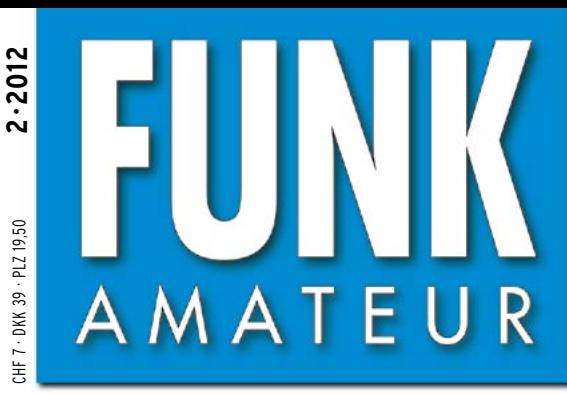

61. JAHRGANG · FEBRUAR 2012 61. JAHRGANG · FEBRUAR 2012<br>DEUTSCHLAND € 4,00 · AUSLAND € 4,30 2 · 2012

## Magazin für Amateurfunk Elektronik · Funktechnik

 **Icom ID-31<sup>E</sup>**

 $\blacksquare$ 

**<sup>142</sup> [Geräte für DAB+-Empfang](#page-25-0)**

N North Side

**USB-Schnittstelle 150 [galvanisch getrennt](#page-33-0)**

**<sup>154</sup> [Geigerzähler selbst gebaut](#page-37-0)**

**TATYLOMA** 

**SALE OF CALL ACCOUNT** 

**AND AND AREA** 

**Abgleichfreier 158 [KW-Testgenerator](#page-41-0)**

**80-m-Rahmenantenne 166 [für Empfang und Senden](#page-49-0)**

**<sup>176</sup> [Pi-Filter in KW-Endstufen](#page-59-0)**

**ACCESS MANAGER** 

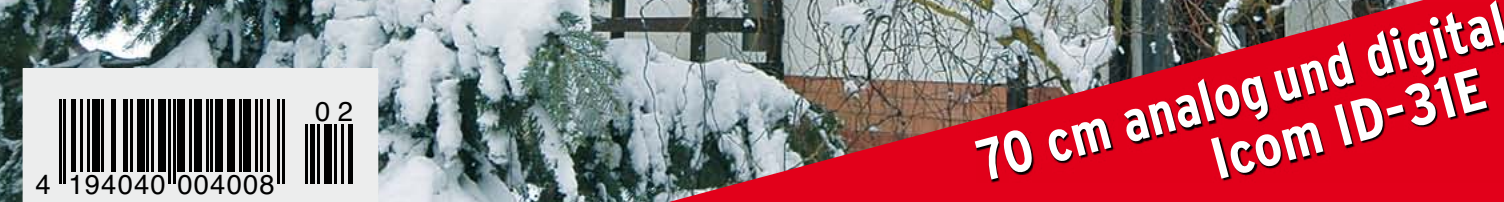

## Das Flaggschiff mit Rückenwind

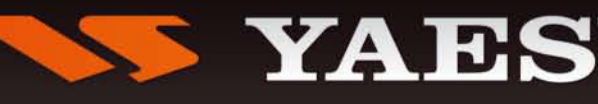

Ham News

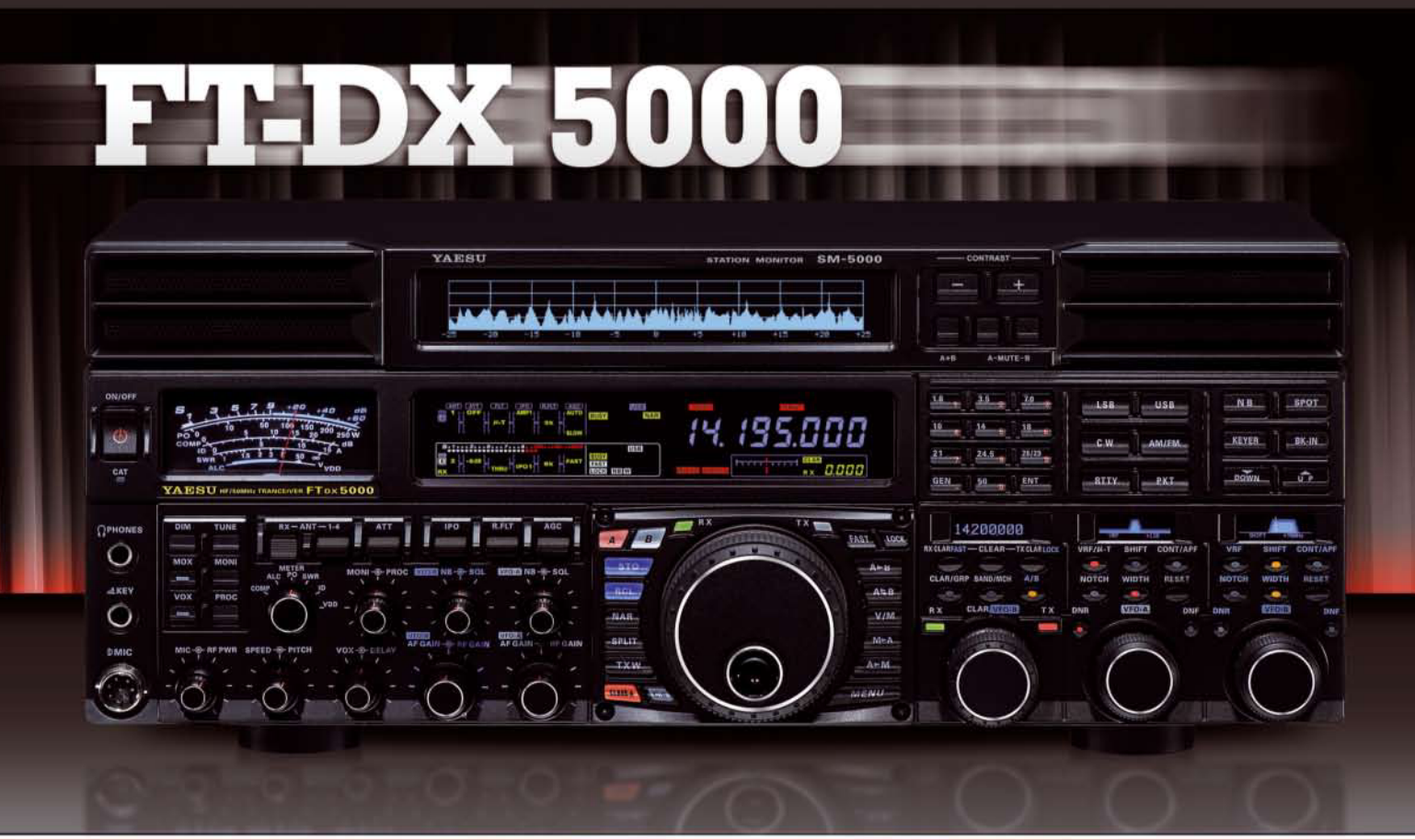

#### Der FT-DX 5000 hat die Kluft zwischen der FT-9000 Serie und dem FT-2000 geschlossen und das mit beeindruckenden Werten im Bereich Dynamik (112 dB) und IP-3 (+40 dBm).

Alle drei Modellvarianten

- · der FT-DX 5000MP mit 300 Hz Roofing-Filter und SM-5000 Stationsmonitor
- · der FT-DX 5000D, der 300 Hz Filter sowie der Stationsmonitor sind beide optional erhältlich
- · der FT-DX 5000, der 300 Hz Filter sowie der Stationsmonitor sind beide optional erhältlich
- haben ein eingebautes Netzteil und erzielen, durch zwei zuverlässige FETs, 200 Watt Ausgangsleistung.

Sehr scharfe Roofing-Filter erlauben für den Hauptempfänger, je nach Modellversion, unterschiedlichste Einstellmöglichkeiten. Die Filter sind zwischen \*300 Hz, 600 Hz, 3 kHz (6-pol. Kristall-Filter), 6 kHz und 15 kHz (4-pol. MCF) schaltbar. \*(300 Hz Filter sind für den FT-DX 5000 Contest und den FT-DX 5000D optional, bei der FT-DX 5000MP Serie)

#### Zubehör:

Stationsmonitor SM-5000, 300 Hz Roofing-Filter, DMU-2000, VL-1000/VP-1000 1-kW-Linearverstärker mit Netzteil, µTune Filter MTU-160, MTU-80/40 und MTU 30/20, MD-200A8X, FH-2, YH-77STA

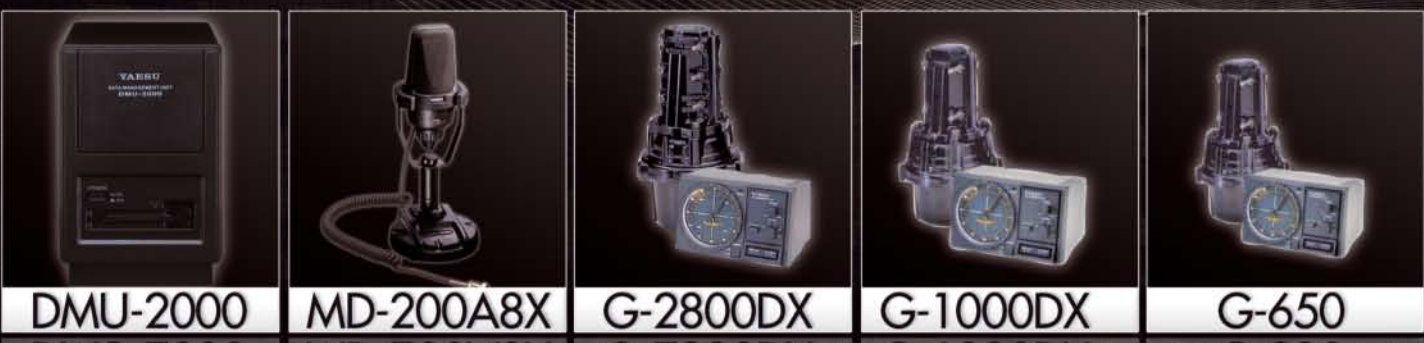

Bei Verwendung der Rotoren G-2800DXC, G-1000DXC oder G-650, in Verbindung mit der DMU-2000, kann z.B. auch die eingestellte Richtung auf dem Monitor angezeigt werden. Hierdurch ergibt sich eine fast vollständige Übersicht aller wichtigen Parameter für entspannten Funkbetrieb.

SOMMERKAMP Communications GmbH • Hauptstrasse 89 - D-79379 Müllheim - Germany<br>Telefon: +49 (0) 7631 740 1257 Telefon: +49 (0) 7631 740 1258 Telefax: +49 (0) 7631 740 1259<br>http://www.yaesu-deutschland.com

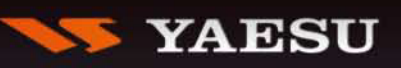

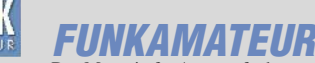

<span id="page-2-0"></span>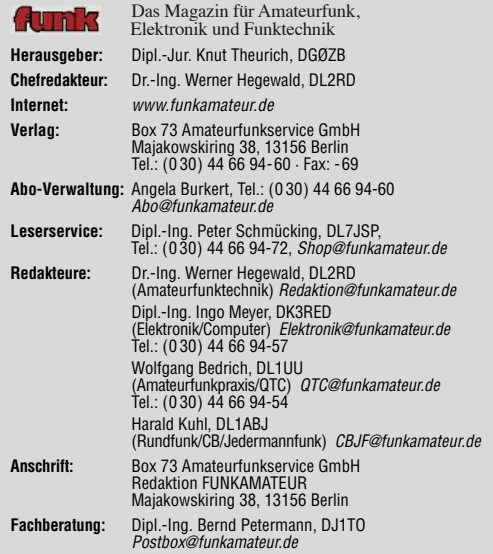

**Ständige freie Mitarbeiter:** M. Borstel, DL5ME, IOTA-QTC; Dr. M. Dornach,<br>DL9RCF, DX-Berichte; J. Engelhardt, DL9HQH, Packet-QTC; Th. Frey, HB9SKA,<br>Sat-QTC; F. Janda, OK1HH, Ausbreitung; P. John, DL7YS, UKW-QTC; F. Langne DJ9ZB, DX-Infos; B. Mischlewski, DF2ZC, UKW-QTC; W.-D. Roth, DL2MCD,<br>Unterhaltungselektronik/PC;F. Rutter, DL7UFR, Technik; Dr.-Ing. K. Sander, Elektronik; Dr. M. Schleutermann, HB9AZT, HB9-QTC; H. Schönwitz, DL2HSC, SOTA-QTC; C. Stehlik, OE6CLD, OE-QTC; M. Steyer, DK7ZB, Antennen; R. Thieme, DL7VEE, DX-QTC; A. Wellmann, DL7UAW, SWL-QTC; N. Wenzel, DL5KZA, QSL-Telegramm; H.-D. Zander, DJ2EV, EMV(U); P. Zenker, DL2FI, QRP-QTC

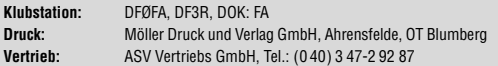

**Manuskripte:** Für unverlangt eingehende Manuskripte, Zeichnungen, Vorlagen<br>u. Ä. schließen wir jede Haftung aus. Wir bitten vor der Erarbeitung umfang-<br>reicher Beiträge um Rücksprache mit der Redaktion – am besten telefon Manuskripthinweise auf *[www.funkamateur.de](http://www.funkamateur.de) → Schreiben für uns* unter "Ma-<br>nuskripthinweise".

Kein Teil dieser Publikation darf ohne ausdrückliche schriftliche Genehmi-<br>gung des Verlages in irgendeiner Form reproduziert oder unter Verwendung<br>elektronischer Systeme verarbeitet, vervielfältigt, verbreitet oder im Int

Haftung: Alle Beiträge, Zeichnungen, Platinen, Schaltungen sind urheberrechtlich geschützt. Außerdem können Patent- oder andere Schutzrechte vorliegen. Die ge-<br>werbliche Herstellung von in der Zeitschrift veröffentlichten Leiterplatten und das<br>gewerbliche Programmieren von EPROMs usw. darf nur durch vo tion der ver öffentlichten Schaltungen sowie der technischen Beschrei bungen. Beim Herstellen, Veräußern, Erwerben und Betreiben von Funksende- und -emp-

fangseinrichtungen sind die gesetzlichen Bestimmungen zu beachten.<br>Bei Nichtlieferung ohne Verschulden des Verlages oder infolge von Störungen des<br>Arbeitsfriedens bestehen keine Ansprüche gegen den Verlag.

**Erscheinungsweise:** FUNKAMATEUR erscheint monatlich und in der Regel am letzten Dienstag des Vormonats. Inlandsabonnenten erhalten ihr Heft vorher. **Einzelpreise beim Kauf im Zeitschriftenhandel: Deutschland 4 €, Euro-Ausland<br>4.30 €, Schweiz 7 CHF, Dänemark 39 DKK, Polen 19.50 PLZ.** 

**Inlandsabonnement, jederzeit kündbar: <mark>39,90 € für 12 Ausgaben</mark>, als PLUS-**<br>Abo inkl. Jahrgangs-CD 45,90 €.

**Jahresabonnement Inland 37,90 €** (PLUS-Abo 43,90 €); **Schüler/Studenten** gegen Nachweis nur 29,80 € (PLUS-Abo 35,80 €).

**Dauerbezug Inland 4 €** pro Monat. Zahlung nur per Bankeinzug möglich,<br>Kontobelastung jeweils nach Lieferung des Heftes.

**Jahresabonnement Ausland 43,90 €** (PLUS-Abo 49,90 €); nach Übersee per<br>Luftpost 72 €, (PLUS-Abo 78 €); Schweiz 57 CHF (PLUS-Abo 65 CHF);<br>USA \$ 49,90 (PLUS-Abo \$ 59,90).

**PLUS-Abonnement:** 12 Ausgaben plus Jahrgangs-CD jeweils 6 € Aufschlag.<br>Die CD wird Ende Dezember mit dem Heft 1 des Folgejahrgangs geliefert. **Kündi gungen** von Jahresabonnements bitte der Box 73 Amateurfunkservice GmbH sechs Wochen vor Ablauf schriftlich anzeigen.

In den Preisen für Abonnements und Dauerbezug sind sämtliche Zustell- und Porto kosten enthalten. Preisänderungen müssen wir uns vorbehalten.

**Bestellungen von Abonnements** bitte an die Box 73 Amateurfunkservice GmbH<br>oder auf unserer Homepage *[www.funkamateur.de](http://www.funkamateur.de) → FUNKAMATEUR-Bezug* 

**Bankverbindung in Deutschland**: Box 73 Amateurfunkservice GmbH Konto 659992108, Postbank Berlin, BLZ 10010010

**Überweisungen aus dem Euro-Ausland**: Box 73 Amateurfunkservice GmbH<br>IBAN DE18 1001 0010 0659 9921 08, BIC (SWIFT) PBNKDEFF

**Bankverbindung in der Schweiz**: Box 73 Amateurfunkservice GmbH,<br>Konto 40-767909-7, PostFinance, Währung SFr

**Private Kleinanzeigen**: Abonnenten können pro Ausgabe eine bis zu 200 Zeichen lange private Kleinanzeige kostenlos veröffentlichen, wenn diese **online**<br>über www.*funkamateur.de* → *Privat inserieren* → Abonnenten beaultragt wird.<br>Schriftlich an die Box 73 Amateurfunkservice GmbH, per Fax oder Zeile kostet 1 € zusätzlich.

**Gewerbliche Anzeigen:** Mediadaten bitte beim Verlag anfordern oder als PDF-<br>Datei von *[www.funkamateur.de](http://www.funkamateur.de) -> Impressum* herunterladen. Zurzeit gilt die<br>Preisliste Nr. 22 vom 1.1.2012.<br>Für den Inhalt der Anzeigen sind alle

**Vertriebs-Nr. A 1591· ISSN 0016-2833 Redaktionsschluss:** 9.1. 2012 **Erstverkaufstag:** 24.1. 2012

**Druckauflage:** 42 900

**Der FUNKAMATEUR wird weitgehend auf Recyclingpapier gedruckt. © 2012 by Box 73 Amateurfunkservice GmbH · Alle Rechte vorbehalten**

## *Der Weg ist das Ziel*

*Etwas selbst bauen kann fast jeder. Dass nicht nur ich dieser Meinung bin, sehe ich jedes Mal beim Besuch im Baumarkt. Da werden Materialien und Werkzeuge aus den riesigen Hallen geschleppt, dass es eine wahre Freude für die Handelsketten ist – von der einzelnen Schraube über das Holzregal bis hin zur kompletten Einrichtung fürs Bad. Manche Eltern machen mit ihren Kindern quasi einen Familienausflug dorthin.*

*Was treibt sie? Man kann doch alles fertig kaufen oder mithilfe eines Handwerkers verwirklichen, sodass man sich weder die Finger schmutzig machen noch eventuell eintretende Missgeschicke beim Aufbau verkraften müsste. Als Amateur (lat. amator = Liebhaber) benötigt man stattdessen ein Mehrfaches an Zeit, um ein akzeptables Ergebnis zu erzielen.*

*Im Elektronikbereich zeigt sich die Tatsache, dass alles "schon da" ist, noch stärker. Tausende großer und kleiner Unternehmen wollen den Kunden mit ihren Produkten beglücken, nahezu jeder erdenkliche Artikel ist innerhalb einiger Tage verfügbar und meist sogar erschwinglich. Dank Internet und Paketdiensten braucht man nicht einmal mehr das Haus verlassen, um sie zu erwerben. Ähnlich verhält es sich im Amateurfunk.* 

*Aber selbst wenn vieles bereits fertig erhältlich ist, kann ich als Selbstbauer auf die eigene Leistung verweisen. Bestimmt kennen Sie das erhebende Gefühl, wenn das mit eigenen Händen, bescheidenen Möglichkeiten und aus gerade vorhandenen Materialien geschaffene Projekt endlich wunschgemäß funktioniert! Es hat einfach Spaß gemacht, auch wenn dabei vielleicht zwanzig Stunden draufgegangen sind. Überlegen Sie einmal, wie viel Geld Sie sonst ausgeben, um so lange Spaß zu haben!*

*Doch die gewinnorientierte Massenproduktion kann nicht jede Erwartung erfüllen. So gibt es bestimmte Dinge eben nicht oder nicht mehr, weil die Ziel gruppe zu klein und eine Fertigung in kleinen Stückzahlen nicht lukrativ genug ist. Hier lohnt sich Selbstbau tatsächlich, weil man anders gar nicht zum Ziel käme. Zudem sind industriell gefertigte Produkte nicht grundsätzlich preisgünstig. Wenn der Hersteller beispielsweise alle erdenklichen Funktionen in ein Gerät stopft, damit für möglichst viele Käufer etwas dabei ist, schlägt sich das auf den Kaufpreis nieder. Der Kunde muss dann sozusagen eine ganze Kuh kaufen, obwohl er doch eigentlich nur ein Glas Milch will. In solchen Fällen hilft Selbstbau sogar, beträchtlich Geld zu sparen.* 

*Im Großen und Ganzen wird das Verhältnis von Aufwand zu Nutzen beim* Selbstbau freilich eher ungünstig ausfallen. Mit der Erkenntnis, dass sich mein *Tun ökonomisch oft nicht rechtfertigen lässt, kann ich leben – und damit bin ich nicht allein. Auch ein Angler könnte den Fisch seiner Wahl im nächsten Laden kaufen und müsste nicht stundenlang am Ufer sitzen – wo er noch nicht einmal weiß, ob und was ihm an den Haken geht. Bei mir kommt zumindest meist das heraus, was mir vorschwebte. Und selbst bei Misserfolgen habe ich dabei etwas gelernt! Dann war eben der Weg das Ziel.*

*Das Angebot für Selbstbauer im Bereich Elektronik, Funk und Amateurfunk ist immer noch riesig. Es reicht von Bauteilen über Bausätze bis hin zu Modulen, die man "nur noch" in das eigene Projekt integrieren muss. Da hatten es Amateure in früheren Zeiten schwerer. Greifen Sie mal wieder zu Seitenschneider, Schraubendreher und Lötkolben – Ihre Erfolgsaussichten sind gut.*

Tyg Mayr, IK3RED

*Ingo Meyer, DK3RED*

Kt

## *Amateurfunk*

[Analog- und Digitalbetrieb in einem: UHF-Handfunkgerät Icom ID-31E](#page-12-0) 

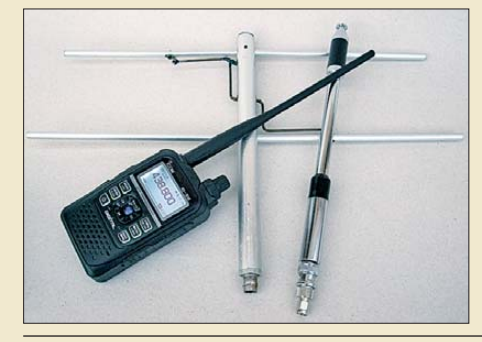

**Das Icom ID-31E ist zwar "nur" ein** *Monobander, doch durch den inte grierten GPS-Empfänger kann es die Stärken der digitalen Sprachübertragung mit D-STAR so richtig ausspielen. Dabei liefert die Verwendung anderer Antennen gerade durch die Richtungsund Entfernungsanzeige zu D-STAR-Repeatern interessante Erkenntnisse. Foto: DG1NEJ*

*Im Herbst 2011 aktivierte eine 19-köpfige internationale Gruppe die gesuchte Pazifikinsel Rotuma (IOTA OC-060). Mit dem Rufzeichen 3D2R waren bis zu sechs Stationen gleichzeitig in der Luft und es konnten, dank guter Ausbreitungsbedingungen, vom 28. 9. bis zum 5.10.11 schließlich 59 448 Funkkontakte getätigt werden. Zudem brachten sie den Ein heimischen den Amateurfunk näher.* 

[Erfahrungen mit der Linear-PA MX-P817 für den Yaesu FT-817 132](#page-15-0) [Pazifik-DXpedition 3D2R: 60 000 Verbindungen von Rotuma](#page-17-0) 

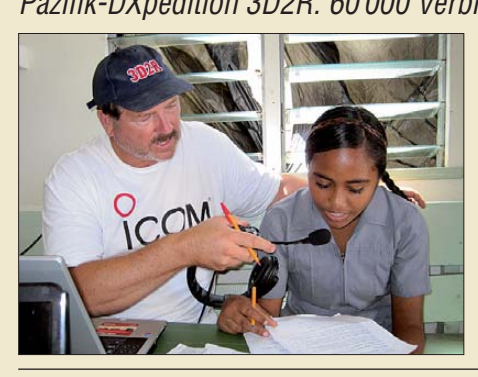

#### [Abgleichfreier KW-Testgenerator](#page-41-0)

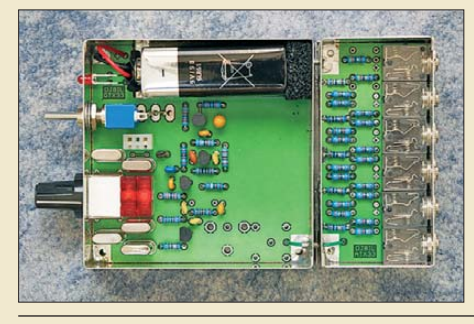

*Ein quarzgesteuerter HF-Generator mit definiertem Ausgangspegel kann bei der Überprüfung von Empfängern und der S-Meter-Kalibrierung eine große Hilfe sein. Im Beitrag von DJ8IL wird ein für den*

158 *KW-Bereich entwickelter, abgleichfreier Testgenerator vorgestellt, der demnächst als Bausatz beim FA-Leserservice*   $erh$ ältlich sein wird.

#### [XR2211 und NE567 als Abstimmhilfe für Telegrafie](#page-47-0)

#### [Sendefähige 80-m-Rahmenantenne](#page-49-0)

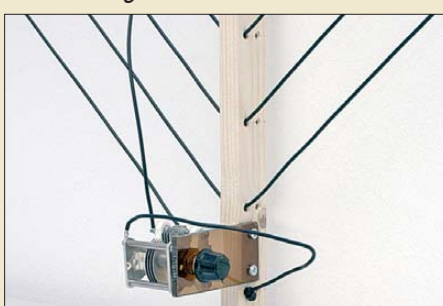

166 *80 m. Foto: Red. FA Rahmenantennen sind in erster Linie als Empfangsantennen bekannt. Im Beitrag wird eine von SM0VPO entwickelte Variante aufgebaut, gemessen und getestet. Ist ein spannungsfester Dreh kondensator vorhanden, lässt sich diese Antenne einfacher als eine herkömmliche Magnetantenne mit Einwindungsschleife aufbauen. Sie bewährt sich als angenehm ruhige Empfangsantenne und eignet sich mit Abstrichen auch zum Senden auf* 

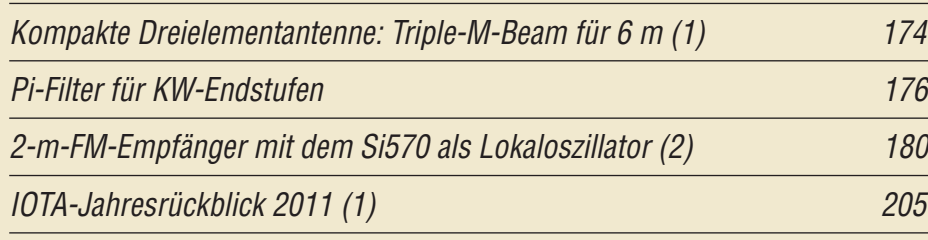

### *Aktuell*

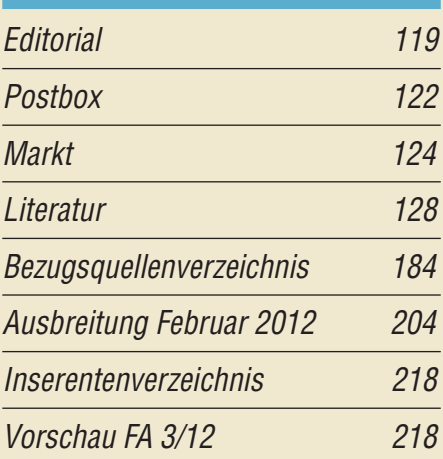

## *QTCs*

129

134 *Foto: N6PSE*

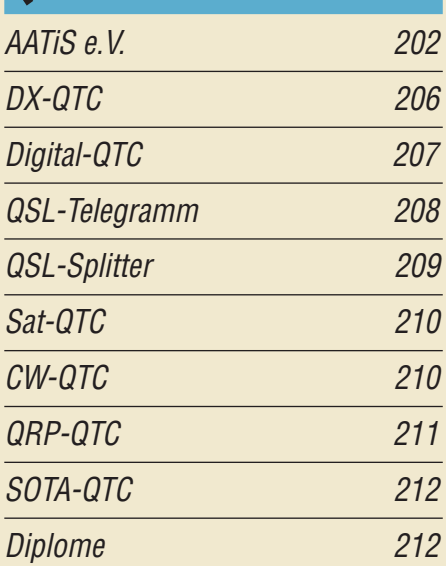

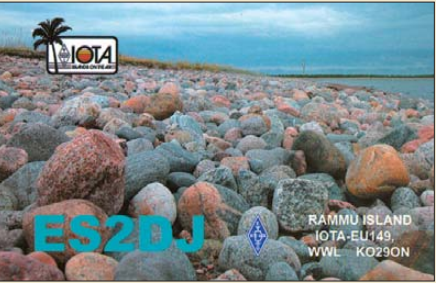

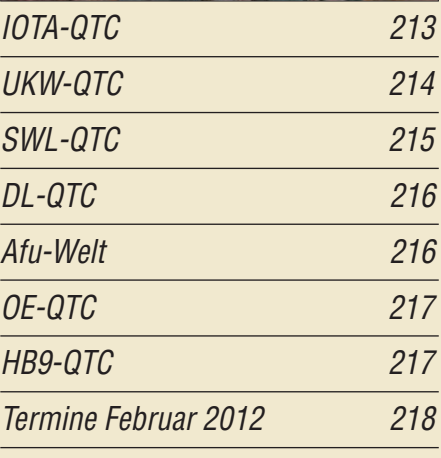

#### *In dieser Ausgabe*

#### *Unser Titelbild*

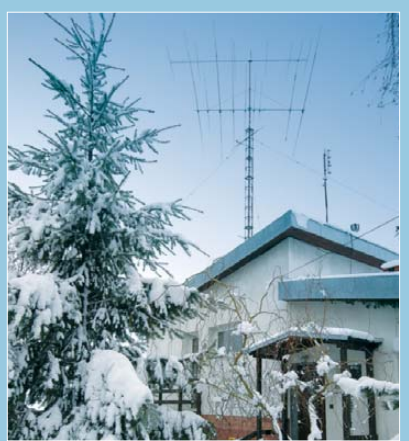

*Die Antennenanlage des Top-DXers Ryszard Tymkiewicz, SP5EWY, in Golkow, etwa 20 km südlich vom Warschauer Stadtzentrum. Ryszard ist mit Stand vom 6.1.12 bei 3182 Zählern zusammen mit OZ1LO die Nummer 2 in der DXCC Challenge der ARRL – diese repräsentiert den Zehnband-DXCC-Gebietsstand (mit ausschließlich bei der ARRL bestätigten Kontakten). Solche Trophäen wie 160-m-WAZ und Top of Honor Roll gehören auch zu seiner Sammlung. Foto: SM0JHF*

## *Geschichtliches*

Das Zuse-Museum Hünfeld: [Computer, Radios und mehr 146](#page-29-0)

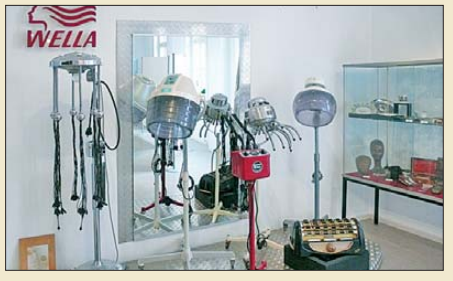

*Im Zuse-Museum lassen sich neben diversen Re chenmaschinen von Conrad Zuse auch solche Ungetüme eines namhaften Herstellers bestaunen, mit denen vor nicht einmal so langer Zeit Frisuren "geformt" wurden. Foto: DL2MCD*

## *Einsteiger*

["Dämpfung" der Funkstrecke \(2\) 171](#page-54-0)

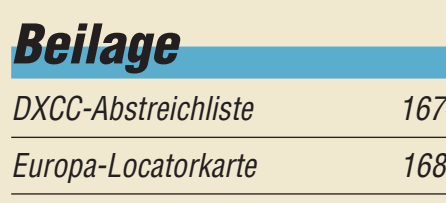

#### *Funk*

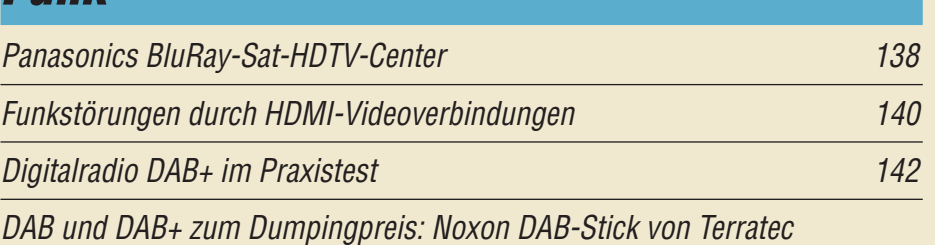

143 *Mit dem Noxon DAB-Stick bietet Terratec eine sehr preiswerte Möglichkeit an, Digitalradio via DAB+ zu hören. Der Beitrag stellt dar, ob er vollwertigen DAB-Empfang mit den erwarteten Zusatzdiensten gewährleistet. Foto: DL2MCD*

#### [Wissens wertes über Smartphones und Apps](#page-27-0)

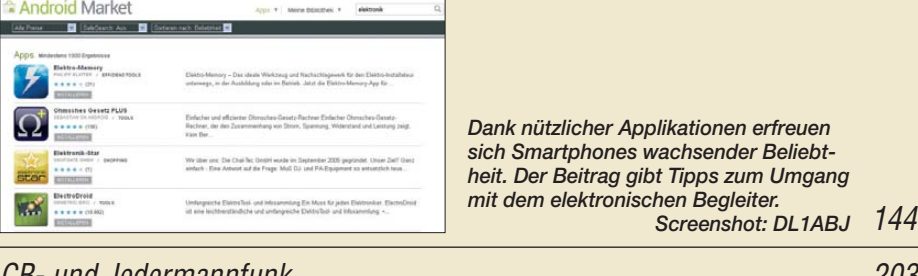

[CB- und Jedermannfunk](#page-68-0) 203

## *Elektronik*

[Franzis Lernpaket: PIC-Mikrocontroller](#page-31-0) 148

[Abhilfe bei Falscherkennung eines USB-RS232-Wandlers unter Windows 149](#page-32-0)

[Galvanische Trennung für die USB-Schnittstelle](#page-33-0)

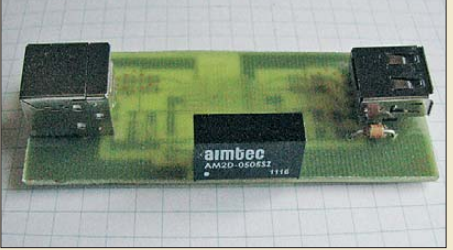

150 *Die jahrelang zur galvanischen Trennung von Stromkreisen eingesetzten Opto koppler dürften ausgedient haben, da sich unter anderem mit den iCouplern von Analog Devices an USB-Schnitt stellen schnellere Verbindungen rea lisieren lassen.* 

[Nickel-Cadmium-Akkumulatoren ersetzen – aber wie? \(2\)](#page-35-0) 152

[Selbstbau eines Geigerzählers](#page-37-0) 154

[Fünf elektronische Würfel – nicht nur für Kniffel nutzbar](#page-44-0)

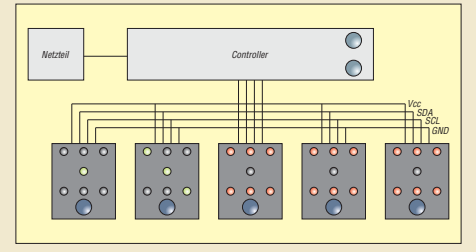

*Bauanleitungen mit elektronischen Würfeln gibt es viele. Jedoch haben sie in der Regel nur zwei Anzeigen. Die im Beitrag vorgestellte Variante wartet hingegen mit fünf auf und ist so z. B. für das Spiel Kniffel von Schmidt-Spiele geeignet.*

161

<span id="page-5-0"></span>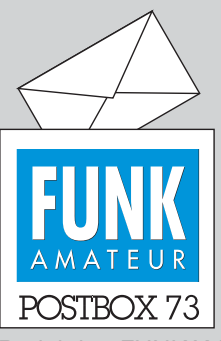

Redaktion FUNKAMATEUR Postfach 73, 10122 Berlin postbox@funkamateur.de

#### **Big Wheel für Conteste zu schwach**

*Danke für den Bericht zur Belebung der UKW-Bänder im FA 1/12, S. 50: "Große Räder horizontal gedreht – Big-Wheel-Antennen im Test". Bei DF0YY gab es Versuche, gestockte Big-Wheel-Antennen (bis zu vier) im Contest einzusetzen. Leider wa ren die Ergebnisse nicht beson ders gut. Sie liefern einfach zu wenig Gewinn. Mehr als zwei zu stocken ist nicht sinnvoll. Die mittlere Antennenhöhe sinkt sonst und die Verluste durch die Kopplung sind nicht zu verachten. Zwei Wheels mit 75-*Ω*-Kabel erscheinen o. k.*

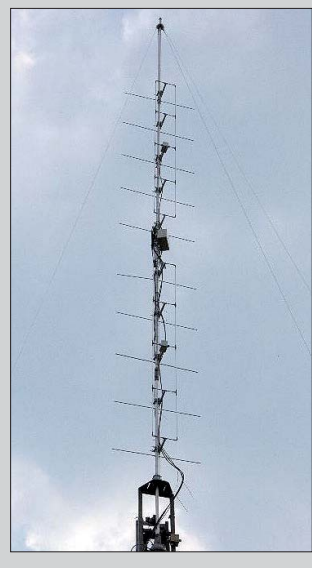

*2011 hat sich gezeigt, dass sich der Einsatz von DK7ZB-Quadlong-Antennen positiv beim Ergebnis bemerkbar macht. Im Bild die damit aufgebaute An lage von DF0MU. Diesen Antennentyp nutzen auch andere Contest-Stationen.* **Uwe Pobel, DK4WW**

#### **FA als E-Book-Datei?**

*Ist es irgendwann geplant, die Zeitschrift FUNK - AMATEUR als E-Book für Kindle & Co. zu vertreiben und diese vielleicht als E-Mail-Anhang an die Abonnenten zu verschicken? Das wäre dann für mich der Zeitpunkt, einen E-Book-Reader anzuschaffen. Mittlerweile wächst mir das Papier über den Kopf und es wäre toll, die interessanten Beiträge elektronisch auch ohne PC verfügbar zu haben. Das Gleiche werde ich auch für die CQDL vorschlagen.* **Stefan Dick, DL7SDI**

Mit der E-Book-Technik im Allgemeinen beschäftigen wir uns selbstverständlich auch beim FUNKAMA-TEUR und werden demnächst einen Fachbeitrag dazu bringen. Für reinen Fließtext wie in Romanen ist ein E-Book-Reader heute durchaus eine bereits praktisch bewährte Lösung, die helfen kann, Druck- und Versandkosten zu sparen.

Neben der fraglichen Akzeptanz bei der Masse der Leser des FUNKAMATEURs gilt es jedoch zu beachten, dass unsere Zeitschrift neben Text auch Farbfotos, Schaltbilder und Platinenlayouts enthält, die sich momentan noch nicht maßstabgetreu (wichtig für die Platinenlayouts!) und gut lesbar auf einem E-Book-Reader darstellen lassen.

Hinzu kommt, dass Zeitschriften auf vielen E-Book-Readern nicht dauerhaft archiviert vorliegen, sondern lediglich die letzten zwei bis vier Ausgaben im Zugriff bleiben und beim Eintreffen neuerer Ausgaben überschrieben werden. Beispiel: "Focus" auf dem Amazon Kindle.

## **Leistungsträge**  Was soll man davon halten,

wenn eine XYL von ihrem OM "QRO" verlangt? © Manfred Maday, DC9ZP

#### **Kein Virus auf FA-Jahrgangs-CD 2011**

*Gestern habe ich die aktuelle Ausgabe des FUNK AMA - TEURs zusammen mit der FA-Jahrgangs-CD 2011 erhalten. Leider meldet mein Virenscanner (Avira Premium 2012) bei ADIF2OSM.EXE eine Infektion mit TR/Crypt.ULPM.Gen. Sicher haben Sie zwischenzeitlich bereits auch von anderen OMs Hinweise auf dieses Problem bekommen. Bis zur endgültigen Klärung lege ich die CD erst einmal in "Quarantäne".* **Sigurd Wurm**

Wir gehen solchen Hinweisen sehr gewissenhaft nach, denn eine hundertprozentige Sicherheit kann niemand garantieren. Gleichwohl dürfen Sie davon ausgehen, dass die CD hier im Haus vor dem Versand ins Presswerk auf verschiedenen Systemen und mit unterschiedlichen Virenscannern auf Herz und Nieren geprüft wurde. Die Achillesferse scheint eine alleinige Prüfung mit AV

[zu sein. Weit mehr Aussagekraft bietet indes](http://www.virustotal.com) *www. virustotal.com*. Dieses System kämmt eine hochgela -

**Aus unserer Serie Gegensätze: auf dem Kopf und hinter dem Ohr**

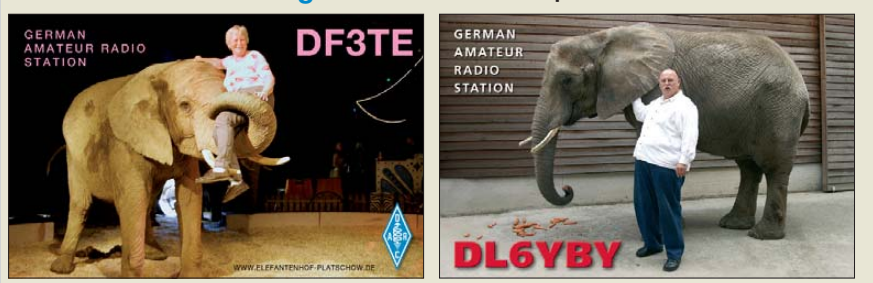

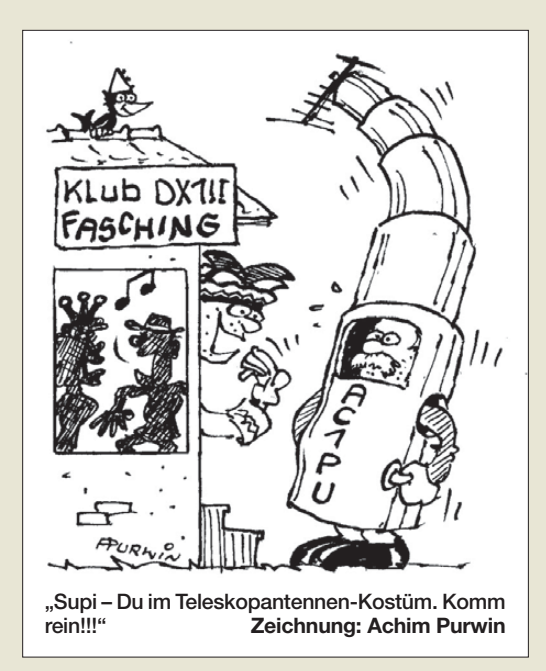

dene Datei mit zahlreichen bekannten Virenscannern durch. Hier schlug nur Avira AntiVir als einziger von 43 (2,3 %) Alarm.

Wir haben sicherheitshalber beim Avira-Sicherheitslabor nachgefragt und folgende Antwort erhalten: ..Die Datei ADIF2OSM.exe wurde als ,False Positive' eingestuft. Dies bedeutet, dass sie nicht gefährlich und eine Fehlmeldung unsererseits ist. Das Erkennungsmuster wird mit einem der nächsten Updates der Virendefinitionsdatei (VDF) entfernt werden." Schließlich hätten wir die Bitte, uns in solchen Fällen möglichst qualifizierte Fehlermeldungen zu schicken und vorher zu prüfen, ob sich die fragliche Datei wirk lich auf der CD-ROM befindet. So erhielten wir eine Zuschrift, die sich allein schon deswegen als gegenstandslos erwies, weil es gar nicht um eine Datei von der 2011er-CD ging.

#### **PC-Systemanforderungen beim Excalibur Pro**

*Vielen Dank für den Beitrag "Funkempfang 2.0: Winradio-SDR G33DDC Excalibur Pro" im FA 1/12, S. 26. Leider geht der Autor mit keinem Wort auf seine Testumgebung ein. Für mich und sicher auch andere Leser und Kaufinteressierte wäre es sehr wichtig zu erfahren, welche Ansprüche das Winradio an den Computer stellt. Kommt man mit einer Dual-Core-CPU aus oder benötigt man einen Supercomputer mit Quad-CPU? Kann man möglicherweise das SDR auch mit einem einfachen Notebook betreiben, um portabel au ßerhalb des häuslichen Störnebels Empfangsversuche zu machen?*

#### **Robert Braun, DF8DF**

Sie haben Recht: Im Beitrag ging ich bei den Themen Bandbreite und Erreichen einer ausreichenden Filterselektivität nur pauschal auf die notwendige PC-Leistung ein. Hier die gewünschten Details. CPU: Phenom II X4 955 (AM3-Sockel) @ 3,2 GHz, Mainboard: Asus M4A87TD/USB3, RAM: 8 GB DDR3 (PC3- 10700), Grafikkarte: GeForce GTX 465, OS: Windows 7 Home Premium 64-Bit.

Die genannte (Mainstream-)PC-Umgebung zeigte im Taskmanager eine recht gleichmäßige Auslastung der vier Kerne, die auch bei maximalen Filterlängen und gleichzeitigem Einsatz weiterer Decodier-Hardware 30 % nicht überstieg. Trotzdem sollte man die vom Hersteller genannten Mindest-Hardware-Vorausset-

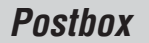

#### **Funk, Netzwerk kabel und Glasfaser statt PLC!**

**Fortschritt statt vermüllter Äther!**

#### **9. Antarktis-Aktivitäts woche 20. bis 26. 2. 2012**

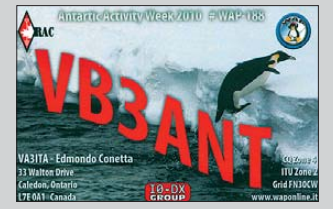

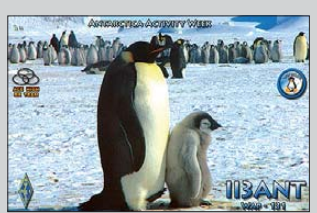

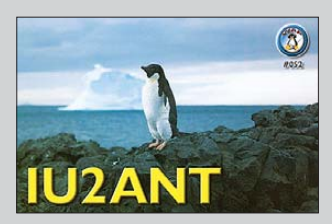

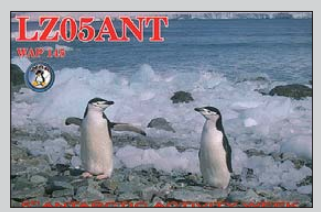

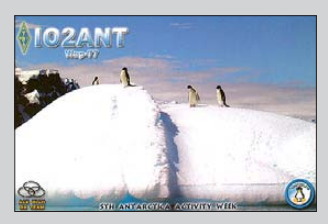

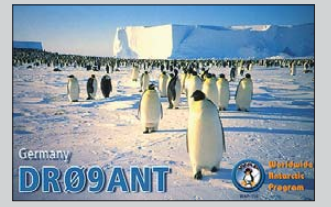

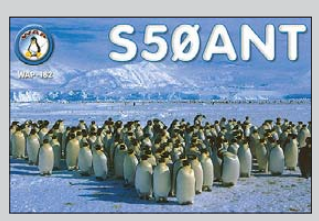

zungen beachten, um ein nervendes "Einfrieren" des Programms oder Audio-Dropouts zu vermeiden: PC mit 2,4-GHz-Quadcore-CPU, 1 GB RAM, Windows XP/Vista/7. Ein leidlich aktuelles Notebook ist somit ausreichend.

#### **Clemens Seidenberg**

#### **Beitrags-Idee**

*Ich hätte da einen Vorschlag für einen FA-Beitrag:* Wie wäre es mit einem "Konverter" von DRM-Kurz*welle auf Lautsprecher? Leider sehen alle Lösungen einen SDR mit nachgeschaltetem Laptop vor. Das ist aber für einen Weltenbummler unpraktisch. Ich benutze im Wohnmobil eine SEG-100, kann damit seit dem Sommer kein deutschsprachiges Kurzwellenprogramm mehr in AM empfangen und hatte schon überlegt, ob ich mir ein DRM-Kofferradio kaufe. Aber noch etwas mitschleppen? Und Laptop ist einfach zu umständlich.*

*Ich glaube, dass es genug Funkamateure gibt, die mit einem Kurzwellentransceiver unterwegs sind und zusätzlich auch einmal DW o. Ä. hören möchten. Leider habe ich am Markt nichts Dementsprechendes gefunden. Hat vielleicht einer Eurer Autoren so etwas auf dem Schirm? Ich würde mich freuen, wenn solch ein Projekt zustande käme.*

**Ronny Kelm, DG5BRE**

#### **Gern geschehen**

*Da haben Sie uns aber ein schönes Weihnachtsgeschenk gemacht. Vielen Dank für die Zusendung des neuen FUNKAMATEURs mit Peter von Bechens Beitrag über unseren Vater Martin Selber. Sehr schön gestaltet und gut geschrieben.* **Klaus-Peter Merbt**

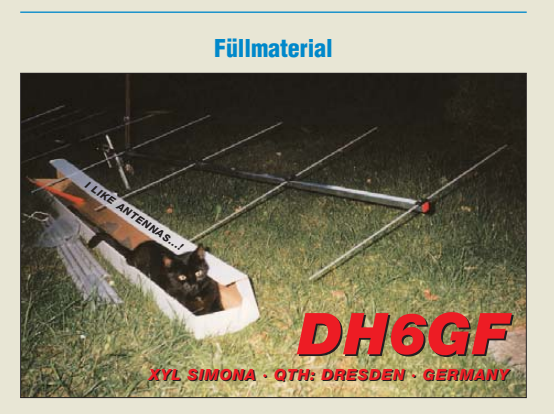

#### **Zuerst DM2**

Interessant war der Beitrag "Martin Selber - der fun*kende Poet" im FA 1/12, S. 29. Auch ich habe bereits als lizenzierter Funkamateur seinerzeit die Bücher von ihm gelesen. Aber im Beitrag sind Ungenauigkeiten enthalten, die ich für den geschichtlichen Rückblick korrigieren möchte:*

*Anfang Februar 1953 (in den späten 50er-Jahren?) wurde in der damaligen DDR das erste Amateur funkgesetz veröffentlicht. Wenn auch die Staatsmacht die Kontrolle behalten wollte, die ersten 16 Lizenzen waren Einzelgenehmigungen (z. B. Heinz Hollmach, DM2ABM, Werner Müller, DM2ACM, Heinz Morawa, DM2ABL, Wolfgang Rach, DM2ABB, Karl Rothammel, DM2ABK, in Berlin OM Fussnegger usw.).*

*Klubstationen gab es erst später, z. B. im Bezirk Dresden die erste mit DM3KBL unter Leitung von Siegfried Gebhard, DM2AIL, QRV ab Frühjahr 1955 an der* *Station Junge Techniker in Dresden (die Genehmigung dürfte 1954 erteilt worden sein), parallel dazu die Klub-SWL-Station DM-K-507/L. Es gab also bereits weitere Einzellizenzen! Also nicht zuerst die Klubstations-, sondern Einzelgenehmigungen war die Reihenfolge der Amateurfunkgenehmigungen in der DDR.*

**Klaus Voigt, DL1DTL,** ex DM2ATL, Y21TL sowie Exmitbenutzer von DM-K-507/L und DM3KBL

#### **In eigener Sache**

Wir möchten darauf hinweisen, dass die Einsendefrist für Vorschläge zum FA-Software-Award (s. FA 12/2011, S. 1243, Editorial) am 29. 2. 2012 abläuft. Bis dahin können Internetnutzer auf *[www.funkamateur.de](http://www.funkamateur.de)* unter *Aktuelles* → *Software-Award 2012* Vorschläge einreichen. Eine Postkarte an die Redaktion tut es genauso.

#### $11 \times 4$

Die Weihnachts-Preisfrage (13) dürfte wohl kein Unglück gebracht haben, den es waren nur wieder der jüngste FA-Jahrgang durchzublättern und die Gemeinsamkeiten der je vier auf den QSL-Splitter-Seiten (außer 8/11) abgebildeten QSL-Karten herauszufinden. Die Liste der Übereinstimmungen sollte dieser geähnelt haben:

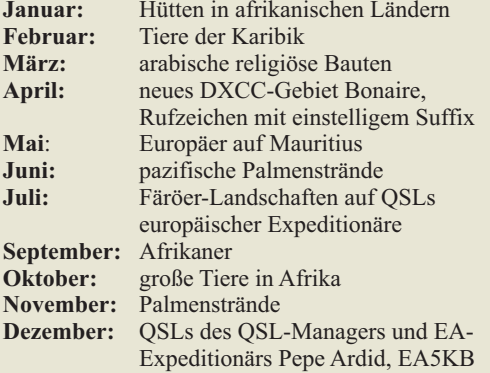

Die 3 × 25 € für die treffendsten Lösungen erhalten:

**Marc A. Berger, HB9ESC Klaus Pöls, DL7UXG Uwe Stehr, DL2AKO**

Herzlichen Glückwunsch!

#### **Antennendraht-Foto-Preisfrage**

Auf einem quadratischen Fotosensor mit 100 mm2 wirksamer Fläche und 4 Megapixeln werde mittels einer Linse von 20 mm Brennweite ein waagerechter (Antennen-)Draht abgebildet. Wie weit muss sich der Draht vor der Linse befinden, damit sein Abbild genau ein Pixel breit ist, man ihn also auf dem Foto noch klar erkennen kann?

Unter den Lesern mit richtiger Antwort verlosen wir

#### **3** × **25 €**

Einsendeschluss ist der 29. 2.12 (Poststempel oder E-Mail-Absendedatum). Die Gewinner werden in der Redaktion unter Ausschluss des Rechtswegs ermittelt. Wenn Sie die Lösung per E-Mail übersenden (an *quiz@funkamateur.de*), bitte nicht vergessen, auch die "bürgerliche" Adresse anzugeben, sonst ist Ihre Chance dahin.

Auch an der 3-Uhr-Preisfrage vom FA 1/12 können Sie sich noch bis zum 31.1.12 versuchen.

**FA 2/12 • 123**

<span id="page-7-0"></span>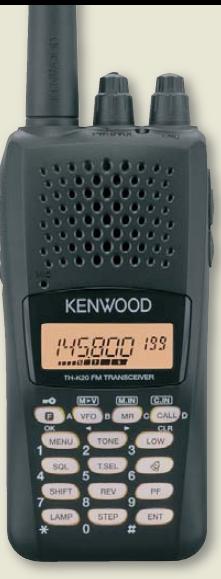

#### *TH-K20E/K40E FM-Handfunkgerät*  $\bullet$  Frequenz: 144...148 MHz bzw. 430…440 MHz ● Modi: F3E, F2D  $\bullet$  Sendeleistung: 5,5 bzw. 5 W  $\bullet$  Abmessungen (B × H × T):

- 54 mm  $\times$  112 mm  $\times$  25 mm mit Akku KNB-63L ● Masse: 210 g mit KNB-63L
- Straßenpreis: 209 *€*

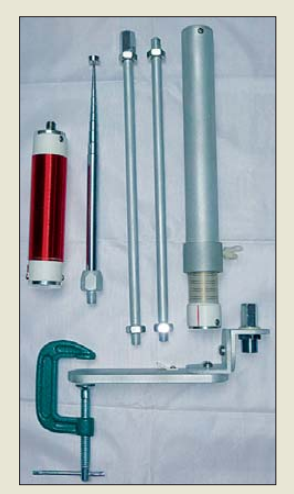

**Das längste Teil der HF-P1 misst zerlegt nur 37 cm.**

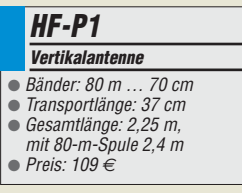

## II' reichelt.de **Entfernungen messen**

#### *Leistungsstark und robust*

*Markt*

Mit 5,5 W Sendeleistung warten die Monoband-Handfunkgeräte *TH-K20E* für 2 m und *TH-K40E* für 70 cm von *Kenwood* auf. Obwohl sie handlich genug sind, bieten sie hohe Performance und eine Vielzahl von Features, die sich besonders einfach nutzen lassen – so z. B. die integrierte VOX. Sowohl Display als auch Tastatur sind für den Betrieb im Dunkeln beleuchtet. Außerdem stehen elf vorprogrammierte Tasten für die ständig benötigten Funktionen sowie eine gesonderte nutzerprogrammierbare PF-Taste zur Verfügung.

Die Konstruktion beider Geräte ist so robust, dass sie auch ungünstigen Witterungsbedingungen widersteht. Die kostenlose Software *MCP-5A* gestattet die leichte Programmierung sowie das Verwalten und Editieren von Speicherkanälen.

*Kenwood Electronics Deutschland GmbH, Rembrücker Str. 15, 63150 Heusenstamm; Tel. (0 61 04) 69 01-0; [www.kenwood.de](http://www.kenwood.de) Bezug: autorisierter Fachhandel*

#### *Kompakte Vertikalantenne*

Als Nachfolger der nicht mehr hergestellten *MP-1* ist mit der *HF-P1* bei *Difona* und *QRPproject* ab sofort ein Nachfolger aus deutscher Produktion erhältlich. Die kleine Vertikalantenne passt mit einer Transportlänge von nur 37 cm in jeden Koffer. Innerhalb kürzester Zeit lässt sie sich zusammenschrauben und der Montagefuß mit der im Lieferumfang enthaltenen Klemme an einer geeigneten Unterlage befestigen.

Sie eignet sich für alle KW-Bänder von 80 m bis 10 m, ist als reine Teleskopantenne jedoch auch auf 2 m und 70 cm nutzbar. Die Abstimmung auf minimales SWV erfolgt durch nahezu stufenloses Verschieben des als Abgriff für die Abstimmspule fungierenden oberen Strahlerteils. Für das 80-m-Band wird eine zusätzliche anschraubbare Spule mitgeliefert. *Difona Communication GmbH, Sprendlinger Landstraße 76, 63069 Offenbach, Tel. (069) 84 65 84; [www.difona.de,](http://www.difona.de) info@difona.de QRPproject, Molchstr. 15, 12524 Berlin, Tel. (030) 85 96 13 23, Fax -24; [www.qrpproject.de,](http://www.qrpproject.de) info@qrpproject.de*

#### *Neuer Hauptkatalog*

Im neuen *Hauptkatalog* 1/2012 von *Reichelt Elektronik* sind auf nunmehr 1140 Seiten über 5000 neue Artikel aus den Bereichen Elektronik-Komponenten sowie der PC- und Netzwerktechnik zu finden.

Der Katalog ist wie immer kostenlos erhältlich und kann auf der Website bestellt oder dort als sogenannter Blätterkatalog eingesehen werden.

*Reichelt Elektronik GmbH & Co. KG, Elek tronikring 1, 26452 Sande, Tel. (0 44 22) 9 55- 3 33, Fax -111; [www.reichelt.de](http://www.reichelt.de)*

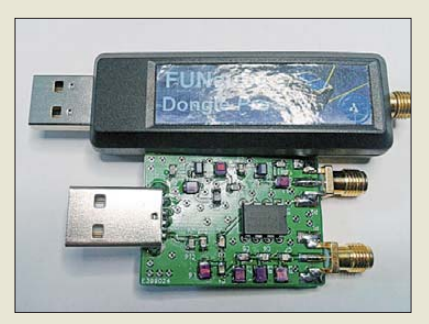

#### *HF-Konverter für FUNcube*

Für den bereits im FA 11/2011, S. 1132 vorgestellten SDR-Empfänger *FUNcube Dongle*, der die Form eines USB-Sticks hat, ist nun bei *WiMo* ein passender *HF-Konverter* von *CT1FFU* verfügbar. Der SDR-Empfänger gestattet zwar den Empfang im VHF/ UHF-Bereich, blieb jedoch bisher im KW-Bereich stumm. Mit dem Konverter lässt sich nun auch der Frequenzbereich von nahezu 0 Hz bis 52 MHz überstreichen. Dazu ist er in die Antennenzuleitung einzuschleifen. Die Stromversorgung erfolgt über eine USB-Schnittstelle – die Speisung des Konverters ist auch aus einem separaten 5-V-Netzteil möglich.

Der Konverter setzt die Empfangssignale auf eine um 106,25 MHz höhere Frequenz um, wodurch die für den FUNcube Dongle verwendete Software weiter nutzbar ist. Zum Erreichen einer guten Großsignalfestigkeit verfügt der Konverter über ein eingangsseitiges Tiefpassfilter sowie eine Bandsperre für den UKW-Rundfunkbereich.

*Bezug: WiMo GmbH, Am Gäxwald 14, 76863 Herxheim, Tel. (07276) 96680, Fax 966811; info@wimo.com; [www.wimo.com](http://www.wimo.com)*

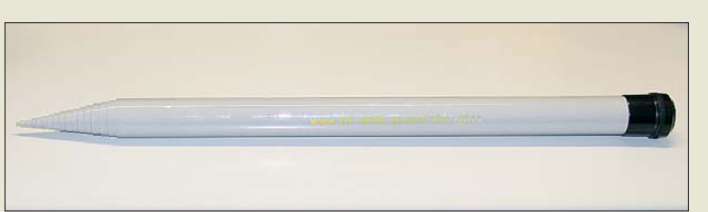

#### *Kompakter Reisemast*

*DX-Wire* bietet neben seinen anderen GFK-Masten mit dem *10-m-GFK-Mast Mini* auch einen kompakten Reisemast an. Mit einer Länge von gerade einmal 67 cm passt er noch in jeden Koffer oder Rucksack. Durch die zahlreichen, insgesamt 17 Segmente ist dieser Mast aufwendiger und kostenintensiver in der Herstellung als das 10-m-Einsteigermodell. Trotzdem bringt er bei 9,7 m Gesamtlänge nur 1,3 kg auf die Waage. Das Basisrohr besitzt einen Durchmesser von 48 mm und die Spitze ist 4 mm dick. Wie immer gehört ein Stoffsack zum Lieferumfang.

*Peter Bogner, DK1RP, Technischer Handel – Antennentechnik, Tulpenstraße 10, 95195 Röslau, Tel. (0 92 38) 99 08-45, Fax 99 08-49; p.bogner@gmx.de, [www.dx-wire.de](http://www.dx-wire.de)*

**Der HF-Konverter ist nicht nur für den FUNcube verwendbar. Er arbeitet auch mit jedem anderen VHF/ UHF-Empfänger zusammen.**

**Er wird ohne Gehäuse und größtenteils vorbestückt geliefert. Lediglich die beiden SMA-Koaxialbuchsen sind noch anzulöten.**

#### *HF-Konverter Konverter*

- Eingangsfrequenz: 0 ... 52 MHz
- Ausgangsfrequenz: 106,25 … 158,25 MHz
- $\bullet$  LO: 106,25 MHz
- Tiefpassfilter im Eingangszweig, Bandsperrfilter im Ausgangszweig
- Spannungsversorgung aus USB-Schnittstelle oder separatem 5-V-Netzteil
- Preis: 69 *€*

#### *kurz und knapp* **EAGLE 6.0**

Mit der Version 6.0 stellt Cadsoft (*[www.cadsoft.de](http://www.cadsoft.de)*) nun die neueste Variante seines Leiterplattenentwurfsprogramms bereit, das aus Schaltplänen per Autorouter das Layout erstellt. Neu hinzugekommen sind die Reuse-Funktion, Verbesserungen in der Bibliothek und Erweiterungen im Layout-Editor.

**Der 10-m-GFK-Mast Mini wird im praktischen Stoffbeutel geliefert.**

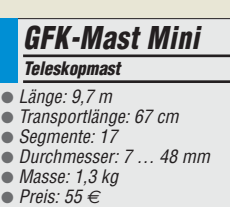

Elektronikring 1, 26452 Sande Telefon: +49 (0)4422 955-333 Telefax: +49 (0)4422 955-111

Anzeigenforum: www.explore.reichelt.de Tagespreise! -**Preisstand: 11. 1. 2012** 

# L'reichelt.de

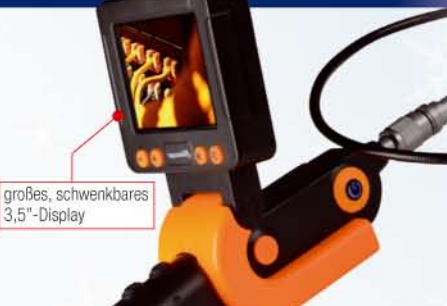

**ENDO KAM 3** 

129,95

#### **Endoskop-Farbkamera Robust, funktionell und innovativ**

- · sehr schmaler Kamerakopf (Ø 8,8mm)
- · großes Farb-TFT-Display (8,9 cm)
- · fokussiert schon ab 2 cm scharf (optimaler Bereich 2 15 cm)

extraschmaler Kamerakopf: nur Ø 8.8 mm

- · CMOS-Bildsensor: 0.3 MP
- · inkl. Video-Adapter, Aufsteckzubehör (Haken, Magnet), Koffer
- · Stromversorgung: 4 x 1,5 Volt AA-Batterien
- (Batterien nicht im Lieferumfang)

Passende Mignon-Batterien gleich mitbestellen: **ENERGIZER 4XLR6** 1,70  $4er$ -Pack (Ø x H) 14 x 50 mm

### Markenqualität • Top-Service • günstige Preise

#### Programmierbares Labornetzgerät **True RMS Digitalmultimeter** mit USB-Schnittstelle LINI-T. **HCS-Serie** Manson · großes Multifunktionsdisplay · 3 frei programmierbare Speicher Konstantspannungs-/Konstantstrombetrieb mit autom. Umschaltung · Echteffektiv-Messung bis 100 kHz Ausgangs-Überspannungsschutz (Tracking OVP) · Widerstands-, Dioden- und Kurzschluss-, Überlast- und Übertemperaturschutz  $\bullet$ 3 Presets: frei  $-1980$ Kapazitätsmessung  $0010$ · direkte Ausgangs-Ab-/Zuschaltung per Fernsteuerung möglich progammierbar · inkl. Software 18900 · gleichzeitige Anzeige von Ausgangsspannung, Ausnanosstrom und Status 66 749 · gute Netzspannungsund Lastausregelung, **UT 71A** geringe Restwelligkeit 115,00 • thermisch gesteuerter, interner Lüfter **HCS 3302 UI** Technische Daten: 20.000 **Display** 20.000 Counts  $0 - 15A$  DC/1 - 30 V DC Widerstand bis  $20 \text{ M}\Omega$ Spannung AC/DC bis 1000 V weitere Ausführungen: **Strom AC/DC** bis  $10A$ **HCS 3304**  $0 - 8ADC$ 1-60VDC 159.00 Kapazität his 20 mF **HCS 3400**  $0 - 40$  A DC  $-15$  V DC 175,00 Frequenz bis 200 MHz **HCS 3402**  $0 - 20$  A DC  $1 - 30$  V DC 185,00 Messleitung PVC, 1 mm<sup>2</sup> **Prüfmittel-Set** Digitale Hochfrequenz-Lötstation Ø 4.0 mm · gerade, Weitersteckmöglichkeit Ideal für Lötarbeiten im Leistungsbereich bis 90 Watt mit aktueller · Länge: 1 m · je 2 x Prüfspitze PRÜF2, Klemmprüfspitze Hochfrequenz-Heiztechnik. Die Station ist galvanisch vom Netz Kleps 30 Abgreifklemme AK2S und getrennt für sicheres Arbeiten an empfindlichen Bauteilen. HIRSCHMANN Messleitung (1 m) · inkl. 36-V-Hochfrequenzkolben und 1,6-mm-Spitze Vorteile von Hochfrequenzlötstationen: beidseitiger Käfigfeder-Turmstecker · sehr schnelle Anheizzeit **ML 100 SW** 3,20<br>3,20<br>3,20 schuarz · sehr genaue Temperaturregelung STATION LF-3000 **ML 100 RT** rot  $LF,300$ · kontinuierliches Löten mit **ML 100 BL** 74,95 blau HIRSCHMANN **ML 100 GE** gelb gleichbleibender Temperatur  $(\nabla)$ BET HIRSCHMANN **LEAD FREE SOLDERING STATION** co-Sta 5 400 beidseitiger Sicherheitsstecker, 4 mm 5,15<br>5,15<br>5,15 **MLS WS 100 SW** schwarz 90 W 30 Sel MLS WS 100 RT rot **MLS WS 100 BL** biau  $520 °C$ **MLS WS 100 GE**  $5,15$ PMS<sub>4</sub> 20,15 gelb  $100 °C$ **FSD** Freichelt.  $(96)$ **Katalog kostenlos!**  $\Box$ Umfangreiches Lötspitzenund Zubehörsortiment: Tagesaktuelle Preise:<br>www.reichelt.de Metall-LongLife<br>Lötspitze Bleifreies<br>Löten gehäuse www.reichelt.de

Gesetzliches Widerrufsrecht innerhalb zwei Wochen nach Erhalt der Ware und der Widerrufsbelehrung. Alle angegebenen Preise in € einschl. 19% gesetzl. MwSt. (DE), ab Lager Sande, zzgl. Versandspesen für den gesamten Warenkorb. Es gelten ausschließlich unsere AGB (unter www.reichelt.de/agb, im Katalog oder auf Anforderung). Zwischenverkauf vorbehalten. Alle Produktnamen und Logos sind Eigentum der jeweili (HRA 200654 Oldenburg)

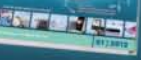

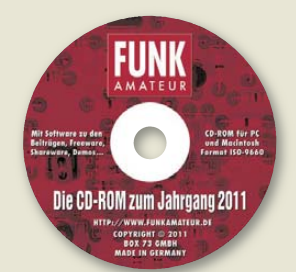

**Die Jahrgangs-CD-ROM 2011 ist für 12,90 € erhält lich (für Abonnenten 10 €).**

**Geliefert wird das Dongle als Set, bestehend aus der bestückten und getesteten Platine, zwei Gehäuseschalen und einem zehnpoligen Kabel für die SPI- und I 2C-Signale. Das Kabel kann vom Anwender entsprechend seinen Anforderungen beliebig belegt werden.**

#### *IOW56-DG*

- *SPI/I2C-Schnittstellenwandler*  $\bullet$   $l^2C$ -Master: 50 kHz, 100 kHz,
- 400 kHz ● SPI-Master: ≤12 MHz
- Durchsatz: ≤62 kByte/s ●  $l^2C$  mit Clock Stretching
- Handshake und Multi-Master ● 3,3-V-Spannungsregler, 5 V oder 3,3 V für externe Schaltung, interne 5-V-Pull-Up-
- Widerstände abschaltbar ● Betrieb mit Standardsystemtreibern, kompatibel mit IO-Warrior-Software und Entwicklungswerkzeugen
- Gehäusegröße entspricht USB-Spezifikation für Stecker, dadurch keine blockierten Ports
- Preis: 39,27 *€*

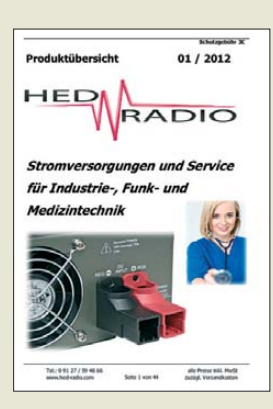

**Im neuen Katalog von HED-Radio sind unter anderem Netzteile nebst Zubehör enthalten.**

#### *Neues aus dem Leserservice*

Ab sofort ist die *Jahrgangs-CD-ROM* 2011 des FA beim *FA-Leserservice* erhältlich. Neben der PDF-Datei mit allen Ausgaben enthält sie jede Menge Free- und Shareware, die wegen der schnelleren Auffindbarkeit wieder separat unter *Software* eingeordnet ist.

*Bezug: FA-Leserservice, Majakowskiring 38, 13156 Berlin, Tel. (030) 44 66 94-72, Fax -69; [www.funkamateur.de](http://www.funkamateur.de), shop@funkamateur.de*

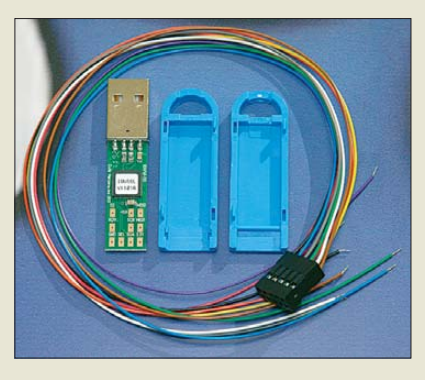

#### *Schnittstellenwandler*

*Code Mercenaries* liefert ab sofort mit dem *IOW56-DG Dongle* einen USB-zu-SPI/I2C-Schnittstellenwandler. Sowohl das I2C- als auch das SPI-Master-Interface erreichen einen Durchsatz von bis zu 62 kByte/s. 5 V direkt vom USB und 3,3 V von einem Spannungsregler im Dongle stellen zusammen mit abschaltbaren und nachrüstbaren Pull-Up-Widerständen die Kompatibilität zu Slave-Systemen sicher.

Das Dongle benötigt keine speziellen Treiber, sondern kommt mit Systemtreibern aus. Software und Entwicklungswerkzeuge für *IO-Warrior* sind für das Dongle verwendbar, wodurch der Softwaresupport für Linux, MacOS und Windows sowie für viele Entwicklungsumgebungen bereits zur Verfügung steht.

*Code Mercenaries Hard- und Software GmbH, Karl-Marx-Str. 147a, 12529 Schönefeld OT Großziethen, Tel. (03379) 2 05 09 20, Fax -30; [www.codemercs.com](http://www.codemercs.com), sales@codemercs.com*

#### *Der neue Katalog ist da!*

Im neuen *Katalog* von *HED-Radio*, Ausgabe 1/2012, sind insgesamt über 2000 verschiedene Artikel verfügbar. Auf nun 44 Seiten finden Sie zahlreiche Netzteile von 3 V bis 48 V nebst Zubehör für Einbau und Verkabelung. Ebenfalls verfügbar sind viele elektronische Bausätze aus den Bereichen Funk- und Audiotechnik. Für Leser des FA ist der Katalog kostenfrei – bei Bestellung einfach "FUNKAMATEUR" als Stichwort angeben. Ansonsten wird eine Schutzgebühr von 3 € erhoben.

*HED Radio, An der Steige 13d, 90614 Ammerndorf, Tel. (09127) 59 48-66, Fax -65; [www.hed-radio.de](http://www.hed-radio.de), info@hed-radio.de*

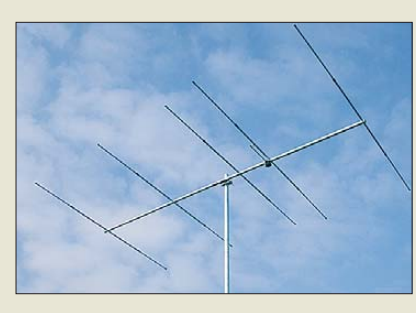

#### *Monoband-Yagi*

Die Fünfelement-Antenne für 4 m *YA007005* ist neben einer HB9CV-Antenne *YA0070CV* und der logarithmisch-periodischen Vierband-Antenne *LP045500S* die gewinnstärkste 70-MHz-Antenne im Programm von *ANjo-Antennen*.

Wie bei allen *Premium-Antennen* gehören eine Mastschelle und Verbindungsteile aus Edelstahl zum Lieferumfang der aus stabilen Aluminiumprofilen mit 2 mm Wandstärke gefertigten Antenne. Gemessene Anpassdiagramme, Strahlungsdiagramme und Winkeldaten für die Erklärung nach BEMFV sind auf der Hersteller-Website verfügbar. *ANjo-Antennen, Joachims HF & EDV-Beratungs GmbH, Lindenstr. 192, 52525 Heinsberg, [Tel. \(0 24 52\) 15 67 79, Fax 15 74 33; www.](http://www.anjo-antennen.de) anjo-antennen.de, anjo@joachims-hmbh.de*

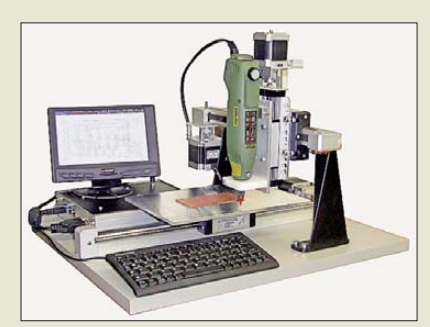

#### *Prototypen für jedermann*

Mit den *CNC-Maschinen* vom *Ing.-Büro Kohlbecker* sind die schnelle Herstellung von Platinenprototypen und Kleinserien möglich. Dabei handelt es sich um eine Serie leistungsfähiger, preiswerter und einfach handhabbarer Arbeitsstationen für Einsätze in der Geräte-, Frontplatten- und Leiterplattenfertigung, aber auch für Gravierarbeiten.

Die CAD/CAM-Anlagen steuert das 3D-fähige Automatisierungssystem MOVIX, das auch für Anwender mit geringen Kenntnissen der CAD/CAM-Technik entwickelt wurde. MOVIX arbeitet neben Standard-CAD-Programmen auch sehr leistungsfähig mit Corel Draw, TARGET 3001 und Sprint-Layout zusammen. Ein Embedded-PC ist als Kontrollbox eingesetzt. Externe Projektdaten lassen sich bei Bedarf per USB übertragen. *Ing.-Büro G. Kohlbecker, Müller-Am-Baum-Weg 6, 83064 Raubling, Tel. (08035) 87 58-10, Fax: -11; [www.ibk-servus.de,](http://www.ibk-servus.de) kohlbecker.g@ t-online.de*

**YA007005 mit fünf Elementen für 70 MHz**

#### *YA007005*

- *Yagi-Antenne*
- $\bullet$  Frequenz: 69,5...72 MHz ● Elemente: 5
- $\bullet$  Gewinn: 8,2 dBd
	- $\bullet$  Öffnungswinkel: E 53°, H 68°
	- $\bullet$   $V/R \cdot 20$  dB  $\bullet$  Länge: 2,85 m
	- $\bullet$  Anschluss: 50 Ω, N-Buchse
	- $\bullet$  Masse: 3.5 kg
	- Preis: 170 *€*

**Die Schrittauflösungen der Maschinen mit Kugelumlaufspindel betragen 2,5 μm in der XY-Ebene und 1,25 μm in der Z-Achse. Das A4-CAD/CAM-System für Hand- und Heimwerker ist ab 1675 € erhältlich.**

#### *Markt-Infos*

Die Marktseiten informieren über neue bzw. für die Leserschaft interessante Produkte und beruhen auf von der Redaktion nicht immer nachprüf baren Angaben von Herstellern bzw. Händlern.

Die angegebenen Bezugsquellen bedeuten keine Exklusivität, d. h., vorgestellte Produkte können auch bei anderen Händlern und/oder zu anderen Preisen erhältlich sein. *Red. FA* **Seit über 36 Jahren** verlässlicher Partner für **Funkamateure, Hobbyfunker** und Elektronik-Begeisterte.

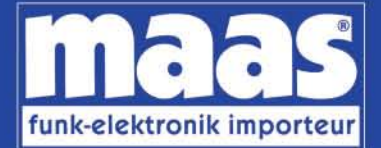

### maas funk-elektronik · Inh. Peter Maas Heppendorfer Str. 23 . 50189 Elsdorf-Berrendorf Internet: www.maas-elektronik.com • E-Mail: info@maas-elektronik.com Telefon: +49 (0) 22 74 / 93 87 - 0 • Fax: +49 (0) 22 74 / 93 87 - 30

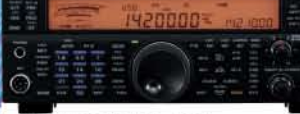

#### **KENWOOD TS-590**

Der neue KENWOOD Allmode-Transceiver verbindet außergewöhnlich gute Empfängereigenschaften und einfache Bedienbarkeit Mit seiner bemerkenswerten RX-

Performance soll er alle Funkamateure begeistern - vom blutjungen Einsteiger bis zum erfahrenden DXer. Der Transceiver verfügt über einen

excellenten Dynamikbereich und ist mit einem 32-bit Floating Point DSP ausgestattet. Best.-Nr.: 8003

#### **MAAS AHT-2 VHF/UHF Duoband** Handfunknerät

Frequenzbereich TX (Sender): 144-146 MHz und 430-440 MHz. Frequenzbereich RX<br>(Empfänger): 76-108 MHz (WFM), 144-146 MHz. 430-440 MHz.

Der MAAS AHT-2 Transceiver verfügt über 128 Kanäle, gleichzeitige Anzeige beider Bänder (UHF/VHF, VHF/VHF UHF/UHF), 50 CTCSS- & 105 DCS-<br>Subaudiotöne, akustische Sprachansage, VOX-Funktion, multifunktionaler Scan, PC Programmierschnittstelle und zahlreiche weitere Funktionen. Best.-Nr.: 1234

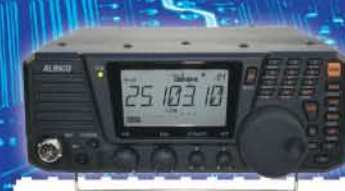

#### **ALINCO DX-SR8E**

Der brandneue ALINCO DX-SR8E Allmode Kurzwellen Transceiver für Amateurfunker: Kurzwellenhänder von 160m bis 10m in den Betriebsarten SSB, CW, AM, FM Sendeleistung bis zu 100W bei SSB/CW/ FM Betrieb und bis zu 40W bei AM Betrieb.<br>Für QRP Betrieb lässt sich die Sendeleistung auf 1 W (SSB, CW, FM) und 0,4 W (AM) begrenzen. Neu: Fernsteuerbar via Internet und Remoterig RRC-1258 MKII. Best.-Nr.: 2901

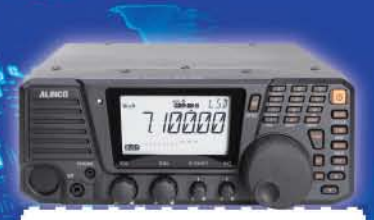

#### **ALINCO DX-R8E**

Der neue ALINCO DX-R8E Allmode Kurzwellen Empfänger bietet folgende Austattung: Frequenzbereich: 150 kHz 34.99999 MHz, Betriebsarten: USB / LSB /<br>AM / CW / FM. Anzahl der Speicherkanäle: 600 (in 3 Speicherbänken organisierbar), I/Q Signalausgang (z.B. für SDR-Empfang am PC), abnehmbares Bedienteil (Separationskabel Option), großes. beleuchtetes LC-Display, Frontlautsprecher (2W), Narrow ceramic Filter (AM 2.4kHz/ SSB 1kHz) & 0.5kHz audio-filtering für CW, 4-level RF preamp/attenuator, direkte Frequenzeingabe (Dual VFO System), robustes Gehäuse, IF shift and RIT zur<br>Vermeidung von QRM (RIT Bereich +/- 1.2 kHz), Noise Blanker, APO Funktion, Sleep Timer, zuschaltbare Dial- & Tastatursperre, Digital S-Meter Best.-Nr.: 3028

#### وتسالمها

*Community* 

MAAS DX-5000 Mobilfunkgerät

Ein echtes Highlight: Mobilfunkgerät im 10m / 11m Band mit SSB und separater USB Schnittstelle für computerbasierte Programmierung.

Das MAAS DX-5000 läuft in folgenden Betriebsarten: AM/FM/LSB/USB/CW/PA. Frequenzbereich: 28-30 MHz (erweiterbar ner Software auf 25.615 - 30.105 MHz für Exportzwecke).

Das Gerät verfügt über zahlreiche Funktionen, u.a. ein integriertes SWR-Messgerät, diverse Schutzschaltungen, Zweikanalüberwachung (Dual Watch) und weitere nützliche Funktionen. Best.-Nr.: 2714

## **LDG AT-600 Antennentuner**

Automatischer Antennentuner für das schnelle Abstimmen von z.B. Dipolantennen, Vertikalantennen. Mobilantennen im Frequenzhereich von 1.8 bis 54 MHz.

Das Gerät kann im automatischen sowie halbautomatischen Betrieb eingesetzt werden, verfügt über zwei Antenneneingänge, 4000 Speicher (2000 je Antenneneingang) sowie über eine LED-<br>Anzeige für SWR- und Wattanzeige. Best.-Nr.: 1381

#### MAAS SPS-330-II

Kompaktes Schaltnetzteil mit Analoginstrument für Volt & Ampere Anzeige. Das MAAS SPS-330-II ist speziell für den störungsarmen Einsatz an Funkgeräten konzipiert.

Dauerlast: 25 Ampere, Spitzenlast: 30 Ampere, Ausgangsspannung: 8-15 V DC stufenlos regelbar / 13,8V DC (Festspannungsschalter). Das Gerät verfügt über eine diverse Schutzschaltungen (u.a. Overload Protection), Festspannungsschalter, Noise-Offset Drehregler gegen Störgeräusche, einen integrierten Lüfter und weitere nützliche Funktionen. Best.-Nr.: 2940

#### **ALINCO DJ-X11** Das neue Spitzenmodell

unter den Handscannern aus dem Hause Alinco. Der Breitbandempfänger DJ-X11E glänzt mit seiner umfangreichen Ausstattung, zu der nun auch ein Digitalausgang gehört. Frequenzbereich: Main 50 kHz - 1299,9875 MHz durchgehend (Allmode). Sub 118-171 MHz / 336-470 MHz (AM / NFM), Dreifachsuper. Betriebsarten: SSB, AM, FM, WFM, CW, Bis zu 1600 Speicherplätze und umfangreicher Funktionsvielfalt. Best.-Nr.: 1267

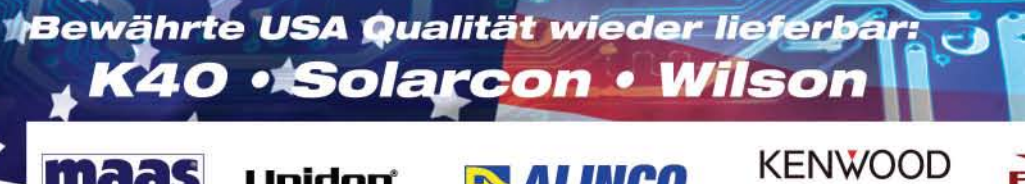

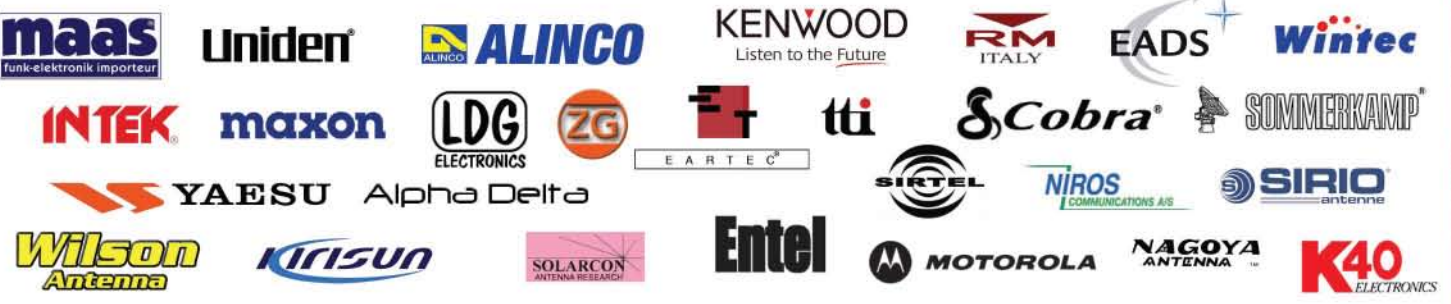

<span id="page-11-0"></span>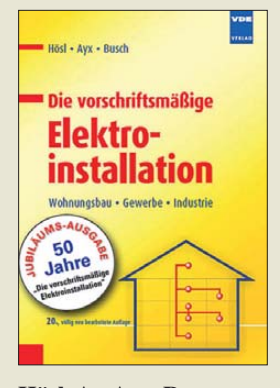

#### **Hösl, A.; Ayx, R., Busch, H.-W.: Die vorschriftsmäßige Elektroinstallation**

Die Kontinuität des bereits im 50. Jahr erscheinenden Handbuchs beruht naturgemäß darauf, dass dieses Fachgebiet lebt. So sind seit der 19. Auflage sehr viele DIN-Normen, VDE-Bestimmungen und andere Vorschriften mehr oder weniger gravierend geändert worden, was u. a. der Harmonisierung mit internationalen Normen geschuldet ist.

Was sich alles geändert hat, lässt sich bereits einer Aufstellung im Rahmen des Vorworts entnehmen. Überhaupt ist Übersichtlichkeit oberstes Gebot in diesem über 1000-seitigen Werk, dessen 18 mit einem numerischen Register gekennzeichnete Kapitel bei Grundlagen wie Gesetzen und Begriffen beginnen und über Schutzmaßnahmen, Leitungen und Kabel, elektrische Betriebsmittel und Brandschutz bis hin zu Blitzund Überspannungsschutz sowie informationstechnischen Anlagen führen.

Ein bemerkenswert umfangreicher Anhang rundet das Werk ab.

Unverkennbar steht in diesem für Elektrofachkräfte und Lernende, aber auch einschlägig vorgebildete Quereinsteiger obligaten Leitfaden die praktische Umsetzung der Normen und deren verständliche Erklärung im Vordergrund, wozu zahlreiche Illustrationen und Fotos nachhaltig beitragen. **-rd**

#### **VDE-Verlag**

**Berlin/Offenbach 2012 1012 Seiten, 45,90 € ISBN 978-3-8007-3237-1**

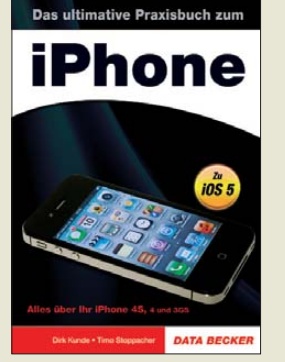

#### **Kunde, D.; Stoppacher, T.: Das ultimative Praxis buch zum iPhone**

Mit 768 Seiten und einer Masse von gut 1,5 kg zählt das Buch zumindest äußerlich zur schweren Literatur.

Es ist in angenehm großer Schrift gestaltet, inhaltlich sind die Buchseiten nicht überfrachtet und der Preis ist absolut akzeptabel. Das Buch kommt einer zweiten Auflage der im FA 7/11 vorgestellten *iPhone-Bibel* gleich. Gegliedert ist es in drei Teile mit zusammen 31 Abschnitten.

Teil 1 enthält Erläuterungen zum Start, dazu gehören auch iTunes und der iPhone-Browser Safari. Einzelheiten zum Telefonieren, Mailen und Nachrichten versenden, zur Verbindung zum PC oder Mac, zu Sicherheitsvorkehrungen sowie das Thema *Apps* fehlen natürlich nicht.

Teil 2 behandelt .Das iPhone und mein Leben". Gemeint sind damit die iCloud, die Verwendung des iPhones als iPod, Fotografieren inklusive Bildbearbeitung, Videos, die Verwendung als Barcodeund QR-Code-Scanner, als Spielekonsole oder als Na vigationsgerät.

Teil 3 deckt die "geheimsten Ecken des iPhones" (*Jailbreak* und Problemlösungen) auf, wenn auch nur auf 30 Buchseiten. Das Buch lässt (fast) keine Fragen zum iPhone unbeantwortet – sieht man von gründlichen Einblicken in dessen Inneres ab. **-gk**

**Data Becker Verlag Düsseldorf 2011 768 Seiten, 29,95 € ISBN 978-3-8158-3088-8**

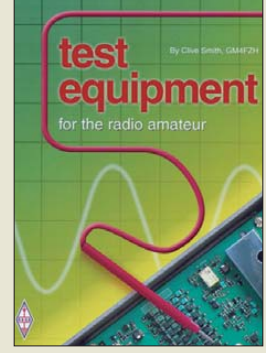

**Smith, C., GM4FZH: Test Equipment for the Radio Amateur**

Wer sich mit dem Selbstbau von Funkgeräten und Stationszubehör befasst, benötigt eine Mindestausrüstung an Mess- und Prüfmitteln, um seine Eigenbauten in Betrieb nehmen und deren Funktion und Eigenschaften testen zu können.

Besonders für Einsteiger stellt dieses oft eine größere Herausforderung dar, als das eigentliche Bastelprojekt. Dabei kann auch der Selbstbau von Messgeräten viel Spaß machen und den eigenen Erfahrungsschatz erheblich bereichern.

Clive Smith, GM4FZH, liefert dafür eine gute Einstiegslektüre. Das beweist nicht zuletzt die Tatsache, dass sein Buch seit 1974 bereits in vierter Auflage erscheint.

Der Autor spannt dabei den Bogen von der einfachen Gleichspannungsmessung bis hin zur Überprüfung von Sender- und Empfängereigenschaften. Einfachheit und Nachbausicherheit der Mess- und Prüfgeräte stehen dabei im Vordergrund. Manches davon wird dem erfahrenen Bastler bekannt vorkommen.

Dem Neuling auf diesem Gebiet vermittelt das in englischer Sprache erschienene Buch praxisnahe Grundlagenkenntnisse und versorgt ihn mit vielen preiswerten Eigenbauvorschlägen, einschließlich Stücklisten und Layoutvorlagen. **-jsp**

#### **RSGB**

**Bedford 2011 4. Aufl., 256 Seiten, 18 € FA-Leserservice** *R-6726*

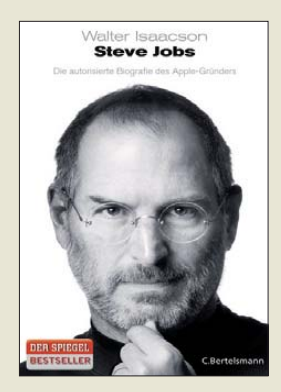

**Isaacson, W.: Steve Jobs**

Dass diese Steve-Jobs-Biografie bereits so kurz nach seinem Ableben verfügbar ist, liegt daran, dass diese schon zuvor geschrieben war. Tatsächlich hatte Jobs auch sein Einverständnis dazu gegeben, allerdings das Manuskript nicht gelesen, um sich nicht aufzuregen. Denn das kreative Genie Jobs hatte auch eine andere Seite, die das Buch nicht beschönigt: Er entschied, was machbar ist, nicht die Ingenieure – oder Ärzte. Das kostete ihn am Schluss das Leben.

Wo der Verlag übereilt agierte, ist beim Übersetzen ins Deutsche: Mal ist vom "besonderen Käufer-Erlebnis beim Öffnen eines iPod-Gehäuses" die Rede, wo dessen Verpackung gemeint sein dürfte, mal von "Transistoren aus Silikon" …

Kindheit, Jugend, Frauen, Familie, die guten und auch die schlechten Seiten von Steve Jobs, die wichtigen Persönlichkeiten der Computerbranche, doch vor allem sein unnachgiebiges, ihn und seine Mitarbeiter verschleißendes Arbeiten an neuen Geräten, Filmen und Läden mit ausgefallenem Design sind Thema dieses Buchs, das nicht nur für "Apple-Fanboys" interessant ist.

Steve Jobs war ein Getriebener, der nach dem Motto "Geht nicht, gibt's nicht" lebte und dabei hoffte, etwas aufzubauen und zu hinterlassen, das ihn überlebt. **-mcd**

#### **C. Bertelsmann München 2011 704 Seiten, 24,99 €**

**ISBN 978-3-570-10124-7**

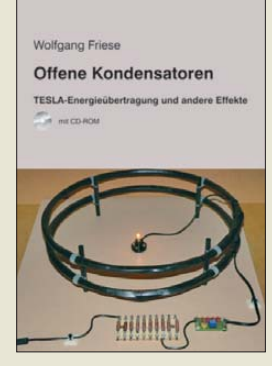

#### **Friese, W., DG9WF: Offene Kondensatoren**

Auch im 21. Jahrhundert gibt es in der Elektrotechnik Effekte, um die sich immer wieder – trotz eindeutig erklärbarer physikalischer Verhältnisse – Legenden ranken. Stichworte sind: *drahtlose Enegieübertragung*, *Gewinnung freier Energie aus der Luft*, *Skalarwellen*.

Friese stieß durch die Untersuchung von auf Speiseleitungen von elektrischen und Magnetantennen auftretenden Empfangsstörungen auf die Bedeutung *offener Kondensatoren*. Damit ist die sich zwischen einem Leiter und Erde ausbildende Kapazität gemeint. Das war der Ausgangspunkt dieser Arbeit.

Nach Wiederholung der Grundlagen zu elektrischen und elektromagnetischen Feldern sowie Kondensatoren befasst sich DG9WF zunächst mit verschiedenen Strukturen zusammengeschalteter Kondensatoren, um dann anhand zahlreicher Versuchsaufbauten nachzuweisen, dass auch bei der *Eindraht-Energieübertragung* kein Hokuspokus im Spiel und keine neue Theorie nötig sind.

Für Funkamateure sind insbesondere die Ausführungen zum Antenneneffekt lehrreich. Insgesamt ist das Büchlein kurzweilig geschrieben und allemal lesenswert, was jedoch dadurch etwas getrübt wird, dass sich Formeln und Bilder ausschließlich auf der beiliegenden CD-ROM be finden. **-rd**

**Funk Verlag Bernhard Hein e. K. Dessau-Roßlau 2011 56 Seiten, 1 CD, 14 € FA-Leserservice** *H-***7737**

## <span id="page-12-0"></span>*Analog- und Digitalbetrieb in einem: UHF-Handfunkgerät Icom ID-31E*

#### *ULRICH FLECHTNER – DG1NEJ*

*Mit dem ID-31E bietet Icom ein Handfunkgerät an, das durch Beschränkung auf das für D-STAR besonders wichtige 70-cm-Band trotz 5 W Sendeleistung und eingebautem GPS-Empfangsteil erfreulich kompakt und leicht ist. Ein komfortabler Sprachrecorder und Datenspeicherung sowie -austausch über eine optionale Speicherkarte runden das Bild ab.*

Seit rund fünf Jahren bereits bereichert die digitale Übertragungsart D-STAR die Amateurfunkwelt wie auch zahllose Diskussionsrunden; sie gewinnt dabei zunehmend an Verbreitung. Allein in Deutschland sind schon über 80 D-STAR-Repeater in Betrieb. Das steigert nicht nur die Nutzbarkeit des Systems, sondern auch die Neugier darauf. Waren bisher verfügbare Geräte wie [2], [3] und [4] mit ihrer Ausstattung wie Dualband-Transceiver

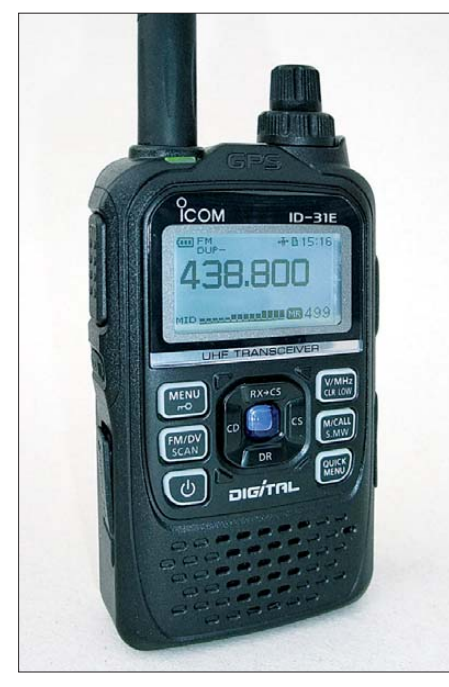

**Bild 1: Automatisch bei Bedienung oder dau erhaft ist die Anzeige gleichmäßig weiß und sind die großen Tasten grün beleuchtbar. Das gra fische Display blendet Meldungen und Menüs als Fenster ein.**

und Weitbereichsempfänger vergleichsweise groß und schwer, so gelingt mit dem vorliegenden ID-31E der Sprung in die Hemdtasche, die bei einer Masse von knapp 230 g nur noch geringfügig ausgebeult wird. Ermöglicht hat das der technische Fortschritt ebenso wie die Beschränkung auf das 70-cm-Band, das dafür eben besonders relevant ist. In Deutschland gibt es beispielsweise laut der Website [5] nur sehr wenige Einstiege im 2-m-Band, die mit diesem Gerät nicht direkt erreichbar sind.

Wie in [1] gezeigt, ist das Gerät mit etwa  $58 \times 97 \times 25$  mm<sup>3</sup> (B  $\times$  H  $\times$  T) kaum größer als das winzige IC-Q7E aus dem Jahr 1998 und bietet doch eine maximale Sendeleistung von 5 W sowie einen eingebauten GPS-Empfänger, der bei den älteren Modellen noch extern anzuschließen war.

#### ■ **Erster Eindruck**

Durch ausgewogene Gewichtsverteilung, Formgebung und Oberflächenstruktur liegt es ausgezeichnet in der Hand und lässt sich dank der mittig angeordneten Tasten auch einhändig sicher bedienen. Die in Bild 2 zu sehende Sendetaste verfügt wie alle anderen über einen deutlich fühlbaren Druckpunkt. Ganz unten befindet sich unter einer Abdeckung die Fassung für eine handelsübliche Micro-SD-Karte, über die Konfigurationsdateien ebenso wie aufgezeichnete Audio- und GPS-Dateien gespeichert und genutzt werden können. Erstere lassen mit der im Lieferumfang befindlichen Software CS-31 verwalten und ändern, Letztere liegen in gängigen Formaten vor. Bereits eine preiswerte 2-GB-Speicherkarte erlaubt den Mitschnitt von über 30 h Funkverkehr, und das Gerät unterstützt Karten bis 32 GB Kapazität …

Bemerkenswert ist ferner, dass das Gerät nach IPX-7 selbst dem vorübergehenden

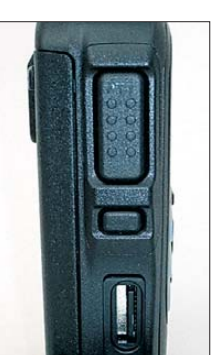

**Bild 3: Ein ganzes Arsenal von Buchsen bietet die rechte Seite: für Mikrofon und Lautsprecher in bekannter Norm, Daten kabel und Lade- bzw.**

**Bild 2: Auf der linken Seite befindet sich unter der Sende- und Rauschsperren-Öffnungstaste der Steckplatz für die Speicherkarte.**

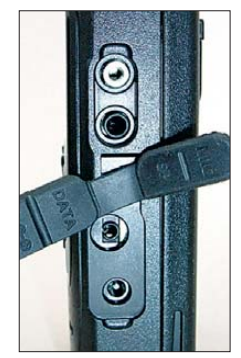

Eintauchen in Wasser widersteht, was allerdings das sorgfältige Verschließen letztgenannter Öffnung erfordert. Gleiches gilt für die vier Buchsen auf der rechten Seite, die hier vorteilhaft als gängige Hohlstiftbuchse zur Stromversorgung bzw. Klinkenbuchsen für NF-Anschluss und Datenverbindung ausgeführt sind, wie Bild 3 erkennen lässt.

Als Antennenanschluss dient neben der unauffällig integrierten GPS-Antenne die obligatorische SMA-Buchse (Bild 4). Die Handschlaufe fädelt man wahlweise direkt am Gerät oder am Gürtelclip ein, der wiederum auf dem Akkumulator BP-271 mit 7,4 V und 1,15 Ah Kapazität angesteckt wird. Eine Akkuladung reichte im Test für fast 2 h intensiven QSO-Betrieb oder auch für etwa 8 h Stand-by inklusive Audiomitschnitt. Die zwischen 0,1 W und 5 W in vier Stufen schaltbare Sendeleistung ermöglicht dabei schonenderen Umgang mit der Akkukapazität wie auch interessante Reichweitenexperimente.

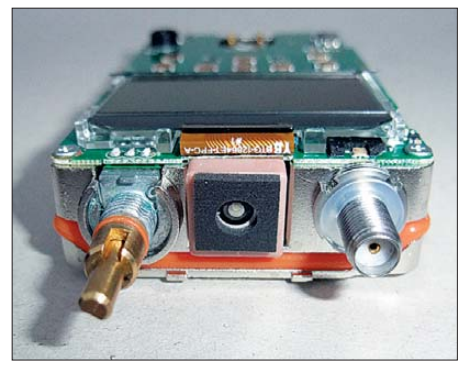

**Bild 4: Die eigentliche GPS-Antenne zwischen SMA-Buchse und Abstimmknopf**

Die vorzügliche Display- und Tastaturbeleuchtung und weitgehende Menüführung lässt dabei niemanden im Dunkeln. Grundlegende Englischkenntnisse sind notwendig, denn die Menüführung ist, ebenso wie die auf CD verfügbare erweiterte Bedienungsanleitung und die exzellente D-STAR-Kurzanleitung, in Englisch, nur das gedruckte Handbuch für die grundlegende Bedienung mit seinen etwa 70 Seiten kommt in mustergültigem Deutsch daher.

#### ■ **Inbetriebnahme**

Das Einklinken des Akku-Packs, Anstecken des Ladegeräts und Finden der Einschalttaste sollte heute niemanden mehr vor Probleme stellen. Hingegen ist der D-STAR-Betrieb noch so ungewöhnlich, dass die englischsprachige Kurzanleitung dank ihrer Übersichtlichkeit am schnellsten zum Ziel verhilft. Demnach gilt es zunächst, das eigene Rufzeichen einzuprogrammieren, das für die Weiterleitung von Aussendungen im weltweiten D-STAR-Netz erst von einem Repeater-Betreiber freigeschaltet werden muss.

#### *Amateurfunktechnik*

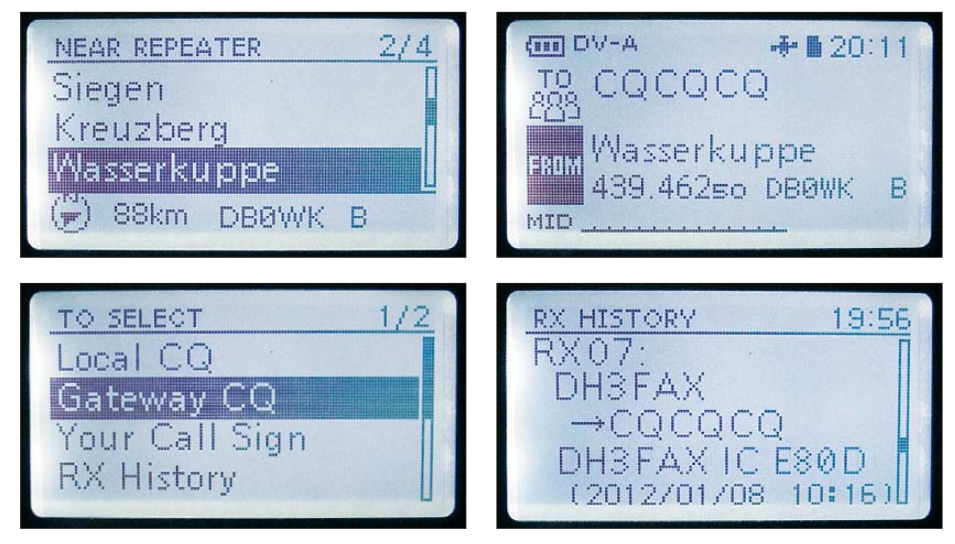

**Bilder 5 bis 8: Das Display ist multifunktional. Es zeigt beim Einschalten die Akkumulatorspannung, kann mit einer Spektralanzeige über die Bandbelegung informieren, zeigt auf Wunsch aus der Datenbank nahe gelegene Repeater mit Richtung und Entfernung und unterstützt per Menü bei der Einstellung der Daten.**

Anschließend kann man direkt von zwei Ausstattungsdetails profitieren:

Erstens ist eine Liste von bis zu 700 nach Regionen bzw. Ländern geordneten Repeatern vorhanden, aus der direkt der gewünschte Zugangspunkt auswählbar und mit allen notwendigen Einstellungen inklusive Frequenz übernehmbar ist. Zweitens gibt es, falls der nächste Zugangspunkt unbekannt ist, den Menüpunkt *Near Repeater*. Damit listet das Gerät die nächstgelegenen Zugangspunkte inklusive der Angabe von Richtung und Entfernung auf, und zum ersten Mal zeigt sich der Nutzen des integrierten GPS-Moduls, weil das Gerät dadurch seine aktuelle Position selbst ermitteln kann.

Je nach Aufenthaltsort sind mit der knapp 178 mm langen Originalantenne schon mehrere Repeater erreichbar oder es ist eben etwas mehr Aufwand erforderlich. Richtantennen wie die im Bild auf S. 120 gezeigte HB9CV sind im 70-cm-Band noch ziemlich handlich und dank der Richtungsanzeige des ID-31E bequem einsetzbar. Es empfiehlt sich allerdings vorab ein Blick auf die Übersichtskarte [6], um auszuschließen, dass der Wohnort oder das Lieblingsland nicht noch zu den weißen Flecken auf der D-STAR-Landkarte zählt, denn nur für FM-Betrieb wäre das Gerät zu schade.

Wie bei den anderen D-STAR-Geräten gibt es auch hier Speicher für die automatische Übernahme der Daten empfangener Stationen sowie zum Ablegen häufiger benötigter Pfade. Das kann zu kurzzeitiger Verwirrung führen, wenn bei entsprechender Konfiguration eine neu gehörte Station den Pfad ändert, ermöglicht aber sonst einen komfortablen Betrieb.

Der große Pluspunkt von D-STAR liegt ja in der weltweiten Vernetzung der Repeater und der automatischen Vermittlung zu einem Funkpartner, ohne dessen aktuellen Zugangspunkt kennen zu müssen, sowie in der störungsfreien, weil digitalen Signalübertragung dorthin. Das bedeutet selbst im Urlaub – die Verfügbarkeit von Zugangspunkten und deren Internetanbindung freilich vorausgesetzt – weltweite Funkkontakte unabhängig von Ausbreitungsbedingungen und Uhrzeit. Die Bilder 5 bis 8 geben einen Einblick in den Betrieb.

Das Umschalten auf analoge Frequenzmodulation nebst manueller Auswahl der Frequenz erscheint da bald wie finstere Steinzeit, auch wenn diese mittels Hauptabstimmknopf schnell eingestellt ist und sich geeignete FM-Umsetzer bequem dem FA-Taschenkalender entnehmen lassen.

#### ■ Auf Position mit GPS

Bei eingeschaltetem GPS-Empfang erscheint oben im Display ein kleines Satellitensymbol, das während der Suche nach den Satelliten blinkt und bei gefundener Position stabil bleibt. Das Gerät fand mehrfach selbst in Gebäuden in deutlich weniger als einer Minute die Position – eine beachtliche Leistung. Die Quick-Menü-Taste gibt den schnellen Zugriff auf die GPS-Funktionen, etwa eine schön gestaltete Übersicht der verfügbaren Satelliten, aus der auch störende Abschattungen erkannt und vermieden werden können.

Dazu kommen ferner natürlich die aktuelle Position und Höhe, ggf. auch Maidenhead-Locator, Geschwindigkeit und Bewegungsrichtung; überdies Richtung und Entfernung zu einer zuvor abgespeicherten Position, wofür es 100 Speicherplätze gibt, oder zu einer empfangenen Station, sofern diese ihre Position per DPRS überträgt. Ebenfalls kann man die eigene Position mittels DPRS übertragen, die dann auch ins APRS-Netz übermittelt wird.

Der zurückgelegte Weg lässt sich durch Positionsspeicherung in wählbaren Intervallen als sog. *Track* auf der Speicherkarte ablegen. Dazu ist aus Stromspargründen sogar der Funkteil des Gerätes abschaltbar. Die Aufzeichnung erfolgt im NMEA-Format und wird nachfolgend durch geeignete Programme oder sogar online visualisiert. Ein auf und mit der Website [7] erstelltes Beispiel der selbst im Wald exzellenten Qualität zeigt Bild 11, die eigentliche winzige Patch-Antenne für GPS Bild 4. Die auf der Innenansicht in Bild 9 kaum erkennbare Knopfzelle sichert GPS-Almanachdaten sowie Datum und Uhrzeit, die ebenfalls vom GPS übernommen werden können. Der eigentliche Funkteil des Geräts hingegen bleibt unter einem großen Abschirmblech verborgen (Bild 10), das bei aller integrierten Digitaltechnik für einen ungestörten Empfang sorgt.

#### ■ **Audio-Recorder**

Wer schon einmal nach Beurteilung der Qualität einer Modulation gefragt wurde, weiß um den Nutzen einer solchen Funktion. Mit über 30 h Aufzeichnungskapazität selbst mit kleiner Speicherkarte sowie der automatischen Ausblendung von Pausen ergeben sich indes noch ganz andere Möglichkeiten. Wer wie ich seine Tage am Arbeitsplatz verbringt, kann ohne großen Aufwand auf Knopfdruck in der Zwischenzeit das Funkgeschehen aufzeichnen.

Anschließend findet sich in einem Menü eine entsprechende Menge von Dateien mit Datum, Uhrzeit und Frequenz der Aufnahme, die bequem verwaltbar und auswählbar sind. Auch lassen sich die so erzeugten Daten ohne besondere Software am PC wiedergeben. Durch die hohe Qualität der Tonaufzeichnung sind die so erzeugten Dateien tatsächlich gut zur Beurteilung der Modulationsqualität geeignet.

Wenn man das Ganze noch mit den feinfühlig einstellbaren Suchlaufoptionen kombiniert, ergibt sich schnell ein Überblick über das Funkgeschehen in Abwesenheit – ein Ausstattungsmerkmal, das schon fast an die Möglichkeiten professioneller Abhördienste erinnert, und das alles in einem kompakten Handfunkgerät!

#### ■ Speicher, Suchlauf **und Sonderfunktionen**

Angesichts des gerade einmal 10 MHz breiten 70-cm-Bandes scheinen 500 Speicherplätze, die auch noch in 26 Gruppen zu je maximal 100 Speicher einsortierbar sind, doch etwas überdimensioniert zu sein, was auch für die 25 durch Eingabe der Grenzfrequenzen definierbaren Suchlaufbänder gilt. Bei insgesamt durch zwei direkt zugängliche Menüs einfacher Bedienung sind auch Speicherplätze direkt

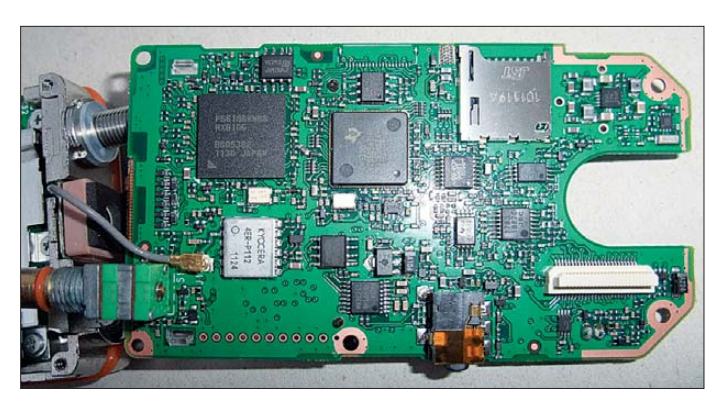

auf Tastendruck programmierbar. Um allerdings einen Namen oder eine Bank zuordnung zu vergeben, ist dann doch ein Blick ins erweiterte Handbuch erforderlich. Jeder Speicherplatz übernimmt neben Frequenz, Modulationsart und ggf. Ablage auch noch eine bis zu 16-stellige Bezeichnung, eine Bankzuordnung, CTCSS- bzw. DCS-Subaudio-Tonsquelch, Abstimmraster, Ausnahme vom Speicher- und/oder VFO-Suchlauf sowie für D-STAR-Adressierung und Code-Squelch.

**Bild 10: Der eigentliche Sende-/Empfangszug verschwindet unter einem großen Abschirmblech.**

stellungen im Gerät auf Speicherkarte, was sich sowieso empfiehlt. Dann die Speicherkarte aus dem ausgeschalteten Gerät entnehmen, am PC mittels Adapter anschließen und mit dem CS-31-Programm die

**Bild 11:** 

**aufgezeichneten Wegspuren (Tracks)**

**steckendem Gerät**

**stellung mittels [7] Fotos und Screen shot: DG1NEJ**

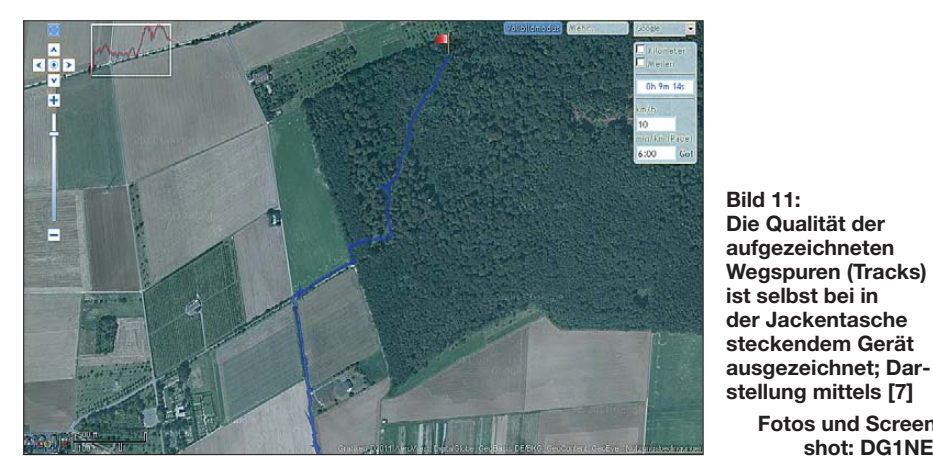

Entsprechend unterstützt der sehr schnelle Suchlauf auch definierte, miteinander verknüpfbare Bänder und Gruppen und kann als Besonderheit bei Duplexbetrieb sowohl Eingabe- als auch Ausgabefrequenz von Relaisfunkstellen überprüfen. Die Suchlaufmodi sind ebenso zusammen mit der Vorzugskanalüberwachung verwendbar. 16 Speicher nehmen bis zu 24-stellige DTMF-Tonfolgen zur Aussendung auf.

Der 1750-Hz-Rufton wird wahlweise durch doppeltes Drücken der Sendetaste oder gleichzeitiges Drücken der Monitortaste ausgelöst. Apropos Töne: Der sehr hilfreiche Tastaturquittungston ist nicht nur feinfühlig in der Lautstärke einstellbar, sondern auch mit der Lautstärkeeinstellung des Empfängers verknüpfbar – eine nervenschonende Einrichtung.

Besonders pfiffig ist die Lösung, Konfigurationsdateien via Speicherkarte mit dem PC austauschen zu können, spart dies doch ein Interface-Kabel. Und das geht so: Erst sichert man per Menü die aktuellen Ein-

Datei auswählen und bearbeiten. Die sinnvollerweise unter geänderter Bezeichnung gespeicherte Datei wird dann von der Speicherkarte über das Menü wieder ins Gerät übernommen.

#### ■ **Praxis**

Der von leicht erhöhtem Standort aus am entferntesten erreichbare Umsetzer lag laut interner Anzeige bei rund 114 km und bot sowohl einen FM- als auch einen D-STAR-Repeater. Bei Verwendung von FM kam es durch starke Signalschwankungen immer wieder zu Rauscheinbrüchen mit verzerrter Modulation, deren Ursache vermutlich in Mehrwegeausbreitung mit Signal überlagerung lag. Das Signal war weitgehend, wenn auch in den Einbrüchen nur mühsam, verständlich. Ganz anders das Bild bei D-STAR: Hier ist das Signal erwartungsgemäß rauschfrei, fängt bei einigen Einbrüchen aber an zu stottern und bricht in selteneren Fällen mit nachfolgend zunächst verwürfelter, seltsam klingender

**Bild 9: Blick auf den digitalen Signalprozessor**

Wiedergabe ganz ab, womöglich durch Synchronisationsverlust.

Das bedeutet, dass man in der digitalen Betriebsart insgesamt länger störungsfrei und damit entspannt hören kann. Dafür treten Übertragungsfehler seltener, aber überraschender und unangenehmer auf,

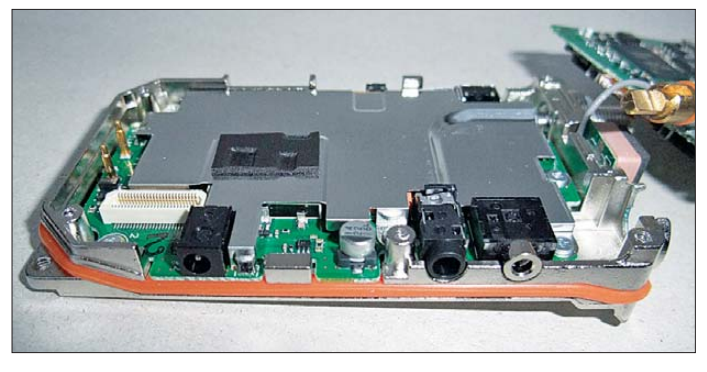

weil sie massiver als die Rauscheinbrüche im Analogbetrieb sind.

Bei D-STAR-Betrieb können übrigens Höhen und Bässe für Sendung und Empfang angepasst werden, wovon ich keinen Gebrauch gemacht habe. Die Tonqualität bleibt so oder so etwas gewöhnungsbedürftig. Die Einstellung der Mikrofonverstärkung war allerdings auf Empfehlung der Gegenstation auf Maximum zu stellen. Absolut beachtlich ist die Maximallautstärke der Wiedergabe, die auch gegen laute Motorgeräusche problemlos ankommt.

Das ID-31E ist das derzeit handlichste D-STAR-fähige Gerät mit einer attraktiven Ausstattung zu einem ebensolchen Preis. Der eingebaute GPS-Empfänger zeichnet sich durch seine Empfindlichkeit aus, und der Sprachrecorder eröffnet ganz neue Möglichkeiten. Das Handfunkgerät bietet mit seiner integrierten Repeater-Liste und Standortermittlung interessante Ansätze, die sich mit ein wenig Phantasie künftig zu vollautomatischem Verbindungsaufbau und ebensolcher -übergabe weiterentwickeln lassen. Wer heute schon mit dieser Technik Erfahrungen sammeln möchte, ist damit sicher gut bedient.

#### **Literatur und URLs**

- [1] FA-Typenblatt: ID-31E UHF-FM/Digital-Handfunkgerät. FUNKAMATEUR 61 (2012) H. 1, S. 59–60
- [2] Meerbusch, H.: Das mit der Chromleiste: IC-E91 für 2 m und 70 cm. FUNKAMATEUR 55 (2006) H. 12, S. 1382–1383
- [3] Flechtner, U., DG1NEJ: Analog und digital in einer Hand: Icoms Dualbander IC-E92D. FUNK - AMATEUR 57 (2008), H. 5, S. 484–487
- [4] Flechtner, U., DG1NEJ: Dualband-Handfunkgerät IC-E80D: Analog- und Digitalfunk einfach. FUNKAMATEUR 58 (2009), H. 9, S. 934–936
- [5] D-STAR-Repeater-Liste: *<http://dstarusers.org/repeaters.php>*
- [6] D-STAR-Repeater-Karte: *[www.jfindu.net/DSTARRepeaters.aspx](http://www.jfindu.net/DSTARRepeaters.aspx)*
- [7] Online-Auswertung von GPS-Tracks: *[www.gpsies.com/upload.do](http://www.gpsies.com/upload.do)*

**FA 2/12 • 131**

## <span id="page-15-0"></span>*Erfahrungen mit der Linear-PA MX-P817 für den Yaesu FT-817*

#### *MARTIN STEYER – DK7ZB*

*Über die hier vorgestellte Linear-Endstufe, passend zum Yaesu-Transceiver FT-817, gibt es bisher wenig Informationen. Sie ist erst seit kurzer Zeit auf dem Markt und könnte Besitzer des beliebten QRP-Geräts inte ressieren. Um eine Kaufentscheidung zu erleichtern, gibt der Autor nachfolgend seine Erfahrungen weiter, die von Messergebnissen untermauert werden.*

Aufmerksam wurde ich auf die PA durch ein Angebot auf der deutschen Seite des Internetauktionshauses eBay. Dort war die MX-P817 mit 199 € per Sofortkauf zu erwerben. Zusätzlich fand ich ein Angebot desselben Händlers aus Canton/China mit einem Startpreis von 149 €. Beide Preisangaben galten jeweils einschließlich Expressversand. Für diesen Mindestpreis habe ich als einziger Bieter den Zuschlag erhalten und sofort per Paypal bezahlt.

ckern. Das eine dient der Zufuhr der Betriebsspannung (rot/schwarz), das andere verbindet die ACC-Buchse des FT-817 mit der Endstufe. Nach Verbinden von Transceiver und PA funktionierte diese auf Anhieb, allerdings mit den nachfolgend beschriebenen Einschränkungen.

Von der Website des Verkäufers waren die in Tabelle 1 aufgeführten Daten zu entnehmen. Auf der Frontseite befinden sich der Ein/Aus-Schalter und rote Leuchtdio-

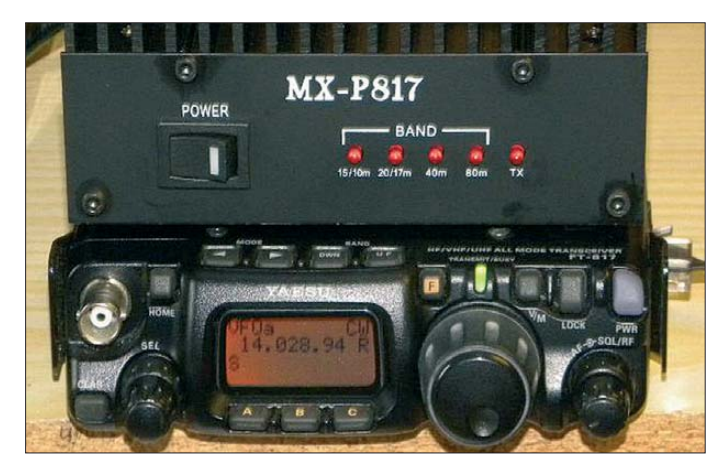

Vier Tage später kam um 21 Uhr abends ein Anruf der deutschen UPS-Niederlassung, dass für die Verzollung ein Kaufbeleg erforderlich sei, am besten der Paypal-Zahlungsnachweis. Daraufhin habe ich aus diesem eine PDF-Datei erstellt und per E-Mail an UPS geschickt. Am nächsten Morgen stand um 10 Uhr der UPS-Expressdienst vor der Haustür und kassierte 43,92 €.

Die Frage, wie sich die Gebühren zusammensetzen, erzeugte nur Schulterzucken beim Fahrer. Als Quittung diente ein auf das Paket aufgeklebter Zettel mit dem handschriftlichen Eintrag der Summe. Was Importzoll, Mehrwertsteuer oder UPS-Gebühren sind, war daher nicht zu klären. Das Paket ist unterwegs geöffnet worden, innen und außen befanden sich Aufkleber *Customs inspected*.

#### ■ **Inbetriebnahme**

Ein Manual oder Schaltunterlagen waren nicht beigefügt. Zum Lieferumfang gehören zwei Kabel mit den zugehörigen Ste-

**Bild 1: Die Endstufe zusammen mit dem als Ansteuergerät dienenden FT-817 Fotos: DK7ZB**

den für die Sendeanzeige sowie die vom FT-817 automatisch geschalteten Bandfil tergruppen. Es sind vier Stück: 10…15 m, 17…20 m, 40 m und 80 m. Auf der Rückseite befinden sich außer den HF-Buchsen für Ein- und Ausgang zwei weitere für Betriebsspannung und Transceiversteuerung.

#### ■ **Aufbau und Schaltung**

In Ermangelung eines Manuals müssen sich die technischen Einzelheiten auf die auch so erkennbaren Fakten beschränken. Der Verstärker ist einstufig aufgebaut, Herzstück ist ein Gegentakt-MOSFET

#### **Tabelle 1: Daten der 50-W-Endstufe nach Herstellerangaben**

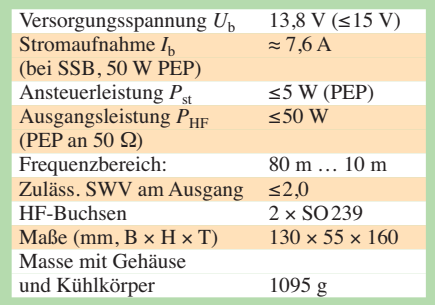

MRF186 von Motorola, der über Rohrkernübertrager im Ein- und Ausgang angepasst wird. Der Ruhestrom für Linearbetrieb ist einstellbar. Der MRF186 ist laut Typenblatt bis 960 MHz mit 120 W Output bei 28 V Betriebsspannung spezifiziert, wobei ein SWV von *s* ≤ 5 dem Transistor nicht schaden soll.

Insofern ist der Verzicht auf eine Schutzschaltung bedingt nachvollziehbar. Diese Daten erklären auch, warum bei 12 V die

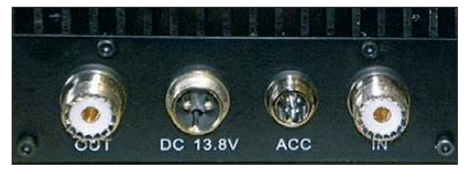

**Bild 2: Rückseite der Endstufe MX-P817**

Leistung stark zurückgeht, denn der Transistor arbeitet hier unter sehr ungünstigen Bedingungen.

Das Eingangssignal wird ohne Leistungsteiler direkt auf den Eingang der Verstärkerschaltung gegeben. Im Ausgang sind vier über Relais geschaltete zweigliedrige Tiefpässe als Doppel-π-Filter zu erkennen. Sie werden aus jeweils drei Kondensatoren und zwei Ringkernspulen gebildet. Das entspricht dem üblichen Standard, sodass eine ausreichende Oberwellendämpfung zu erwarten wäre.

Eine Schutzschaltung für zu hohes SWV scheint nicht vorhanden zu sein. Ein- und Ausgang werden jeweils über Relais geschaltet. Eine Diode mit einer Sicherung im Stromversorgungskabel bietet einen Verpolungsschutz für die Betriebsspannung.

Die Platine ist sauber aufgebaut und bestückt, als Entwickler firmieren offensichtlich zwei Funkamateure (BG4IGX

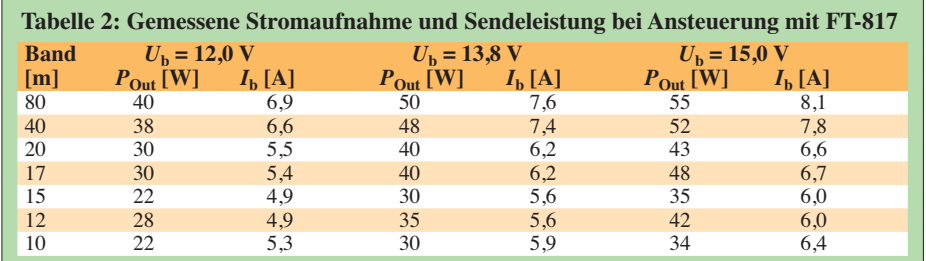

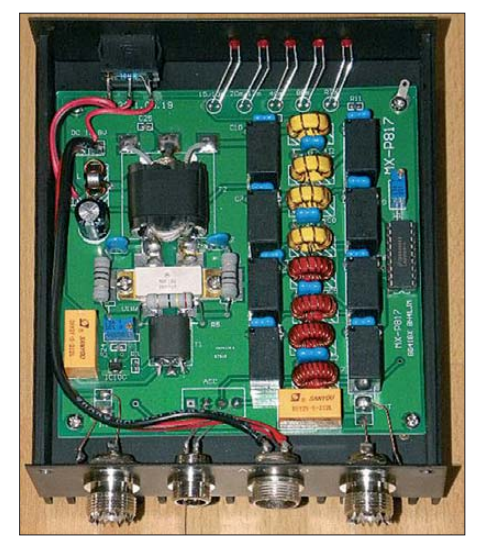

**Bild 3: Innenaufbau der direkt aus China bezogenen Endstufe MX-P817**

und BH4LJM), deren Rufzeichen auf der Platine eingeätzt sind.

#### ■ **Betriebsergebnisse**

Zunächst habe ich an einem Lastwiderstand die Stromaufnahme und die Ausgangsleistung bei Ansteuerung mit den 5 W Sendeleistung des FT-817 gemessen. Auffällig ist, dass zwar auf 80 m die angegebene Leistung erreicht wird, auf den anderen Bändern aber kontinuierlich bis auf 30 W auf 10 m absinkt. Die gemessenen Werte sind in Tabelle 2 zusammengefasst. Dabei hatte ich einmal  $U<sub>b</sub> = 13,8$  V aus einem Netzteil verwendet und eine zweite Messung praxisgerecht mit 12,0 V durchgeführt, wie es bei Akkumulatorbetrieb realistisch ist. Sie führte zu deutlich zurückgehender Leistung bei verringerter Stromaufnahme.

Wegen der vorhandenen Reserven des MRF186 ist eine Erhöhung der Versorgungsspannung auf 15 V möglich, hier sehen die Ergebnisse etwas freundlicher aus. Die PA arbeitete damit ohne Probleme.

Eine unangenehme Überraschung war, dass auf 30 m kein Betrieb möglich ist. Offenbar ist dafür keine Filtergruppe vorgesehen. Dies ist eigentlich unverständlich, denn das 7- und das 10-MHz-Band ließen sich problemlos mit einem Tiefpass zusammenfassen. Dessen Grenzfrequenz mit 10,5…11 MHz würde die Oberwellen beider Bänder dämpfen.

Partner auf den Bändern bestätigten gehörmäßig ein sauberes Sendesignal, das gegenüber dem Steuersender kaum Qualitätseinbuße aufweist.

#### ■ **Fazit**

Die Erfahrungen sind außerordentlich zwiespältig. Als positiv können folgende Aspekte verbucht werden: Kompakte, praxisgerechte Abmessungen, passend zum FT-817. Mit diesem ist auch eine unproblematische Steuerung durch das mitgelieferte Datenkabel möglich.

Als nachteilig ist eindeutig zu bewerten, dass die Ausgangsleistung auf den höheren Bändern stark abfällt und anscheinend keinerlei PA-Schutzschaltungen gegen Übersteuerung und zu hohes Stehwellenverhältnis eingebaut sind. Ob die Endstufe trotz der Reserven des MRF186 alle komplexen Lasten, Kurzschlüsse oder offene Abschlüsse an der Antennenbuchse übersteht, habe ich vorsichtshalber nicht ausgelotet.

Dies sind zumindest Betriebszustände, die trotz aller Vorsicht in der Praxis ungewollt auftreten können.

Die Nichtbenutzbarkeit auf dem 30-m-Band ist ein schwerwiegendes Manko. Dazu kommen das fehlende Handbuch,

#### **MX-P817 am Messplatz**

Die Redaktion FA bat mich, das von Martin, DK7ZB, erworbene Exemplar der PA MX-P817 gründlich zu vermessen. Hier meine Eindrücke und Messergebnisse:

Beim Anschrauben von Präzisionsadaptern SO239/N drehte sich der Innenleiter der SO-239-Buchsen mit. Der Kühlkörper ist für 50 W Sendeleistung etwas klein geraten und der Querschnitt der Stromversorgungsleitung ist zu gering.

Auf der Suche nach dem Leistungsabfall auf den höheren Bändern bin ich fündig geworden. Da die beiden Transistorhälften des MRF 186 in ihrer Schwellenspannung streuen dürfen, war die Gatevorspannung zu niedrig eingestellt. Eine Transistorhälfte zog Ruhestrom, die andere nicht. Der Verstärker arbeitete als Eintakt-B-Verstärker, was im Oberwellenspektrum nicht zu übersehen war (Bild 4).

Eigentlich wird für jeden der beiden Transistorhälften (es sind ja zwei Transistoren in einem Gehäuse) ein separater Einstellregler für den Ruhestrom benötigt – siehe auch Datenblatt). Ich habe die Vorspannung so erhöht, dass in beiden Transistorhälften Ruhestrom fließt. Der Gesamtruhestrom liegt jetzt bei etwa 1,1 A (vorher 500 mA). Bei Aussteuerung auf 50 W HF fließen 6…8 A, da ist ein Ruhestrom von 1,1 A ein guter Wert. Erst dadurch wurde die Oberwellenabsenkung sehr gut.

Das IM-Verhalten hat mich sehr enttäuscht. Auf 40 m ist IMA3 etwa 20 dBc bzw. 26 dB PEP, die höheren IM-Produkte fallen gleichmäßig ab. Wie aus Bild 5 ersichtlich ist, erfolgte die Messung bei einer Zweitonausgangsleistung von 2 x 12,5 W entsprechend 50 W PEP. Das Ansteuersignal hatte mehr als 40 dB IMA3 (weitere Bilder im Downloadbereich auf *[www.funkamateur.de](http://www.funkamateur.de)*).

Der MRF186 ist ein intern für den Bereich 800 MHz … 1000 MHz angepasster Typ und damit

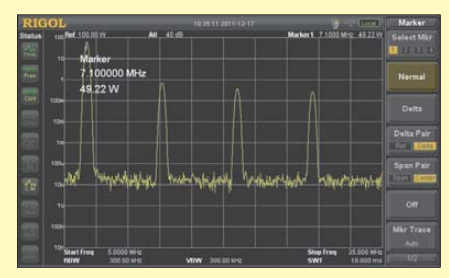

**Bild 4: Die Oberwellenunterdrückung beträgt im Originalzustand knapp 20 dB.**

nicht vorhandenes CE-Zeichen und e-Mark sowie das Risiko beim Direktimport bezüglich Reklamationen oder Garantie. Die Messergebnisse im Kasten sprechen ebenfalls eine deutliche Sprache. Angesichts der geschilderten Mängel erscheint der Preis relativ hoch.

Wer eine solche PA hierzulande einsetzt, muss außerdem selbst für die Einhaltung zulässiger Grenzwerte [1] Sorge tragen!<br>dk7zb@darc.de

#### **Literatur**

[1] Bundesnetzagentur: Verfügung Nr. 33/2007, Ama teurfunk: Richtwerte für unerwünschte Aussendungen gemäß § 6 Abs. 4 Satz 2 der Amateurfunk [verordnung \(AFuV\). PDF-Datei gratis u. a.:](http://www.bundesnetzagentur.de) *www. bundesnetzagentur.de* (Suchmaschine benutzen!)

für KW nur bedingt einsetzbar. Schlimmer noch ist es, dem 28-V-Transistor lediglich 13,8 V Betriebsspannung zu gönnen.

Beim Durchfahren der Ausgangsleistung von 50 mW bis 50 W trat bei bestimmten Pegeln Schwingneigung auf. Ich habe deshalb einen 470-pF/1000-V-FKP-Kondensator über die Drain anschlüsse gelötet, das Schwingen verschwand. Zwei Abblockkondensatoren musste ich zusätzlich einlöten.

Die PA kann nun bei 13,8 V Betriebsspannung die versprochenen 50 W (CW bzw. PEP) Sendeleistung auf allen verfügbaren Bändern abgeben. Die Oberwellenunterdrückung ist sehr gut, das IM-Verhalten ist bescheiden – aber gerade noch brauchbar. Das IM-Verhalten verbessert sich nicht entsprechend der Theorie, wenn man die Ausgangsleistung reduziert. Hier ist wohl noch etwas Entwicklungsarbeit nötig. Wer die Kombination FT-817/MX-P817 benutzt, sollte dann auf keinen Fall eine weitere PA, auf z. B. 500 W ausgesteuert, nachschalten!

Die Tiefpassfilter der MX-P817 ließen sich mit einer einstellbaren Spannung gut schalten und kontrollieren.

Das mir zugesandte Muster ist wohl kein "Ausrutscher", denn auch ein weiteres fix über eBay besorgtes Exemplar zeigte das gleiche Verhalten. Wer damit nur in CW arbeiten will, der kauft eine brauchbare PA - wenn der Ruhestrom richtig eingestellt ist. Gelegentliche SSB-QSOs dürften kein Problem darstellen, solange die Bandbelegung niedrig ist. Es gibt (leider) noch viel schlimmere Endstufen mit Bipolartransistoren zu kaufen.

Der für die Messungen benutzte Spektrumanalysator RIGOL DSA1020 ist eine Leihgabe von AME (*[www.ame-hft.de](http://www.ame-hft.de)*). Dieses Gerät hat mich sehr überzeugt und ich habe vor, in einer der nächsten FA-Ausgaben darüber zu berichten. **Harald Arnold, DL2EWN**

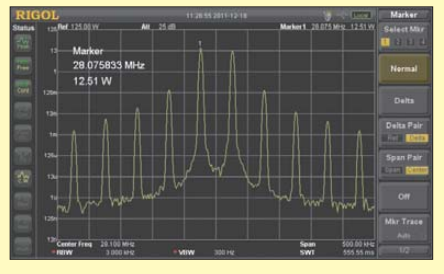

**Bild 5: Der Pegel der IM-Produkte 3. bis 9. Ordnung fällt nur langsam ab;**  $U_B$  **= 13,8 V.** 

## <span id="page-17-0"></span>*Pazifik-DXpedition 3D2R: 60 000 Verbindungen von Rotuma*

#### **Dr. HRANISLAV "HRANE" MILOSEVIC - YT1AD, 3D2R**

*Im Herbst 2011 aktivierte eine 19-köpfige internationale Gruppe unter Leitung der bekannten DXpeditionäre Hrane Milosevic, YT1AD, und David Collingham, K3LP, die gesuchte Pazifikinsel Rotuma (IOTA OC-060). Mit dem Rufzeichen 3D2R waren bis zu sechs Stationen gleichzeitig in der Luft und es konnten, dank guter Ausbreitungsbedingungen, vom 28. 9. bis zum 5.10.11 schließlich 59 448 Funkkontakte getätigt werden. Teamchef Hrane, YT1AD, sandte uns seinen Bericht.* 

Als Organisator von Funkaktivitäten erlebt man viele Abenteuer – die Planung und Durchführung der 3D2R-DXpedition von der Insel Rotuma birgt jedoch eine Geschichte für sich. Unsere gesamten Aktivitäten waren nämlich zunächst auf ganz

Monate vor unserer vorgesehenen Aktivität die Details einer DXpedition nach Kanton.

Dieser Umstand zwang uns, die gegebenen Möglichkeiten neu zu überdenken, weshalb wir eine Aktivierung des Con-

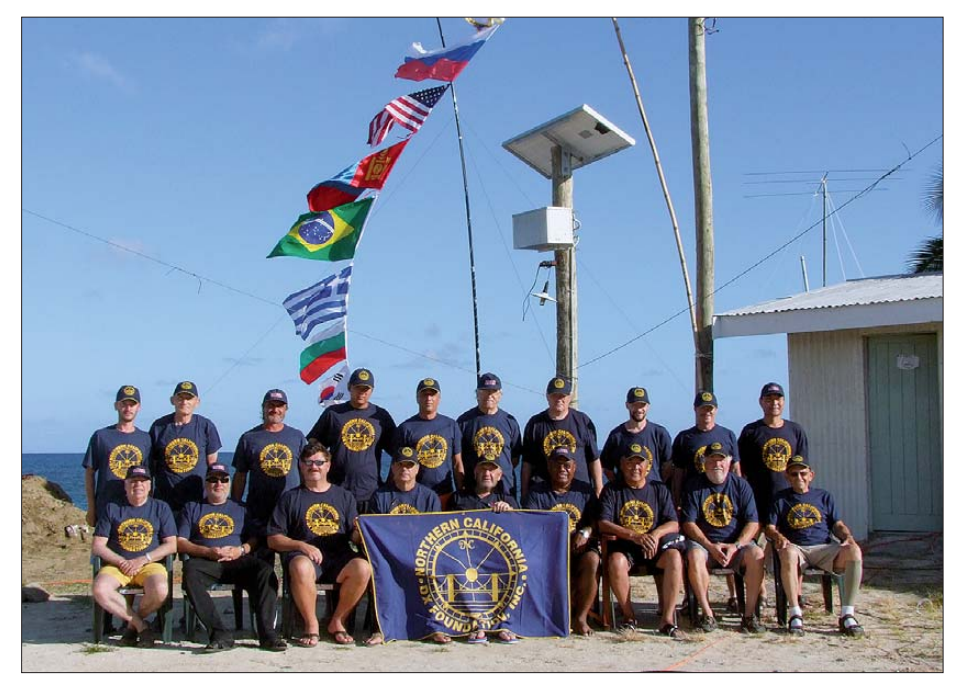

**Das 19-köpfige multinationale 3D2R-Team (v.l.n.r.): sitzend Atilano, PY5EG, Krassy, K1LZ, David, K3LP, Hrane, YT1AD, Aleksej, UA4HOX, Tevita 3D2TR, Chuck, JT1CO, Paul, N6PSE, Joe, AA4NN; stehend: Acim, YT3W, Miki, YU1AU, Stan, LZ1GC, Badruun, JT1DO, Vangelis, SV2BFN, Victor, UA4HBW, Victor, RU4SU, Vasily, RW4NW, Dave, WD5COV, und Choi, HL5FUA**

andere Ziele ausgerichtet. Zuerst hatten wir eine Expedition von der Insel Kanton (Zentral-Kiribati) geplant und sodann eine Aktivität von Conway-Riff. Erst als sich diese Ziele aus dem einen oder anderen Grund als undurchführbar erwiesen, lautete der endgültige Bestimmungsort schließ lich Rotuma.

Unsere Funkaktivität war ursprünglich mit dem Ziel T31 für das Jahr 2009 geplant. Das Team stand bereits fest, die gesamte Ausrüstung war zusammengestellt und sicher in West-Samoa verstaut. Als nächster Schritt stand nur noch die öffentliche Ankündigung unserer Pläne und der genauen Aktivitätsdaten an. Doch unvermittelt veröffentlichte ein anderes Team nur wenige

way-Riffs oder der Insel Rotuma in Betracht zogen. Schließlich entschlossen wir uns zu einer zeitlichen Verschiebung der geplanten Aktivität. Doch zu unserer gro-

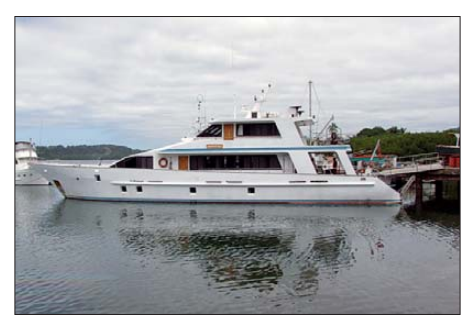

Die Sere Ni Wai ("Island Dancer II") erwies **sich als hervorragendes Transportmittel.**

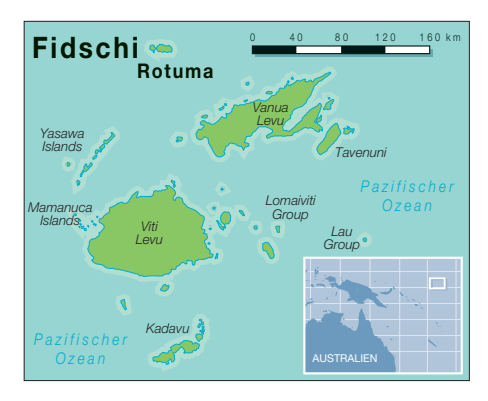

ßen Freude erfuhren wir sodann, dass der Inselrat von Rotuma grünes Licht für eine DXpedition geben würde. Das Eiland Rotuma, das etwa 320 sm von Suva, der Hauptstadt der Fidschi-Inseln, entfernt liegt, stand zu diesem Zeitpunkt auf Rang 32 der meistgesuchten DXCC-Gebiete der Funkamateure dieser Welt.

#### ■ **Probleme mit der Ausrüstung**

Um die DXpedition vorzubereiten, flog Teamchef Hrane, YT1AD, mehrmals auf die Fidschi-Inseln, letztmalig im Mai 2011, als man uns das Rufzeichen 3D2R zuteilte. Überdies wurde die Verschiffung eines großen Frachtcontainers mit der gesamten Ausrüstung von Apia, West-Samoa, nach Suva (Fidschi) in Auftrag gegeben. Es war vorgesehen, dass der Container allerspätestens eine Woche vor Ankunft des Teams in Suva ankommen sollte. Die zuständige Frachtfirma Pacific Freight Inc. hatte diesbezüglich auch zugesichert, dass der Container bereits im Juli, also lange Zeit vor der Ankunft des Teams, ankommen würde.

Bereits hier schlug "Murphy" das erste Mal zu. Wir erfuhren nämlich zwei Tage vor unserer Ankunft auf Fidschi, dass der besagte Container aufgrund einer Beschädigung des Schiffes, auf dem er transportiert wurde, mit einer Verspätung von zehn Tagen ankommen würde. Das bedeutete ganz konkret, dass die gesamte Ausrüstung erst auf den Fidschi-Inseln ankommen würde, wenn die Mannschaft bereits gelandet wäre. Das Team wurde daraufhin mit dieser "frohen Botschaft" konfrontiert und beauftragt, nach Möglichkeit alle im Frachtcontainer befindlichen Gegenstände zu ersetzen.

Wir vereinbarten, uns auf dem Flughafen von Los Angeles zu treffen, um das weitere Vorgehen zu besprechen. Die dort versammelte Truppe bestand aus Team-Chef Hrane, YT1AD, Co-Leiter David, K3LP, Paul, N6PSE, Krassimir "Krassy", K1LZ, Atilano, PY5EG, Dragan, YT3W, Aleksej, UA4HOX, David, WD5COV, Joe, AA4NN, Miki, YU1UA, Victor, RU4SU, Badruun, JT1DO, Chuck, JT1CO, Choi, HL5FUA, Vasily, RW4NW, Victor, UA4HBW, Vangelis, SV2BFN, und Stanislav, LZ1GC. Zu diesem Zeitpunkt schien die Durchführung einer erfolgreichen DXpedition in weite Ferne gerückt zu sein. Man entschied sich daher für eine endgültige "Jaoder Nein"-Abstimmung, mit dem Ergebnis, dass die meisten Mitglieder weitermachen wollten. Letztlich gelang es sogar, dass das Team noch auf dem Flughafen von Los Angeles neue Antennen in Empfang und auf den Flug mitnehmen konnte. Wie geplant flogen wir nach Fidschi. Dort angekommen teilten wir uns in verschiedene Gruppen auf. Hrane kaufte auf der ganzen Insel ein, wobei er aus eigener Tasche 20 000 US-\$ für Zelte, Tische, Stühle, Antennenmasten und Generatoren ausgab. Anschließend wurden zwei Kleinbusse gemietet, das Team in zwei Gruppen geteilt und die dreistündige Fahrt von Nadi nach Suva angetreten.

Abermals suchte uns "Murphy" heim, als eine Hälfte des Teams auf der Fahrt in einen Verkehrsunfall verwickelt wurde. Zum Glück gab es jedoch keine Verletzten. Am Abend kamen wir in Suva an, wo wir das für die Überfahrt nach Rotuma bereitliegende Schiff mit der Ausrüstung beluden.

#### ■ **Überfahrt nach Rotuma**

Glücklicherweise war das Schiff, die "Island Dancer II", für unsere Zwecke hervorragend geeignet. Nachdem wir zusammen mit der Besatzung die Ausrüstung verfrachtet hatten, begann am 26. 9. 11 um 21 Uhr die Fahrt von Suva nach Rotuma. Die See zeigte sich von ihrer rauen Seite und die Überfahrt dauerte deshalb anstatt der geplanten 36 h ganze 48 h. Um Ausrüstung und Ausbreitungsbedingungen zu testen, installierten wir zwei Vertikalantennen auf dem Schiff und funkten auf dem Weg zur Insel als 3D2R/mm. Die Ausbreitungsbedingungen ließen kaum Wünsche offen und es gelangen während der zweitägigen Reise etwa 3000 Funkkontakte.

Na klar, "Murphy" schlug nun auch wieder zu. Aufgrund einer fehlerhaften Ver-

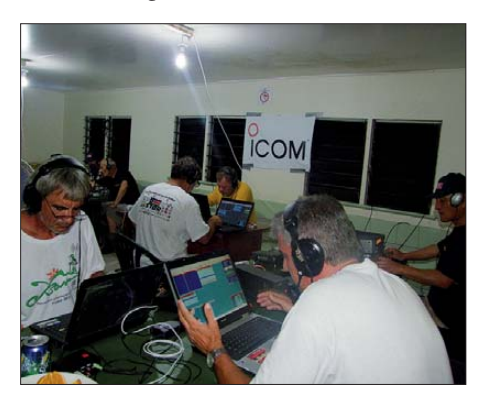

**Ein kleiner, aber feiner Schuppen diente als Funk-Shack.**

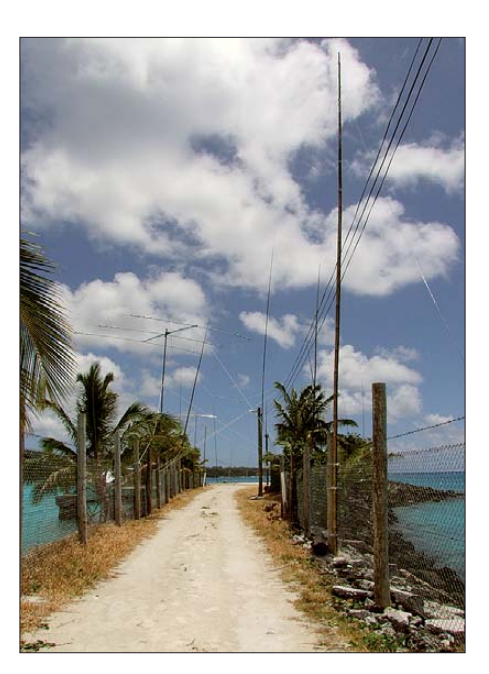

**Blick auf einen Teil der umfangreichen 3D2R-Antennenfarm, umgeben von Salzwasser**

Gabriel, sowie dem Repräsentanten der Inselpolizei, willkommen geheißen. Sodann informierte man uns, was wir auf der Insel zu tun und zu unterlassen hätten. Eine Hauptsorge war, dass wir Früchte von Rotuma mit zurück nach Fidschi nehmen würden, da man auf Rotuma gerade mit der Bekämpfung einer Fruchtfliegenplage beschäftigt war.

Da wir direkt an dem Bootssteg, an dem wir festgemacht hatten, einige Gebäude, darunter einen kleinen Schuppen, eine grö ßere Garage und einen Aufenthaltsraum für Seereisende entdeckt hatten, entstand die Frage, ob wir nicht den Schuppen oder die Garage für die DX pedition nutzen dürften. Zu unserer Freude erlaubte man das, wodurch viele kostbare Stunden für den Auf- und Abbau der Zelte wegfielen. Wir entluden sodann das Schiff und stapelten die Ausrüstung auf dem

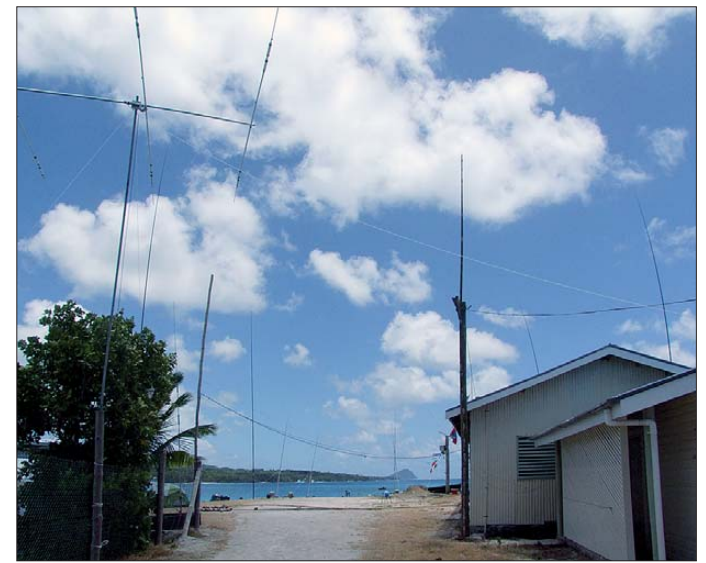

**Unsere Antennen waren zum Teil unmittelbar am Landungssteig montiert.**

kabelung (Erdschleife) wurde während des Funkbetriebs eine der Endstufen "gehimmelt". Zum Glück erwiesen sich einige Leute gut versiert in der Reparatur von Acom-Endstufen und konnten den Fehler schnell wieder beheben. Da nur drei Endstufen zur Verfügung standen, konnten wir uns einen Verlust einfach nicht erlauben. Um die Zeit während der Anfahrt bestmöglich zu nutzen, begannen wir bereits auf dem Schiff mit der Vorinstallation der Antennen, um sie nach Ankunft schneller aufstellen zu können. Als wir endlich in die Nähe der Insel gelangten, war es bereits Nacht. Daher hieß es ankern, Geduld üben und auf den Sonnenaufgang warten.

#### ■ **Ankunft auf Rotuma**

Bei Tagesanbruch dockten wir in der wunderschönen Lagune von Rotuma an und wurden von einer ganzen Reihe wichtiger Persönlichkeiten, z. B. dem Vorsitzenden des Inselrates, Herrn Rigamoto, dem Direktor des örtlichen Gymnasiums, Perry Steg. Zum Glück waren ja die Antennen bereits vorinstalliert, sodass es kaum Probleme bereitete, die Antennen vom Boot auf den Steg zu reichen, um sie dort fertig zusammenzubauen und aufzustellen.

Nachdem Co-Leiter David, K3LP, sichergestellt hatte, dass jeder eine Aufgabe hatte, ging es sofort an den Aufbau der Funkstationen samt Endstufen in dem kleinen Schuppen sowie an das Aufstellen unserer Yagi- und Vertikalantennen am Landungssteig. Innerhalb kurzer Zeit standen die beiden Dreiband-Yagi-Antennen für 10 m, 15 m und 20 m auf etwa 8 m hohen Masten, die am Bootssteg befestigt waren.

Später kamen noch eine Delta-Loop für 12 m und eine Drahtvertikal für 17 m hinzu. Speziell für 15 m hatte David, K3LP, einen 4-Element-V-Beam gebastelt. K1LZ überwachte anschließend den Aufbau der Four-Square-Anordnungen für 40 m und 80 m, während K3LP und seine Truppe die Inverted-L für 160 m installierte. Wir funkten mit fünf IC-7000 und drei AcomEndstufen. Zum Loggen nutzten wir sechs Laptops mit *Win-Test.* Mit Strom versorgt wurden die Arbeitsplätze vom Hauptgenerator des Schiffes.

#### ■ Gute Ausbreitungsbedingungen

Wir nahmen rasch den Betrieb auf. Die Funkbedingungen auf den höherfrequenten Bändern, besonders auf 10 m und 12 m, zeigten sich von ihrer guten Seite, und besonders die Signale aus Nord- und Südamerika sowie Japan waren unglaublich stark. Natürlich wussten wir, dass die größte Herausforderung das Abarbeiten der europäischen Pile-Ups sein würde, da die Nachfrage nach Funkkontakten mit Rotuma dort schließlich am höchsten ausfiel. Angenehme Überraschung: Europa, der Nahe Osten und Afrika ließen sich ohne Probleme arbeiten.

Unser Funkstandort war auf allen Seiten von Salzwasser umgeben und der Antennenstandort am Landungssteig erwies sich als ideal. Das Team spielte sich schnell ein und tätigte von 160 m bis 6 m (unter Einschluss von 60 m) jeden Tag nahezu 10 000 Funkkontakte. Und unsere Hoffnung auf gute Ausbreitungsbedingungen, die sich bereits während des Funkbetriebs als 3D2R/mm angedeutet hatten, hatte sich immerhin erfüllt.

endlich endeten. Bald danach besuchte uns die Besatzung, die uns zu einem Ge gen besuch an Bord einlud. Mehrere Mitglieder des Teams machten sich einen

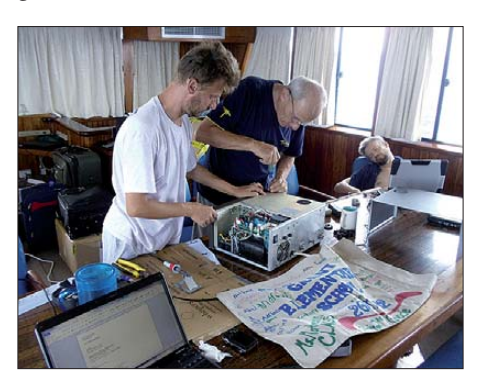

**Acim, YT3W (l.), und Miki, YU1AU, beim Reparieren einer Linearendstufe**

Spaß, mit dem am Bug montierten 12,7 mm-Maschinengewehr zu zielen und "Big Gun" zu spielen.

#### ■ **Rotuma**

Hoheitlich gehört Rotuma als gesonderter Verwaltungsbezirk zur Republik Fidschi und liegt 646 km nördlich davon. Auf der 13 km × 4 km großen, aus sieben unabhängigen Distrikten bestehenden Insel leben in sieben Dörfern etwa 2000 Einheimische, die "Rotumanen" genannt werden

> **Blick auf fünf der 3D2R-Funkplätze (v. l. n. r.): Vasily, RW4NW, Stan, LZ1GC, Vangelis, SV2BFN, Joe, AA4NN, und Paul, N6PSE, beim Abarbeiten der Pile-Ups**

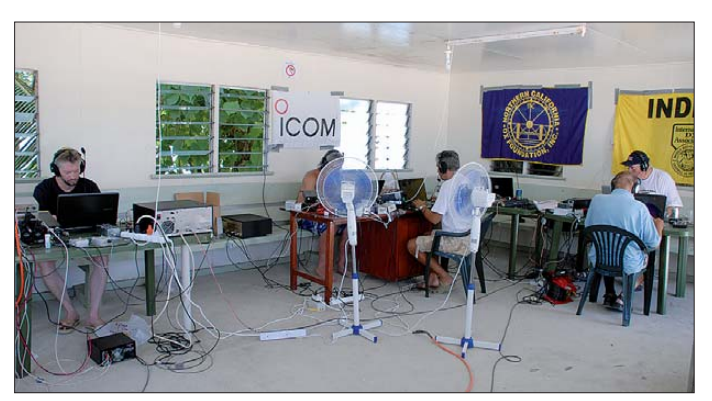

Szenenwechsel: Ich werde nie den Klang vergessen, den ich während meines Betriebs auf 10 m in SSB im Kopfhörer vernahm. Es hörte sich an, als ob ein Raumschiff mit Außerirdischen landen würde! Als ich mich im Shack umblickte, schauten wir uns alle fragend an. Schnell stand fest, dass sich ein großes, graues Boot genähert hatte und im Begriff stand, direkt hinter der "Island Dancer II" festzumachen. Es stellte sich heraus, dass es das einzige Schiff der Marine von Fidschi war. Es handelte sich um ein ehemaliges Gefährt der US-Flotte, das nach dem Vietnamkrieg der Republik Fidschi geschenkt worden war. Mehrere Stunden lang mussten wir den vom Schiff ausgehenden hohen Störpegel ertragen, bis das Radar und die Navigationssysteme heruntergefahren waren und die zugehörigen Geräusche

und deren Vorfahren von den Salomonen sowie aus Mikronesien stammen. Eines der Dörfer beherbergt den Sitz der örtlichen Inselregierung, eine Polizeistation, ein Postamt und ein kleines Geschäft. Man findet mehrere Schulen, jedoch nur ein Gymnasium.

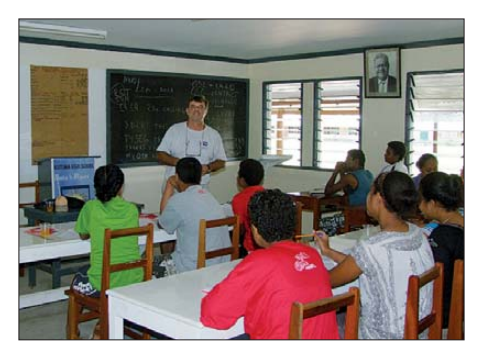

Das Dasein auf Rotuma verläuft recht einfach. Die Familien leben in kleinen Ansammlungen selbstgebauter Häuser entlang einer unbefestigten Straße, die rund um die Insel läuft. Jedes Dorf besitzt eine kleine Kirche sowie einen Friedhof. Man findet nur wenige Arbeitsmöglichkeiten und der größte Teil des Einkommens entstammt dem Sammeln von Kokosnuss-Schalen, die an eine Bio-Treibstoff-Firma verkauft und mehrmals im Jahr abgeholt werden. Jede Ortschaft besitzt einen Generator, der allerdings nur ein paar Stunden täglich in Betrieb ist. Internetzugang gibt es nur auf dem Postamt der "Haupt-Ortschaft". Auf der Insel fahren nur wenige Kraftfahrzeuge, vornemlich kleine Lastkraftwagen und Motorräder. Es existieren weder Tankstellen noch Restaurants oder Hotels, was nach dem Willen der Einheimischen auch so bleiben soll.

Die Insel bietet wunderschöne Strände, Lagunen und dichte Dschungel mit nur wenigen Bergen. Während unserer Ruhephasen unternahmen wir lange Strandspaziergänge und genossen die wunderbar warmen Gewässer rund um Rotuma. Einige schnorchelten in den farbenprächtigen Ko rallenriffen oder gingen mit unserer Bootsbesatzung tauchen.

#### ■ Unser Hobby vorgestellt

Noch während der Anreise teilte Hrane dem Team seinen Wunsch mit, auf der Insel unser Funk-Hobby vorzustellen, und fragte nach Freiwilligen, die in ihrer funkfreien Zeit mithelfen würden, den ortsansässigen jungen Leuten Amateurfunk vorzuführen. Diese würden soweit trainiert werden, dass sie in der Lage wären, selbstständig QSOs zu fahren. Zu diesem Zweck sollte auch ein Teil unserer Ausrüstung für die Einrichtung einer entsprechenden Klubstation gespendet werden. Mit seinem Anliegen wandte sich Hrane nach unserer Ankunft an den Inselvorsteher und den Direktor der Rotuma High School. Erfreulicherweise hatte man den Vorschlag gut aufgenommen und lud uns ein, mit einem Team von "Amateurfunk-Trainern" zur Schule zu kommen, um unser Hobby vorzustellen. Zu dieser Veranstaltung versammelten sich nicht weniger als 200 Schüler, und Hrane, YT1AD, sowie David, K3LP, stellten das Hobby Amateurfunk angemessen vor. Bald darauf war eine Gruppe von 24 interessierten Schülern einschließlich vier Lehrern täglich damit beschäftigt, im Klassenzimmer Grundkenntnisse über den Amateurfunk zu vermitteln.

Das Training begann mit einer grundlegenden Erklärung an der Tafel, welche Geräte erforderlich sind, um eine Ama-Hrane, YT1AD, in der "Rotuma High School" teurfunkstation betreiben zu können. An

#### *Amateurfunk*

den folgenden Tagen übten die Kinder das Tätigen von QSOs mit UKW-Funkgeräten. Die Schüler waren eifrig bei der Sache und haben die meisten Aspekte unseres Hobbys schnell begriffen. Während der letzten Tage unserer Aktivität durften die Kinder in unser Shack und waren total begeistert, dass sie unter Aufsicht von Hrane und David auf dem 20-m-Band in SSB reale Funkverbindungen herstellen durften. Später am Abend waren das ganze DXpeditionsteam und eine örtliche Tanzgruppe zu einem ganz speziellen Ereignis in die Rotuma High School eingeladen. Zu unseren Ehren war unter der Schirmherrschaft des Vorsitzenden des Inselrats und des Schuldirektors ein großes Festessen vorbereitet worden.

Dazu hatte man Tische festlich gedeckt und das Schulgelände mit Fackeln erleuchtet. Jeder Gast wurde von den Frauen mit einer Lei, der traditionellen Blumenkette, beschenkt und zu den leckeren Speisen von Schwein, Geflügel und Meeresfrüchten gab es ein traditionelles, aus der Kava-Wurzel gewonnenes Getränk.

Unnötig zu erwähnen, dass wir nach all den Anstrengungen dieses aufregende Fest mit Livemusik und Tänzen mehr als genossen. Als Höhepunkt kündigte Hrane an, er habe bei der zuständigen Behörde auf Fidschi bereits erwirkt, dass die Rotuma High School das Klubrufzeichen 3D2RI erhalten würde und dass unser Team der Schule zur Einrichtung einer Amateurfunkklubstation ein Funkgerät samt Netzteil, einen Laptop sowie eine neue Cushcraft-A3S-Yagi-Antenne samt Mast und Koaxialkabel schenken würde. Diese Ankündigung löste selbstverständlich große Begeisterung aus! Der Vorsitzende des Inselrats und der Direktor hielten Ansprachen und dankten uns auf höchst eloquente Weise für die Spende und die Einrichtung der Klubstation.

#### ■ **Erneute Probleme**

Der gute alte "Murphy" hatte allerdings immer noch nicht genug. Eines Abends erkrankte ein Mitglied des Teams ernsthaft. Wir baten die Marine von Fidschi um Unterstützung, und binnen weniger Minuten traf ein Sanitäter an Bord unseres Schiffes ein. Er behandelte den Erkrankten, blieb jedoch um dessen Gesundheitszustand sehr besorgt und rief das Dorf-Krankenhaus an. Bald darauf hatte man den Patienten abgeholt, der die anschließende Nacht im Krankenhaus verbrachte. Bereits am nächsten Tag wurde er wieder entlassen und schwärmte pausenlos von der betörenden Schönheit seiner Krankenschwester. Wir wussten daher, dass er über den Berg war und das Schlimmste überstanden hatte!

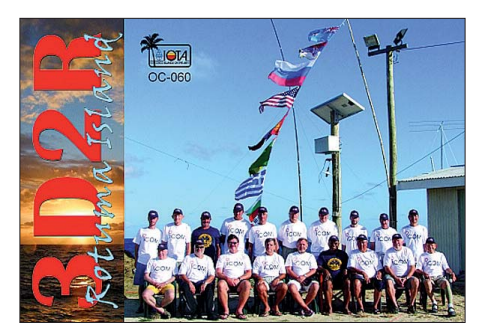

Ein letztes Mal suchte uns "Murphy" am vorletzten Tag der Aktivität heim. Es war geplant, bis zum 7. 10. 11 zu funken, um das selbstgesetzte Ziel von 60 000 Verbindungen zu erreichen. Der Kapitän informierte uns jedoch, dass er vom Eigner des Schiffes kontaktiert und angewiesen worbeim Abbau der Antennen ein Abschiedsständchen. Nachdem wir fertig waren, bekam jeder – wie es der dortigen Tradition entspricht – noch eine Blumenkette als Abschiedsgeschenk. Wir machten noch einige Erinnerungsfotos, schüttelten herzlich die Hände und nahmen dann Abschied von Rotuma, um die zweitägige Seereise zurück nach Suva anzutreten.

Uns war bewusst, dass wir mit Rotuma einen sehr speziellen Ort dieser Welt besucht hatten. Die Einheimischen zeigten sich so warmherzig, aufrichtig und großzügig, wie man sich Menschen nur wünschen kann. Natürlich sind wir sehr erfreut, dass die von uns eingerichtete Klubstation 3D2RI seit unserer Abreise regelmäßig zu hören ist.

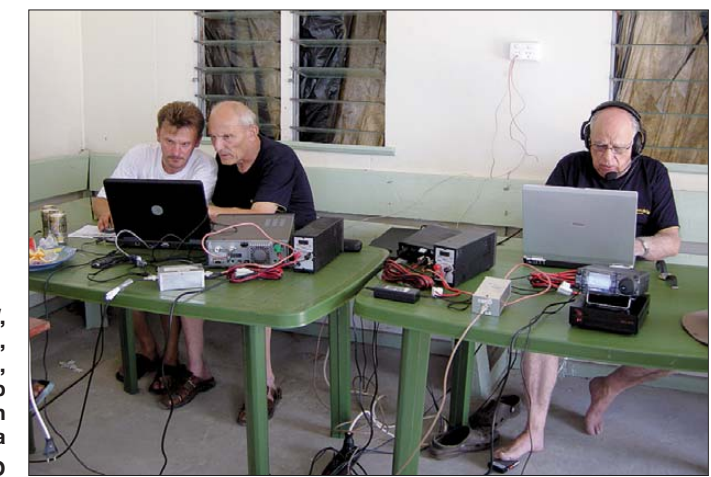

**Acim, YT3W, Miki, YU1AU, und Atilano, PY5EG, beim Funkbetrieb aus dem Pazifik von der Insel Rotuma Fotos: YT1AD**

den war, bereits einen Tag früher nach Suva zurückzukehren, weil es mit der anschlie ßenden Charter einen zeitlichen Konflikt gab.

Hrane handelte daraufhin mit dem Eigner einen Kompromiss dahingehend aus, dass wir anstatt 24 h vorher nur 12 h früher auslaufen würden. Dennoch war die verfrühte Abreise Grund dafür, dass wir unser Ziel von 60 000 QSOS um etwa 600 Verbindungen knapp verfehlt haben. In jener Nacht, als wir am Packen unserer Ausrüstung waren, erschien als nette Überraschung noch eine große Gruppe Einheimischer am Dock. Sie hatten ihre Musik ins trumente mitgebracht und spielten uns

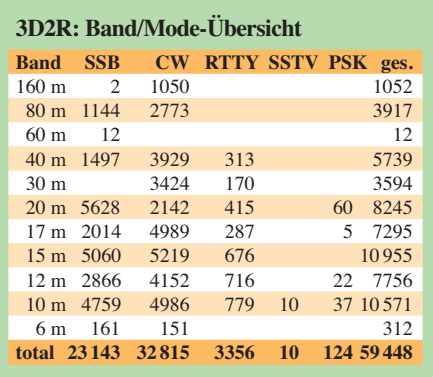

Schlussendlich möchten wir uns noch bei Icom, ACOM, INDEXA, NCDXF, der German DX Foundation und den anderen Organisationen bedanken, die unser Unternehmen ermöglicht haben. Ausdrücklicher Dank gebührt den Herren Tevita Rokobaro, 3D2TR, und Tevita Navila von der Telekommunikationsbehörde auf Fidschi für ihre Unterstützung. Dank auch der Besatzung der Sere Ni Wai (Island Dancer II) und denjenigen DXern, die für unsere DXpedition gespendet haben.

Na klar, wir planen für 2012 eine weitere DXpedition. Es war und ist unser Bestreben, so viele QSOs wie möglich zu realisieren und das zu genießen, was das großartige Hobby Amateurfunk uns bieten kann. Wie immer wird wohl auch künftig "Murphy"an Bord sein, dieses Mal aber werden wir viel besser auf ihn vorbereitet sein! Rekorde sind letztlich nicht wichtig. Was wirklich zählt ist, dass wir in unserer Gruppe, dem WW DX Team, Freunde blieben und mit Stolz auf unser Funk abenteuer zurückblicken können.

#### **Übersetzung: Dr. Markus Dornach, DL9RCF**

#### **URL**

[1] Rotuma Island DX-Expedition 2011 3D2R: *[www. yt1ad.info/3d2r](http://www.yt1ad.info/3d2r)*

## <span id="page-21-0"></span>*Panasonics BluRay-Sat-HDTV-Center*

#### *Dipl.-Ing. WOLF-DIETER ROTH – DL2MCD*

*In dieser und in kommenden Ausgaben bringen wir einige Beiträge, die Hilfestellung zur mancherorts sicher noch anstehenden Umrüstung von analogem auf digitalen Sat-TV-Empfang geben. Den Anfang macht ein Beitrag über ein universelles Endgerät.*

*Was ist nicht so alles für HDTV-Genuss vonnöten: HD-Fernseher, Sat-HD-Empfänger, BluRay-Player, HDTV-Aufzeichnungsgerät … Nun gibt es ein Gerät für alles.*

Panasonic bewirbt unter dem Motto "Die HD-Welt wird eine Scheibe" Kombigeräte, die nicht nur CDs, DVDs und BluRay-Scheiben abspielen, sondern auch selbst bespielen können – und zwar mit HDTV-Programmen vom Satelliten oder von der eigenen Videocam.

Damit ist eigentlich alles abgedeckt – und das in digitaler HD-Qualität. Hierfür war bisher mit Videorecorder, DVD-Spieler und Sat-Empfänger ein ganzer Reigen einzelner Geräte erforderlich.

#### ■ **HDTV** ist kaum **extern überspielbar**

Das Wohnzimmer-Video-Netzwerksystem DLNA, das die fehlenden Kabelverbindungen ersetzen sollte, ist noch nicht sehr verbreitet und bei Panasonic zudem kaum mit Produkten anderen Hersteller zu koppeln. Außerdem ist DLNA dem Kopierschutz zuliebe funktional eingeschränkt: Es darf über das DLNA-Heimnetz zwar auf Aufzeichnungen zugegriffen werden, doch nur zum streamenden Abspielen wie

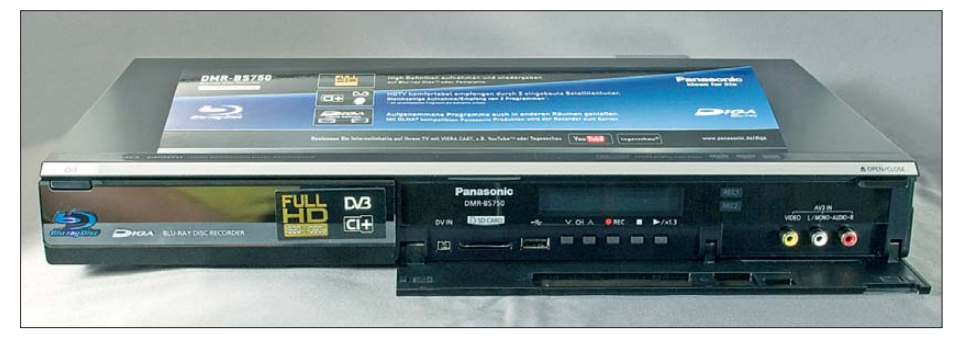

**Bild 1: Vorderseite des Panasonic DMR-BS750; der Pappaufkleber ist für die Ausstellung im Ladengeschäft gedacht.** 

Das ist insofern schon eine kleine Sensation, weil es derartige Kombigeräte selbst fürs Normalfernsehen noch nicht lange gibt: Die von der Filmindustrie geforderte Kopierschutzfunktion führte dazu, dass die Hersteller auf derartige Lösungen lange verzichteten und auch jetzt nur Panasonic sie anbietet.

Zusätzlich wird das Problem umgangen, dass sich HD-Signale mit Einzelkomponenten ohnehin nicht vernünftig überspielen lassen: Die SCART-Schnittstelle kann selbst in RGB-Beschaltung kein HD-Signal übertragen, das HD-taugliche Komponentensignal (YPbPr) wird aus Kopierschutzgründen meist abgeschaltet, und es aufzuzeichnen ist außerdem lediglich mit sehr teuren, professionellen Geräten möglich.

HDMI lässt sich wiederum nur an einen Bildschirm weitergeben, doch nicht an ein Aufzeichnungsgerät – die Datenrate ist zu hoch und der Kopierschutz HDCP macht Aufzeichnungen ebenfalls unmöglich.

von einer Mediathek. Echte Dateiüberspielungen oder die Wiedergabe von Live-TV-Empfang auf weiteren Bildschirmen ist dagegen nicht möglich.

Eher Spielerei: Aus dem Internet sind über den Netzwerkanschluss YouTube-Videos, Fotos vom Google Bildarchiv Picasa und Nachrichten der ARD-Tagesschau sowie Börsen- und Wetterinformationen abrufbar. Außerdem komplettiert die eingebaute und online aktualisierbare Gracenote-Datenbank eingespielte MP3-Dateien mit der Titelinformation. Mit der Festplatte sowie der Möglichkeit, DVDs mit MP3 einzulegen, ist somit unterbrechungsfrei tagelange Musikberieselung möglich. Andere Geräte spielen

nur CD-ROMs mit MP3-Dateien ab – da ist nach ein paar Stunden Schluss.

Der DMR-XS350 hat bereits einen Twin-Tuner, kann Sendungen in Dolby Digital 5.1 aufzeichnen und ist mit einer 250-GB-Festplatte und zwei Slots für Pay-TV-Systeme bestückt. Er ist HDTV-fähig, enthält aber nur einen DVD-Brenner. Der DMR-BS750 enthält dagegen einen BluRay-Recorder, und der DMR-BS850 eine doppelt so große 500-GB-Festplatte, was für HDTV eigentlich das sinnvolle Minimum ist, wenn diese nicht nach einer Handvoll Aufnahmen bereits gefüllt sein soll. Die Nachfolgemodelle DMR-BS885 und DMR-BS785 sind nur wenig verändert – so kann bei diesen bereits bei der Aufnahme festgelegt werden, in welches Format die Aufzeichnung später konvertiert werden soll.

#### ■ CI+ und HD+: uninteressant

Bei HD-Signalen ist die Angst vor den privaten "Jägern und Sammlern" von Spielfilmen oder Fernsehserien groß. Deshalb gelten für HD-Programme der kommerziellen Sender (RTL, Sat1, Pro7, VOX, Kabel 1 & Co.) deutliche Einschränkungen: Sie kosten zusätzliche Gebühren und können teils gar nicht aufgezeichnet werden, teils ist beim Abspielen der Vorspulknopf blockiert, damit die langen Werbepausen nicht mehr umgehbar sind.

Das ist ein schwerer Rückschritt gegenüber dem analogen Videorecorder und ein Grund, sich mit den Kommerz-HD-Kanälen nicht weiter zu beschäftigen, obwohl die Panasonic-Recorder mit den zugehörigen Standards CI+ und HD+ umgehen können. Beim Aufzeichnen von Sky-HD-Programmen (Pay-TV) mit einem sogenannten Alphacrypt-Modul gibt es derartige Probleme dagegen nicht. Allerdings ist dies wiederum vom Anbieter aus unerwünscht.

#### ■ **Für öffentlich-rechtliche Programme**

Bleiben die HD-Programme von ARD, ZDF, SF, ORF und arte, die mit der normalen TV-Rundfunkgebühr abgedeckt sind – ein HD-Zuschlag wird hier (bislang) nicht fällig, allerdings bei ORF und SF entsprechende CI-Module und Smartcards. ARD und ZDF sind mittlerweile, ebenso wie arte, im HDTV-Regelbetrieb, wobei arte angenehmerweise stets angibt, welche Programmquelle tatsächlich in HDTV vorliegt und welche nicht, sodass die Aufzeichnung

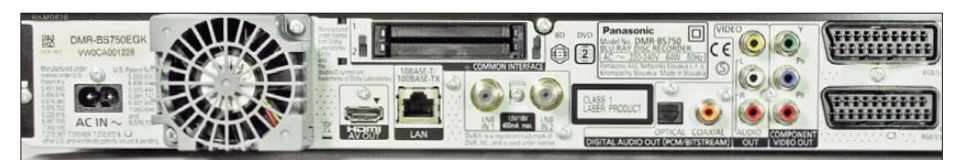

**Bild 2: Die Rückseite enthält auch die Kartenschächte fürs Pay-TV – das ist etwas un praktisch.**

gegebenenfalls im einfachen platzsparenden SD-Modus möglich ist. Bei ARD und ZDF sind dies gegenwärtig noch relativ wenige Programmpunkte.

Trotz der geringeren HDTV-Auflösung der öffentlich-rechtlichen Sender (nur 1280 × 720 Pixel statt 1920 × 1080 Pixel bei Full HD) ist die Bildverbesserung sehr deutlich, wenn wirklich alles richtig digital über HDMI angeschlossen ist.

Gegenüber dem ersten Gerät dieser Art, dem DMR-EX80S, der kein HDTV bot, können die neuen Modelle zwei Programme empfangen – allerdings nur, wenn zwei Antennenleitungen vorliegen. Mit einer einzelnen Zuleitung (Single-LNB) können dagegen nicht wie bei anderen Geräten beide Tuner parallelgeschaltet werden. Die Weiterleitung des Sat-Signals an

der nur in "Realzeit" geht: Vier Stunden "Ben Hur" benötigen vier Stunden Konvertierung. Allerdings kann diese Umsetzung automatisiert ablaufen, wenn das Gerät nicht aktiv benutzt wird.

Die komprimierten Formate lassen sich auf den meisten BluRay-Playern abspielen – beim Samsung BD-P 1500 war allerdings zunächst ein Firmware-Update notwendig. Im Format HE (HDTV Extended) passen so zwölf Stunden HDTV auf eine Scheibe.

#### ■ Zeitraffer inklusive

Ungewöhnlich und ebenfalls sehr praktisch ist der schnelle Vorlauf mit 130 % Geschwindigkeit und weiterhin aktivem Ton. Dieser erhöht sich dabei nicht wie bei Analogaufzeichnungen in der Tonlage – der bekannte "Micky-Maus-Effekt" bleibt

> **Bild 3: Eine Übersicht von Fernsehaufzeichnungen in HD und SD auf der Festplatte des DMR-BS750**

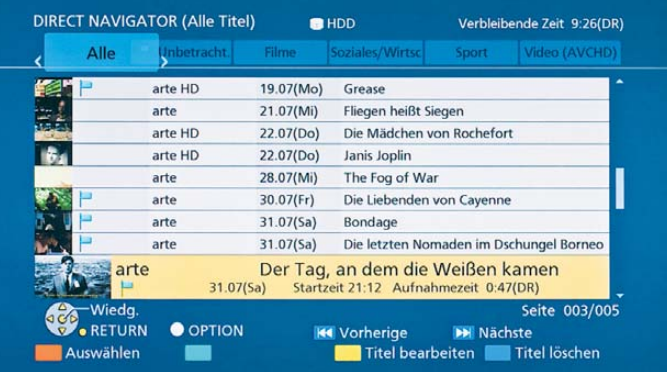

ein anderes Gerät ist leider entfallen, da Panasonic für zwei Tuner weiterhin nur zwei Anschlüsse spendieren wollte.

#### ■ Aufzeichnung 1:1 möglich

Die empfangenen Signale werden nun, im Gegensatz zum Vorgängermodell, direkt 1:1 auf der Festplatte abgespeichert, was eine bessere Bildqualität zur Folge hat, doch auch erhöhten Platzbedarf. Diese Aufzeichnungen können im "DR"- (Direct Recording-)Format auf BluRay gebrannt werden, was dann allerdings in normalen BluRay-Playern oft nicht abspielbar ist, sondern nur am PC und bei Panasonic-Geräten.

Um normgemäße BluRays (für HDTV-Sendungen) oder DVDs (für Normalprogramme) brennen zu können, müssen die Aufnahmen konvertiert werden, was lei-

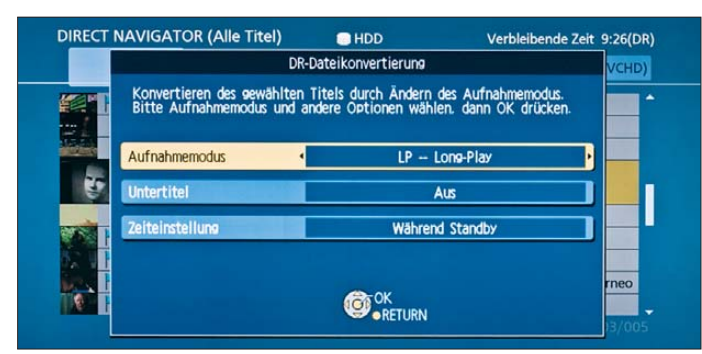

**Bild 4: Die sogenannte**  *Kapitelansicht* **erlaubt es sehr einfach, Programm ankündigungen oder Werbung aus den Aufzeichnungen zu löschen.**

aus. Bei HDTV-Aufzeichnungen bleibt der Ton auch mit 130 % Geschwindigkeit klar verständlich und angenehm, sofern keine Musikeinspielungen hinterlegt sind. Langwierige Dokumentationen oder Sitzungen können so zeitsparend um ein Drittel schneller abgespielt werden.

Angenehm: Der Panasonic BluRay-Recorder hat zwar einen eingebauten, doch leisen Lüfter, dafür aber eine geschlossene Oberseite, auf die, ohne Gefahr der Überhitzung weitere, bereits vorhandene Gerä-

> **Bild 5: Eine Aufzeichnung ist zum Brennen zunächst in BluRayoder DVD-Formate zu konvertieren.**

**Fotos: DL2MCD**

te gestellt werden können – beispielsweise ein VHS-Videorecorder.

#### ■ **Alternative: PC mit Software**

Wer bereits einen HDTV-Sat-Receiver mit Festplatte oder eine HDTV-Sat-Karte besitzt und sich gerne mit dem PC beschäftigt, kann die Software DVR-Studio HD von Haenlein Software zu 85 € verwenden [2], die 30 Tage gratis getestet werden kann und erlaubt, SD- und HD-Aufzeichnungen vieler Geräte anzusehen und auf DVD oder BluRay zu brennen.

Die Energiebilanz des Panasonic-Geräts ist jedoch, ebenso wie der WAF (*Wife Acceptance Factor*, [3]) deutlich besser als ein PC im Wohnzimmer: Eingeschaltet verbrauchte es im Test knapp unter 25 W, im Energiespar-Stand-by-Modus, aus dem es (wie viele BluRay-Player) allerdings fast eine Minute zum Einschalten benötigt, unter 1 W.

Ist außer einem dafür geeigneten Fernseher noch kein HDTV-taugliches Gerät im Haus und Satellitenempfang gewünscht, sind der Panasonic DMR-BS850 und seine Verwandten eine zweckmäßige Lösung. Zu-

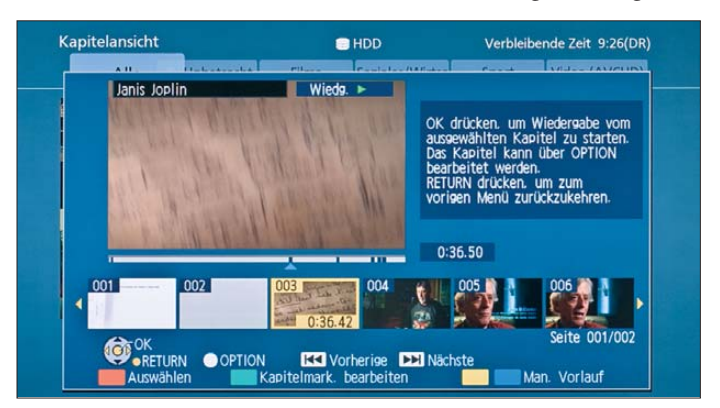

dem lassen sich mit so einem Gerät sogar alte, analoge Aufzeichungen ohne PC komfortabel von Kassette auf DVD umsetzen. Ebenso können Camcorder angeschlossen oder ihre Speicherkarten eingelegt werden, um selbst gedrehte Filme – auch in HD – anzusehen oder zu überspielen.

Im Gegensatz zum Vorläufer kommen sich verschiedene Nutzungsarten, wie beispielsweise gleichzeitig Aufnahmen auf DVD zu brennen und eine programmierte Fernsehsendung aufzunehmen, nicht in die Quere. Bespielbare BluRay-Discs sind mittlerweile zu bezahlbaren Preisen am Markt, sodass diese Geräte für Besitzer von Sat-Anlagen das HDTV-Äquivalent zum Videorecorder darstellen und dabei die Anschaffung eines eigenen BluRay-Players ersparen. dl2mcd@gmx.net

#### **URLs**

- [1] Panasonic: *[www.panasonic.de](http://www.panasonic.de)*
- [2] Haenlein Software: *[www.haenlein-software.com](http://www.haenlein-software.com)*
- [3] Wikipedia: *[http://en.wikipedia.org/wiki/Wife\\_](http://en.wikipedia.org/wiki/Wife_acceptance_factor)*
	- *acceptance\_factor*

## <span id="page-23-0"></span>*Funkstörungen durch HDMI-Videoverbindungen*

#### *HEINRICH F. RECKEMEYER – DJ9YW*

*Videoverbindungen, gleich ob vom PC zum Monitor oder vom Sat-Receiver zum TV-Bildschirm, nutzen statt analoger Technik mit VGA, Scart & Co. immer mehr digitale HDMI-Verbindungen. Deren hohe Taktfrequenz führt jedoch bei unzureichender Kabelqualität zu hochfrequenter Störstrahlung, die den Empfang in den Amateurfunkbändern von 6 m bis 23 cm deutlich beeinträchtigen kann.* 

Der Auslöser, sich mit HDMI zu beschäftigen, war die zum 30. 4. 2012 geplante Einstellung der analogen Fernsehausstrahlungen der Astra-Satelliten. Die deshalb angeschafften neuen Geräte nutzen die digitale Signalübertragung per HDMI zum

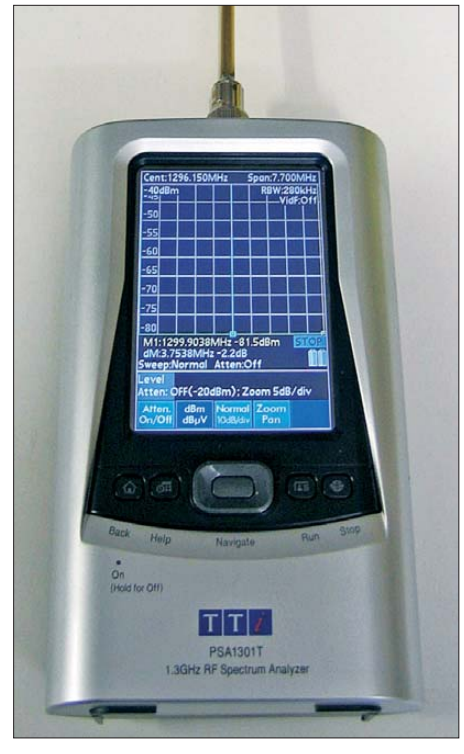

**Bild 1: Messung mit dem Spektrumanalysator PSA1301T [2] und der 23-cm-Sperrtopfantenne**

Fernseher – zunächst einmal ein willkommener Gewinn bei der Bildqualität. Doch dann tauchten unerwartete Probleme in Form von Funkstörungen auf.

Zum Fernsehen im Shack hatte ich ein neues 24-Zoll-LCD-HDTV-Gerät mit LED-Backlight angeschafft, welches erfreulicherweise zum Betrieb nur noch 36 W aus dem Stromnetz zieht. Leider besitzt es keinen integrierten DVB-S2-Tuner, sodass noch ein externer HDTV-Sat-Receiver erforderlich ist. Bei diesem habe ich auf ein Metallgehäuse geachtet, um mögliche Störstrahlungen gering zu halten.

Ein 19-poliges HDMI-Kabel zum Anschluss des Fernsehers lag dem Sat-Receiver bereits bei – schnell war alles verbunden und ich konnte die über Astra auf 19° Ost abgestrahlten Programme empfangen. Prima. Dafür war im Amateurfunkempfänger plötzlich Feierabend: Das S-Meter zeigte konstant S7, der Bereich um 1296

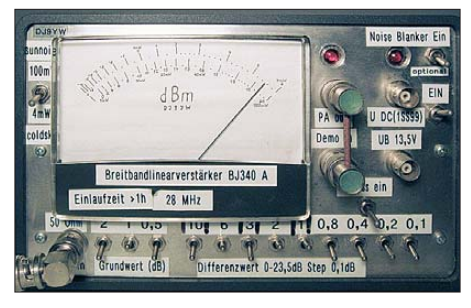

**Bild 2: Rauschmessung beim Kabel A; 14,5 dB über Grundrauschen zum kalten Himmel**

MHz wurde von einem homogenen Rauschen zugedeckt, und somit war kaum noch eine DX-Station aufnehmbar.

#### ■ **Fernsehbild gut, Amateurfunkempfang schlecht**

Welche Komponente will mich wohl ärgern – Fernseher oder Sat-Empfänger? Da das Störsignal erst auftrat, nachdem TV-Flachbildschirm und Sat-Receiver synchronisiert hatten, vermutete ich ein defektes HDMI-Kabel. Doch zwei weitere, zuvor originalverpackte Kabel zeigten die gleichen Mängel. Also bedurfte es weiterer Kontrollmessungen mit einem Rausch messgerät.

Ich beschränkte mich bei meinen Untersuchungen auf Messungen bei Übertragungen knapp über der Rauschgrenze (*Weak Signal Communication*) in den Betriebsarten WSJT und JT65 im Amateurfunkbereich bei 1296 MHz, da mir als aktiver 23 cm-EME-Funkamateur hierfür die besten Messmittel zur Verfügung standen und mich die Störungen in diesem Bereich am härtesten trafen.

Am 23-cm-Empfänger ließ ich parallel nach Umsetzung auf 28 MHz eine selbst gebaute Breitbandanzeige BJ340A zur Messung des Sonnenrauschens mitlaufen, welche linear bis 100 mW anzeigt. Hier trat nunmehr ein Pegel von 14,5 dB gegen-

über dem kalten Himmel (*cold sky*) auf, als ob der Spiegel auf die Sonne ausgerichtet wäre (Bild 2). Mit der WSJT-Software von K1JT war am PC nun deutlich zu erkennen, welche Störpegel dabei auftraten (Bilder 3, 9 und 10). Entsprechend sind schwache und mittlere EME-Signale zugedeckt.

#### ■ Ein Spektrumanalysator **musste helfen**

Um das HDMI-Kabel legte ich einen 40 cm langen Draht und verband ihn mit einem Spektrumanalysator. Das ist zwar keine korrekte Leistungsanpassung, aber die Störsignale sind dennoch gut zu erkennen (Bild 4, Bereich 47 MHz bis 2 GHz). Die Harmonischen von 75 MHz sind noch bis 1,5 GHz mit –51 dBm zu lokalisieren. Im Spektrum sind mächtige "Rauschberge" zu sehen, welche beim Durchstimmen ebenfalls hörbar sind.

Nun bestellte ich weitere HDMI-Kabel, um sie zu testen. Preise und Störpegel schwankten erheblich. Für störungsarme Übertragungen sind zunächst einmal Kabel mit hohem Schirmungsmaß erforderlich, dann Metallstecker und eventuell noch Ringkerne. So gingen die Störungen laut BJ340A von 14,5 dB auf unter 1 dB zurück (siehe Tabelle 2). Störungen unter 1 dB auf 23 cm sind im DX-Verkehr wohl noch gut vertretbar. Freilich konnte ich nicht alle Kabeltypen testen, die im Handel sind, dies ist nur eine Stichprobe.

Analog zog ich den Spektrumanalysator PSA1301T (Bild 1) mit angeschlossener 23-cm-Sperrtopfantenne (koaxialer Dipol mit 2,15 dBi) zurate. Ich maß einmal am Stecker, einmal am eigentlichen HDMI-Kabel (Bilder 5 bis 8).

Nun fragt sich, worin die Ursache dieser Störungen begründet liegt. Ein Schwach-

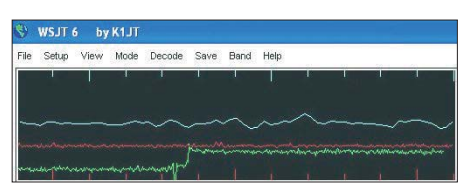

**Bild 3: WSJT/JT65-Auswertung mit Störanstieg nach Einschalten des HDMI-Kabels A**

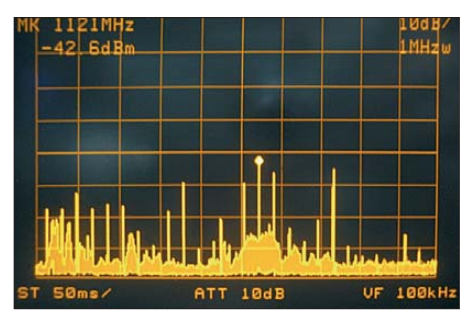

**Bild 4: Spektrumanalysatoranzeige mit Birdies und Rausch-Störsignalen im Bereich 47 MHz bis 2 GHz an Kabel A**

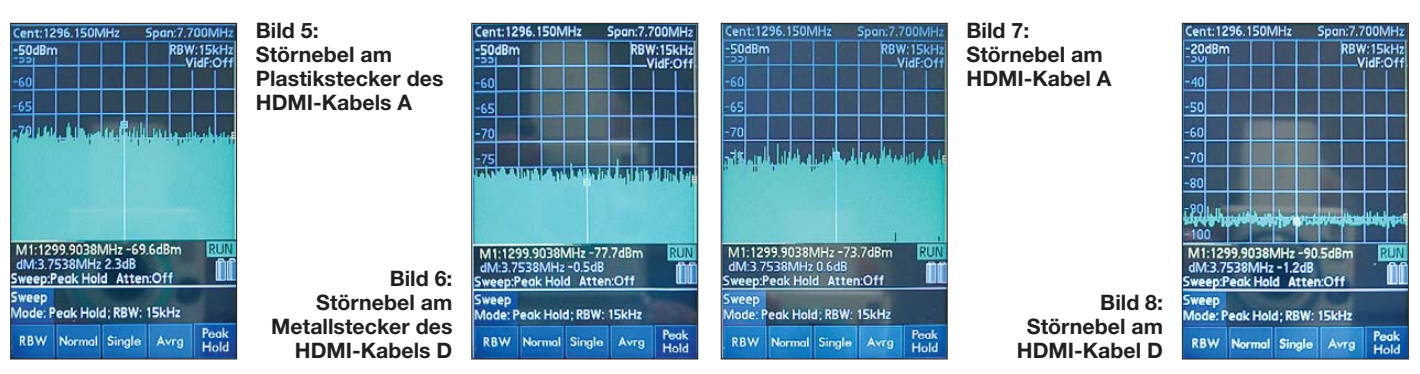

punkt ist offenbar der Übergang von Kabeln mit einem guten Schirmungsmaß zum Metallstecker. Hier liegen die Drähte anscheinend oft auf einer kurzen Strecke

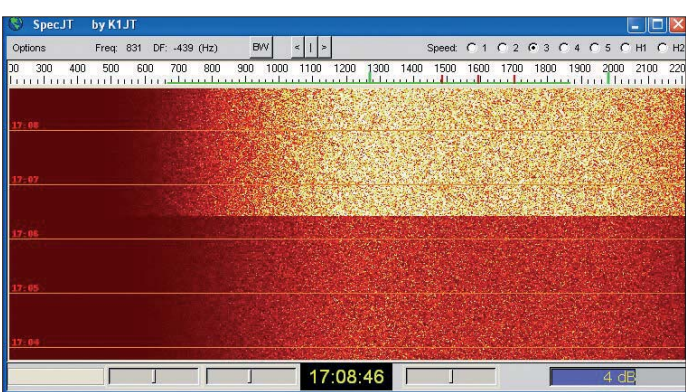

HF-mäßig frei. Ich habe mich dann zur Nutzung der HDMI-Verbindung HT250- 100 entschlossen, deren Preis unter 6  $\epsilon$ recht günstig erschien und mir eine wirksame Abschirmung auf 23 cm lieferte.

#### ■ Rausch-Störungen verhindern

Im Gegensatz zu Pfeifstellen (*Birdies*) sind störende Rauschsignale nicht immer gleich feststellbar. Wenn ich das Rauschmessgerät BJ340A an meinen 4,5-m-Parabolspiegel [1] anschließe und diesen auf eine 50 m entfernte unbelaubte Platane ausrichte, ergibt dies einen Rauschanstieg (Erdwärme) von 2,8 dB auf 23 cm. Dies ist mit dem S-Meter am Empfänger oft nicht feststellbar, weil die ersten 10 dB bis 15 dB

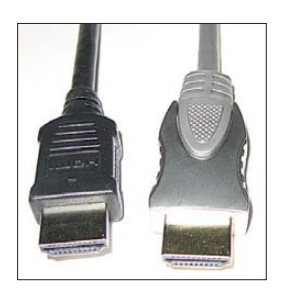

**Bild 11: HDMI-Stecker, links Plastik, Kabel A, rechts Metall, Kabel D Fotos und Screenshots: DJ9YW**

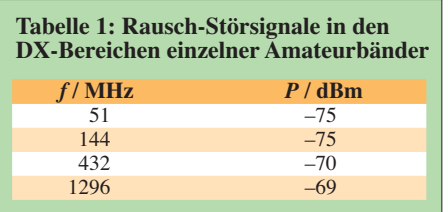

**Bild 9: Messung des Störpegels, nun im Wasserfalldiagramm**

Falls die automatische Verstärkungsregelung (*AVC* oder *AGC* genannt) noch nicht einsetzt, könnte hier ein am Lautsprecherausgang angeschlossenes NF-Millivoltmeter weiterhelfen. Dabei müsste dann auffallen, wenn eine HDMI-Verbindung oder

**Bild 10: JT65-Pegel von schwachen bzw. mittleren Signalen im QSO; nach dem Einschalten von Kabel A sind beide Signale komplett unterdrückt.**

bei vielen Geräten gar nicht angezeigt werden. Dabei werden jedoch DX-Signale – sowohl via EME als auch terrestrische –

bereits erheblich unterdrückt.

weitere digitale Geräte ein- und ausgeschaltet werden.

Ich testete schließlich noch einen HDTV-Flachbildschirm L32EW30 mit internem DVB-S-Dreifach-Tuner. Bei der Auswahl hatte ich darauf geachtet, dass das Gerät eine Metallrückwand besitzt. Ein Glücksgriff: Keinerlei Rausch- oder Birdie-Störungen im 23-cm-DX-Band!

Ich wünsche allen DXern störungsfreien<br>Empfang. www.dj9yw.de Empfang.

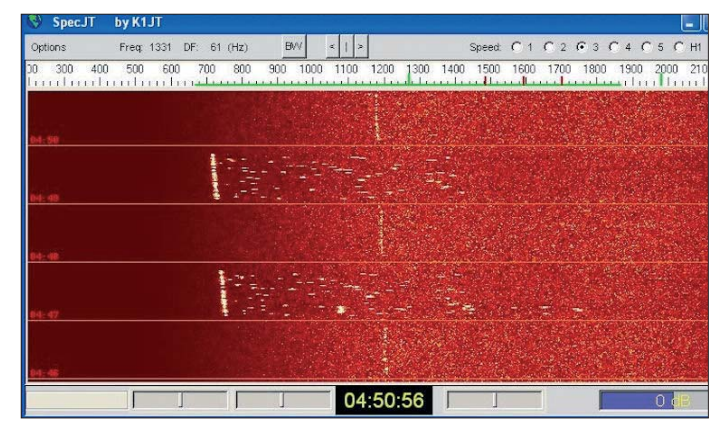

**Literatur**

- [1] Reckemeyer, H.F., DJ9YW: Das Rauschen um die Jahrtausendwende. FUNKAMATEUR 50 (2001) H. 1, S. 63–65
- [2] Richter, G., DL7LA: Zwei Spektrumanalysatoren für den Funkamateur. FUNKAMATEUR 57 (2008) H. 11, S. 1185–1190

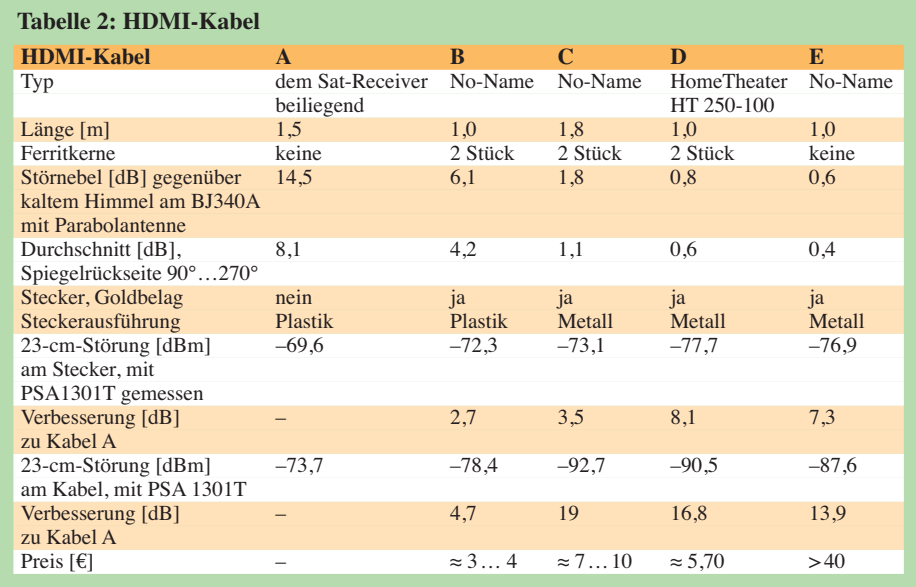

## <span id="page-25-0"></span>*Digitalradio DAB+ im Praxistest*

#### *WOLFGANG E. SCHLEGEL*

#### *Neben dem Analogradio, das mittelfristig nun doch nicht abgeschaltet werden soll, wird das Digitalradio DAB+ eine künftig größere Rolle spielen. Lesen Sie hier über einige Erfahrungen mit ihm.*

Nachdem sich der erste Anlauf zum digitalen Rundfunk mit DAB als fulminanter Fehlstart erwiesen hat, versuchen die öffentlich-rechtlichen und die privaten Rundfunkanbieter diesmal gemeinsam, das Radio zu modernisieren. Dabei wird der Fehler vermieden, schlicht das an sich schon üppige UKW-Angebot durch ein nahezu identisches auf digitaler Basis zu ersetzen. Welcher Radiohörer wollte schon neue Geräte anschaffen, nur um ein anderes Übertragungsverfahren zu nutzen?

Der Weg, auf dem das Programm zum Rundfunkteilnehmer kommt, ist diesem gleichgültig, er will – sollen neue Verfah-

den interessante Themen in opulenter Ausführlichkeit behandelt, ein Weg fort von den üblichen Häppcheninformationen, die der Rundfunk allgemein so bietet.

#### ■ **Die Empfangsgeräte**

Im Handel hat sich die Strategie, dem Hörer zusätzliche Programme zu bieten, bereits sichtbar niedergeschlagen. Es sind Empfangsgeräte für DAB+ verfügbar, von relativ neuen Anbietern wie Pure ebenso wie von bekannten Marken wie Grundig und Sony. Zwar sind auch einige wenige Komponenten für die heimische Hi-Fi-Anlage im Handel, es dominieren jedoch

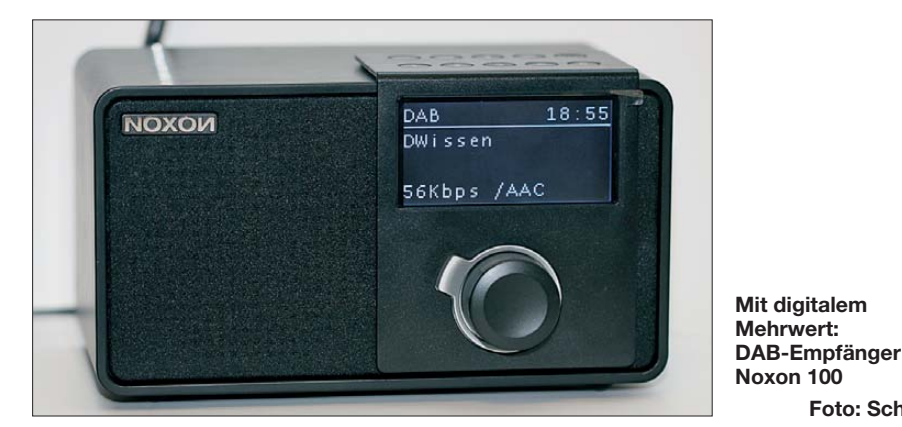

ren Akzeptanz finden – auch einen Mehrwert haben. Der wird ihm jetzt gegeben, denn neben den Standardprogrammen werden weitere angeboten, die es nur im digitalen Format gibt.

#### ■ **Das Programmangebot**

In Berlin waren Anfang Dezember 2011 bereits 25 DAB+-Programme verfügbar, darunter natürlich etliche Dudel- und Quasselsender, die ebenfalls auf UKW zu empfangen sind, aber auch ein Fußballsender, der aktuelle Spiele auf sechs Kanälen übertragen kann. Wird nicht gespielt, sendet er sein Programm auf all diesen Kanälen. Gleich zwei Stationen wenden sich mit religiös betonten Inhalten an die Öffentlichkeit, sie sollen jedoch an dieser Stelle nicht bewertet werden. Und Musiksender wie *Radio Bob*, *Fritz* und *Energy* wollen vor allem junge Radiohörer an sich binden.

Das Standardprogramm von DRadio wird mit zwei zusätzlichen Stationen ergänzt: *DRadio Wissen* und *DRadio DokDeb* für Dokumentationen und Debatten. Hier wereher kleine und teilweise an das gute alte Kofferradio erinnernde Geräte. Aus deutscher Entwicklung kommen die Geräte von Terratec, die unter dem Markennamen *Noxon* angeboten werden.

**Foto: Schlegel**

Klein und bequem ist auch das Noxon dRadio 100, das neben DAB und DAB+ auch das UKW-Band einschließlich RDS empfängt. Etwas umständlich gestaltet sich bei ihm die Abstimmung auf die DAB-Stationen: Man muss immer wieder in das Hauptmenü gehen, DAB wählen, die Funktion *Senderliste* anklicken und dann durch die angebotenen DAB-Stationen scrollen.

Bedienelemente sind ein multifunktionaler Drehknopf zum Scrollen und Bestätigen sowie für die Lautstärke und ein dahinter befindlicher Metallring, mit dem man das Menü aufruft. An der Oberseite des Empfängers befindet sich ein zusätzliches Tastenfeld, u. a. für die Senderspeichertasten und die schnelle Umschaltung von FM zu DAB. Eine Besonderheit ist die parallele Belegung der Stationstasten mit je fünf FM- und DAB-Sendern.

#### ■ **DAB** speziell

Die Inbetriebnahme des Noxon 100 gestaltet sich ebenso einfach wie die eines Analogradios: Netzanschluss, Antenne, fertig. Ein Scan im DAB-Modus stellt die empfangbaren Stationen zusammen, aus denen für die Stationstasten diejenigen ausgewählt werden, die häufiger empfangen werden sollen. Aber es gibt auch Probleme: In Stahlbetonwohnungen, also in Plattenbauten, kann das digitale Signal durch Abschirmung so stark gedämpft werden, dass hässlich klingende akustische Artefakte entstehen. Der Empfänger sollte, sofern keine externe Antenne verfügbar ist, also in Fensternähe platziert werden. Wenn aber normaler Empfang gegeben ist und der Linearausgang zu einem guten Verstärker führt oder ein Kopfhörer für die NF-Wiedergabe genutzt wird, dann macht die exzellente Audiowiedergabe wirklich Freude.

Die Teleskopantenne, ausgezogen immerhin 73 cm lang, erfordert auch etwas Platz, sodass es schwierig werden kann, das 20 cm × 11 cm × 15 cm kleine Gerät unterzubringen. Als hörerfreundlich sind die Zusatzinformationen zu werten, die DAB bietet, sofern die Sender sie realisieren: Der Hörer ist schnell im Bilde, was von der gerade laufenden Sendung zu erwarten ist.

DAB+ kann u. U. den analogen Kabelfernsehempfang stören, umgekehrt kann das Kabel auch den DAB-Empfang beeinträchtigen, wenn Kabellecks durch schlecht abgeschirmte Kabel vorliegen. In einem solchen Falle kommt es zu DAB-Aussetzern.

#### ■ Zusammengefasst

Digitalradio hat nun endlich die Chance, auch hierzulande Allgemeingut zu werden. Es gibt erste Empfänger im Handel, die Sendeanstalten bieten neben ihren Standardprogrammen auch neue, die nur im Internet oder über DAB+ empfangen werden können. Dennoch steht diese Entwicklung erst am Anfang: Da der Endverbraucher nicht gewillt ist, einen Übertragungsweg zu wählen, sondern "sein" Programm, sollte künftig, d. h. in sehr naher Zukunft, der DAB+-Empfang in jeden Rundfunkempfänger implementiert werden.

Also rein mit DAB+ in die Hi-Fi-Anlage, in das Küchenradio, in das Autoradio, ins Handy, und zwar standardmäßig … Dass das auf einfache Weise möglich ist, zeigt der Empfänger Noxon 100, der mit rund 80 € (UVP) noch relativ teuer ist, aber der Massenmarkt wird die Preise der DAB-Radios senken.

Auf den serienmäßigen Einbau zu verzichten, hieße im ungünstigen Falle, der Verbreitung des Digitalradios vorzeitig Grenzen zu setzen, im günstigsten, den Wohnraum mit weiteren elektronischen Geräten zu vermüllen.

## <span id="page-26-0"></span>*DAB und DAB+ zum Dumpingpreis: Noxon DAB-Stick von Terratec*

#### *Dipl.-Ing. WOLF-DIETER ROTH – DL2MCD*

*Digitalradio startet mit der Variante DAB+, die die iPod-Musik-Kompressionstechnik AAC+ nutzt, neu durch. Der Noxon DAB-Stick von Terratec als möglicher Empfänger kostet nur knapp 20 €. Doch kann er vollwertigen DAB-Empfang bieten?*

Bislang hatte das Digitalradio DAB schlechte Karten: Zu wenige Programme, zu viele Streitigkeiten zwischen Rundfunkintendanten und Senderchefs, zu teure Geräte. Mit Letzterem ist es nun aber vorbei. Eigenständige Radios für DAB+ sind ab 50 € erhältlich, der am PC nutzbare *Noxon DAB-Stick* von *Terratec* schon für knapp 20 €. Zwar kann man damit nur am Com-

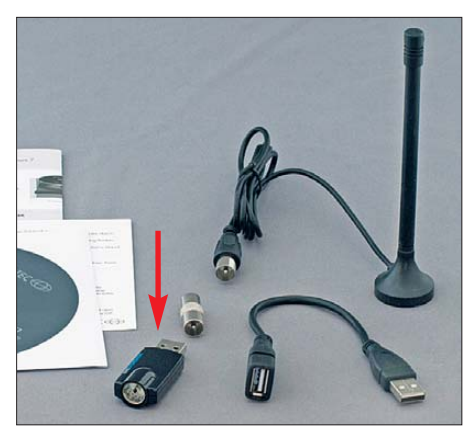

**Lieferumfang: Stick (markiert), CD-ROM, USB-Verlängerung, Antenne nebst Adapter, Kurzanleitung und Garantiekarte**

puter Digitalradio hören, doch das, ohne die Internetverbindung zu belasten. Das ist praktisch für alle, die sowieso nahezu immer am Rechner sitzen.

#### ■ Guter Ton, schwacher Empfang

Die Installation ist erträglich. Warum allerdings ein Werbefilm von Bayern digital abgespielt werden muss, bevor die erste Installation als abgeschlossen gilt, weiß wohl nur der Hersteller. Man kann dieses Video nicht stoppen, ohne die ganze Installation abzu-

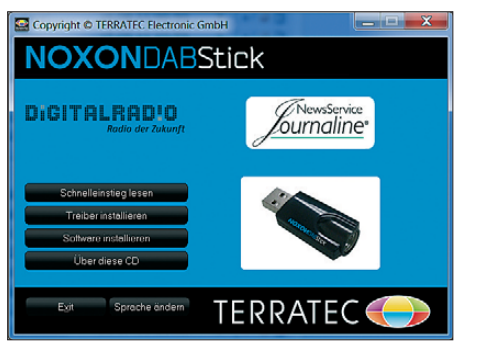

**Installationsmenü der Software für den Noxon DAB-Stick von Terratec**

brechen. Danach wird ein Update aus dem Internet geladen und nochmals installiert – diesmal ohne Film.

Die Tonqualität von DAB+ ist über jeden Zweifel erhaben – kein Rauschen und keine Verzerrungen, wenn man gute Lautsprecher oder einen Kopfhörer verwendet.

Nicht überzeugt hat der Stick bei der Empfängerempfindlichkeit, obwohl er mit einer eigenständigen Antenne geliefert wird. In meiner Wohnung war mit einem Sony-Notebook überhaupt kein Empfang möglich. Auf dem Autodach im Freien kam mit Aussetzern gerade einmal das alte Bayern-Ensemble auf Kanal 12D herein. Das Autoradio *Blaupunkt Woodstock DAB 54* schaffte unter gleichen Bedingungen empfangstechnisch außerdem das neue bundesweite Ensemble, die Ensembles aus München, Augsburg, vom Bayerischen Rundfunk und sogar das des SWR. Allerdings kann das nur noch gebraucht erhältliche Blaupunkt-Radio nur die "alten" DAB-Kanäle wiedergeben, nicht die neuen von DAB+.

Unterm Dach des Wohnhauses zog der Stick im Vergleich mit dem Kofferempfänger *Evoke Flow* von *Pure* [1] erneut den Kürzeren: Während Letzterer nach dem Scan 47 Programme erkannte und auch wiedergab, waren es beim Stick nur 31, von denen nur die acht Programme aus dem alten Bayern-Ensemble tatsächlich hörbar wurden. Für die neuen bundesweiten Programme im DAB+ reichte auch hier die Feldstärke nicht. Ursache für diese Schwäche ist laut Hersteller die beigelegte Antenne – zukünftig soll eine andere Antenne für das ehemalige TV-Band III geliefert werden.

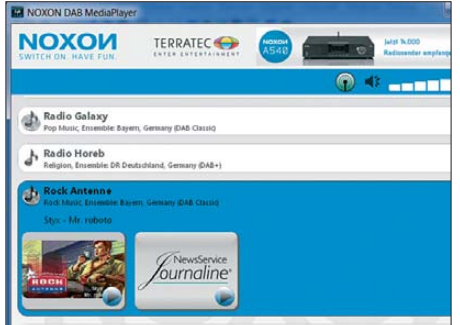

**Die Musiktitelanzeige im DAB-Datendienst-Menü funktioniert ohne Probleme.**

#### ■ **Einschätzung**

Von daher ist der Noxon DAB-Stick momentan nur für Standorte in der Nähe der Sender, beispielsweise in Städten, oder an Außenantennen zu empfehlen. Neben dem Radioempfang sind je nach Senderangebot noch einige Textservices und Bildtafeln einsehbar, auf denen Verkehrswarnungen oder Wettervorhersagen eingeblendet werden, sowie ein leider animiertes Werbebanner für andere Produkte des **Herstellers** 

Im Vergleich zur Software für andere Digitalradio-Verfahren wie DRM fällt auf, dass sich die Rechnerbelastung in Grenzen hält – der Lüfter soll ja am Notebook nicht die empfangenen Programme übertönen, der Akkumulator nicht in 15 min leer sein und andere Anwendungen nicht nur noch halb so schnell laufen, sobald man Radio hört.

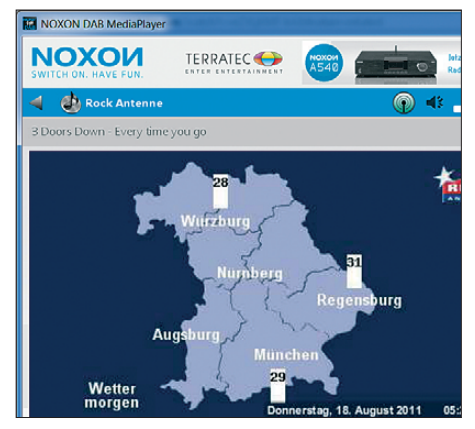

**Zu den vom Sender** *Rockantenne* **übertra genen Zusatzdiensten gehört auch der Wetterbericht. Foto, Screenshots: DL2MCD**

Seit Kurzem ist von Terratec auch ein eigenständiges Radio für die im Internet empfangbaren Sendungen und DAB+ erhältlich, das *Noxon iRadio 100* für knapp 80 €, siehe S. 142.

#### dl2mcd@gmx.net

#### **Literatur**

- [1] Roth, W.-D., DL2MCD: Pure Evoke Flow: Digital-Kofferradio für Funk und Internet. FUNKAMA-TEUR 59 (2010) H. 1, S. 13
- [2] Roth, W.-D., DL2MCD: Pure Evoke Flow: Radio-Update. FUNKAMATEUR 60 (2011) H. 3, S. 245

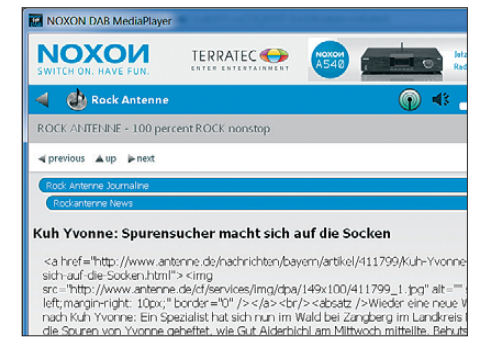

**Mit der Darstellung des Datendienstes** *Journaline* **klappt es noch nicht ganz.**

## <span id="page-27-0"></span>*Wissens wertes über Smartphones und Apps*

#### *Dipl.-Ing. GERD KLAWITTER*

*Unsere Serie über Apps hat Lösungen vorgestellt, die sich an Funkamateure richten. Dieser Beitrag vermittelt zusätzliche Informationen zur optimalen Nutzung von Smartphones.*

Dank fallender Preise zumindest bei Smartphones mit dem Betriebssystem Android sowie einer ständig steigenden Zahl von Applikationen sind die leistungsfähigen Taschencomputer mit Telefonfunktion heute weit verbreitet. Bei aller Verschiedenheit der Modelle gelten die nachfolgenden Tipps und Hinweise – mit Variationen im Detail – für alle Smartphones.

#### ■ **Zulässiger Datenumfang**

Der Bezug von Apps ist auf mehreren We gen möglich: Am bequemsten ist es wohl, eine Applikation direkt über das Funknetz des jeweiligen Mobilfunkbetreibers (Stichworte: UMTS/EDGE/GPRS) anzufordern und auf das Smartphone zu laden. Hierbei ist der Datenumfang jedoch auf maximal 20 MB beschränkt, um die Mobilfunknetze nicht zu sehr zu belasten.

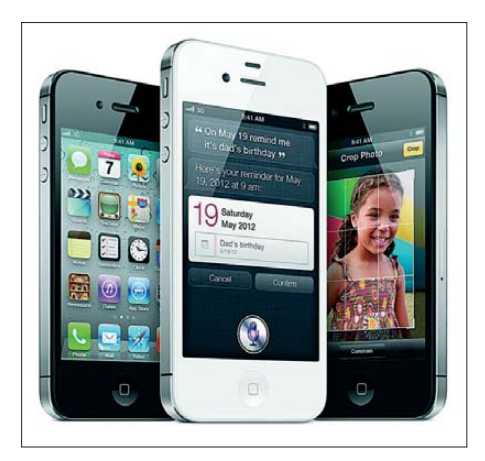

#### **Apple iPhone 4S Fotos: Werkfotos**

Die zweite Methode stützt sich auf den heimischen Internetanschluss, wobei zwei Varianten zur Verfügung stehen. Variante A setzt ein heimisches WLAN voraus, mit dem sich das Smartphone verbindet und darüber die Anwendung aus dem *Apple App Store* anfordert. Im Zuge der nächsten Synchronisation gelangt diese App per USB-Kabel dann auch auf den heimischen PC. Bei Variante B ruft man zunächst vom PC den App Store auf, lädt die gewünschte Applikation zunächst auf dessen Festplatte und speichert diese anschließend per USB-Schnittstelle und Synchronisation auf das iPhone. Beim Weg über den Computer schränkt Apple die übertragbare Datenmenge nicht ein, mir sind sogar schon

Apps mit einer Datenmenge über 1 GB begegnet. Bei Android existiert hingegen eine Obergrenze, die zurzeit bei 50 MB liegt. Es sei erwähnt, dass bei Apple die über eine Luftschnittstelle (u. a. WLAN, UMTS) auf ein Gerät installierten Applikationen neuerdings dank iOS 5 und iCloud nicht nur wie bisher über iTunes und USB-Schnittstelle mit einem PC synchronisiert werden können. Vielmehr lässt sich jede gekaufte App auch in die iCloud des Nutzers stellen und von dort auf den PC oder andere geeignete Geräte speichern.

#### ■ **Neue Versionen automatisch**

Bei jeder Verbindung des iPhones oder des Computers mit iTunes zeigt das System an, ob für bereits heruntergeladene Apps eine neue Version (*Update*) vorliegt. Solche *Updates* kommen grundsätzlich direkt von Apple bzw. im Fall von Android in der Regel von Google oder selten vom Entwickler einer Applikation selbst. Zusätzliche Kosten fallen, abgesehen vielleicht von der Datenübertragung, hierfür nicht an. Zum Hintergrund: Alle Smartphone-Applikationen, ob für iOS oder Android, sind Code-signiert. Diese Signatur stellt sicher, dass es sich immer um eine offizielle App handelt und diese ausschließlich auf den dafür registrierten Geräten (mit entsprechendem Nutzerkonto bei iTunes bzw. Marketplace) lauffähig ist. Kopiert man nun eine Anwendung von einem Gerät auf ein fremdes, dann läuft diese auf Letzterem mangels

#### ■ Offline oder online?

korrekter Code-Signatur nicht.

Viele Apps versehen nach dem einmaligen Speichern auf dem Smartphone ihren Dienst auch ohne eine ständige Anbindung an das Internet per Mobilfunknetz oder WLAN. Neben Wörterbüchern, Lexika oder anderen Nachschlagewerken gehören hierzu auch Anwendungen, mit denen man auf dem täglichen Weg zur Arbeit per Bus oder Bahn das Morsen erlernt.

Andere Apps sind zwar auf dem Smartphone installiert, können ihre Aufgabe aber nur im Online-Modus und somit bei ständiger Verbindung zum Internet bewältigen. Typische Beispiele hierfür sind Programme, die einen Zugang zum DX-Cluster-Knoten verschaffen oder auf aktuelle Sonnendaten zugreifen wollen. Was nutzen solche Anwendungen, wenn diese mangels Internetverbindung nicht mit der Außenwelt kommunizieren können?

#### ■ **Standortbestimmung per GPS und GSM**

Viele Besitzer von Smartphones verwenden dieses mithilfe entsprechender Apps auch zur Navigation. Dabei erfolgt die Standortbestimmung, soweit vorhanden,

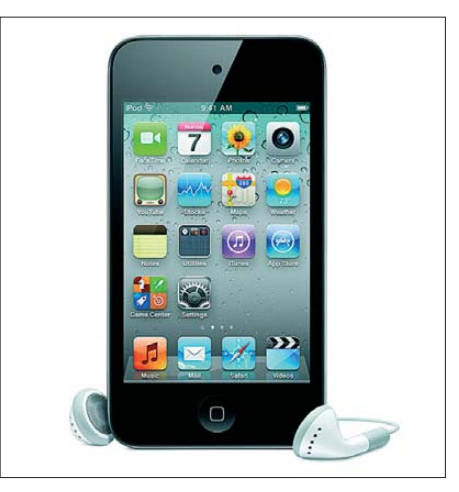

**Ein iPod touch ist auf den ersten Blick nicht vom iPhone zu unterscheiden.**

zunächst über das eingebaute GPS-Empfangsmodul. Dieses benötigt aber relativ lange, bis es die gewünschten Daten liefert. Das liegt daran, dass der GPS-Empfänger im Smartphone zunächst eine ganze Weile die Satellitendaten empfangen und auswerten muss, bis er daraus den aktuellen Standort berechnet.

Dieser Vorgang lässt sich beschleunigen, wenn das Smartphone seine ungefähre Position bereits kennt und diese als Anhaltspunkt für die GPS-Auswertung verwendet. Dazu führt das Gerät zunächst eine sogenannte GSM-Ortung durch: Mobilfunk netze bestehen aus einzelnen Funkzellen, die jeweils eine eindeutige Kennung (ID) besitzen. Jede Zelle wird definiert durch den Funk-Abdeckungsbereich einer Basisstation. Beim Telefonieren meldet sich das Mobiltelefon bzw. Smartphone generell bei derjenigen Basisstation an, die das stärkste Funksignal liefert. Dies ist in der

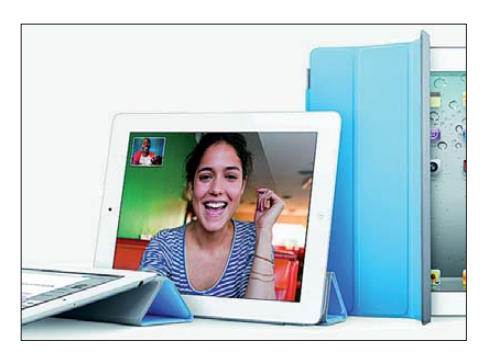

**Das Smartcover stützt und schützt ein iPad 2.**

Regel die jeweils nächstgelegene Basisstation und von dort erhält das Smartphone die ID der betreffenden Zelle. Da die präzise geografische Position einer Basisstation den Mobilfunkbetreibern bekannt ist, lässt sich bereits darüber die ungefähre aktuelle Position des Smartphones bestimmen. In städtischen Gebieten kann die Genauigkeit bereits wenige 100 m erreichen, in ländlichen Bereichen sind es oft etliche Kilometer.

Zur Erlangung noch präziserer Angaben bestehen weitere Möglichkeiten, darunter die Signalstärkemessung, die Triangulation, die Laufzeitmessung sowie stochastische/mathematische Methoden zur Berechnung der Aufenthaltswahrscheinlichkeit.

#### ■ Apps für iPhone und iPad?

Die Frage nach der Kompatibilität von Apps für verschiedene Endgeräte bezieht sich in erster Linie auf die jeweilige Bildschirmgröße sowie insbesondere die Bildschirmauflösung.

Die Modelle iPhone 2, 3G und 3GS sowie iPod touch 1, 2 und 3 bieten eine Bildschirmgröße von jeweils 320 × 480 Bildpunkten (Pixel). Das iPhone 4 und 4S sowie das iPod touch 4 bringen bei gleicher Displaygröße sogar 640 × 980 Bildpunkte unter, was auf deutlich kleinere Pixel bei gleichzeitig höherer Pixeldichte zurückzuführen ist. Als Anwender muss man sich darüber aber keine Gedanken machen, denn laut Vorgabe seitens Apple ist dafür

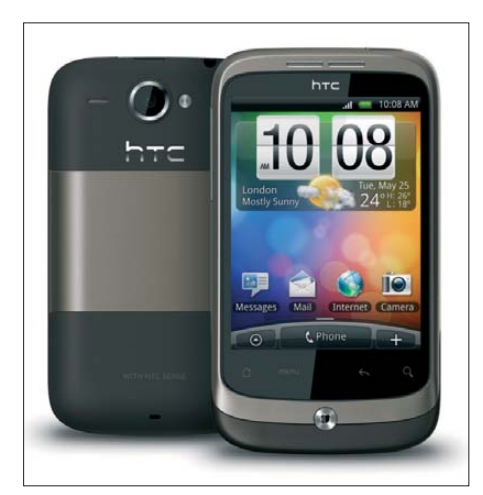

**Das Desire von HTC ist ein beliebtes Smartphone mit Android OS.**

gesorgt, dass für iPhone und iPod touch konzipierte Apps auch auf allen Varianten dieser Geräte einwandfrei laufen.

Das Display von iPads bietet dagegen sogar eine Auflösung von 1024 × 768 Pixeln. Auch diese Endgeräte kommen mit den für iPhones/iPod touch konzipierten Darstellungen zurecht, indem sie die Bilder in unveränderter Größe darstellen und dabei die zur Verfügung stehende Displaygröße nicht ausnutzen. Oder die Darstellung wird

**Backup im iPhone: Tippen Sie auf** *Einstellungen* **und wählen** *iCloud***. Aktivieren Sie einzelne iCloud-Dienste wie Fotostream, Dokumente und mehr durch Tippen auf Ein/Aus. Tippen Sie auf** *Speicher & Backup* **und schalten dann** *iCloud-Backup* **ein, um die Backup-Funktion zu aktivieren.**

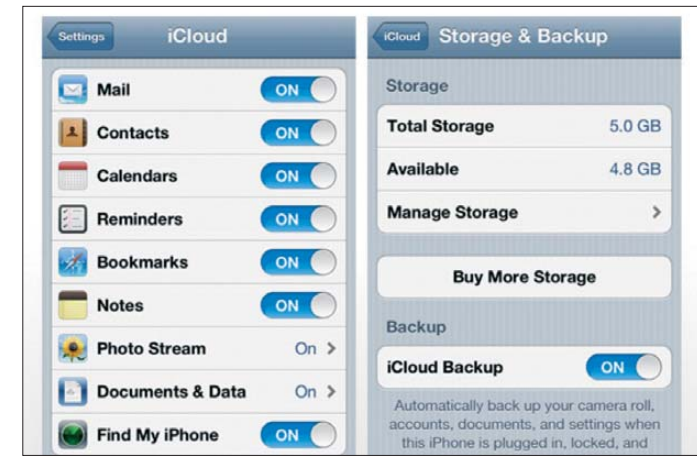

per Zoomfunktion auf die verfügbaren 1024 × 768 Pixel gebracht. Tatsächlich sind es allerdings nur 960  $\times$  640 Bildpunkte, denn die Auflösung des iPhone-Displays (480 × 320 Pixel) wird lediglich verdoppelt; sonst verzerrt die Bilddarstellung. Eine optimale Lösung wäre es, wenn ein App-Entwickler von vornherein neben der iPhone-Version auch eine auf das iPad abgestimmte Variante herausgibt.

#### ■ **Nutzungsrechte unbegrenzt**

Die Nutzungsrechte für eine gekaufte App bleiben immer im eigenen Besitz, sind also an eine Person gebunden, auch wenn man eine Anwendung versehentlich löscht oder das Endgerät verkauft. Entsprechend müssen bereits bezahlte Applikationen beim Kauf eines anderen Smartphones nicht erneut bezahlt werden. Die Grundlage hierfür ist das persönliche Nutzerkonto bei iTunes bzw. Marketplace.

#### ■ **Sicherung (***Backup***)**

Die Datensicherung erfolgt bei iTunes automatisch, auch wenn ein Backup für Apps grundsätzlich nicht notwendig ist, da diese ebenfalls in der persönlichen iCloud liegen und dort bei Bedarf jederzeit verfügbar sind. Hilfreich ist eine Datensicherung dennoch, weil damit u. a. persönliche Einstellungen sowie Spielergebnisse (*Highscores*) gesichert werden. Nutzer von Smartphones mit dem Betriebssystem Android benötigen für Backups entsprechend ausgelegte Apps, die diese Aufgabe dann übernehmen.

#### ■ **NF-Eingang per Interface**

Einige Decodier-Apps, wie *MorseDecoder*, *iRTTY* oder *I-PSK31*, wandeln digitale Betriebsarten in Klartext, sobald man dem Smartphone bzw. der darauf installierten Anwendung ein entsprechendes NF-Signal zuführt. Die dafür einfachste Möglichkeit ist es, das im Smartphone eingebaute Mikrofon in die unmittelbare Nähe des Empfängerlautsprechers zu bringen. Diese Methode ist allerdings nur dann empfehlenswert, wenn im Raum keine Nebengeräusche auftreten. Der zuverlässigere NF-Signalweg läuft daher über eine direkte Kabelverbindung zwischen dem NF-Ausgang des Empfängers und einem Audioeingang des Smartphones.

Abhängig vom Modell hat ein Smartphone gewöhnlich zwei Audioeingänge, wovon einer über die Anschlussbuchse für Kopfhörer bzw. Hörsprechgarnituren (*Headsets*) zugänglich ist. Dessen Mikrofon bekommt Kontakt zum Smartphone etwa über den Kontaktring vier des Klinkensteckers (Achtung: vorher Belegung prüfen). Es versteht sich von selbst, dass ein vom Empfänger auf diesem Weg zugeführtes NF-Signal nur einen sehr niedrigen Pegel haben darf, da ein zu starkes Signal die NF-Eingangsstufe des Smartphones beschädigt.

**NF-Interface iRig MIDI: Die oben sichtbare Steckerleiste wird in das iPhone gesteckt, während man über** *IN* **per Klinken stecker das Audiosignal zuführt.**

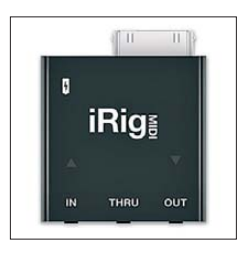

Der zweite und sicherere Audioeingang befindet sich beim iPhone in einer mehrpoligen Anschlussbuchse an der Geräteunterseite, wenngleich man darüber das NF-Signal vom Empfänger nicht unmittelbar zuführen kann. Vielmehr lässt sich dort ein Audiointerface, das für ein geregeltes Zusammenspiel zwischen dem Funkempfänger und dem Smartphone sorgt, anschließen. Erhältlich sind derartige Interfaces als Zubehör in erster Linie für Musiker, die die Klänge ihrer E-Gitarre, ihrer Violine oder von anderen Instrumenten aufzeichnen oder klanglich aufbereiten möchten. Beispiele zur Verwendung am iPhone sind das Interface Fostex AR-4i (≈ 100 €) vom japanischen Hersteller Fostex (*[www.fostex.com](http://www.fostex.com)*), das iRig MIDI (≈ 55 €) von IK Multimedia aus Italien (*[www.ikmultimedia.com](http://www.ikmultimedia.com)*) oder das Synthrotek (≈ 25 €) von Synthtopia (*[www.synthtopia.com](http://www.synthtopia.com)*).

## <span id="page-29-0"></span>*Das Zuse-Museum Hünfeld: Computer, Radios und mehr*

#### *Dipl.-Ing. WOLF-DIETER ROTH – DL2MCD*

*Schon manchem wird auf der Autobahn A7 bei der Fahrt nördlich von Fulda das große "+Z–" aufgefallen sein, das zu einem Abstecher in das Zuse-Museum nach Hünfeld locken soll. Wie wäre es, wenn Sie einmal abbiegen und einen kleinen Umweg in Kauf nehmen würden? Der Besuch des Museums ist nicht nur für Technikbegeisterte lohnenswert.*

Die Maschinen des Computererfinders Konrad Zuse [1] sind an verschiedenen Orten ausgestellt, unter anderem in Berlin, wo Zuse seine ersten Rechner entwickelte, und im Deutschen Museum München. Seine Firma hatte Zuse jedoch in der Rhön aufgebaut, dort verbrachte er auch seine letzten Lebensjahre. Sein Lebenswerk wird in zwei großen Räumen im Heimatmuseum Hünfeld gewürdigt, das sich deshalb auch *Konrad-Zuse-Museum* nennt [2]. Neben Exponaten des Namensgebers sind unter anderem auch Fundstücke aus meter von der A7 liegenden Haus und erst recht bei der Anreise mit der Bahn berücksichtigen. Ansonsten steht man vor einer verschlossenen Tür.

Wer mehr Zeit hat, kann zuvor die Gedenkstätte *Point Alpha* zwischen Geisa (Thüringen) und Rasdorf (Hessen), besuchen, die noch einmal einige Kilometer weiter weg liegt. Point Alpha ist ein ehemaliger amerikanischer Beobachtungspunkt, wobei die gleichnamige Gedenkstätte heute auch ein Stück Original-Grenzstreifen umfasst [3].

> **Wenn der Relaisrechner Z11 angeschaltet wird, ist das mit größerem Getöse verbunden, als anfänglich ge-**

**dacht.**

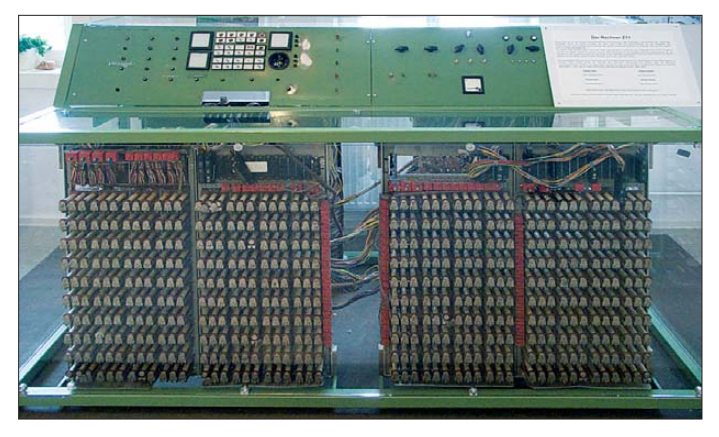

der Steinzeit sowie aus der Zeit der Judenverfolgung ausgestellt.

Da das Museum (wie die meisten Heimatmuseen) von ehrenamtlichen Mitarbeitern betreut wird, ist es nur für wenige Stunden an einigen Tagen der Woche geöffnet. Ge genwärtig ist ein Besuch der Räume nur dienstags, mittwochs, freitags, sonnabends und sonntags jeweils von 15 Uhr bis 17 Uhr möglich. Das sollte man bei einem spontanen Abstecher zu dem nur einige Kilo-

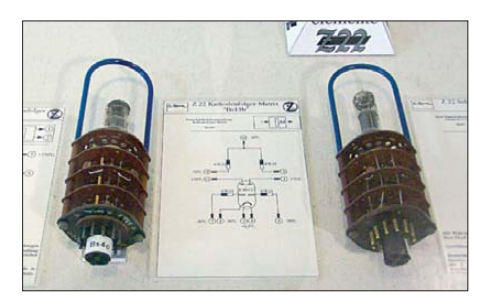

**Im Z22 kamen noch Bausteine in Röhrentechnik zum Einsatz, deren Schaltpläne ebenfalls ausgestellt werden.**

**In Hünfeld befindet sich der letzte Zuse-Rechner Z43, der als Siemens-System 4043 auf den Markt kam.**

Hünfeld war ebenso Grenzgebiet, weshalb das Museum auch Ausstellungsstücke zum Thema deutsch-deutsche Grenze zeigt. Hinzu kommen historische Rundfunkgeräte sowie – von Wella zur Verfügung gestellt – ebensolche Haarpflegemaschinen. Der Anblick Letzterer lässt einem heute auch ohne tatsächliche Anwendung die Haare zu Berge stehen und dürfte die Friseurrechnung der Ehefrau zumindest einige Wochen nach dem Museumsbesuch spürbar senken. Es lohnt sich also, bei nur 3 € Eintritt für Erwachsene und 1 € für Jugendliche die ganze Familie ins Zuse-Museum mitzunehmen.

Die für Elektroniker, Computerfans und Funkamateure interessantesten Ausstellungsobjekte werden bestimmt die Zuse-

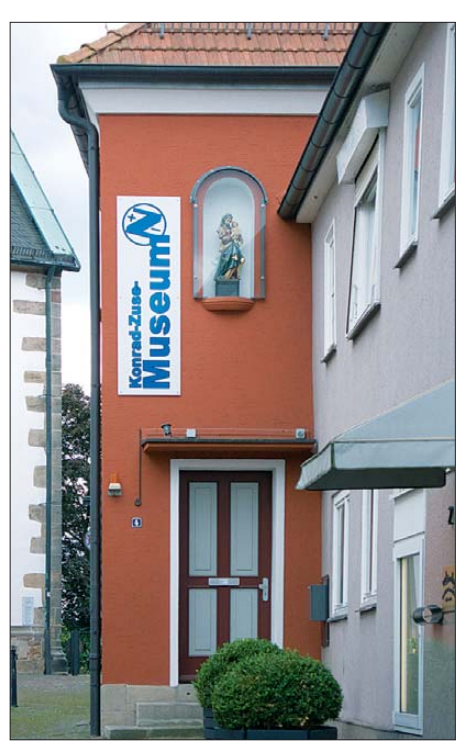

**Eingang des kombinierten Konrad-Zuse-/ Heimatmuseums in Hünfeld**

Rechner sein. Diese stehen nun in Hünfeld nicht nur kommentarlos in der Gegend herum, wie in anderen Museen, sondern werden von den Mitarbeitern mitunter – zumindest teilweise – in Betrieb genommen.

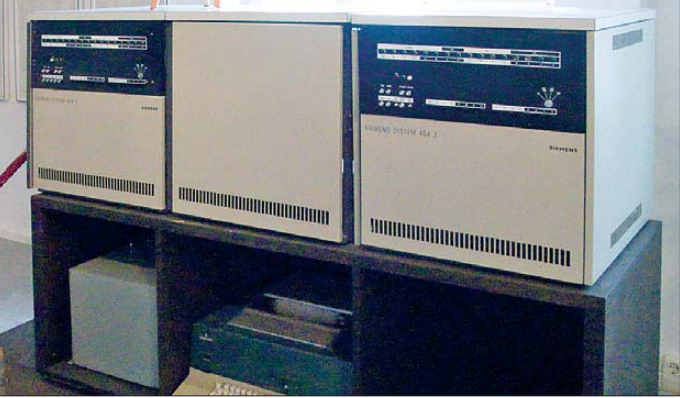

Vorsicht, dann wird es laut! Außerdem werden einige der Röhren- und Transistorschaltelemente einzeln erklärt.

Die Sammlung beginnt bei einem von Horst Zuse, dem Sohn Konrad Zuses, er-

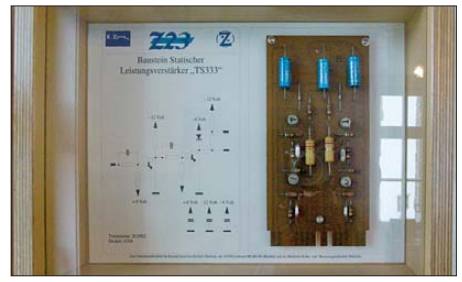

**Im Z23 fanden schon Baugruppen in Transis tortechnik Verwendung, von denen einige im Museum zu sehen sind.**

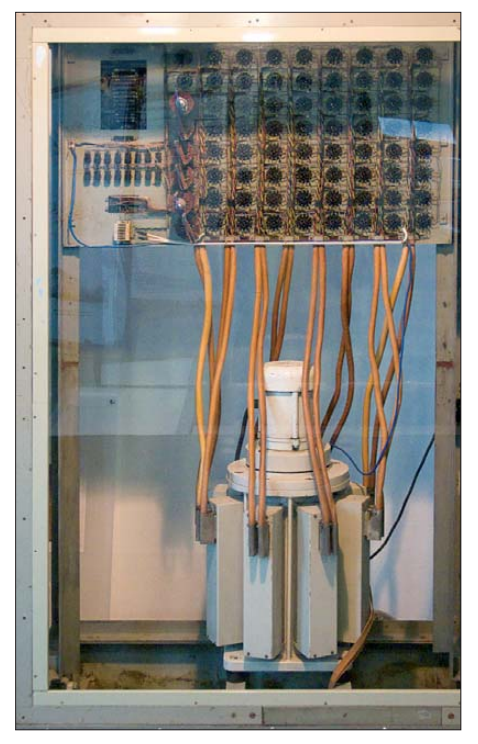

**Trommelspeicher des Z22; die Ansteuerung der Schreib-Lese-Köpfe sitzt darüber.**

stellten funktionsfähigen Nachbau des Z3. Leider wurde das Original dieses ersten funktionsfähigen Computers im zweiten Weltkrieg vernichtet. Außerdem ist der noch mit Schrittschaltern und Relais aufgebaute Z11 zu sehen, von dem immerhin 48 Stück hergestellt wurden. Diese Rechenmaschinen kamen ab 1954 in der Flurbereinigung und Landvermessung zum Einsatz. Sie enthielten viele Schrittschalter, mit deren Hilfe geometrische Funktionen wie Sinus oder Tangens schnell und effektiv berechnet werden konnten. Erst Ende der 60er-Jahre wurden die Geräte von schnelleren elektronischen Rechnern abgelöst.

Des Weiteren sind der erste Zuse-Röhrenrechner Z22 und der erste Zuse-Transistorrechner Z23 zu sehen, schließlich noch ein Z25 und ein Z31. Der Z22 schaffte bereits 20 Rechenschritte pro Sekunde. Sein Kernspeicher fasste 14 Worte mit 38 Binärstellen und die Magnettrommel 8192 Worte. Letztere gab mit 140 kHz auch den Arbeitstakt der Anlage vor. 440 Röhren bildeten Register, 2400 Halbleiterdioden logische Verknüpfungen. Der Z25 erreichte mit Transistoren etwa die doppelte Arbeitsfrequenz bei ebenfalls verdoppelter Speicherkapazität und halbem Stromverbrauch. Der Z31 war eigentlich nur als kleiner kaufmännischer Rechner geplant, konnte

jedoch nach dem Baukastenprinzip zu einer großen Anlage erweitert werden. Auf bis zu zehn Magnettrommeln speicherte Z31 maximal 60 000 Datenworte mit zehn Dezimalstellen zuzüglich Vorzeichen. Damit war der Z31 übrigens auch der einzige Zuse-Rechner, der die Zahlen im Dezimalsystem verarbeitete.

Der allerletzte Zuse-Rechner Z43, der erst nach dem Verkauf des Unternehmens unter dem Siemens-Label von 1970 bis 1983 in großer Stückzahl hergestellt wurde, ist ebenfalls ausgestellt. Er kannte insgesamt 81 Befehle bei Wortlängen von 16 Bit oder 32 Bit und einem Arbeitsspeicher von 8 KB bis 64 KB. Anstelle der nur einige Kilobyte fassenden Magnet-Trommelspeicher der älteren Zuse-Rechner benutzte der Z43 einen Magnetplattenstapel mit immerhin schon 2,9 MB. Dadurch konnte er mit bis zu 62 Peripheriegeräten zusammenarbeiten, darunter die Graphomaten Z90 und Z92 sowie den auch im Museum ausgestellten Plotter Z64, der bereits

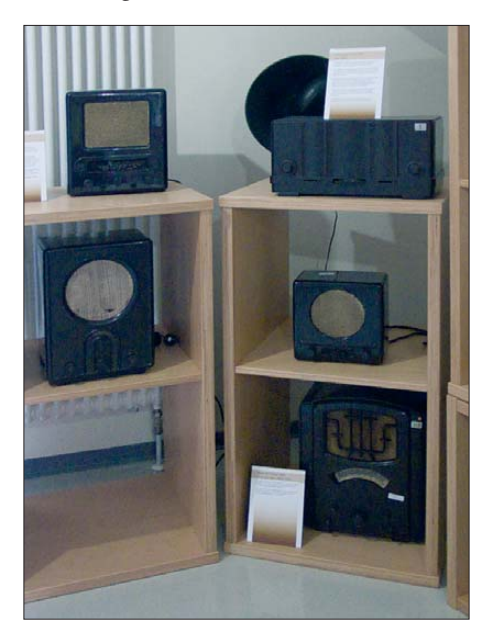

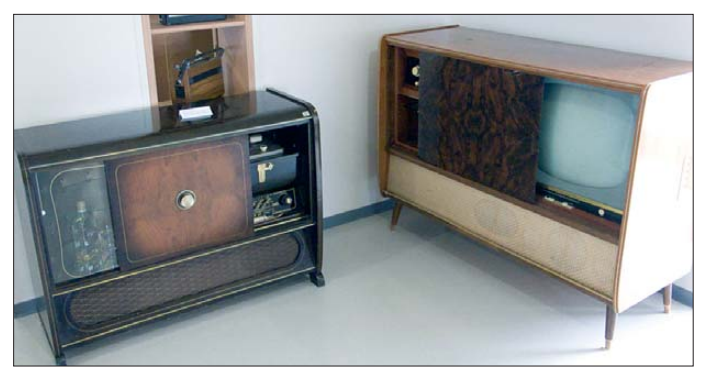

**Volksempfänger und andere historische Geräte der Unterhaltungselektronik sind in der Sonderaus**stellung "Bürger**liches Wohnen" zu entdecken.**

**Daneben werden unter anderem auch Musik- und Fernsehtruhen ausgestellt.**

**Fotos: DL2MCD**

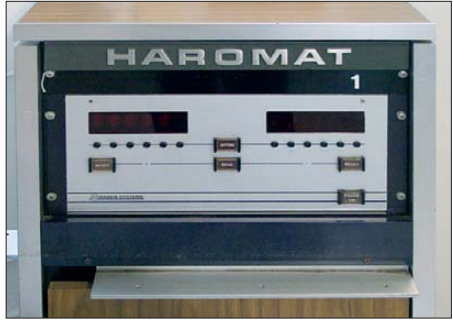

**Der Haromat war das am Zuse-Rechner Z25 agierende Gegenstück zum Plotter.**

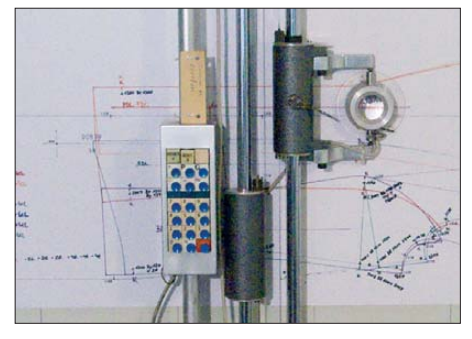

**Die Aufnahmetechnik des Haromat erinnert an ein Reißbrett mit Tastatur.**

vom Z25 steuerbar war. Dieser Rechner konnte auch erstmals Fernsehbildschirme zur Ausgabe von Zahlen, Texten und Zeichnungen ansteuern. Der Haromat war das am Zuse-Rechner Z25 agierende Gegenstück zum Plotter: Mit ihm konnten die Koordinaten von Punkten auf technischen Zeichnungen sehr genau bis auf 0,05 mm eingelesen werden.

Außerdem befinden sich im Konrad-Zuse-Museum etliche Gemälde Konrad Zuses, mit denen von 1969 bis 2006 etwa 90 Ausstellungen bestückt wurden. Sie entstanden in der Zeit nach der Übernahme der in der Blütezeit der Zuse-Rechner gegründeten Zuse AG durch Siemens und dem Ausstieg Konrad Zuses.

Wer mehr als nur die Erinnerungen an den Besuch mit nach Hause nehmen möchte, kann im Museum eine DVD mit einer Multimediashow erwerben. Sie umfasst unter anderem vollständige Dokumentationen der legendären Rechenmaschinen Z1, Z2, Z3 und Z4 sowie den Schnittmusterrechner Z451.

3D-Simulationen, Videos und Illustrationen rücken das Werk Konrad Zuses wieder ins Gedächtnis, wenn der Besuch im Museum mit seinem Namen in Hünfeld schon dl2mcd@gmx.net fast vergessen ist.

#### **Literatur**

- [1] Roth, W.-D., DL2MCD: Konrad Zuse: Zum 100. Geburtstag des Computererfinders. FUNKAMA-TEUR 59 (2010) H. 7, S. 704–705
- [2] Konrad-Zuse-Museum mit Stadt- und Kreisgeschichte, Kirchplatz 4–6, 36088 Hünfeld; *[www.zuse-museum-huenfeld.de](http://www.zuse-museum-huenfeld.de)*
- [3] Gedenkstätte Point Alpha, Platz der Deutschen Einheit 1, 36419 Geisa; *[www.pointalpha.com](http://www.pointalpha.com)*

## <span id="page-31-0"></span>*Franzis Lernpaket: PIC-Mikrocontroller*

#### *MICHAEL WÖSTE – DL1DMW*

*Nach diversen Franzis Lernpaketen [1], die auf Atmels 8-Bit-AVR-Architektur (Bascom, Arduino u. a.) basieren, war es höchste Zeit für ein "Lernpaket PIC Mikrocontroller". Autor Michael Hofmann hat sich einen leistungsstarken Baustein von Microchip [2] aus der PIC18er-Serie ausgesucht: ein IC mit durchaus besonderen Fähigkeiten.*

Erster Eindruck: blauer Karton, grüne Platine, ein über 260 Seiten umfassendes deutsches Handbuch, eine Tüte elektronischer Bauteile, ein weißes Steckbrett für lötfreie Aufbauten, ein paar Meter roter Schaltdraht.

So präsentiert sich das Lernpaket, dessen Prozessorplatine neben dem Mikrocontroller einen USB-Anschluss samt dessen Controller FTDI FT232RL, einen Reset-Taster, einige SMD-LEDs, einen 16-MHz-Quarz, diverse Anschlüsse zur Verdrahtung und einen weiteren Taster aufweist. Den unterweise in C – beginnen kann, ist einige Vorarbeit zu leisten:

#### ■ **Installation**

Zunächst ist auf einem Windows-PC die kostenlose MPLAB-Entwicklungsumgebung (IDE) von Microchip zu installieren. Der dabei zur Auswahl stehende C-Compiler für die PIC-Typen der Serie 10/12/16 kann aus der Installation ausgeschlossen werden. Die Installation des "richtigen" C-Compilers folgt mit der Lite-Version des Hi-Tech-C18-Compilers. Das ist im Hand-

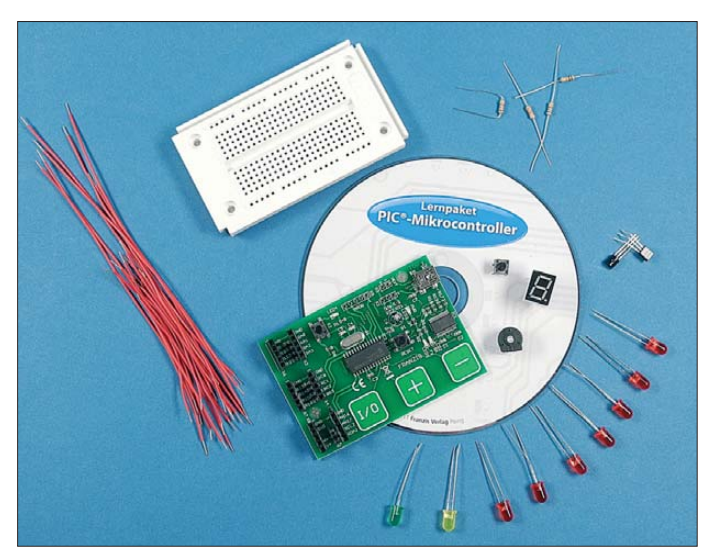

teren Teil der Platine nehmen drei kapazitive Taster ein. Dazu später mehr.

Controller der Marke PIC benötigen in der Regel ein spezielles Programmiergerät. Hier ist das nicht der Fall, weil der Autor auf einen bei der Produktion der Platine auf dem Controller installierten *Bootloader* setzt. Dieser ermöglicht zwar die Programmierung über eine serielle Schnittstelle (und USB), schränkt die Nutzung des Controllers jedoch etwas ein: Das Setzen von Konfigurations-Bits ist bei dieser Art der Programmierung nicht möglich. Das wirkt sich später in einem Beispielprogramm in dem Sinne aus, dass sich die Zeit des Watchdog-Timers nicht justieren lässt. Für das Beispiel ist es nicht tragisch, weil die Zeit korrekt voreingestellt ist. Bevor der Erwerber des neuen Lernpakets mit der Programmierung – bemerkenswerbuch gut beschrieben und alles funktionierte erwartungsgemäß.

**Bild 1:** 

**Komplett bis auf das USB-Kabel: das PIC-Lernpaket Foto und Screenshot:**

**DL1DMW**

Jetzt darf die Platine über ein vorhandenes (leider nicht zum Lieferumfang gehörendes) USB-Kabel mit dem PC verbunden werden. USB dient zugleich der Spannungsversorgung. Sofern auf dem PC noch nicht vorhanden, erfolgt dabei die Installation der FTDI-Treiber, damit PC und Platine über USB kommunizieren können.

Ist das geschafft, kommt die Programmierung des EEPROM im FTDI-Chip FT232RL an die Reihe. Dazu dient die Applikation *FT-Prog*. Dank detaillierter Anleitung sind die notwendigen Einstellungen problemlos vorgenommen und das EEPROM weist korrekte Werte auf.

Zum guten Schluss ist noch der *Serial Bootloader* zu installieren. Dieses Programm dient zukünftig zur Übertragung eines C-

Programms auf den PIC. Das wars – fertig! Der kleine Installationsmarathon nahm inklusive Schmökern des Handbuchs gut 20 Minuten in Anspruch.

#### ■ **Asynchroner Stimulus**

Vor der Realisierung neuer Programmideen wird es nun Zeit, sich eingehend um die Programmierumgebung, die MPLAB-IDE, zu kümmern. Kapitel 4 im Handbuch beschreibt, welche Einstellungen notwendig sind, um ein neues C-Projekt zu erzeugen, den Compiler festzulegen, vorhandene Beispielprogramme zu laden, zu verändern und letztlich zu kompilieren.

Hier lernt der Leser den integrierten Simulator und die vielfältigen Möglichkeiten zur Fehlersuche kennen: Ein Blick auf die Variablen und Register des PIC bietet das Fenster *Watches*, den Zugriff auf den Hardware-Stack und das EEPROM sind ebenso gewährleistet. Testpunkte (*Breakpoints*) lassen sich im Programm setzen, um dort den Prozessor anzuhalten. Auf diese Weise lassen sich Variablen und Register besser untersuchen.

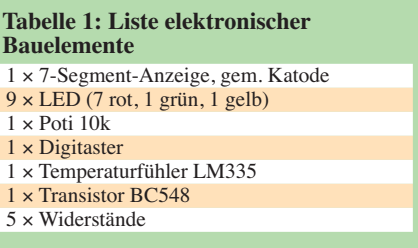

Ein *asynchroner Stimulus* – welch ein Wort – ermöglicht es, während der Simulation eines Programms auf Mausklick einen Port-Anschluss auf High bzw. Low zu setzen oder zu toggeln.

Wer mehrere digitale Signale und ihre zeitliche Zuordnung zueinander betrachten möchte, nutzt den integrierten Software-Logikanalysator. Um zu sehen, was der Compiler "angerichtet" hat, schaut man ins Disassembler-Fenster. Damit verfügt die IDE über eine Vielzahl wirksamer Mit tel zur Fehlersuche.

Der Anwender hat sich bis zu diesem Punkt bis zum Kapitel 7 des Handbuchs vorgearbeitet. Er ist in der Lage, Beispielprogramme zu laden, zu kompilieren und auf dem PIC laufen zu lassen. Und die Programmierung in C? Eine behutsame Einführung in die Programmiersprache (*Eine kleine Einführung in C*) geschieht in diesem Kapitel anhand kurzer Beispiele zu jedem neu eingeführten Kommando.

Dabei sind auch komplizierte Sprachkonstrukte wie Zeiger auf Arrays und der Umgang mit Zeigern auf Funktionen nicht ausgespart. Der Abschnitt 7.10 des Handbuchs schließlich geht auf die Besonderheiten des verwendeten C-Compilers ein.

#### <span id="page-32-0"></span>**Tabelle 2: Als Beispielprogramme auf der CD-ROM vorhandene Experimente**

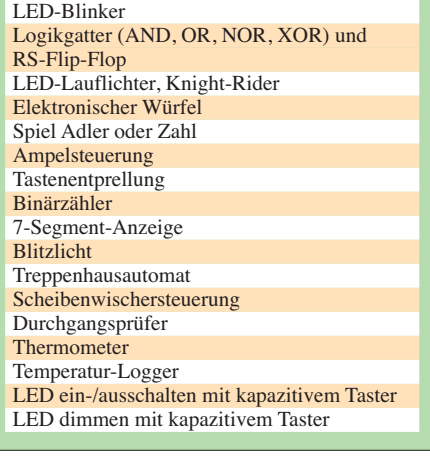

#### ■ **Controller**

Der PIC mit der Bezeichnung PIC18F23k22 weist – wie viele andere auch – Ein- und Ausgabe-Ports, Timer, Analogwandler, Watchdog-Timer, Flash-Speicher und EEPROM auf. Auch I2C, SPI und USART gehören zur üblichen Ausstattung. Doch dieser PIC bietet mit dem 10-Bit-ADU, dessen Multiplexer einen aus 19 (!) Kanälen auswählt, einem 5-Bit-DAC (Digital-Analog-Umsetzer) und einer schnellen Multiplikationseinheit sowie der Charge Time Measurement Unit (CTMU) besondere Merkmale:

Die Multiplikationseinheit beispielsweise beschleunigt die Berechnung von Fast-Fourier-Transformationen, da sie viele Multiplikationen bedingen. Die CTMU wurde dazu geschaffen, Kapazitäten und deren

Änderungen zu erkennen. Das Lernpaket greift die Fähigkeit der CTMU auf, um drei kapazitive Sensortaster zu realisieren und damit eine LED ein- bzw. auszuschalten und in einem zweiten Beispiel die LED in ihrer Helligkeit zu steuern.

Das Handbuch nimmt sich ausgiebig des Themas "Kapazitiver Taster" an, und so lernt man, wie das berührungsempfindliche Display (Touchscreen) eines modernen Mobiltelefons prinzipiell funktioniert. Die Beispielprogramme (Tabelle 2) führen, beginnend mit sehr einfachen Tastenabfragen und Schalten einer LED, schrittweise zu komplexeren und längeren Lis-

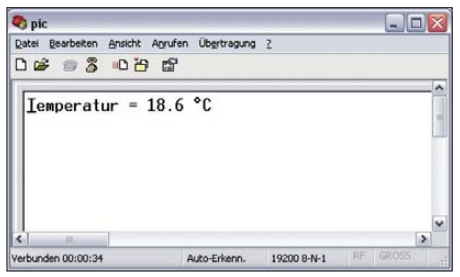

#### **Bild 2: Anbindung des PIC an den PC via Terminalprogramm; Temperaturübertragung**

tings. Dabei wird mehr und mehr die prozessorinterne Hardware einbezogen, wie etwa der ADU beim Temperaturfühler (Bild 2).

Externe Bauteile lassen sich lötfrei auf dem Steckbrett positionieren, verkabeln und mit der Platine verbinden. Wie aus anderen

#### *Praktische Elektronik*

Lernpaketen bekannt, zeigt auch hier das Handbuch zu jedem Programm einen Verdrahtungsplan und vermeidet unnötige Verdrahtungsfehler. Bis auf den 5-Bit-DAC werden sämtliche internen Prozessorfunktionen wie Timer, Watchdog, Interrupts, ADC, USART und Nutzung des EEPROM in den Beispielprogrammen erläutert und angewandt. Die Quellcodes sind im Buch abgedruckt und detailliert kommentiert, anschließend folgen im laufenden Text weitere Erläuterungen.

Nach Durcharbeiten aller Experimente ist der C-Programmierer in die Geheimnisse des PIC eingeweiht und besitzt die Fähigkeit, eigene Ideen umzusetzen. Treten dabei Fragen auf, bietet sich das Handbuch an, um die eine oder andere Sachlage aufzufrischen. Die Datei *Vorlage.c* dient als Ausgangsbasis für eigene C-Programme. Falls es bei der Programmierung dennoch einmal hakt – was allemal passieren kann – und der PIC nicht so will, wie er soll, schaut der Benutzer in eines der deutschen Online-PIC-Foren, beispielsweise [3]. Dort helfen sich PIC-Entwickler gegenseitig, im angegliederten Wiki finden sich zahlreiche Programme.

#### **Literatur**

- [1] Franzis-Verlag, Bereich Elektronik:
- *[www.franzis.de/elektronik](http://www.franzis.de/elektronik)*
- [2] Microchip, Homepage: *[www.microchip.com](http://www.microchip.com)*
- [3] PIC-Forum mit Wiki:
	- *[www.fernando-heitor.de/index.php/](http://www.fernando-heitor.de/index.php/)*

## *Abhilfe bei Falscherkennung eines USB-RS232-Wandlers unter Windows*

Manchmal kann es vorkommen, dass nach dem Einstecken eines USB-RS232-Wandlers in den USB-Port dieser von Windows als serielle Maus erkannt wird und der Mauscursor dann wild auf dem Bildschirm hin und her zappelt. Speziell, wenn beim Einstecken in den USB-Anschluss bereits Daten von der angeschlossenen Hardware

an den RXD-Pin des Wandlers übertragen werden, versucht Windows standardmäßig, eine Plug-and-play-Erkennung durchzuführen. Dazu werden an den Handshake-Signalen DTR und RTS bestimmte Sequenzen erzeugt und eingehende Datenströme analysiert [1]. Wenn nun während dieses Vorgangs über RXD bereits Daten empfangen

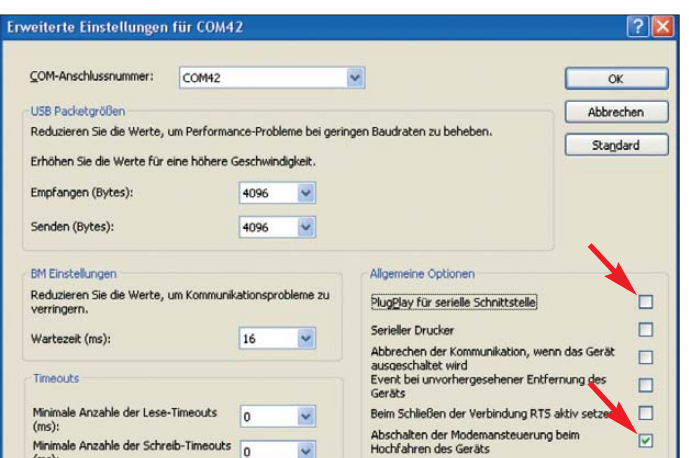

**Haken entfernen bei "PlugPlay für serielle Schnittstelle", Haken setzen bei "Abschalten der Modemansteuerung beim Hochfahren des Geräts"**

**Screenshot: Autor**

werden, glaubt Windows, eine serielle Maus erkannt zu haben …

Als Abhilfe lässt sich die Plug-and-play-Erkennung für den entsprechenden COM-Port abschalten, indem man in den erweiterten Anschlusseinstellungen des entsprechenden USB-Serial-Ports die Plug-andplay-Erkennung deaktiviert. Zusätzlich kann die Modemansteuerung beim Hochfahren des Geräts abgeschaltet werden.

Bei Windows XP ist das Eigenschaftsfens ter wie folgt erreichbar: *Start* → *Einstellungen* → *Systemsteuerung* → *System* → *Hardware* → *Geräte-Manager* → *Anschlüsse (COM und LPT)* → bei *USB Serial Port COMx* die Eigenschaften anzeigen per Doppelklick → *Anschlusseinstellungen* → *Erweitert*. Die vorzunehmenden Einstellungen gehen aus dem Bild hervor. Bei vielen Arduino-Platinen ist auf der Platine ein FT232R von FTDI als virtueller COM-Port verbaut. Hier kann diese Plugand-play-Abschaltung ebenfalls durchgeführt werden. **Michael Gaus**

#### **URL**

[1] Plug and Play External COM Device Specification von Microsoft: *http://download.microsoft.com/ [download/1/6/1/161ba512-40e2-4cc9-843a-923](http://download.microsoft.com/download/1/6/1/161ba512-40e2-4cc9-843a-923 143f3456c/pnpcom.rtf) 143f3456c/pnpcom.rtf*

## <span id="page-33-0"></span>*Galvanische Trennung für die USB-Schnittstelle*

#### *ANDREAS KÖHLER*

*Zur galvanischen Trennung von Schaltungsteilen oder Geräten wurden jahrelang Optokoppler eingesetzt. Mit den iCouplern von Analog Devices stehen nun dem Bastler weitere Möglichkeiten zur Verfügung, die sogar schnelle USB-Verbindungen gestatten.*

Ein digitales Speicheroszilloskop ist heutzutage auch für den Hobbyelektroniker ein wichtiges Arbeitsinstrument. Es eignet sich hervorragend für die Analyse in digitalen Systemen und ist mittlerweile auf einem Preisniveau angelangt, das den Preis analoger Oszilloskope teilweise unterschreitet. Als besonders vorteilhaft ist der Umstand anzusehen, dass viele dieser Speicheroszilloskope durch Kopplung mit einem PC die einfache Dokumentation von SignalverGefahrenquelle werden. Mitunter reagiert der PC auf die beim Herstellen der USB-Verbindung fließenden Ausgleichsströme auch mit einem Absturz.

Um vor solchen Problemen künftig geschützt zu sein, sollte die galvanische Trennung der USB-Schnittstelle erfolgen. Bei neueren Messgeräten, die über ein USB-Interface zur Übertragung der Messwerte verfügen, sind ähnliche Probleme zu erwarten.

> **Bild 1: Oberseite der galvanischen Trennung für die USB-Schnittstelle**

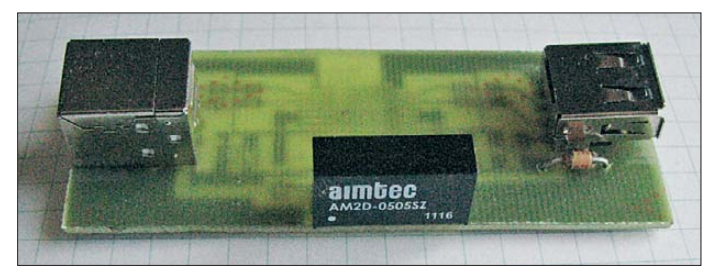

läufen erlauben. Als Schnittstelle zur PC-Kopplung findet meist die USB-Schnittstelle Verwendung. Diese sollte besser – wie wir gleich sehen – galvanisch getrennt sein.

#### ■ Zusammenschaltung **von USB-Geräten**

Da ich oft in Schaltungen messe, die während ihres Betriebs über eine USB-Schnittstelle mit dem PC verbunden sein müssen, ergab sich ein kleines Problem. Die Netzteile des Oszilloskops und des PC können an unterschiedlichen Phasen der Hausinstallation angeschlossen sein. Aufgrund unvermeidlicher Ausgleichsströme weisen die Schutzleiter- und Nullleiteranschlüsse der Steckdosen stets geringe Potenzial differenzen im Bereich einiger Hundert Millivolt bis zu einigen Volt auf. Verbindet man unter diesen Bedingungen die zu un tersuchende Schaltung, die am PC angeschlossen ist, mit dem Oszilloskop, kommt es unweigerlich zu Ausgleichsströmen.

Das wäre alles kein Problem, wenn ich nicht etwas verwundert festgestellt hätte, dass das USB-Interface meines Oszilloskops in keinster Weise galvanisch getrennt ist. Der USB-Masseanschluss hat eine niederohmige Verbindung mit dem Schutzleiter des Oszilloskops. Für eine elektronische Schaltung kann dies zu einer

**Bild 2: Unterseite der Platine mit den aufgelöteten SMD-Bauteilen Fotos: Köhler**

Entschärft wird es oft dadurch, dass die Messgeräte batteriebetrieben sind. Leistungshungrigere Messgeräte, wie z. B. das Speicheroszilloskop, sind aber weiterhin auf ein Netzteil angewiesen.

Darüber hinaus können auch Probleme auftreten, wenn sogenannte externe USB-Soundkarten mit netzbetriebenen Gerä ten der Unterhaltungselektronik verbunden werden. Hier kann es zu Masseschleifen

kommen, die ein störendes Brummen her vorrufen.

#### ■ **iCoupler von Analog Devices**

Als RS232-Schnittstellen an Messgeräten noch üblich waren, wurden für die Aufgabe der galvanischen Trennung von Stromkreisen und somit auch von Geräten meist Optokoppler eingesetzt. Verbesserte Nachfolger sind z. B. die in [1] beschriebenen Isoloop-Koppler von NVE und der in [2] verwendete ISO124 von Burr Brown. Analog Devices (*[www.analog.com](http://www.analog.com)*) hat unter der Bezeichnung *iCoupler* ebenfalls eine

Technologie entwickelt, die die galvanische Trennung von Stromkreisen in Form von Schaltkreisen realisiert. Es handelt sich dabei um Transformatoren, die direkt in den IC präpariert sind. Dazu werden während des Herstellungsprozesses die aus Gold gefertigten Transformatorwicklungen durch ein Polyamid isoliert und in die Kopplerschaltung integriert.

Da digitale Signale aus Gleichspannungen mit unterschiedlichen Pegeln zusammengesetzt sind, lassen sie sich nicht ohne Verformungen über den Transformator übertragen. Daher findet bei ihrer Übertragung eine Codierung Anwendung.

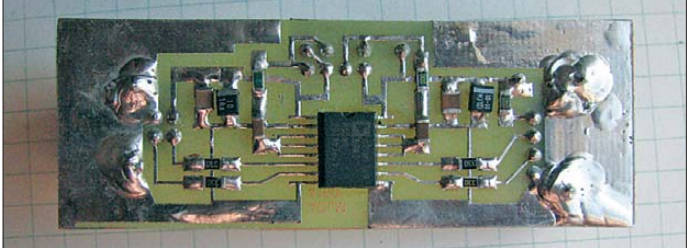

Eine steigende Flanke des USB-Signals wird durch zwei Impulse mit einer Länge von 1ns, eine fallende Flanke mit einem Impuls von 1 ns Länge codiert. So lassen sich auch Signale mit zeitlich langen Gleichspannungsanteilen galvanisch trennen. Da beide Transformatorspulen über diese Codierung und die dazu notwendigen Treiber beziehungsweise Empfänger verfügen, ist die Realisierung bidirektionaler Koppler möglich.

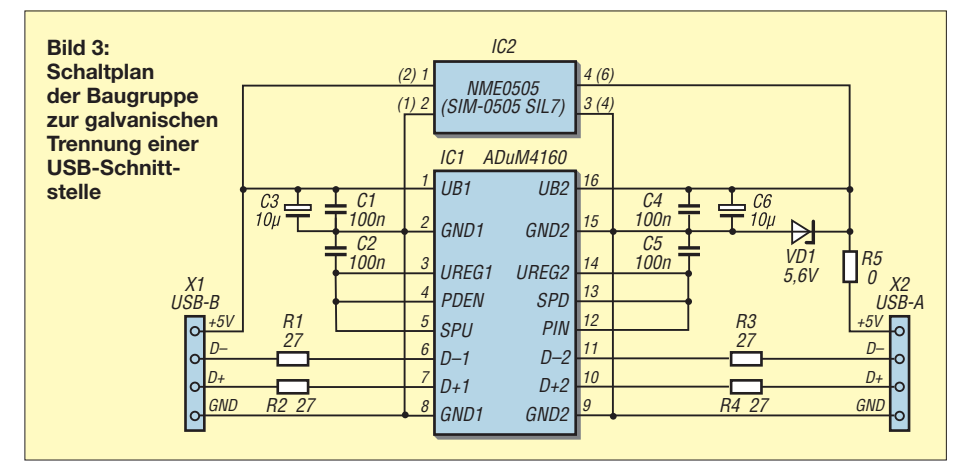

Weiterhin sind die Strukturen so klein, dass mehrere davon problemlos in einem Schaltkreisgehäuse realisiert werden können. Nähere Informationen sind in [3] zu finden.

Für die verschiedenen Bussysteme stellt Analog Devices jeweils optimierte Varianten von ICs zu Verfügung. Speziell für den USB-Bus bietet man den ADuM3160 und den ADuM4160 an. Beide unterscheiden sich lediglich im Aufbau und daraus resultierend in der maximalen Isolationsspannung von 2,5 kV bzw. 5 kV.

#### ■ **ADuM3160** und **ADuM4160**

Der ADuM3160 und der ADuM4160 wurden für bidirektionale USB-Schnittstellen entwickelt. Sie arbeiten mit Geräten zusammen, die sowohl eine geringe Übertragungsgeschwindigkeit (Low-Speed, 1,5 Mbit/s) als auch hohe (Full-Speed, 12 Mbit/s) verwenden. Beide Schaltkreise enthalten Teilschaltungen, die den Datenfluss auf dem USB-Bus auswerten und die Datenrichtung entsprechend den Erfordernissen umschalten.

Ihre Isolationseigenschaften sind nach einer Vielzahl von internationalen Normen geprüft und für den Amateurbereich mehr als ausreichend. Auch bei der Full-Speed-Übertragung liegt die Stromaufnahme bei nur maximal 8 mA je Seite.

Die ICs sind weitgehend immun gegen magnetische Einstrahlungen. Der Hersteller gibt an, dass ein Strom von 500 A in einer Entfernung von 5 mm am Schaltkreis vorbeigeleitet werden müsste, um Störungen zu verursachen. Dies dürfte wohl nur äußerst selten in elektronischen Schaltungen erreicht werden.

Die Schaltkreise sind nur in 16-poligen SMD-Gehäusen erhältlich. Mit Seite 1 wird die IC-Hälfte bezeichnet, an der der Anschluss 1 liegt. Es ist die Seite, die üblicherweise mit dem PC verbunden ist und die die Stromversorgung sicherstellt. Die identische Anschlussbelegung der beiden hier angegebenen Kopplerschaltkreise ist der Tabelle entnehmbar.

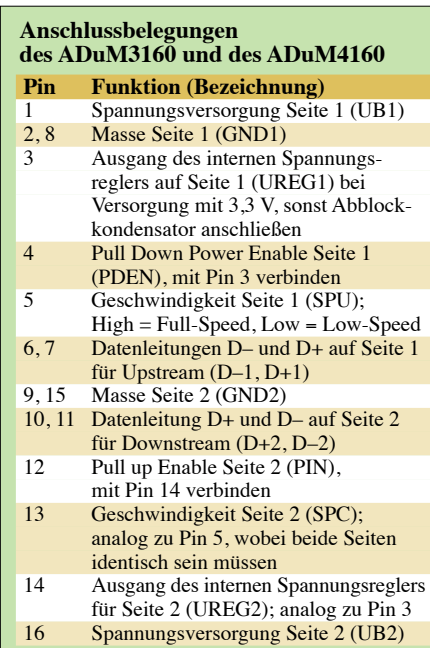

#### ■ **Schaltung**

Die Schaltung in Bild 3 entspricht weitgehend den Hinweisen des Herstellers. Mit den Pins 5 und 13 ist die für Full-Speed-Übertragung eingestellt. Da keine Impedanzmessungen vorgesehen sind, wurden die Pins 4 und 12 an die Ausgangsspannungen des Spannungsreglers gelegt.

Die Spannungsversorgung der Sekundärseite erfordert einige Überlegungen. Unter keinen Umständen darf die galvanische Trennung aufgehoben werden. Deswegen ist ein galvanisch trennender Gleichspannungswandler einzusetzen. Da der USB-Anschluss des PC maximal 0,5 A liefert, können bis 2,5 W entnommen werden. Damit kommen Spannungswandler der 1-Wund 2-W-Klasse infrage. Die zuerst Genannten haben meist ein vierpoliges Gehäuse, während die anderen oft in einem SIL7-Gehäuse untergebracht sind. Auf der Leiterplatte wurden die Anschlüsse für beide Typen vorgesehen. Vor dem Einsatz eines hier nicht aufgeführten Spannungswandlers sollte man sich über seine Anschlussbelegung informieren.

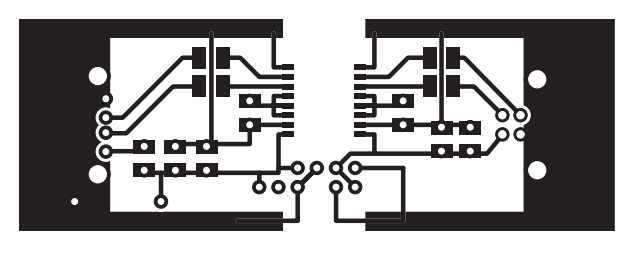

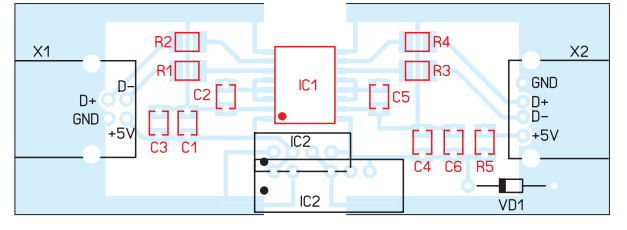

**Bild 4: Layout der einseitigen Platine; Abmessungen 79 mm** ¥ **28 mm, M 1:1**

**Bild 5:** 

**Bestückungsplan; die rot markierten Bauelemente sind auf der Unterseite aufzulöten. Für IC2 ist wahlweise der NME0505 oder der SIM-0505 SIL7 verwendbar.**

Ist nur die Speisung der Sekundärseite des ADuM3160 oder des ADuM4160 vorgesehen, so reicht ein 1-W-Wandler. Soll auch eine eventuell an der Sekundärseite angeschlossene Schaltung mit Strom versorgt werden, ist dies bei der Belastbarkeit des Wandlers zu berücksichtigen und eventuell dieser Schaltungsteil extern zu versorgen. Im letzteren Fall ist die Verbindung zum sekundärseitigen Betriebsspannungsanschluss (UB2) an der USB-Buchse zu unterbrechen – der 0-Ω-Widerstand R5 ist nicht zu bestücken.

Ein weiteres Problem stellen die Gleichspannungswandler selbst dar. Da viele Typen ungeregelt sind, kann die Ausgangsspannung durchaus über den Maximalwert der Koppler-ICs von 5,5 V steigen. Aus diesem Grund wurde die Ausgangsspannung des Wandlers mit einer Z-Diode von 5,6 V begrenzt. Je nach Wandlertyp kann sie eventuell entfallen. Für genaue Informationen ist das Datenblatt des eingesetzten Wandlers zurate zu ziehen. Eine 1-W-Diode dürfte ausreichen, führt aber durch ihren Querstrom zur Verringerung des Stroms, der für externe Schaltungen zur Verfügung steht.

Die 27-Ω-Widerstände in den Datenleitungen D+ und D– auf beiden Seiten gab der Hersteller zur Verringerung von Reflexionen vor.

Eine kleine Leiterplatte vereinfacht den Aufbau. Bild 4 zeigt das Leiterplattenlayout und Bild 5 die Bestückung. Für die USB-Buchsen kommen bedrahtete Typen zum Einsatz. IC1 wird auf der Unterseite bestückt. Für die Kondensatoren sind sowohl SMD-Typen auf der Unterseite als auch bedrahtete Bauteile auf der Oberseite verwendbar. Die Z-Diode ist wiederum bedrahtet.

Vor dem ersten Einsatz sollte unbedingt mit einem Ohmmeter zwischen den Metallgehäusen beider USB-Buchsen geprüft werden, ob nicht die Randbegrenzungen der Leiterplatte oder Gehäuseteile die Isolationsstrecke überbrücken.

Zum Schluss noch ein Hinweis: Schaltung und Leiterplattenentwurf sind nur für den amateurgemäßen und nichtkommerziellen Gebrauch gedacht. Ein Einsatz in medizinischen Geräten erfordert entsprechende Abnahmen.

#### **Literatur und Bezugsquellen**

- [1] Roth, W.-D., DL2MCD: Was kommt nach dem Optokoppler? Datenkoppler im Vergleich. FUNK - AMATEUR 59 (2010) H. 8, S. 826–828
- [2] Friese, W., DG9WF: Signale bezugspotenzialfrei mit Isolationsverstärker übertragen. FUNKAMA-TEUR 60 (2011) H. 1, S. 46–47
- [3] Reeder, R.: Transformer-Coupled Front-End for Wideband A/D Converters. Analog Dialogue, 39 (2005) H. 2; [www.analog.com](http://www.analog.com) → Analog Dialogue  $\rightarrow$  *Archives*  $\rightarrow$  *Volume* 39, 2005
- [4] Segor Electronics GmbH, Berlin, Tel. (030) 439 98 43; [www.segor.de](http://www.segor.de)  $\rightarrow$  ADuM 4160

## <span id="page-35-0"></span>*Nickel-Cadmium-Akkumulatoren ersetzen – aber wie? (2)*

#### *Dr. WOLFGANG GELLERICH – DJ3TZ*

*Dieser Teil der Beitragsfolge erörtert den Ersatz von NiCd-Akkumulatoren durch Einwegbatterien sowie Lithiumionenzellen, bevor sich der abschließende dritte Teil dem Selbstbau geeigneter Ladegeräte widmet.* 

#### ■ **Einwegbatterien**

Im Prinzip kann man NiCd-Akkumulatoren auch durch Alkali-Mangan-Einwegbatterien ersetzen, die zwar nicht aufladbar sind, aber eine extrem niedrige Selbstentladung haben. Die Alkali-Mangan-Batterien sind eine gute Wahl für Geräte, die nur selten benutzt werden und/oder nur sehr wenig Strom verbrauchen, also beispielsweise die Fernbedienung eines Fernsehers. Für Geräte wie Handfunkgeräte oder Digitalkameras, die viel Strom verbrauchen, sollte man dagegen wiederaufladbare Akkumulatoren bevorzugen.

wie der Nennspannung oder der erforderlichen Ladespannung. Leider sind LiIon-Akkumulatoren auch sehr empfindlich, was die richtige Behandlung angeht. Selbst Ex emplare namhafter Hersteller waren in der Vergangenheit mehrfach von Rückrufaktionen aufgrund mangelhafter Sicherheit betroffen [8].

Aufgrund der Empfindlichkeit der LiIon-Akkus gegen falsche Betriebsbedingungen sind diese Typen meistens mit einer Überwachungs- und Schutzelektronik ausgerüstet. Bild 13 zeigt, wie der Akkumulatorensatz eines Notebooks von innen aussieht.

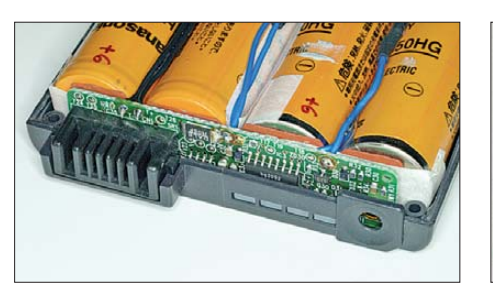

**Bild 13: Innenleben eines LiIon-Akkus für Note books mit Temperatursensoren zwischen den Zellen sowie Überwachungselektronik**

Bei den Einwegbatterien gibt es wiederum Unterschiede in der Leistungsfähigkeit. Insbesondere Digitalkameras ziehen kurzzeitig hohe Spitzenströme, beispielsweise wenn das Objektiv verstellt wird. Bei Zink-Kohle-Batterien kann es passieren, dass selbst neue Batterien keinen ausreichend hohen Strom liefern können und die Kamera mit der Begründung "Batterie leer" abschaltet. Alkali-Mangan-Batterien können wesentlich höhere Ströme als Zink-Kohle-Batterien liefern und sind, wenn überhaupt, die bessere Wahl.

#### ■ Lilon-Akkumulatoren als Ersatz

Auch Lithiumionen- (LiIon-)Akkumulatoren eignen sich als Ersatz für NiCd-Typen, wobei die Unterschiede zwischen den beiden Akkuarten aber wesentlich größer sind als bei den zuvor betrachteten NiMH-Zellen. Bei den folgenden Ausführungen ist zu beachten, dass es bei LiIon-Akkus eine große Anzahl unterschiedlicher Elektrolytmischungen und Elektrodenmaterialien gibt. Verschiedene Bauformen von LiIon-Akkus unterscheiden sich untereinander auch in so grundlegenden Eigenschaften

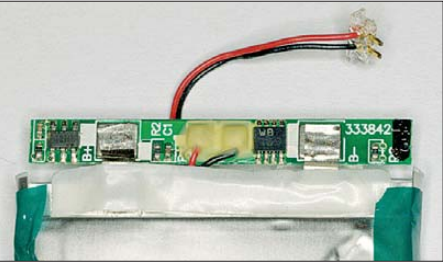

**Bild 14: Sogar dieser Lithiumpolymerakku mit nur einer einzigen Zelle enthält eine Platine mit Überwachungselektronik. Fotos: DJ3TZ**

Man erkennt sowohl den zwischen den Zellen angebrachten Temperaturfühler als auch die Platinen an den beiden Seiten. Selbst kleine Lithiumpolymerakkus mit nur einer einzigen Zelle werden bereits mit Überwachungselektronik ausgerüstet (Bild 14).

Es gibt Anleitungen, in denen vorgeschlagen wird, diese Elektronik abzubauen, um solche Zellen zu größeren Akkumulatorensätzen zusammenschalten zu können. Tun Sie das nicht, sofern Sie nicht wirklich ein Fachmann auf dem Gebiet sind! Es besteht ein hohes Risiko, dass der Akkumulator vorzeitig ausfällt oder sogar in Brand gerät. Setzen Sie stattdessen fertig konfektionierte Akkumulatorensätze ein.

Zu den großen Vorteilen der LiIon-Akkus gehört eine deutlich höhere Energiedichte als bei NiCd-Typen, und zwar sowohl auf das Volumen als auch auf die Masse bezogen (Bilder 2 und 3, Folge 1). LiIon-Akkus sind damit die richtige Wahl für Geräte, die bei Portabelbetrieb längere Strecken getragen werden sollen. Bei der Umrüstung vorhandener Batteriefächer auf LiIon-Akkus muss man bei der Kalkulation der Laufzeitverbesserung aber beachten, dass die neuen Akkumulatoren den vorhandenen Raum vermutlich nicht gut ausnutzen, weil sie andere Abmessungen haben.

Die Selbstentladung ist bei LiIon-Akkus relativ gering. Man kann Werte von 2 % bis 8 % pro Monat erwarten. Diese Werte sind deutlich besser als bei den alten NiCd-Akkumulatoren (siehe Bild 6 im ersten Teil). Die Nennspannung von LiIon-Akkus ist wesentlich höher als die von NiCd-Akkumulatoren und hat typischerweise Werte um 3,6 V. Der exakte Wert hängt vom eingesetzten Elektrodenmaterial ab, wovon es eine große Auswahl gibt.

Eine Lithiumionenzelle ersetzt also drei NiCd-Zellen. Bild 15 zeigt den typischen Verlauf der Zellenspannung während der Entladung für verschieden hohe Entladeströme zwischen  $0, 2, I_1$  und  $3, I_1$  bei einer Temperatur von 20 °C. Es gibt speziell optimierte Akkumodelle, die sehr hohe Spitzenströme abgeben können.

Das Kälteverhalten vieler LiIon-Akkus ist sehr schlecht. Unter Umständen liefert der Akkumulator bereits bei Temperaturen um den Gefrierpunkt kaum noch Strom. Auch bei den LiIon-Akkus gibt es aber Modelle, die für den Einsatz bei tiefen Temperaturen optimiert sind und auch bei –30 °C noch gut funktionieren. Im Zweifelsfall hilft nur ein Blick ins Datenblatt.

Wer LiIon-Akkus im Winter einsetzen will, sollte Ersatzakkus in der Innentasche seiner Jacke transportieren und versuchen, die Akkumulatoren zu wärmen. Gegen Hitze sind LiIon-Akkus sehr empfindlich; man sollte sie keinesfalls in der Sonne liegen lassen. Temperaturen über etwa 60 °C muss man unbedingt vermeiden.

LiIon-Akkus haben eine Entladeschlussspannung von 2,5 V pro Zelle. Eine Entladung auf Werte darunter verursacht einen bleibenden Kapazitätsverlust [9]. Mir ist ein Fall bekannt, wo eine vormals mit NiCd-Zellen betriebene Bohrmaschine die neuen LiIon-Akkus durch Tiefentladung in Rekordzeit ruinierte. Vor der Umrüstung eines Geräts auf LiIon-Akkus sollte man prüfen, ob dieses bei sinkender Akkumulatorpannung rechtzeitig abschaltet.

Alternativ lässt sich in das Gerät auch ein Spannungswächter einbauen. Zum Beispiel bietet ELV mit dem *Lithium-Akkumulator-Monitor* LAM5 (Bestellnr. 30-066437) ein geeignetes Gerät an [10]. Der *MTTEC Lipo Wächter BS6* kann bei Akkumulatorensätzen mit bis zu sechs Zellen alle Zellen einzeln überwachen [11], [12].

Zum Erreichen höherer Spannungen kann man mehrere LiIon-Zellen in Serie betreiben. Hierbei ist allerdings eine spezielle Überwachungselektronik unabdingbar, um unvermeidliche Kapazitätsunterschiede zwischen den einzelnen Zellen auszugleichen
und die Akkus so vor Überladung oder Tiefentladung zu schützen. Auf beides rea gieren LiIon-Akkus sehr empfindlich. Sowohl Überladung als auch Kurzschluss können dazu führen, dass der Akku in Brand gerät oder verpufft. Hier ist große Vorsicht geboten. Am besten greift man auf fertige Akkumulatorensätze mit maßgeschneiderter Überwachungselektronik zurück.

Falls tatsächlich einmal ein LiIon-Akku in Brand gerät, ist jeder Körperkontakt mit dessen Innenleben zu vermeiden. Gerät Elektrolyt auf die Haut oder hat jemand den Rauch eingeatmet, sollte unbedingt ein Arzt aufgesucht werden, egal ob sich zunächst Symptome zeigen oder nicht. Bei einem Brand oder bei Kontakt mit Feuchtigkeit kann Fluorwasserstoff (umgangssprachlich Flusssäure genannt, chemisch: *HF*) entstehen. Diese Substanz ist ziemlich giftig und hat die heimtückische Eigenschaft, dass die Giftwirkung erst nach einigen Stunden Verzögerung eintritt. Auch die anderen Bestandteile sind mehr oder weniger giftig. Maßnahmen zur Ersten Hilfe bei Unfällen mit LiIon-Akkus enthält [1].

### ■ **Einbau von LiIon-Akkumulatoren**

LiIon- und Lithiumpolymerakkus werden in vielen verschiedenen Gehäusen angeboten. Da zum Ersatz von NiCd-Typen nur ein Drittel der Zellen benötigt werden und diese eine wesentlich höhere Energiedichte haben, bestehen sicher in vielen Fällen gute Chancen, ein vorhandenes Amateurfunkgerät umzurüsten. Beispielsweise kön nte einer der zahlreichen Ersatzakkus für Mobiltelefone geeignet sein. Bei diesen ist die notwendige Überwachungselektronik meist im Akkugehäuse vorhanden.

In vielen Fällen wird man die Zellen nicht fest einbauen, sondern möchte sie durch Ersatzexemplare auswechseln können. Bei der Verdrahtung ist dann große Vorsicht geboten, um Kurzschlüsse zu vermeiden. LiIon-Akkus können nicht nur ganz erhebliche Kurzschlussströme abgeben, sondern ein Kurzschluss kann zu einer Zerstörung des Akkumulators durch unerwünschte chemische Reaktionen führen. Bei Laborversuchen erhitzten sich LiIon-Akkus bei Kurzschluss auf bis zu 120 °C [9]; Hersteller warnen vor "Explosions- und Brandgefahr bei Kurzschluss" [13].

### ■ Wohin mit defekten **Akkumulatoren?**

Beim Ersetzen von NiCd-Akkumulatoren stellt sich zum Schluss noch die Frage, was mit den ausrangierten Zellen passiert. Abfallrechtlich werden die im Amateurfunk und in der Unterhaltungselektronik üblichen Akkus als sogenannte "Gerätebatterien" eingestuft. Diese werden von den Herstellern zurückgenommen, wobei die Durchführung von Rücknahme und Verwertung oder Entsorgung oft durch die Stiftung [14] erfolgt. Rückgabemöglichkeiten bestehen überall, wo Akkus und Batterien verkauft werden, außerdem auch bei vielen kommunalen Entsorgungseinrichtungen wie zum Beispiel auf Wertstoffhöfen.

Die Rücknahme der alten Akkumulatoren muss laut Batteriegesetz unentgeltlich erfolgen. Allerdings verursachen Rücknahme, Transport, Verwertung, Entsorgung und Verwaltung gewisse Kosten. Diese tragen die Hersteller, indem sie pro in Verkehr gebrachter Batterie eine Abgabe an die oben genannte Stiftung zahlen. Die Gebühren sind unter [15] im Internet einsehbar. Eine Mignon-Zelle in NiCd-Technologie fällt in die Klasse der Batterien bis 50 g und kostet pro Stück 1,2 Cent Entsorgungsbeitrag. Schwere NiCd-Akkus werden nach Masse abgerechnet und kosten pro Kilogramm 51 Cent.

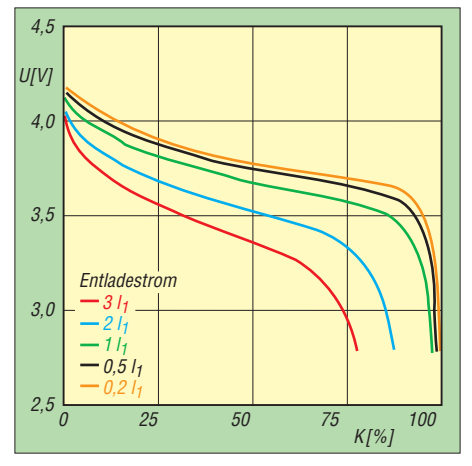

**Bild 15: Entladekurven eines LiIon-Akkus bei unterschiedlich hohen Entladeströmen und einer Umgebungstemperatur von 20 °C [16]**

Diese Kosten dürften in den Endverbraucherpreisen für neue Akkumulatoren enthalten sein. Eine Transparenz dieser Kosten ist aber nicht erwünscht, es besteht sogar ein ausdrückliches "Kundeninformationsverbot" [2]. Das Batteriegesetz bestimmt in § 9 Abs. 4: "Die Kosten für die Rücknahme, Sortierung, Verwertung und Beseitigung von Gerätebatterien dürfen beim Vertrieb neuer Gerätebatterien gegenüber dem Endbenutzer nicht getrennt ausgewiesen werden".

### ■ Zusammenfassung

NiCd-Akkumulatoren waren jahrzehntelang die Standardlösung für wiederaufladbare Batterien in portablen Geräten. Aufgrund ihres Gehalts an giftigem Cadmium verschwinden sie langsam vom Markt. Als Ersatz bieten sich vor allem NiMH-Typen an, die in Gehäusen mit identischen Abmessungen erhältlich sind. Auch Nennspannung und Spannungsverlauf beim Entladen sind nahezu identisch. Sogar die Ladeverfahren sind gleich, wobei jedoch der von der Kapazität des Akkumulators abhängige Ladestrom zu beachten ist. Die richtige Ladung von NiMH-Akkus erfordert einen ausreichend hohen Ladestrom.

Im Vergleich zu NiCd-Zellen bieten die NiMH-Ausführungen eine wesentlich größere Kapazität bei gleichen Gehäuseabmessungen. Nachteilig ist bei NiMH-Akkus das vergleichsweise schlechte Verhalten bei niedrigen Temperaturen; die Fähigkeit zur Abgabe hoher Impulsströme ist schlechter als bei NiCd-Akkumulatoren.

Auch LiIon-Akkus eignen sich als Ersatz. Aufgrund der hohen Nennspannung mit Werten um 3,6 V ersetzt eine LiIon-Zelle jeweils drei NiCd-Zellen. Die Gehäusebauformen der beiden Akkuarten sind nicht kompatibel. Ob LiIon-Typen von den Abmessungen her als Ersatz infrage kommen, hängt von den Abmessungen des jeweiligen Geräts ab. Vorteilhaft ist die wesentlich höhere Kapazität der LiIon-Akkus bezüglich Masse und Volumen.

Die Ladeverfahren der beiden Akkumulatorenarten sind vollkommen unterschiedlich. LiIon-Zellen dürfen keinesfalls mit La degeräten geladen werden, die für NiCd-Akkus konzipiert sind, sondern erfordern spezielle Ladegeräte. Vorsicht: Bei falscher Ladung erreichen LiIon-Zellen nur einen Bruchteil ihrer Lebensdauer. Schlimmstenfalls kann der Akku in Brand geraten oder verpuffen. LiIon-Akkumulatoren sind sehr empfindlich gegen Kurzschluss und Tiefentladung. Die Entladeschlussspannung liegt typischerweise bei 2,5 V. LiIon-Akkus sollten nur in Geräten eingesetzt werden, die bei Unterschreiten dieser Spannung abschalten oder mit einem Spannungswächter nachgerüstet wurden.

### (wird fortgesetzt)

#### **Literatur, URLs und Bezugsquellen**

- [8] Stiftung Warentest: Rückruf von Sony-Akkumulatoren. test (2009) H. 1, S. 31
- [9] Maleki, H.; Howard, J. N.: Effects of overdischarge on performance and thermal stability of a Li-ion cell. Journal of Power Sources, 160 (2006) S. 1395–1402
- [10] ELV Elektronik AG, 26789 Leer, Tel. (04 91) 60 08 88; *[www.elv.de](http://www.elv.de)*
- [11] StefansLipoShop GmbH, 82278 Althegnenberg, Tel. (0 82 02) 9050500. *[www.stefansliposhop.de](http://www.stefansliposhop.de)*
- [12] MTTEC Handels GmbH, 14532 Stahnsdorf, Tel. (0 33 29) 61 42 82; *[www.mttec.de](http://www.mttec.de)*
- [13] GAIA Akkumulatorenwerke GmbH: Handhabungshinweise für die Lithiumionenzelle Typ [UHP 341440 NCA-7,5AH/27Wh.](http://www.gaia-akku.com/zellen.html) *www.gaia-akku. com/zellen.html*
- [14] Stiftung "Gemeinsames Rücknahmesystem Batterien". *[www.grs-batterien.de](http://www.grs-batterien.de)*
- [15] GRS Batterien: Entsorgungskostenbeiträge für Gerätebatterien. *www.grs-batterien.de/fileadmin/ [user\\_upload/Download/Verträge\\_und\\_Dokumente/](http://www.grs-batterien.de/fileadmin/user_upload/Download/Verträge_und_Dokumente/GRS_Entsorgungskostenbeiträge_Deutsch.pdf) GRS\_Entsorgungskostenbeiträge\_Deutsch.pdf*
- [16] Ehrlich, G. M.: Lithium-ion batteries. In: Linden, D.; Reddy, T. B. (Hrsg.): Handbook of Batteries. 23. Aufl., McGraw-Hill, New York 2002

## *Selbstbau eines Geigerzählers*

### *DIETER WAGNER – DJ7BU*

*Seit den Reaktorhavarien von Fukushima ist die Messung von Radio akti vität leider wieder zum Thema geworden. Mit einfachen Geigerzählern lassen sich Lebensmittel zwar nicht auf Unbedenklichkeit prüfen, doch vor unmittelbarer Gefahr durch Radioaktivität können sie warnen – und sie sind selbstbaugeeignet.*

Radioaktivität ist als physikalische Erscheinung für jeden technisch interessierten Elektroniker interessant, wobei sie trotz der Bezeichnung nichts mit dem Funkhobby zu tun hat: Gammastrahlung ist genau am anderen Ende des elektromagnetischen Spektrums zu finden wie die Funkwellen, andere Strahlenarten wie Alpha-, Beta- oder Neutronenstrahlung bestehen aus Partikeln und haben nichts mit elektromagnetischen Wellen zu tun.

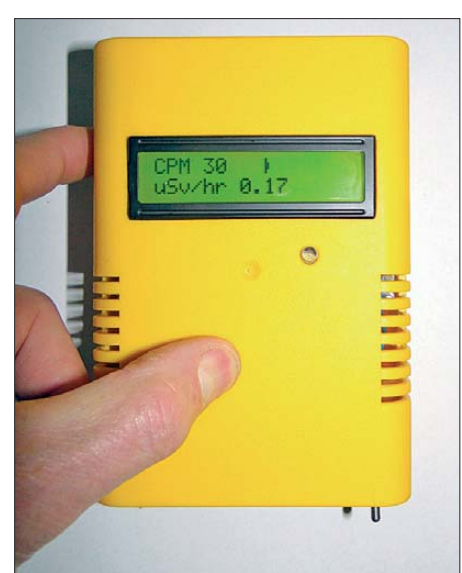

**Bild 1: Fertig gebauter Geigerzähler im Ge-Fotos: DJ7BU** 

Das wichtigste Bauteil jedes Geigerzählers ist der Radioaktivitätssensor, das Geiger-Müller-Zählrohr. Einfache Modelle messen nur Gammastrahlen, da Alphaund Betastrahlen Glas und Metall des Zählrohrs nicht durchdringen können. Zählrohre wie das LND 712, das im Dr.- Mirow-Geigerzähler [1] verwendet wird, besitzen ein – leicht zerbrechliches – Glimmerfenster, um diese einzulassen, kosten aber entsprechend mehr. Für die Messung von Lebensmitteln sind noch

großflächigere Sensoren erforderlich, ein einfaches Geiger-Müller-Zählrohr erfasst nur einen kleinen Anteil der Radioaktivität, die von einer Materialprobe abgestrahlt wird.

### ■ **Selbstbau – günstig und lehrreich**

Der erwähnte Dr.-Mirow-Geigerzähler ist momentan wohl am deutschen Markt das optimale Gerät, um unterhalb vierstelliger

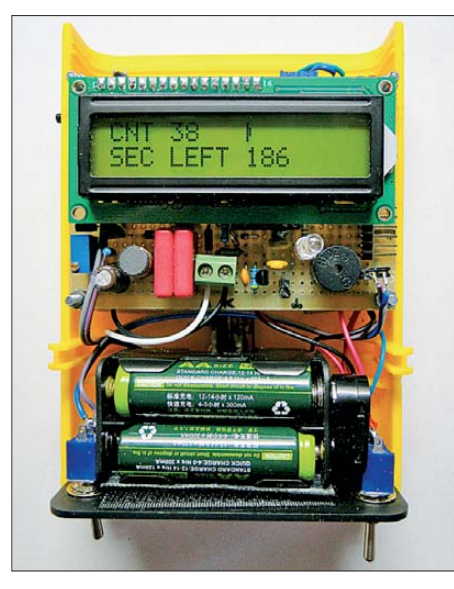

**Bild 2: Geigerzähler mit Dosismessung, Frontplatte noch nicht aufgesetzt**

Investitionen Radioaktivität zu messen. Doch über 300 € ist nicht jedermann gewillt für ein Gerät auszugeben, das er hoffentlich nie benötigt. Soll es billiger sein, so sind US-Geigerzähler aus der Zeit des Kalten Krieges eine Option, die auf Auktionsplattformen im Internet gebraucht angeboten werden – der leuchtgelb gehaltene Typ *CDV 700* ist hier der Klassiker. Jedoch gibt es von diesem Modell etliche für den Laien kaum identifizierbare militärische Varianten, die erst Signal geben, wenn

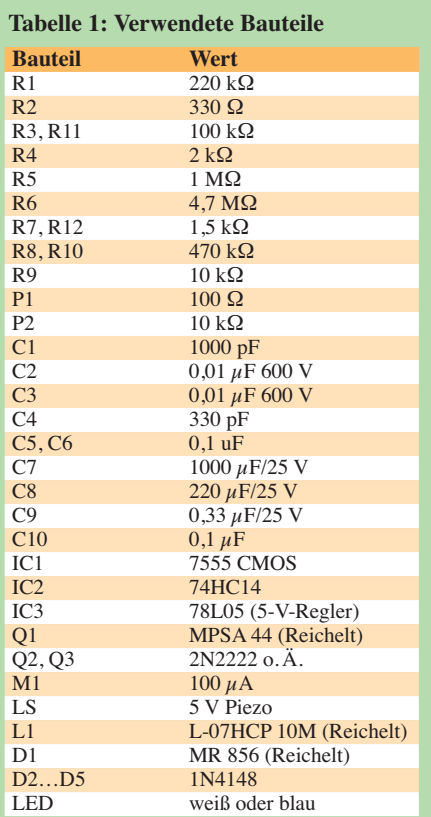

man sich in der unmittelbaren Nähe einer Atombombenexplosion oder eines havarierten Atomkraftwerks befindet – für Messungen außerhalb lebensgefährlicher Strahlenintensitäten sind diese ungeeignet.

Selbstbau war immer schon eine preisgünstige Alternative, denn für die einfachste Form eines Geigerzählers – ein Gerät mit Lautsprecher, das beim radioaktiven Durchschuss des Zählrohrs kurz knackt – ist wenig Elektronik notwendig: Es reichen ein stabiler, die Batterie nicht zu sehr belastender Hochspannungsgenerator für den Betrieb des Zählrohrs und ein NF-Verstärker, um die Zählimpulse hörbar werden zu lassen. Ein einfaches, preisgünstiges Zählrohr ist das russische SMB-20, das im Vergleich zu alten militärischen Ausführungen zumindest Gammastrahlen mit annehmbarer Empfindlichkeit messen kann, keine zerbrechlichen Glimmerfenster besitzt und deshalb für den Selbstbau eines Geigerzählers gut geeignet ist. Ein Vergleich der beiden Zählrohre ist im Video [2] zu sehen. Tabelle 3 zeigt die von mir insgesamt getesteten Zählrohralternativen.

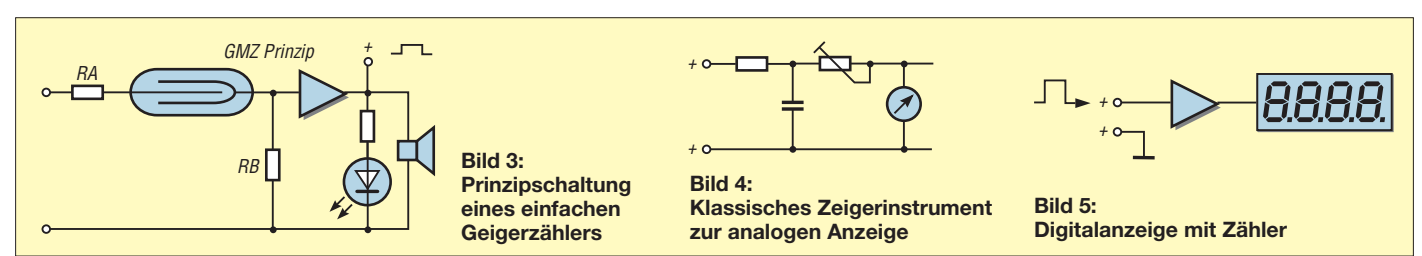

### ■ **Funktion eines Geiger-Müller-Zählrohrs**

Das Funktionsprinzip eines Geiger-Müller-Zählrohrs ist einfach erklärt: Es ähnelt einer Glimmlampe und ist wie diese mit einem Edelgas verminderten Drucks gefüllt. Jedoch wird die "Lampe" nicht für eine dauerhafte Entladung gezündet, sodass die Spannung auf etwa 60 V zusammenbricht. Vielmehr sorgen eine sehr hochohmige Ankopplung im Megaohm-Bereich und der Zusatz bestimmter Substanzen (unter anderen Alkohol oder Chlor) dafür, dass eine spontane Entladung schnell wieder abbricht.

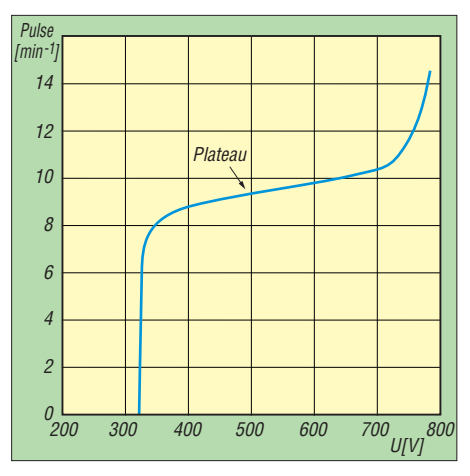

**Bild 6: Kennlinie eines Geiger-Müller-Zählrohrs; der Arbeitsbereich (Plateau) geht hier etwa von 370 bis 700 V.**

Deshalb kann die Spannung im Betrieb auf einige 100 V in den sogenannten Plateaubereich hochgefahren werden. In diesem führt Radioaktivität, die ins Innere gerät, zu einer Entladung, die jedoch selbsttätig wieder verlöscht. Erst oberhalb der Plateauspannung entsteht eine dauerhafte Entladung. Um die Effizienz im Erkennen radioaktiver Strahlung zu verbessern, sind die beiden Elektroden eines Geiger-Müller-Zählrohrs koaxial ausgeführt: ein positiv geladener Draht im Inneren (Anode) und eine leitende metallische Außenwand (Katode).

Durch die hohe Betriebsspannung eines Geiger-Müller-Zählrohrs löst jedes radioaktive Teilchen eine Lawine mit Sekundärelektronen aus, unabhängig von seiner Energie. Damit entsteht stets ein deutlicher Zählimpuls, zum Preis einer Totzeit von etwa 0,1 ms, bis die Entladung wieder verlöscht und die Spannung neu aufgebaut ist.

Wird das Zählrohr mit geringerer Spannung betrieben, so entscheidet die Energie des radioaktiven Teilchens über die Intensität der Entladung. Allerdings sind für diese sogenannten Proportionalzähler und die großflächigeren Ionisationskammern größere, aufwendigere Zählrohre und Verstärkerelektroniken notwendig – Selbstbau ist hier nicht mehr sinnvoll.

### ■ **Anzeigeoptionen**

Bild 3 zeigt die einfachste Prinzipschaltung eines Geigerzählers: Zwischen Anode und Katode des Geiger-Müller-Zählrohrs ist je nach dessen Typ eine Spannung von 400 V bis 800 V anzulegen. Sobald ein energiegeladenes Teilchen in das Rohr eindringt, gibt es eine Ionisation, dadurch fließt ein Impulsstrom.

R1 mit mehreren Megaohm begrenzt den Entladestrom und sorgt für ein schnelles Verlöschen der Entladung. An Widerstand R2 fällt ein Impuls im Niederspannungsbereich ab, der verstärkt eine Leuchtanzeige (LED) sowie einen Lautsprecher steuert, was das typische Knacken/Ticken des Geigerzählers erzeugt. Die Impulse können zur besseren Erkennbarkeit verlängert werden, was dann aber die Totzeit des Zählers erhöht und somit dessen mögliche Maximalzählrate einschränkt.

Bild 4 zeigt die Anschaltung des klassischen analogen Zeigerinstruments, das die Impulse in einem RC-Glied und dem mechanischen Instrument selbst integriert und so eine quantitative Bewertung der Strahlungsintensität ermöglicht. Hier wird dann über eine Umschaltbarkeit des justierbaren Widerstands in mehreren Messbereichen beispielsweise bei 25, 250 und 2500 Impulsen pro Minute Maximalaus-

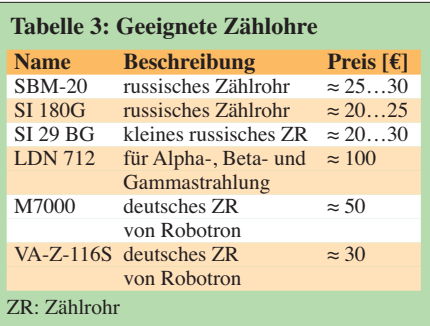

schlag erreicht. In meiner Schaltung ist nur ein analoger Messbereich vorgesehen.

Bild 5 ist die moderne, digitale Version mit Zähler, wie sie in diesem Beitrag Thema ist. Der Zähler ist mit einem AVR-Mikrocontroller *ATmega 328p* von Atmel realisiert. Er kann aus den Impulsen eine Dosis berechnen und mit einem 2×16-Zeichen-LCD die Werte anzeigen. [4] enthält einige Informationen über PICs und ihren Einsatz.

Die Digitalanzeige ist optional – wer sich den Aufwand sparen möchte, kann den Geigerzähler auch nur mit den Analogkomponenten aufbauen.

### ■ **Hochspannungserzeugung**

Nun zur konkreten Schaltung (Bilder 7 und 12). Ich habe hier auf dem in den USA entwickelten *DIY-Geiger-Counter*-Projekt (DIY: *Do it yourself* – Selbstbau) [3] aufgebaut: Mein selbst gebauter Geigerzähler

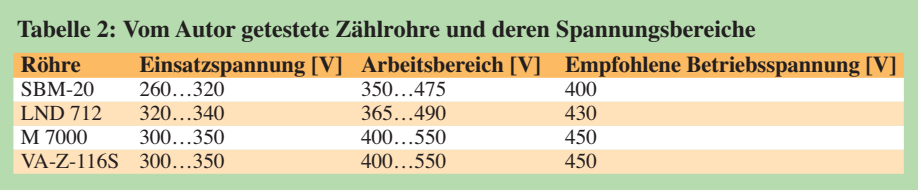

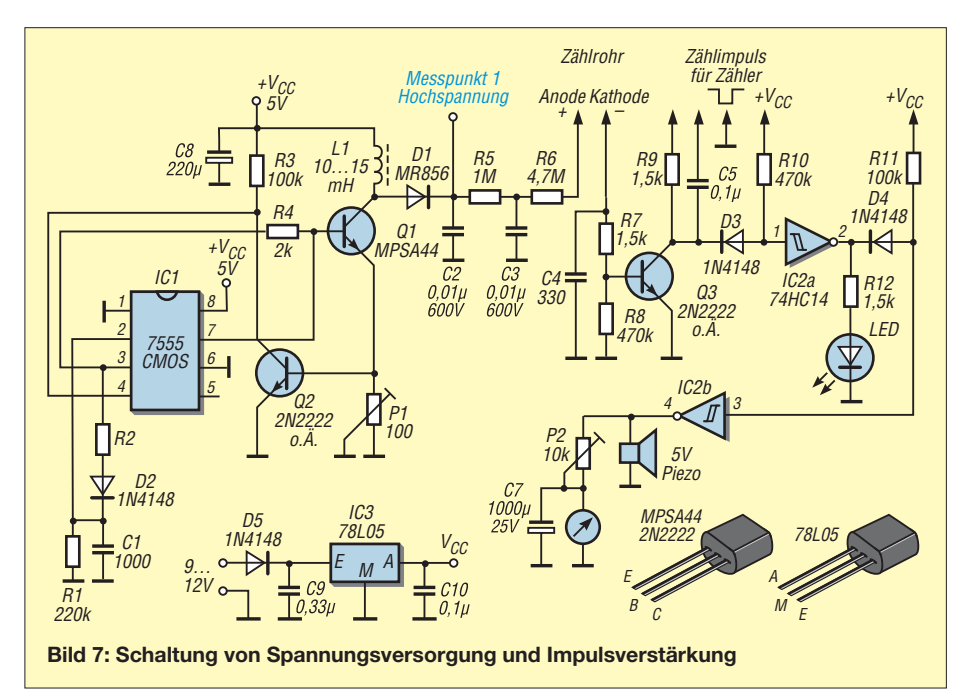

### *Praktische Elektronik*

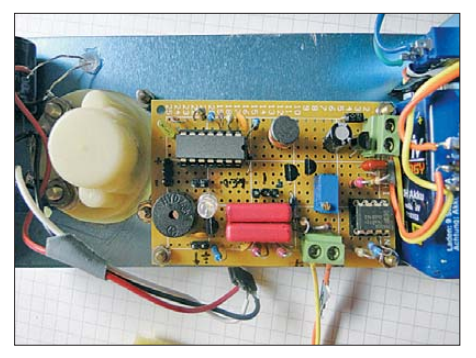

**Bild 8: Spannungsversorgung und Impulsverstärkung, Lautsprecher, LED, Schalter**

verwendet die Software des DIY Geiger Counter, jedoch eine andere Schaltung. Der Ausgang (Pin 3) von IC1, einem 7555 (CMOS-Version des Timer-Bausteins 555), ist etwa 30  $\mu$ s auf High-Pegel und etwa 3 ms auf Low-Pegel. Die Low-Zeit bestimmen R1 und C1: R1 entlädt C1, bis der Trigger-Eingang (Pin 2) auf Low-Pegel ist. Low-Pegel am Pin 2 ergibt am Ausgang High-Pegel. Wenn der Ausgang Pin 3 auf High-Pegel geht, wird C1 schnell über R2 und D2 wieder aufgeladen und macht

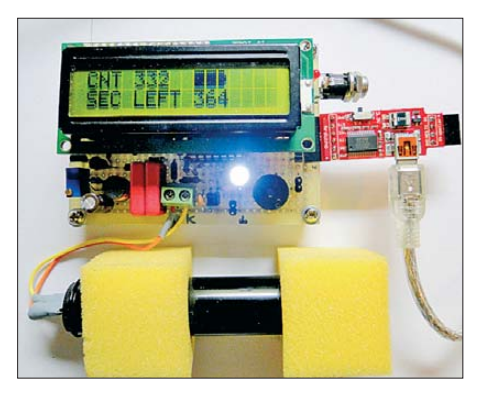

**Bild 11: Komplettaufbau mit Zählrohr, ohne Gehäuse**

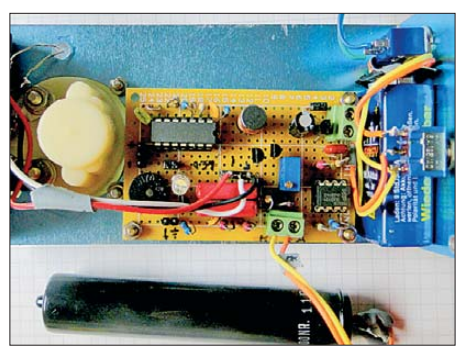

**Bild 9: Spannungsversorgung und Impulsverstärkung, LED, Schalter, Zählrohr**

Q1 leitend. Dadurch fließt Strom durch L1. Der Strom steigt etwa mit 1 mA/ms an. Nach etwa 25 ms schaltet die Spannung über P1 Transistor Q2 ein und damit den Reset-Eingang (Pin 4). Dadurch wird Q1 schnell ausgeschaltet. Eine Erhöhung von L1 von 10 auf 15 mH ergibt etwa eine Erhöhung der Spannung um 100 V.

### ■ Zählrohrkreis und **Signalisierung**

Die Hochspannung liegt über die Widerstände R5 und R6 an der Anode des Geiger-Müller-Zählrohrs. Die Katode geht über den Spannungsteiler R7/R8 an die Basis von Q3. Wird das Zählrohr aktiv, schaltet der Impuls Q3 durch. Dies erzeugt einen kurzen Puls an C5, der als Interrupt für einen Mikrocontroller-Zähler zum Zählen der Pulse und zum Berechnen der Dosis/Dosisleistung benutzt werden kann.

Der Ausgangspuls von Q3 geht durch den ersten Schmitt-Trigger/Inverter in IC2. Der Ausgang schaltet die LED bei jedem Puls kurz ein. Der Ausgang des zweiten Schmitt-Triggers treibt den Piezo-Summer oder Lautsprecher. Über das Potenziometer

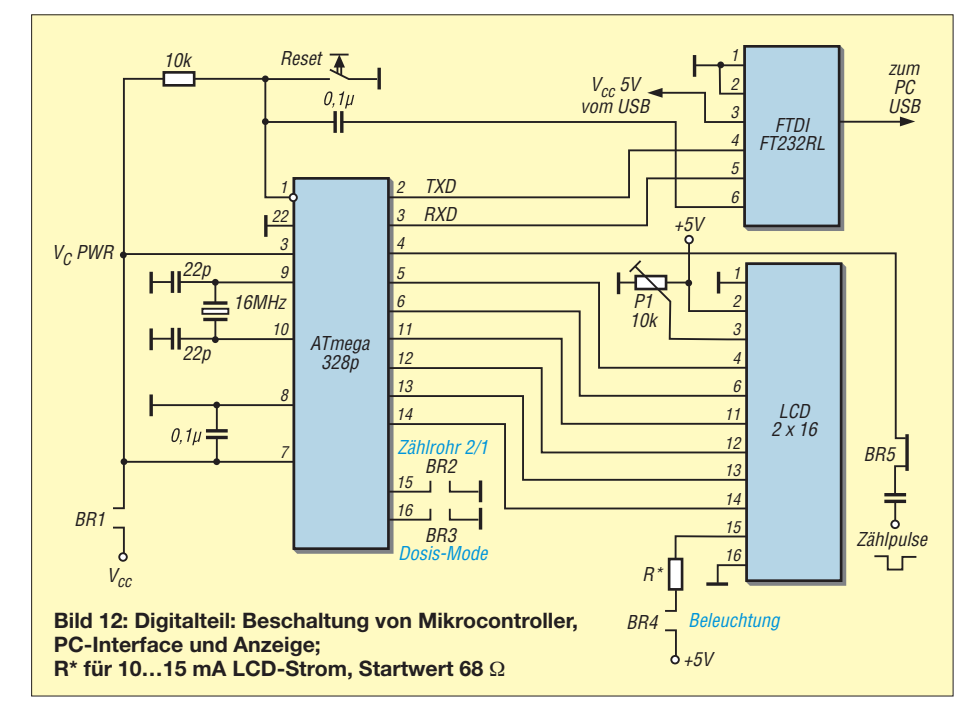

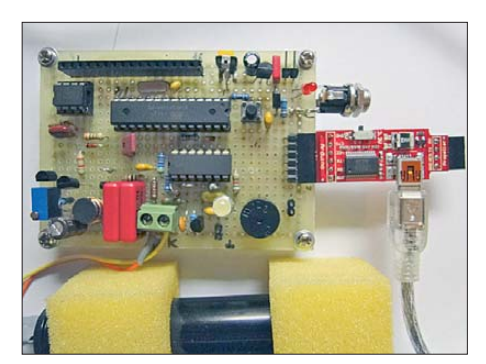

**Bild 10: Digitalteil mit in Schaumstoff montiertem Zählrohr**

P2 lässt sich die analoge Anzeige beispielsweise auf 250 μSv/m (Mikrosievert pro Meter) Maximalausschlag abgleichen. Bei einigen Bauteilen sind nur bestimmte Ausführungen geeignet. So muss IC1 ein 7555 sein, die CMOS-Version des 555. Transistor Q1 ist ein MPSA 44, ein Hochspannungstyp, und die Diode D1 eine Fast-Recovery-Gleichrichterdiode MR 856. Nor male, für 50 Hz Netzspannung ausgelegte Dioden wie die 1N4007 funktionieren in dieser Schaltung an dieser Stelle nicht.

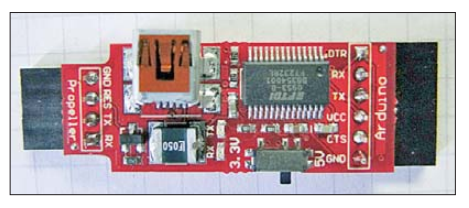

**Bild 13: PC-USB-Interface von Watterott**

Die Spannungsversorgung kann mit 5 V oder mit 9 V realisiert werden sein, in letzterem Fall ist ein 5-V-Regler 78L05 (0,1 A maximal) vorzusehen, um einen PIC 16F628 mit LC-Display anzuschließen. Die Stromaufnahme ohne 78L05, PIC und Display beträgt etwa 4 mA, mit den Bauteilen etwa 9 mA. Die Schaltung wurde auf eine Lochrasterplatine von  $48 \times 72$  mm<sup>2</sup> gebaut, ein Platinenlayout existiert nicht.

### ■ **Hochspannung einstellen**

Mit P1 wird die Hochspannung justiert. Bei einer Voreinstellung auf rund 30 Ω sollte sich eine Spannung von etwa 580 V an 100 MΩ (90-MΩ-Tastkopf) einstellen. Das ist mehr als genug für die meisten Röhren. Das Ziel ist es, die Spannung auf ein Drittel, maximal die Mitte des Plateaus einzustellen, in den Arbeitsbereich der

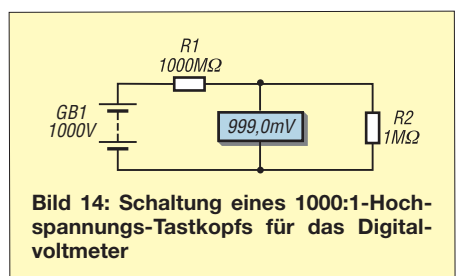

### *Praktische Elektronik*

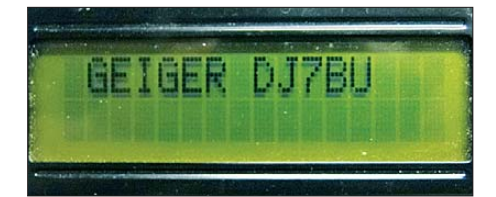

**Bild 15: Erste Einschaltmeldung Bild 17: Pulsratenanzeige**

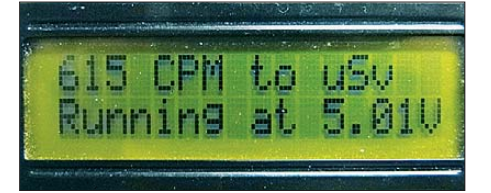

**Bild 16: Betriebsspannungsanzeige kurz nach dem Einschalten**

Röhre. Im gesamten Arbeitsbereich (Plateau, Bild 6) mit einer Breite von 120 V bis 150 V ist die Empfindlichkeit des Zählrohrs etwa gleich, die Einstellung braucht deshalb nicht so genau zu sein. Eine zu hohe Einstellung beeinträchtigt allerdings die Lebensdauer des Zählrohrs, eine zu geringe die Empfindlichkeit.

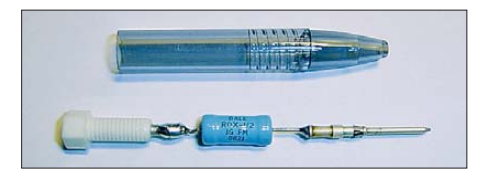

**Bild 19: Einbau eines Hochspannungstastkopfs in ein Vorderteil eines Kugelschreibers**

Die Hochspannung ist nur wenig belastbar. Ein übliches Digitalvoltmeter (DVM) mit 10 MΩ Innenwiderstand ist für eine brauchbare Messung bereits viel zu nie derohmig: Es zeigt nur 200 V, wenn das Potenziometer P1 auf etwa 20 Ω einge-

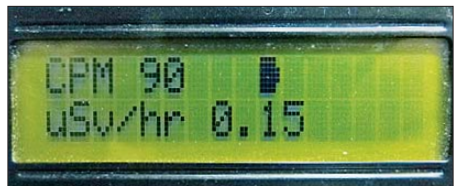

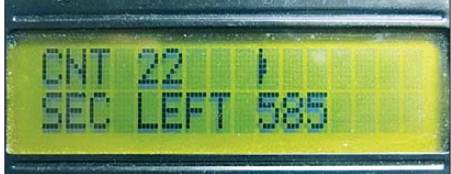

**Bild 18: Dosismessung mit Anzeige der Restmesszeit**

Die Impulse, die das Zählrohr liefert, können als stündliche Dosis oder als minütliche Pulsrate berechnet angezeigt werden.

### ■ **Funktion der Software**

Eine Anpassung der Umrechnung an die unterschiedlich empfindlichen Zählrohre ist mit der Software im Arduino-Baustein

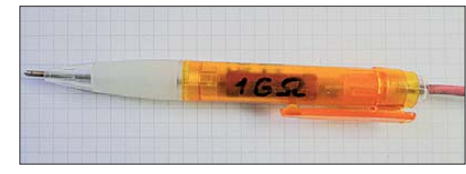

**Bild 20: Mögliche Realisierung eines Hochspannungstastkopfs**

ATmega 328p und einem Interface-Baustein des Herstellers FDTI zwischen PC und Zähler möglich.

Die Software des Geigerzählers ist quelloffen und kann nach Belieben angepasst werden. Sie ist unter [5] abrufbar. Zum Än-

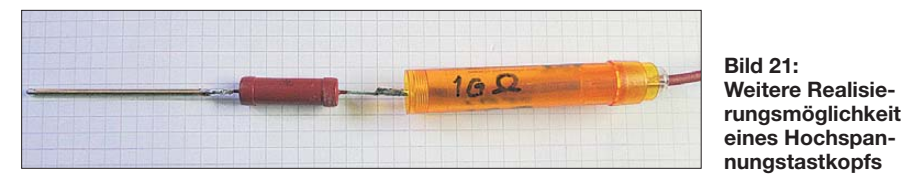

stellt ist. Deshalb ist es sinnvoll, einen Hochspannungstastkopf zu bauen: Ein Vorwiderstand von 90 MΩ am DVM (Spannungsteilung 10:1) ergibt etwa 380 V Messwert, mit einem 1-GΩ-Widerstand sind es schließlich etwa 450 V. Wird dem DVM noch ein 1-MΩ-Widerstand parallelgeschaltet, erhöht sich die Spannungsteilung auf 1000:1, allerdings ohne den Innenwiderstand der Messanordnung weiter zu erhöhen (Bild 14).

Alle Teile sind bei Reichelt Elektronik zu bekommen, den 1-GΩ-Widerstand fand ich via eBay (Suche: ..1 GΩ 3 W 5 % Resistance Glaze High Voltage Resistor") in Hong Kong für etwa 4  $\epsilon$  einschließlich Lieferung in sieben Tagen.

dern und Laden dient die Arduino-Software unter [6]. Den ATmega 328 mit gebranntem Arduino-Bootloader und das FTDI-Interface 3,3/5 V habe ich mir bei Watterott electronic, *[www.watterott.com,](http://www.watterott.com)* besorgt. Nach dem Einschalten erscheint die in Bild 15 gezeigte Meldung. Danach zeigt die erste Zeile des LCD den gesetzten Umrechnungsfaktor für das Zählrohr, der je nach verwendetem Zählrohr anzupassen ist. In der zweiten Zeile wird dann für ein paar Sekunden die aktuelle Höhe der Betriebsspannung angezeigt, s. Bild 16.

### ■ **Pulsrate oder Dosis**

Nach etwa vier Sekunden kommt im Normal-Mode (Brücke BR3 offen) in der ersten Zeile die CPM-Anzeige (counts per minute, Pulsrate, Bild 17), rechts daneben ist eine quasianaloge Balkenanzeige (6 Zeichen) zu sehen – ein Kästchen entspricht etwa 100 CPM. Die zweiten Zeile zeigt die Dosisleistung in Mikrosievert pro Stunde.

Ist BR3 geschlossen, arbeitet das Gerät im Dosis-Mode. Dieser ist sehr praktisch, um kleine Unterschiede zwischen der Nulldosis (Grundstrahlung) und einer Strahlenquelle zu messen. So ergibt die Grundstrahlung über fünf Minuten gemessen 435 Impulse. Ein schwacher Strahler wie Kaliumchlorid erhöht diese Zahl auf 534 Impulse in fünf Minuten, also etwa 100 mehr. Die Messzeit lässt über die Software beliebig ändern, nach Ablauf zeigt Zeile 1 die

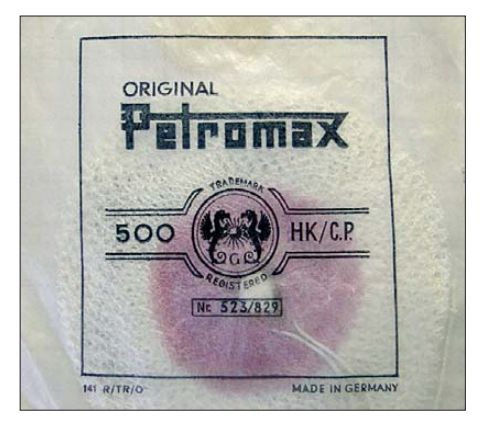

**Bild 22: Verpackter Thorium-Glühstrumpf Fotos: DJ7BU**

gezählten Impulse, s. Bild 18, und Zeile 2 "DONE", zuvor die verbleibende Messzeit. Über das FDTI-Interface (Bild 13) sind diese Werte am PC abrufbar.

Zum Testen des Geigerzählers sind alte Thorium-Gasglühstrüpfe geeignet, wie in Bild 6 zu sehen. Achtung: Heutige Gasglühstrümpfe sind nicht mehr radioaktiv! Bleibt nur zu hoffen, dass es für das Gerät nie etwas Wesentliches zu messen geben wird …

**Anm. d. Red.:** Beim AATiS ist zurzeit ein ähnlich arbeitendes Gerät [7] im Entstehen, wofür ein Bausatz AS622 angekündigt ist. Die Schaltungskonzeption ist jedoch etwas anders als hier.

#### **Literatur und Bezugsquellen**

- [1] Roth, W.-D., DL2MCD: Dr. Mirows Gamma-Scout: moderner Geigerzähler. FUNKAMATEUR 59 (2010) H. 12, S. 1272
- [2] LND 712 vs. SBM-20.
- *[www.youtube.com/watch?v=JCI4IuTP0RU](http://www.youtube.com/watch?v=JCI4IuTP0RU)* [3] DIY Geiger Counter:
- *<https://sites.google.com/site/diygeigercounter/>*
- [4] PIC-Mikrocontroller-Grundlagen: *[www.sprut.de](http://www.sprut.de)*
- [5] [DIY-Geiger-Counter-Software:](https://sites.google.com/site/diygeigercounter/software) *https://sites.google. com/site/diygeigercounter/software* [6] Arduino-Software:
- *<http://arduino.cc/en/Main/Software>*
- [7] Lipps. W., DL4OAD; AATiS-QTC, Geigerzähler
- und Zählermodul. FUNKAMATEUR 61 (2012) H. 1, S. 94

## *Abgleichfreier KW-Testgenerator*

### *JO BECKER – DJ8IL*

*Bei der Überprüfung eines KW-Empfängers sowie zur Kalibrierung des eingebauten S-Meters kann ein Testgenerator mit stabiler Frequenz und definiertem Ausgangspegel eine große Hilfe sein. Ein solcher Generator lässt sich im Eigenbau relativ einfach herstellen. Er erfordert bei sorgfältiger Schaltungsauslegung und exaktem Aufbau keinen Abgleich.*

Funkamateure, die einen selbst gebauten oder gekauften KW-Empfänger überprüfen wollen, benötigen zu diesem Zweck einen kalibrierten HF-Generator. Damit lassen sich z. B. Aussagen zur Empfindlichkeit, zum Verhalten der automatischen

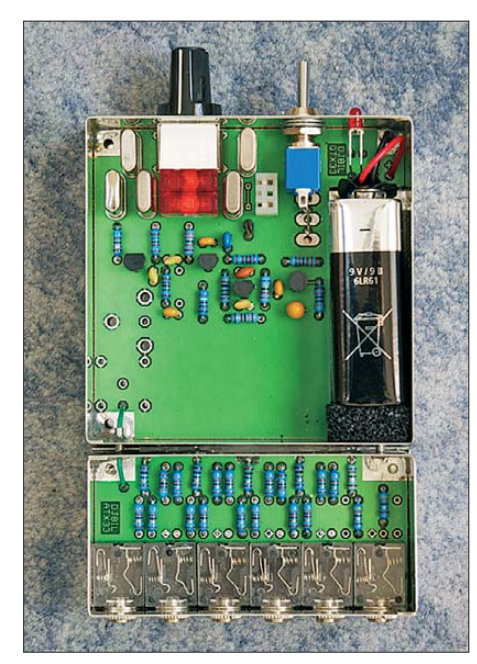

**Bild 1: Muster des KW-Testgenerators mit abgenommenen Deckeln; die Oszillatorbaugruppe und das mehrstufige Dämpfungsglied sind in getrennten Weißblechgehäusen** untergebracht.

Verstärkungsregelung oder zum Skalenverlauf des S-Meters treffen. Einen industriell gefertigten Signalgenerator muss man sich dazu jedoch nicht unbedingt anschaffen. Auch das nachstehend vorgestellte Selbstbaugerät ist für diesen Zweck gut geeignet.

### ■ Konzeptionelle Überlegungen

Prinzipiell könnte man den benötigten HF-Generator mit einem CMOS-Gatter aufbauen. Dieses müsste als Quarzoszillator geschaltet und mit einem nachfolgenden Dämpfungsglied versehen werden. Sein kräftiges Oberwellenspektrum (−10 dBc bei  $3 \cdot f_{\Omega}$ ) darf in diesem Fall aber nicht stören. Anderenfalls müsste man aufwendig filtern, was zusätzliche Pegeltoleranzen mit sich brächte, die dann vor allem von den Spulen herrührten. Die Signalamplitude würde in dieser Schaltungslösung

durch die Betriebsspannung definiert. Der deshalb erforderliche rauscharme Spannungsregler hat dann höchstwahrscheinlich einen höheren Stromverbrauch als der Oszillator selbst.

Die Speisung des Generators aus einer eingebauten Batterie ist in jedem Fall notwendig, anderenfalls könnten vagabundierende HF-Ströme auf Zuleitungen das Messergebnis verfälschen.

Um auch einen sehr kleinen Ausgangspegel wie z. B. 0,4 μV an 50 Ω (entspricht der Signalstärke S2 für *f* < 30 MHz) zur Verfügung zu stellen, ist ein exakt und breitbandig arbeitendes Dämpfungsglied mit einem hohen Dämpfungswert erforderlich. Zur Verdeutlichung der Anforderung dient folgende Rechnung:

Der Effektivwert der Grundwellenamplitude am Schaltkreisausgang beträgt bei einer Betriebsspannung von 5 V *\_*

$$
U_{\text{eff}} = 1/\pi \cdot 5 \text{ V}/\sqrt{2} = 1,125 \text{ V}
$$

Um den Ausgangspegel von 0,4 μV zu erreichen, ist eine Dämpfung von

 $a = 1,125$  V : 0,4  $\mu$ V = 2,81 · 10<sup>6</sup> = 129 dB

erforderlich und zwar präzise, im gesamten Einsatzfrequenzbereich und mit einer Systemimpedanz von 50 Ω.

**Tabelle 1: Technische Daten**

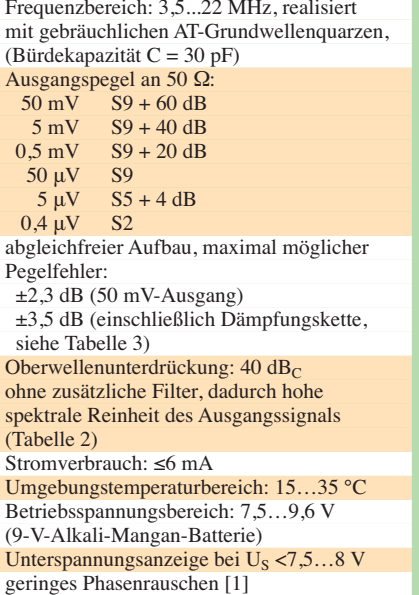

Andererseits reicht zum Testen der Großsignaleigenschaften des Empfängers oft schon ein Maximalpegel von 50 mV. Alles wird einfacher, wenn der Oszillator von vornherein nur diese Spannung erzeugt, und das möglichst sinusförmig. Man kommt dann völlig ohne Filterelemente aus und muss "nur" eine Gesamtdämpfung von

$$
a = 50
$$
 mV/0.4  $\mu$ V = 1,25  $\cdot$  10<sup>5</sup> = 102 dB

exakt realisieren.

Ausgehend von diesen Überlegungen haben ich auf Wunsch von Klaus Raban, DM2CQL, und Klaus Protzer, DL5SDG, einen einfachen, abgleichfreien Testgenerator aus der Quarzoszillatorschaltung nach [1] entwickelt. Letztere liefert ein

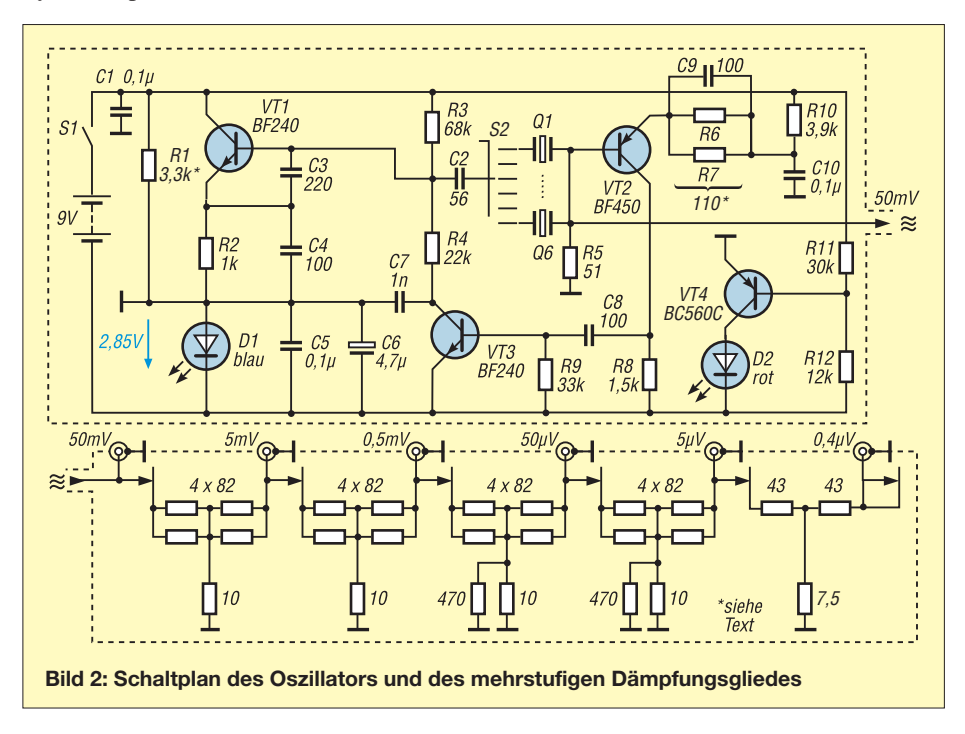

### *Messtechnik*

rauscharmes und spektral reines HF-Signal, das ich mithilfe einer fünfstufigen Kette aus Dämpfungsgliedern schrittweise auf die gewünschten Ausgangspegel reduziere (Bild 2). Generator und Dämpfungsglieder wurden in getrennte Weißblechkästchen eingebaut. Nur so ließ sich die erforderliche extrem hohe Entkopplung auf einer normalen zweilagigen Leiterplatte erreichen.

### ■ **Schaltungsbeschreibung**

VT1 arbeitet in einer Clapp-Oszillatorschaltung mit dem jeweils zugeschalteten Schwingquarz Q1 bis Q6. Die Auskopplung des HF-Signals erfolgt nicht wie üblich am Emitter oder Kollektor, sondern an einem Widerstand, durch den der HF-Strom des Schwingquarzes fließt. In diesem Fall arbeitet der Quarz zusätzlich als hochwirksames Filter.

Die Schwingungsamplitude wird durch die Steuerung der Steilheit des Oszillatortransistors VT1 stabilisiert. Die Basis-Emitter-Strecke von VT3 wirkt als Komparator. Positive Spannungsspitzen erzeugen Kollektorstromimpulse, welche durch C7 geglättet werden. Mit dem Mittelwert der sich auf diese Weise aufbauenden Spannung wird der Arbeitspunkt von VT1 in Richtung kleinerer Basisspannungen gezogen. Dadurch verringert sich, linearisiert durch R2, der Kollektorstrom und mit ihm die Steilheit des Oszillatortransistors so lange, bis sie zur Aufrechterhaltung einer stabilen Schwingung mit der gewünschten Amplitude passt.

Die eingesetzten HF-Transistoren BF240 und BF450 arbeiten schon mit geringem Kollektorstrom optimal. Ferner ist bei diesen Typen ausnahmsweise  $I_C$  in Abhängigkeit von *UBE* direkt spezifiziert, womit sich die Wirkung des Amplitudenreglers auf die Pegelabweichung genauer abschätzen lässt.

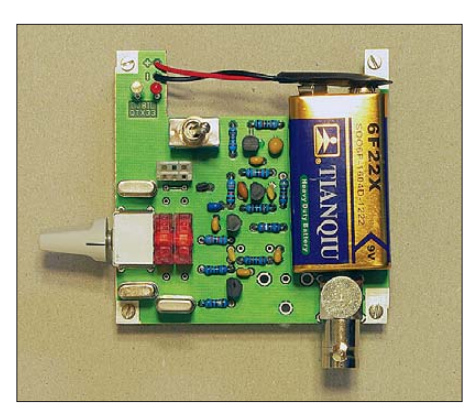

**Bild 3: Die Oszillatorbaugruppe kann auch separat betrieben werden. In diesem Fall ist der 50-mV-Ausgang über eine BNC-Buchse herausgeführt. Links daneben ist auch Platz für eine alternative Cinch-Buchse.** 

Ein Signal von 50 mV reicht allerdings nicht aus, um die Basis-Emitter-Schwellenspannung von VT3 zu überwinden. Deshalb wurde die Verstärkerstufe mit VT2 vorgeschaltet. Sie entkoppelt zugleich den Signalausgang von der nichtlinearen Belastung durch den Pegelsensor, R7 mit dem erforderlichen Wert parallel. Damit die Kollektor-Emitter-Spannung von VT3 immer ausreichend positiv bleibt, muss der Massebezug von VT1 um etwa 3 V angehoben werden. Diese Funktion übernimmt D1, eine blaue LED, die darüber hinaus als Betriebsanzeige wirkt. Im Laufe der Erprobungszeit zeigte sich, dass die Flussspannung blauer Leuchtdioden stärker streut als erwartet. Geeignete Typen sind hier nur solche mit etwa 470 nm Wellenlänge. Sie haben eine himmelblaue Farbe. Hingegen erfüllen die blau-violetten Exemplare mit 430 nm Wellenlänge nicht den gewünschten Zweck.

Ferner sollte man R1 mit  $1.5 \text{ k}\Omega$  bis  $4.7 \text{ k}\Omega$ so wählen, dass bei einer Batteriespannung von 9 V und einer Quarzfrequenz zwischen 10 MHz und 15 MHz über der LED eine Spannung von 2,85 V bis 2,9 V abfällt.

VT4 überwacht mit R11 und R12 die Batteriespannung. Bei Unterschreitung einer Schwelle von 7,5 V… 8 V beginnt D2 rot zu leuchten.

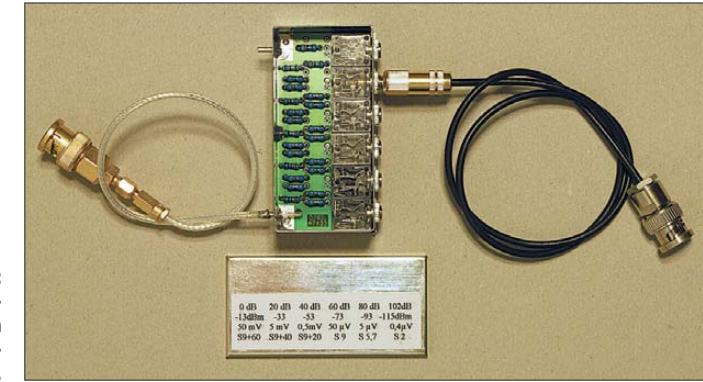

**Bild 4: Auch das Dämpfungsglied lässt sich unabhängig vom Oszillator verwenden.** 

damit das Signal möglichst oberwellenarm bleibt. C9 korrigiert den Frequenzgang der Pegelregelung. Wer die Möglichkeit hat, den Oszillatorpegel direkt zu kalibrieren, setzt für R6 einen 120-Ω-Widerstand ein und schaltet einen Widerstand

Wenn man ein Koaxialkabel mit 3,5-mm-Klinkenstecker in eine der sechs Klinkenbuchsen des Dämpfungsgliedes steckt, werden die nachfolgenden Teile der Dämpfungskette abgeschaltet. Dadurch ergibt sich in jedem Fall ein korrektes 50-Ω-Sys-

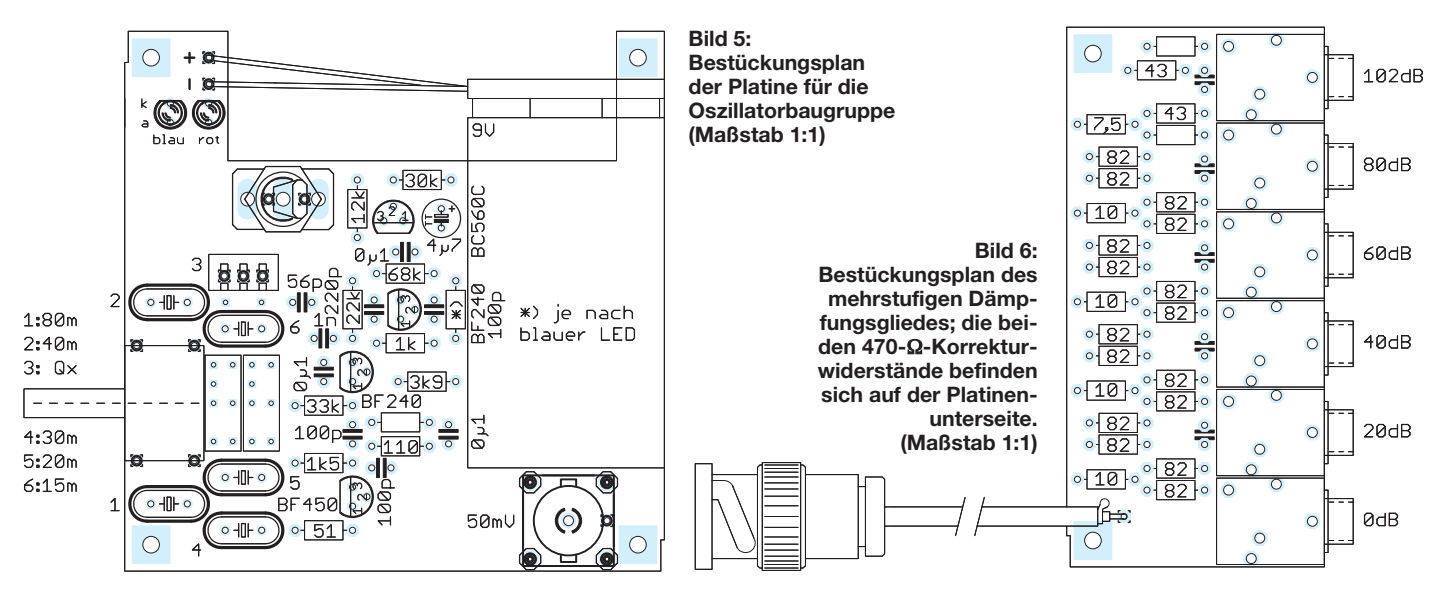

tem. Probleme mit den Klinkenbuchsen sind nicht zu befürchten, weil die Kontaktfedern für den rechten Stereokanal hier einen zuverlässigen Masseanschluss des Steckers garantieren.

Die undefinierte Impedanz der Klinkenstecker spielt im KW-Bereich noch keine Rolle.

### ■ **Aufbau**

Bei einer Gesamtdämpfung von 102 dB und offener Platine lassen sich störende Kopplungen der Dämpfungsglieder leider nicht vollständig vermeiden. Sie wurden an zwei Stellen durch 470-Ω-Widerstände kompensiert und in der letzten Stufe mit einem 7,5-Ω- anstelle eines 8,2–Ω-Widerstandes. Abweichungen vom flachen Frequenzgang zeigten sich erst oberhalb von 40 MHz. SMD-Bauteile wären an dieser Stelle besser geeignet, sollten aber im Interesse der Nachbaufreundlichkeit vermieden werden. Es kommen ausschließlich Metallfilmwiderstände mit einer Toleranz von 1 % zum Einsatz.

Um einen definierten Abstand zur Massefläche der Platine einzuhalten, muss beim Löten ein etwa 0,6 mm dicker Pappstreifen unter die Widerstände und die Quarze geschoben werden. Für die Keramikkondensatoren bis 1 nF kommen NP0-Typen zum Einsatz, bei höheren Kapazitätswerten sind es X7R-Typen.

Bis zu sechs Schwingquarze können mit dem eingebauten Drehschalter ausgewählt werden. Fünf davon sind fest eingelötet. Auf dem sechsten Platz befindet sich eine Buchse, die entweder mit einem weiteren Quarz bestückt oder zum Testen unbekannter Quarze verwendet werden kann. Das fünfstufige Dämpfungsglied passt in ein 74 mm × 37 mm × 30 mm großes Standard-Weißblechgehäuse, der Oszillator in ein etwas größeres mit den Abmessungen 74 mm × 74 mm × 30 mm. Die Wände die-

ser Gehäuse lassen sich mit einem größeren, kurzzeitig auf 450 °C aufgeheizten Lötkolben sauber verlöten. Für die Deckel genügt leichter Klemmsitz.

### ■ **Toleranzanalyse**

Mein Spektrumanalysator besitzt bei Pegelmessungen eine maximale Abweichung von ±1 dB, das verfügbare Oszilloskop hat eine Anzeigegenauigkeit von  $\pm 6.3\%$  $(\pm 0.55$  dB). Der am Oszillatorausgang gemessene Pegel hatte im Mittel einen Wert von −13,0 dBm (50 mV an 50 Ω) und wies Abweichungen von weniger als 0,3 dB auf (Tabelle 2).

Im Betriebsspannungsbereich von 7,5 V bis 9,6 V betrug die Pegelabweichung am 50-mV-Ausgang maximal  $\pm$  0,4 dB. Den Test habe ich mit insgesamt 38 verfügbaren Quarzen in der Preisspanne zwischen 0,22 € und 4,95 € durchgeführt. Unter den Quarzen waren bis zu 34 Jahre alte Exemplare.

Die Änderung der Umgebungstemperatur macht sich hauptsächlich durch ihren Einfluss auf die Basis-Emitter-Schwellenspannung von VT3 bemerkbar. Eine Abweichung von  $\pm$  10 K bewirkte eine Pegeländerung von  $\pm$  0,25 dB.

Addiert man die zuvor genannten Werte, ergeben sich ±1,50 dB als Pegelunsicherheit am 50-mV-Ausgang.

Beim Nachbau müssen noch die Toleranzen der Widerstände und Transistoren berücksichtigt werden. Am 50-mV-Ausgang ist dabei mit maximal ±0,22 dB bzw. ±0,56 dB zu rechnen. Damit erhöht sich die maximal mögliche Pegelunsicherheit am 50-mV-Ausgang auf ±2,3 dB.

Beim Dämpfungsglied kommen zunächst noch die Fehler hinzu, die durch unvollkommene Entkopplung entstehen, aber durch Kompensationswiderstände weitgehend korrigiert wurden. Weiterhin addieren sich Toleranzen und systematische Ab-

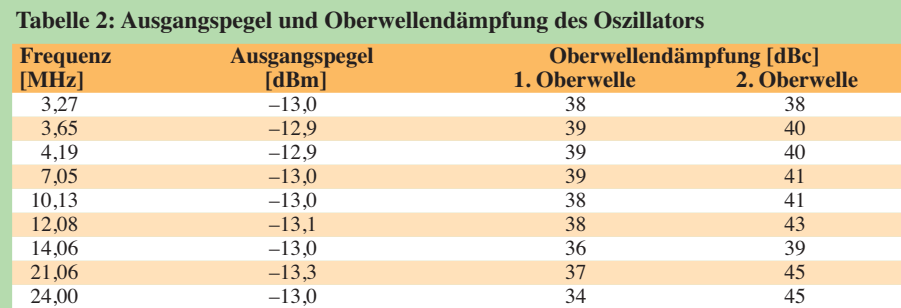

**Tabelle 3: Ausgangspegel des mehrstufigen Dämpfungsgliedes bei unterschiedlichen Frequenzen im Vergleich zum Sollwert** 

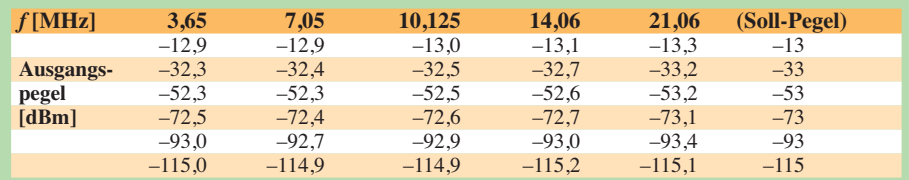

weichungen der Dämpfungswiderstände vom theoretischen Sollwert. Mit bis zu ±0,2 dB pro Stufe ist zu rechnen, daraus ergibt sich ein Fehler von maximal ±1 dB. Die Unsicherheit könnte beim niedrigsten Pegel im Extremfall auf etwa 3,5 dB anwachsen, also ungefähr eine halbe S-Stufe. Statistisch gesehen dürfte aber eine wesentlich bessere Genauigkeit zu erwarten sein (Tabelle 3). Die am Muster gemessenen tatsächlichen Pegelabweichungen liegen bei maximal 0,7 dB.

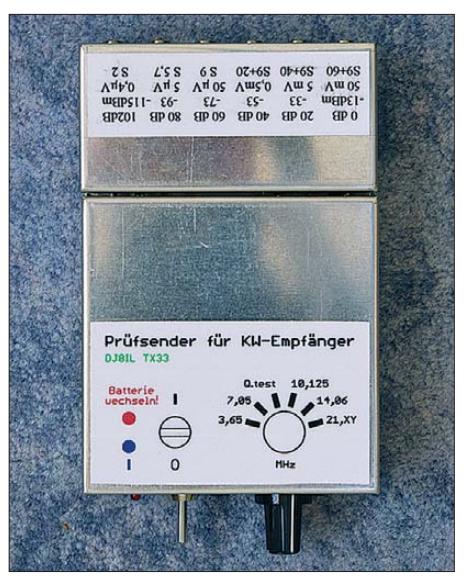

**Bild 7: Elektrisch und mechanisch miteinander verbunden bilden Oszillator und Dämpfungsglied eine kompakte Einheit, die zur Not auch in die Hosentasche passt.** 

Damit ist der Generator für die eingangs erwähnten Empfängertests gut geeignet und die daraus abgeleiteten Ergebnisse besitzen eine hohe Aussagekraft.

### ■ **Zusammenfassung**

Der vorgestellte Testgenerator liefert trotz seines relativ einfachen Aufbaus durchaus akzeptable Ergebnisse bezüglich der Signalqualität und der Einhaltung definierter Pegelwerte. Er ist nicht nur für die Überprüfung von Empfängern, sondern auch als Quarztester einsetzbar. Die variable Quarzbestückung ermöglicht die Anpassung an die Erfordernisse des Nutzers. Eine sorgfältig dimensionierte Schaltung und die durchdachte Konstruktion machen ihn nachbausicher.

Der sehr leichte und handliche Testgenerator ist auch für den mobilen Einsatz außerhalb des Shacks bestens geeignet.

Beim FA-Leserservice ist ein Bausatz in Vorbereitung, der die beiden Baugruppen des KW-Testgenerators in einem Gehäuse vereint. Jo.becker-di8il@t-online.de

### **Literatur**

<sup>[1]</sup> Becker, J., DJ8IL: Intermodulations-Messgenerator. CQ DL 78 (2007) H. 12, S. 860–861

### *Fünf elektronische Würfel – nicht nur für Kniffel nutzbar*

### *Dr.-Ing. KLAUS SANDER*

*Bisherige veröffentlichte Bauanleitungen für elektronische Würfel bieten nur die Möglichkeit, einen oder zwei virtuelle Würfel zu werfen. Die im Beitrag vorgestellte Variante wartet hingegen mit fünf Würfeln auf, bei denen sich einzelne Werte für eine nächste Runde speichern lassen. Sie ist damit unter anderem für das Spiel Kniffel von Schmidt-Spiele geeignet.*

Spiele dienen nicht nur der Entspannung. Der Mensch entwickelt sich schon im Kindesalter durch Spiele. Den gleichen Effekt können wir auch bei Tieren beobachten. Auch Jungtiere entwickeln sich spielerisch. Sportliche Spiele fördern im Wettbewerb die körperliche Entwicklung. Andere Spiele helfen beim Lernen und unterstützen die geistige Entwicklung. Es gibt

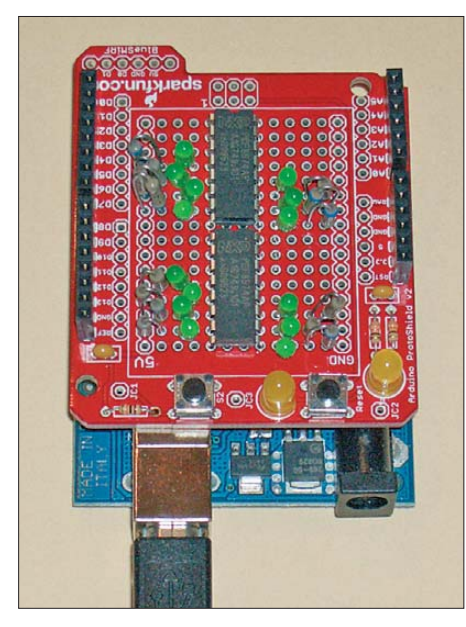

**Bild 1: Die Softwareentwicklung erfolgte mit einem Arduino-Board, auf dem die spätere Anordnung der Würfel noch nicht erkennbar Foto: Sander** 

aber auch solche, die vorrangig der Unterhaltung dienen. Doch sie bieten einen sinnvollen Effekt. In der Regel spielen wir mit anderen Menschen und fördern auf diese Art die sozialen Kompetenzen.

In den vergangenen Jahrzehnten hat die Entwicklung der Computertechnik viele herkömmliche Spiele verdrängt. Trotzdem haben viele Spiele zum Beispiel im Familien- oder Bekanntenkreis selbst heute noch eine große Bedeutung. Viele dieser Spiele fördern das strategische und logische Denken. Das beste Beispiel dafür ist Schach.

Eine Reihe von Würfelspielen basieren nicht nur auf dem Zufallsprinzip. Um zu gewinnen, ist strategisches Denken erforderlich. Eines der beliebtesten Spiele dürfte dabei Kniffel [1] von Schmidt-Spiele sein. Dieses Spiel wird mit fünf Würfeln gespielt. Es können bis zu acht Spieler mitmachen. In jeder Runde darf jeder Spieler bis zu dreimal hintereinander würfeln, wobei es nach den ersten beiden Würfen möglich ist, einzelne Würfel vom nächsten Wurf auszunehmen und ihre Werte zu speichern, wenn dies für die eigene Strategie optimal erscheint. Auf diese Weise lässt sich die Chance auf einen Pasch, eine kleine oder große Straße oder den Kniffel erhöhen. In diesen Fällen gibt es Zusatzpunkte.

Jedoch muss nach den drei Würfen eine Entscheidung fallen. Wer Pech hat und keine punkteträchtige Variante gebildet hat, muss in das gewählte Feld auf dem Spielzettel 0 Punkte eintragen. Sind alle Felder ausgefüllt, so werden die Punkte gezählt. Derjenige mit den meisten Punkten hat gewonnen.

Um Kniffel zu spielen, reicht diese Kurzfassung selbstverständlich nicht aus. Auf [2] finden wir eine ausführliche Anleitung. Die Spielzettel gibt es als Block in Papierläden. Alternativ finden sich entsprechende Dateien zum Ausdrucken auch im Internet. Nun brauchen wir nur noch fünf Würfel.

### ■ Zufallsgenerator

Und da liegt unsere Aufgabe. Mit einer elektronischen Version der Würfel können

wir Kniffel auch für Technikbegeisterte interessanter machen. Bisher gibt es nur Bausätze mit maximal zwei elektronischen Würfeln. Eine Version mit fünf Würfeln fehlt.

Ich konnte mich noch an mechanische Würfelvarianten auf Basis einer Art Schwungrad erinnern. Deshalb habe ich mich in Vorbereitung auf diesen Beitrag ein wenig mit Würfeln beschäftigt. Eigentlich wollte ich nur wissen, was es so alles gibt. Ich war über die Komplexität des Themas und die wissenschaftliche Betrachtungsweise überrascht.

Das geht schon bei Wikipedia los. Nach [3] ist ein Würfel "ein Gegenstand, der nach einem Wurf auf einer waagerechten Ebene eine von mehreren unterscheidbaren, stabilen Ruhelagen einnimmt und in vielen Spielen als Zufallsgenerator dient." Bei einem idealen Würfel kann man die Ruhepositionen aufgrund der Symmetrie nur durch die Beschriftung unterscheiden. Deshalb haben Würfel meist die Form konvexer Polyeder. Die Flächen müssen die gleiche Größe und Form haben. Außerdem dürfen zwei Flächen nicht anhand ihre relativen Lage zu anderen Flächen unterscheidbar sein.

Platonische und catalanische Körper erfüllen diese Bedingungen. Neben Polyedern werden aber auch zum Beispiel Spindeln, Prismen, Walzen und sogar Kugeln als Würfel verwendet. Doch lassen wir die Theorie weg. Interessant ist vielleicht noch, dass Würfel mit einem W und einer Zahl, die die Anzahl der Seiten angibt, unterschieden werden. Der bekannteste Würfel trägt die Bezeichnung W6. Er hat also sechs Seiten, die mit Punkten beschriftet sind. Würfel sind schon eine Wissenschaft für sich.

Deshalb sei Interessierten ein Blick auf die oben genannte Wikipedia-Website empfohlen.

Da ein Würfel nichts anderes als ein Zufallsgenerator ist, kann man den selbstver-

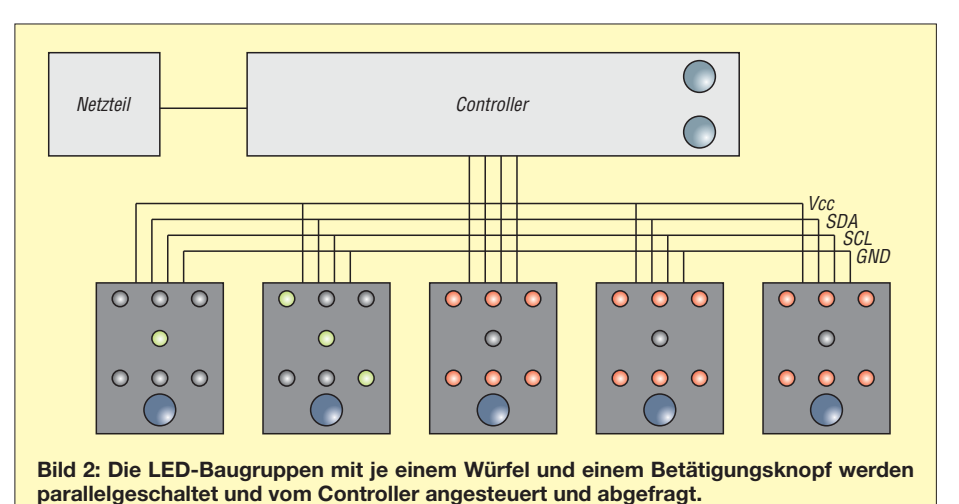

**FA 2/12 • 161**

ständlich relativ leicht auch elektronisch realisieren. Ein solcher Generator muss als mögliche Ereignisse die Zahlen 1, 2, 3, 4, 5 und 6 liefern. Die wichtigste Forderung ist dabei, dass kein kausaler Zusammenhang bei der Aufeinanderfolge dieser Ereignisse existiert. Damit ergibt sich eine Gleichverteilung. Das heißt, dass die Wahrscheinlichkeit für das Auftreten eines jeden Ereignisses gleich ist. Sie beträgt bei Würfeln der Kategorie W6 exakt  $\frac{1}{6}$ .

Zur Realisierung eines elektronischen Zufallsgenerators gibt es mehrere Möglichkeiten. Echte Zufallszahlen lassen sich durch physikalische Prozesse erzeugen. Dazu können z. B. Generatoren auf Basis des thermischen Widerstandsrauschens oder des Schrotrauschens spezieller Dioden aufgebaut werden. Alternativ wäre auch der radioaktive Zerfall von Atomkernen nutzbar.

Parallel dazu gibt es quasi-zufällige Verfahren. Eines davon basiert zum Beispiel auf der Ermittlung des Zeitpunktes, wann ein bestimmtes Ereignis (z. B. ein Tastendruck) eintritt. Die dabei ermittelten Zufallszahlen haben jedoch eine geringe Güte [4].

Eine andere Möglichkeit bieten deterministische Zufallsgeneratoren. Dabei lassen sich aber nur Pseudozufallszahlen erzeugen. Da diese jedoch auf Basis eines Al-

gorithmus berechnet werden, sind sie nicht wirklich zufällig. Sie wiederholen sich zyklisch, wobei ein Zyklus sehr lang sein kann.

Solche Verfahren sind seit vielen Jahrzehnten bekannt. Digitalelektroniker kennen passende Schaltungen auf Basis von Schieberegistern, bei denen an definierten Stellen XOR-Verknüpfungen eingebaut sind. Dieses Verfahren lässt sich auch mit Software realisieren.

Auf weitere Verfahren wollen wir hier nicht näher eingehen.

Die Realisierung von Pseudozufallsgeneratoren ist sehr leicht durch Mikrocontroller möglich. Viele Compiler haben eine solche Funktion bereits eingebaut. Ihr Nachteil, lediglich eine teils sehr lange Zahlenfolge zu wiederholen, lässt sich sehr leicht verdeutlichen. Alle Pseudozufallsgeneratoren benötigen einen Startwert. Ist der gleich, beginnt die ausgegebene Zahlenfolge immer an der gleichen Stelle.

In BASCOM-AVR lautet der Befehl für Zufallszahlen *RND(x)*. Der ausgegebene Wert liegt zwischen 0 und x, wobei x nicht mit eingeschlossen ist. Um also die Zahlen 1 bis 6 zu erhalten, müssen wir noch 1 addieren. Der Startwert ist *\_\_\_rseed*. Für einen Würfel müssten wir daher die nachfolgende kurze Befehlsfolge schreiben.

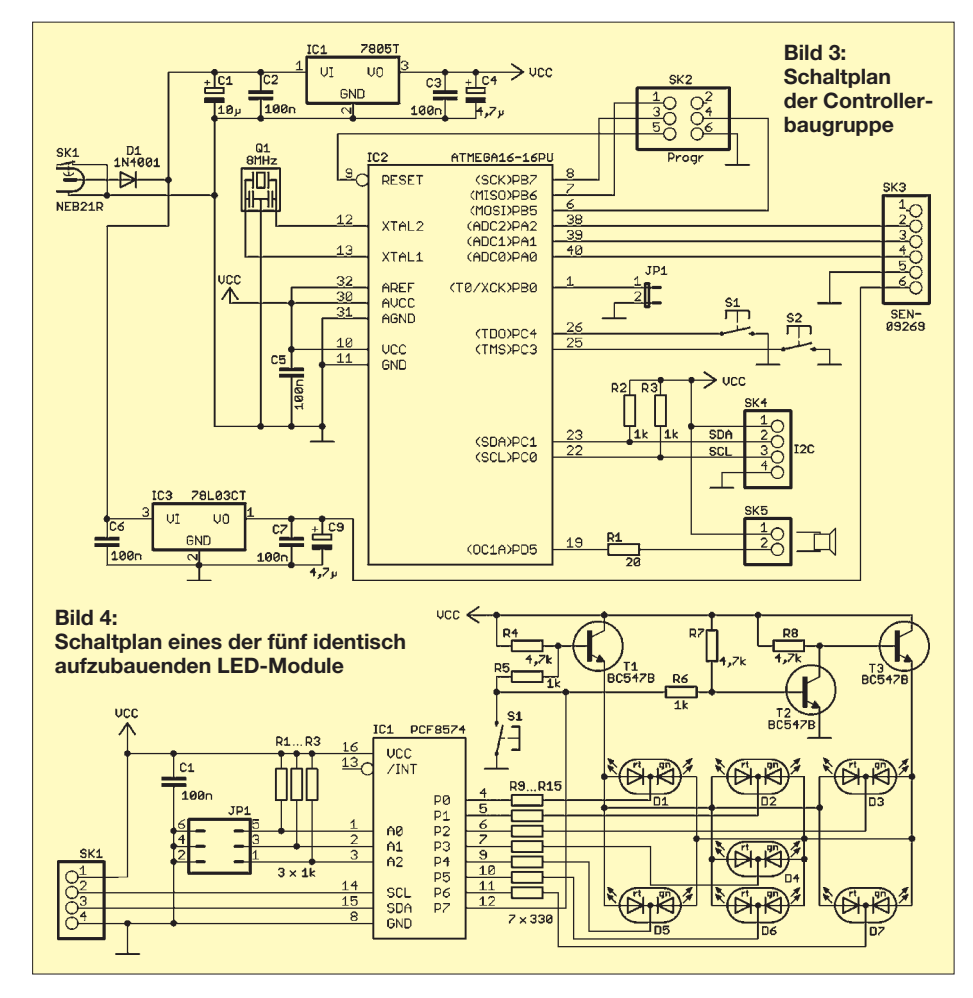

\_\_\_rseed = 12345 Do  $I = RND(6) + 1$ Print I Loop

Ein Test zeigt uns, dass nach dem Start des Programms immer die mit 3 6 1 4 5 2 5 beginnende Folge ausgegeben wird. Dem können wir abhelfen, indem wir den Startwert *\_\_\_rseed* ändern. Es ist schon ausreichend, wenn wir beim Einschalten einmalig einen zufälligen Wert in diese Variable eintragen. Dieser lässt sich zum Beispiel durch das Messen der vom Einschalten der Baugruppe bis zum ersten Tastendruck vergangenen Zeit bilden. Ebenso kann die Zeit zwischen zwei Tastendrücken immer wieder neu als Startwert eingetragen werden. Dies sind übliche Verfahren.

Es gibt jedoch noch interessantere Alternativen. Wie bereits erwähnt, ist die Ermittlung von Zufallszahlen auch über Rauschspannungen möglich. Eine Variante besteht darin, einen NF-Rauschgenerator an den A/D-Umsetzereingang des Controllers anzuschließen. Die ermittelte Spannung kann dann als Startwert dienen.

Noch interessanter wäre es, wenn wir uns der Verhaltensweise beim echten Würfeln nähern. Heute gibt es eine Vielzahl preiswerter Beschleunigungssensoren. Wir können einen solchen Sensor anschließen, schütteln, zu einem beliebigen Zeitpunkt die Beschleunigungswerte in x-, y- und z-Richtung messen und diese als Startwert speichern. Die A/D-Umsetzer der meisten Controller haben eine Auflösung von 10 Bit. Die Variable *\_\_\_rseed* ist jedoch vom Typ Word mit 16 Bit. Um den Wertebereich maximal ausnutzen zu können, ist es sinnvoll, zum Beispiel zwei gemessene A/D-Umsetzerwerte zu multiplizieren und das Ergebnis als Startwert zu benutzen.

### ■ **Schaltung**

Da die Schaltung für Kniffel geeignet sein soll, muss sie also fünf Würfel simulieren. Die Anzeige erfolgt über LEDs. Dabei soll eine bestimmte Leuchtfarbe den Wert eines aktiven Würfels kennzeichnen. Eine zweite Farbe signalisiert einen nicht aktiven Würfel, dessen Wert zu speichern und der vom nächsten Wurf auszunehmen ist. Eine Taste startet die Runde für einen Spieler. Dabei werden alle Würfel zurückgesetzt und die gespeicherten Werte des Vorspielers gelöscht.

Nach dem Betätigen einer zweite Taste startet ein einzelner Wurf. Dabei werden nur die freigeschalteten Würfel genutzt. Jeder Würfel erhält eine zusätzliche Taste, mit der sich sein aktueller Wert speichern und der Würfel für den nächsten Wurf deaktivieren lässt.

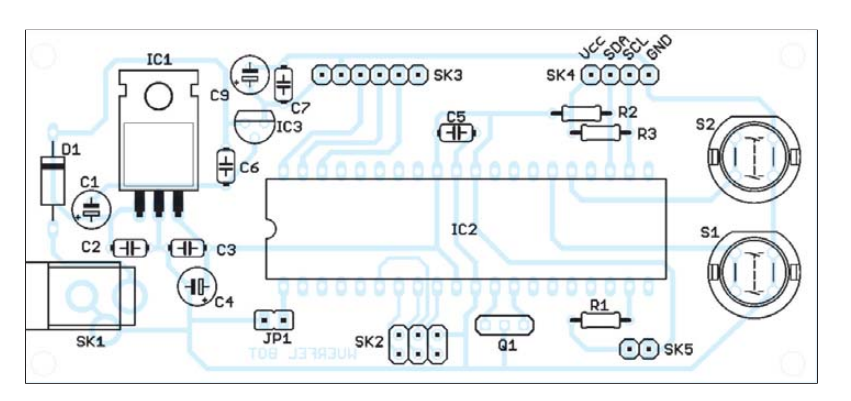

**Bild 5: Bestückungsplan der einseitig ausgeführten Controllerbaugruppe; Abmessungen 105 mm** × **47 mm, M 1:1**

Mit diesen Voraussetzungen und den Grundlagen zur Erzeugung gleichverteilter Zufallszahlen sind die Grundlagen für den Schaltungsentwurf festgelegt. Es bleibt noch die Frage zum Anschluss der LEDs. Eine Möglichkeit würde darin bestehen, die LEDs und den Controller auf einer ausreichend großen Leiterplatte anzuordnen. Dies würde viel Leiterplattenfläche erfordern und das Projekt unnötig teuer machen. Weitaus preiswerter ist es, die LEDs für jeden einzelnen Würfel auf kleineren Platinen aufzubauen. Diese Baugruppen können dann über den I2C-Bus mit der zentralen Controllerbaugruppe verbunden werden.

In Bild 3 ist die Schaltung der zentralen Controllerbaugruppe Mikroprozessor verwenden wir einen ATmega16. Auf eine stromsparende Version haben wir hier verzichtet. Durch die Nutzung von LEDs und längere Spielzeiten wäre ein häufiger Batteriewechsel notwendig. Deshalb ist die Versorgung aus einem Steckernetzteil sinnvoller. Der Controller wird mit 8 MHz getaktet. Die Taste S1 startet den aus maximal drei Einzelwürfen bestehenden Wurf eines Spielers. Alle Würfel werden freigegeben und bisher gespeicherte Werte gelöscht. Mit S2 beginnt der eigentliche Wurf. Die fünf Würfel, also die LED-Baugruppen, sind über den I2C-Bus an SK4 angeschlossen. Zur Versorgung der gesamten Schaltung dient die 5-V-Spannung aus dem Regler IC1. Zur Ermittlung des Startwertes für den Software-Zufallsgenerator gibt es zwei Möglichkeiten. Ist der Jumper JP1 offen, wird die Zeit zwischen zwei Tastenbetätigungen gewählt. Bei geschlossenem Jumper JP1 werden hingegen die Werte des Beschleunigungssensors über die drei A/D-Umsetzereingänge PA0 bis PA2 eingelesen.

Der Einfachheit halber verwenden wir das Breakout-Board SEN-09269 von Sparkfun. Der Controller liest die Beschleunigungswerte zyklisch ein und verwendet sie nur als Startwert, wenn innerhalb von 50 ms größere Änderungen auftreten. Der Sensor arbeitet mit maximal 3,3 V. Deshalb ist der zusätzliche Spannungsregler IC3 erforderlich.

Eigentlich würde ein weitaus kleinerer Controller ausreichen. Wir benötigen jedoch etwas mehr Speicher für das Audiosignal. Während des Würfelvorgangs gibt der Controller über PD5 ein pulsbreitenmoduliertes Signal aus. Dies wird über den angeschlossenen Piezolautsprecher als Würfelgeräusch ausgegeben.

Jedes LED-Modul (Bild 4) stellt einen Würfel dar. Als I2C-Schaltkreis verwenden wir den PCF8574. Zur Unterscheidung zwischen freigegebenen und beiseitegelegten Würfeln setzen wir zweifarbige LEDs ein. Rot bedeutet, dass der Wert des Würfels auch beim nächsten Wurf unverändert bleibt. Bei grün leuchtenden LEDs ist der Würfel für den nächsten Wurf aktiviert. Die Umschaltung zwischen Rot und Grün erfolgt über die Transistoren T1 bis T3.

Die Portleitungen des PCF8574 sind gleichzeitig Ein- und Ausgänge. Um sie als Eingänge zu aktivieren, ist für einige Millisekunden H-Pegel auszugeben. Während dieser Zeit wird die Taste abgefragt. Je nach Zustand der LEDs kann es während der Tastenbetätigung zu einer Farbumschaltung kommen. Dies sollte jedoch nicht stören.

Über den Jumper JP1 ist die Adresse des jeweiligen Würfels einstellbar. Es sind die Adressen 1 bis 5 als Binärwerte zulässig.

### ■ **Nachbau**

Während die Controllerbaugruppe nur einmal benötigt wird, ist die LED-Baugruppe fünfmal aufzubauen. Es werden ausschließlich bedrahtete Bauelemente eingesetzt. Das macht den Nachbau auch für Kinder und Jugendliche einfacher. Auf eine Beschreibung der üblichen Lötregeln (erst passive Bauelemente, dann Halbleiter) verzichten wir hier. Haben wir uns für den Einsatz des Beschleunigungssensors entschieden, muss der Jumper JP1 auf der Controllerbaugruppe geschlossen sein.

Die LED-Baugruppen werden über maximal 50 cm lange Leitungen parallelge-

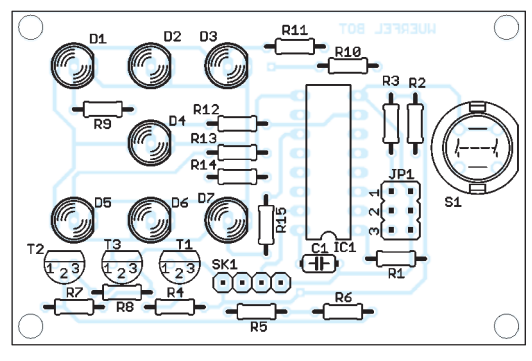

**Bild 6: Bestückungsplan der zweiseitig ausgeführten LED-Baugruppe; Abmessungen 68 mm** × **44 mm, M 1:1**

schaltet und mit SK4 der Controllerbaugruppe verbunden. Dabei gilt selbstverständlich, dass Leitungen mit gleichem Namen zusammengeschaltet werden müssen. Sind die Adressen der LED-Baugruppen eingestellt, kann der Test beginnen. Wir benötigen nur noch ein Steckernetzteil mit einer Spannung von 7 V bis 12 V.

### ■ **Firmware und Gestaltung**

Die wesentlichsten Funktionen der Firmware wurden weiter oben beschrieben. Den Controller kann man bereits vorprogrammiert über [5] beziehen. Die Software steht auch zum Download auf [6] zur Verfügung.

Die gewählte Platinenaufteilung bietet viele Freiheitsgrade bezüglich der Gestaltung. Auf einen Gehäusevorschlag verzichten wir deshalb an dieser Stelle. Denkbar sind sowohl eckige als auch runde Gehäuse. Je nach Ausrüstung der eigenen Werkstatt können die Gehäuse sowohl aus Holz, Kunststoff oder auch aus Edelstahl gefertigt werden. Ihrer Kreativität sind hier keine Grenzen gesetzt.

Zum Beschleunigungssensor sei noch angemerkt, dass er sich als kleiner Würfel über Kabel mit der Controllerbaugruppe verbinden und so schütteln lässt. Es besteht jedoch auch die Möglichkeit z. B. in der Mitte des Gehäuses ein bewegliches Teil (ähnlich einem Joystick) anzubringen, in dem der Sensor angeordnet ist. Dieses Teil wird dann nicht geschüttelt, sondern nur hin und her bewegt (007 würde sagen: gerührt). Viel Spaß beim Kniffeln.<br>
info@sander-electronic.de

#### **Literatur und Bezugsquellen**

- [1] Wikipedia: Kniffel.
	- *<http://de.wikipedia.org/wiki/Kniffel>*
- [2] [Schmidt-Spiele: Kniffel-Spielanleitung:](http://www.schmidtspiele.de) *www. schmidtspiele.de* → *Spielanleitungen* → *Kniffel*; *[www.schmidtspiele.de/fileadmin/thumbnails/](http://www.schmidtspiele.de/fileadmin/thumbnails/Kniffel_49030D.pdf) Kniffel\_49030D.pdf*
- [3] Wikipedia: Würfel.
- *[http://de.wikipedia.org/wiki/Spielwürfel](http://de.wikipedia.org/wiki/Spielw�rfel)* [4] Wikipedia: Zufallsgenerator.
- *<http://de.wikipedia.org/wiki/Zufallsgenerator>*
- [5] Sander electronic: *[www.sander-electronic.de](http://www.sander-electronic.de)*
- [6] Sanders Elektroniklabor: *[www.s-elabor.de](http://www.s-elabor.de)*

## *XR2211 und NE567 als Abstimmhilfe für Telegrafie*

### *INGO MEYER – DK3RED*

*Wer auf den Amateurfunkbändern einem Telegrafie-QSO zwischen zwei Stationen zuhört, stellt oft fest, dass sie nicht transceive arbeiten. Sie belegen dadurch, dass sie auf zwei verschiedenen Frequenzen senden, teilweise erheblich mehr Raum im dicht belegten Band, als eigentlich nötig wäre. Doch auch wenn die eigenen Rufe ohne Antwort bleiben, sollte man sich Gedanken über den Gleichwellenbetrieb machen.*

Moderne Transceiver erleichtern den Gleichwellenbetrieb bei Telegrafie durch die in ihnen verwendeten Technologien ungemein. In der Regel ermöglichen sie die Einstellung der Tonhöhe (engl.: *Pitch*) des CW-Signals zwischen 400 Hz und 900 Hz. Bei ihrer Änderung werden die Frequenz des Mithörtons, die CW-Ablage (BFO-Frequenz) und die Lage des Empfangssignals in der ZF-Durchlasskurve beeinflusst. Außerdem wird die Sendefrequenz so angepasst, dass man genau auf nachrüsten. Dafür eignet sich beispielsweise Software, wie in [2] gezeigt. Jedoch erfordert dies, wie z. B. auch bei *UcxLog*, stets die Kopplung mit einem Rechner. Besser wäre eine PC-lose Variante. Ideen dafür hat es schon eine Menge gegeben. Ich zeige hier zwei Schaltungen, die ohne Mikrocontroller auskommen. Wer hingegen Letzteren verwenden möchte, sei z. B. auf [3] verwiesen. Beiden IC-Konzepten ist eines gemeinsam: Sie verwenden Schaltkreise, die eine Phasenregelschleife (PLL)

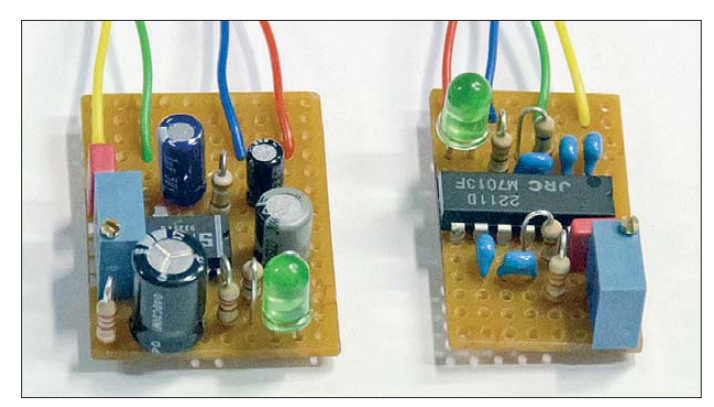

der Frequenz der Gegenstelle sendet, wenn sie mit der gleichen Frequenz wie der Mithörton (Schwebungsnull, engl.: *Zero Beat*) zu hören ist. Doch gerade mit dem Erkennen von Frequenzunterschieden haben viele Funkamateure, auch ich, so ihre Schwierigkeiten [1].

Trifft man die Tonhöhe nicht, kann es bei den heute verwendeten DSP-Filtern mit Bandbreiten von teilweise 50 Hz passieren, dass man beim Empfänger außerhalb des Durchlassbereichs liegt und somit ungehört bleibt, obwohl die Tonhöhen nach eigenem Ermessen übereinstimmen. Einige kommerzielle Transceiver warten daher seit Langem mit Schwebungsnull-Indikatoren auf, die über eine LED oder eine kleine Anzeige im LC-Display über das Zero-Beat informieren. Sie zeigen optisch an, ob die Tonhöhe des empfangenen Signals mit der Frequenz des Mithörtons übereinstimmt.

Leider besitzen Transceiver im unteren Preisbereich und erst recht Selbstbaugeräte diese Möglichkeit nicht. Aber sie lässt sich

enthalten und die in erster Linie in Applikationen Verwendung finden, die eine FSK-Demodulation erfordern.

**Bild 1:** 

**Probeaufbau der beiden Schaltungen des Zero-Beat-Indikators**

**Foto: DK3RED**

### ■ **XR2211**

Der erste Schaltkreis ist der XR2211 [4] von Exar. Er gestattet die Demodulation von Signalen mit Frequenzen von 0,01 Hz bis 300 kHz und Eingangsspannungen ab 10 mV. Der im 14-poligen Gehäuse erhältliche IC erfordert eine Betriebsspannung zwischen 4,5 V bis 20 V.

Die älteste Schaltung mit dem XR2211 als CW-Indikator, die mir in die Finger kam, stammt aus dem Jahr 1983 [5]. Die in Bild 2 zu sehende Variante von Robert P. Wolbert, K6XXW, wurde auf [6] veröffentlich. Bei der gezeigten Bauteilbeschaltung lassen sich Signale mit Frequenzen von etwa unter 500 Hz bis knapp über 600 Hz auswerten. Die erreichte Detektorbandbreite beträgt ungefähr 25 Hz. Als Anzeige dafür, dass die empfangene Frequenz mit der eingestellten innerhalb dieser Bandbreite übereinstimmt, dient eine simple LED.

Wenn die Mittenfrequenz verringert werden soll, sind R2A und/oder C2 zu vergrößern. Die Reihenschaltung aus R2A und R2B sollte jedoch im Bereich von 10 kΩ bis 100 kΩ liegen. Ist eine Erhöhung der Detektorbandbreite erforderlich, lässt sich dies durch Verkleinerung von R1 erreichen. Die Ansprechzeit ist von C1 abhängig. Um eine möglichst frequenzstabile Schaltung nutzen zu können, ist für C2 statt eines Standardscheibenkondensators ein temperaturstabiler Typ, z. B. ein Folienkondensator, einzusetzen.

### ■ **NE567, LMC567 & Co.**

Der zweite verwendbare Schaltkreis, der NE567, stammt ursprünglich von Philips und demoduliert Frequenzen von 0,01 Hz bis 500 kHz bei Eingangsspannungen ab 20 mV. Seine Betriebsspannung muss zwischen 4,75 V und 9 V liegen. Er ist im 8 oder 14-poligen Gehäuse verfügbar. In der Zwischenzeit haben ihn auch andere Hersteller ins Programm übernommen, teils mit geänderter Buchstabenfolge. Die Ziffernkombination verrät jedoch in der Regel, auf welchem IC-Design diese Deri vate basieren.

Die Originalschaltung mit einem NE567 stammt von Jerry Henshaw, KR5L [7], [8]. R1A, R1B und C1 legen zusammen die Mittenfrequenz der PLL auf den Wert des CW-Mithörtons fest. Mit 5 kΩ und 2,2 kΩ für die Widerstände und 470 nF für den Kondensator lässt sich dieser Wert zwischen 350 Hz und 100 Hz verändern. Hier ist es wiederum für das Erreichen einer hohen Frequenzstabilität erforderlich, für C1 einen hochwertigen Kondensator zu verwenden. Dann treten auch während des Dauerbetriebs über einige Tage nur Abweichungen im Hertz-Bereich auf. C2 und C3 bestimmen die Detektorbandbreite.

KR5L riet, bei einem Nachbau die CMOS-Version des NE567, den LMC567, zu verwenden. Dies nahm sich Sverre Holm, LA3ZA, zu Herzen und überarbeitete die Schaltung, siehe Bild 3 [9]. Gegenüber dem Original verkleinerte er die Werte von C2 und C3 etwa um den Faktor 8 und den von C1 um den Faktor 2. Diese Kondensatoren befanden sich gerade noch in seiner Bastelkiste. Hinzugefügt wurden R3 und C6, wodurch sich die Reaktionszeit um etwa 100 ms gegenüber der mit C3 eingestellten erhöht. Jedoch wird die Anzeige durch diese beiden Bauteile gerade an den Grenzen des Detektorbereichs ruhiger und es tritt ein Ein- bzw. Ausblendeffekt auf. C6 kann sich bis auf die Betriebsspannung von 5 V aufladen. R3 wurde daher so gewählt, dass der beim anschließenden Entladen in den Ausgang des LMC567 fließende Strom den maximal zulässigen Wert nicht übersteigt.

Zugabe auf der CD!

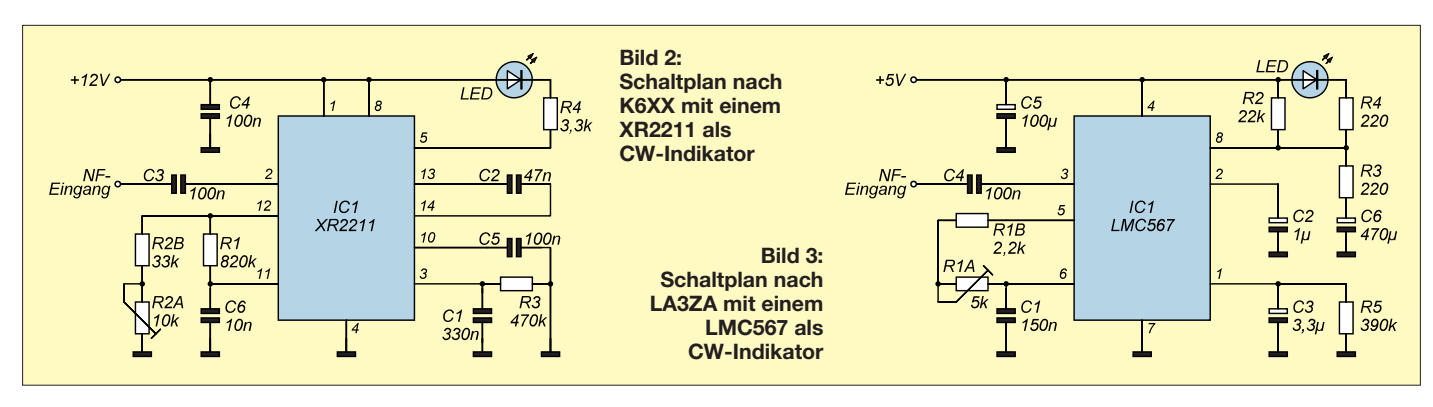

Da LA3ZA mit einer geringeren Lautstärke zu hören pflegt, als der Indikator zum Ansprechen erfordert, erhöhte er durch Parallelschalten eines Widerstands zu C3 die Empfindlichkeit. R5 sollte aber mindestens 270 kΩ betragen. Der Zero-Beat-Indikator spricht dann schon bei geringeren Pegeln an, reagiert dadurch aber auch empfindlicher auf das Rauschen – Fehlanzeigen sind dann nicht ausgeschlossen.

### ■ Aufbau und Abgleich

Vorschläge für Platinenlayouts zu den beiden Schaltungen und passende Bestückungspläne sind in den Bildern 4 bis 7 zu sehen. Die Platine ist vor dem provisorischen Einbau auf Bestückungs- und Lötfehler zu kontrollieren. Beide Indikatorvarianten werden direkt an den NF-Ausgang des Transceivers geschaltet. Da sie relativ hochohmige Eingänge besitzen, haben sie keinen nennenswerten Einfluss auf die Lautstärke. Der XR2211 und der NE567  $\sin\theta$  z. B. über *[www.funkamateur.de](http://www.funkamateur.de)*  $\rightarrow$  *Online-Shop* erhältlich.

Für den Abgleich der Schaltung mit dem XR2211 stellen Sie den Transceiver auf einen vorhandenen Träger ein. Alternativ führen Sie dem Transceiver ein konstantes Testsignal zu und drehen den Lautstärkepegel auf einen Wert, der über dem sonst üblicherweise benutzten liegt. Anschließend sind mit R2A zuerst die Grenzen zu ermitteln, an denen die LED erlischt bzw. aufleuchtet, um dann R2A auf die Mitte zwischen diesen Positionen einzustellen. Mit verringertem Lautstärkepegel ist die Einstellung nochmals zu kontrollieren. Im späteren Betrieb wird die LED nicht abrupt beim Erreichen der Grenzen der Detektorbandbreite erlöschen, sondern je nachdem, wie weit man von der Sollfrequenz entfernt ist, noch etwas flackern. Betrachten Sie dies nicht als einen Nachteil, denn dadurch lässt sich die Frequenz mit dem VFO-Knopf besser treffen.

Die Schaltung mit dem NE567/LMC567 ist einfach abgleichbar, wenn ein Frequenzzähler an den Anschluss 5 von IC1 geschaltet und der Einstellwiderstand R1A so gedreht wird, dass die angezeigte Frequenz mit der des am Transceiver eingestellten Mithörtons übereinstimmt. Dabei sollte kein Eingangssignal am Indikator anliegen. Alternativ ist auch das schon beim XR2211 genannte Verfahren mit einem Träger oder externen Signalgeber anwendbar.

### ■ **Einbau**

Die gewählte Platine lässt sich aufgrund ihrer relativ geringen Abmessungen selbst in einem schon recht vollgepackten Transceiver noch unterbringen. Bei der LED scheiden sich dann die Geister: Duldet man ein zusätzliches kleines Loch auf der Frontplatte oder ist sie irgendwie anders einzubauen? Bei der lochlosen Variante bietet sich z. B. die Positionierung neben einer bereits vorhandenen Skala oder einem LC-Display an. In diesem Fall ist statt einer 3-mm-LED ein Exemplar mit flacher Frontseite zu wählen. Die Lichtaustrittsöffnung muss plan anliegen und die LED in den Sichtbereich von Skala oder LC-Display strahlen. Wählt man eine Farbe,

> $\bigcap$  R4  $\bigcap$

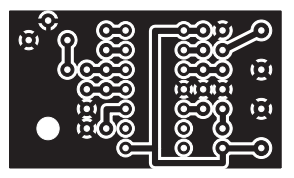

**Bild 4: Layout mit einem XR2211; Abmessungen 36 mm** × **21 mm, M 1:1**

> **Bild 5: Bestückungsplan mit XR2211**

> > **einem NE567/LMC567**

**Bild 7:** 

**Bild 6: Layout mit einem NE567/LMC567; Abmessungen 36 mm** × **25 mm, M 1:1 Bestückungsplan der Platine mit**

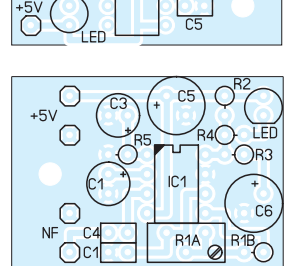

ic.

 $O<sub>R2B</sub><sup>R2A</sup>$ 

ļçç

die sich von dessen Hintergrundbeleuchtung unterscheidet, sollte das Aufleuchten der LED relativ gut sichtbar sein.

Pfiffige Varianten haben sich K6XX und W7DZN für den Elecraft K2 einfallen lassen. W7DZN schaltet den IC-Ausgang zur zehnten LED der Balkenanzeige des S-Meters parallel – der Vorwiderstand ist dabei anzupassen. Die doppelt verwendete LED leuchtet in ihrer Funktion als S-Meter nur bei einem sehr starken Signal auf und ist daher im Normalbetrieb erloschen. Daher lässt sie sich gut für den Indikator mit verwenden.

KR5L bringt eine kleine LED unter einem in die Abdeckkappe des Schalters *Lock* gebohrten Loch unter. Das NF-Signal und die Versorgungsspannung werden in beiden Fällen an geeigneten Stellen innerhalb des Transceivers abgegriffen. Vielleicht ist in Ihrem Funkgerät eine ähnliche Einbauvariante möglich.

Sollen Eingriffe ins Gerät vermieden werden, kann der Indikator auch extern an der für den Kopfhörer vorgesehenen Buchse angeschaltet werden. Ein Y-Kabel dient als Zwischenstück, um trotz dann belegter Buchse den Kopfhörer anschalten zu können. Die Betriebsspannung ist separat zuzuführen und gegebenenfalls ein 5-V-Spannungsregler einzusetzen.

#### elektronik@funkamateur.de

#### **Literatur und Bezugsquellen**

- [1] Petermann, B., DJ1TO: PSE QSY to zero beat ein Kapitel über Gleichwellenbetrieb. FUNK - AMATEUR 31 (1982) H. 12, S. 608–612
- [2] Ruscher, G., DL7VGN: Zero-Beat und Pile-Up im Blick – CW mit der DigiPan-Software. FUNK - AMATEUR 50 (2001) H. 3, S. 328–329
- [3] Olson, C., WB9KZY: Son of Zerobeat. *[www. wb9kzy.com/zerobeat.htm](http://www.wb9kzy.com/zerobeat.htm)*
- [4] FA-Bauelementeinformation: FSK-Demodulator und Tondekoder XR 2211. FUNKAMATEUR 44  $(1995)$  H 1, S, 52
- [5] Carlson, G,. W6KVD: CW zero-beat indicator for transceivers. Ham Radio Magazine, 16 (1983) H. 3, S. 88–90
- [6] Wolbert, R. P., K6XX: Visual CW Tuning Indicator. *<http://members.cruzio.com/~k6xx/radio/vizicw.html>*
- Henshaw, J., KR5L: Tondetektor. QRP-Report 3 (1999) H. 3, S. 30
- [8] Henshaw, J., KR5L: CW Zero Beat Detector. *[www.n0ss.net/kr5l\\_led\\_cw\\_tuning\\_ind.pdf](http://www.n0ss.net/kr5l_led_cw_tuning_ind.pdf)*
- [9] Holm, S., LA3ZA: QRP Zero-beat Indicator for the Elecraft K2. *[www.qslnet.de/member/la3za](http://www.qslnet.de/member/la3za)* → *Elecraft K2*

## *Sendefähige 80-m-Rahmenantenne*

*KLAUS-PETER KORNISCH – DG1RTV*

*Rahmenantennen werden meist für Empfangszwecke eingesetzt. Harry Lythall, SM0VPO, stellt auf seiner Website eine sendefähige Variante vor. Diese lässt sich leicht nachbauen und stellt eine Kompromisslösung dar.* 

Es kursieren sehr viele Varianten von Kompromissantennen, die nur wenig Platzbedarf haben. Dabei gibt es kein Patentrezept, zumal die eigenen Möglichkeiten und Randbedingungen in jedem Fall anders sein dürften. Bei der Suche im Internet bin ich über die Website *[www.ac6v. com](http://www.ac6v.com)* mit sehr vielen Links zum Thema Antennen zum Webauftritt [1] von Harry Lythall, SM0VPO, gelangt.

Rahmenantennen wurden schon früher als Peilantenne und als Antenne für die Flugsicherung verwendet. Vom Prinzip her stellt diese Bauform eine Magnetantenne dar [2]. Die Drahtschleife bildet eine Schwingkreisspule, die mit einem Kondensator auf Resonanz zu trimmen ist. Für die Anwendung als Sendeantenne erfolgt die Anpassung an eine koaxiale Speiseleitung meist über eine Koppelschleife. Damit ist ein SWV von annähernd *s* = 1,0 erreichbar, wobei man eine geringe Bandbreite (hier im 80-m-Band etwa 10 kHz) und damit häufiges Nachstimmen in Kauf nehmen muss.

Das Besondere an dieser Rahmenantenne ist, dass, im Gegensatz zu einer üblichen Magnetantenne mit Einwindungsschleife, hier relativ dünner Draht ausreicht. Zudem ist die Induktivität höher, sodass ein kleiner Drehkondensator genügt.

### ■ **Aufbauhinweise**

An Material benötigen wir:

- 20 m Schaltlitze H05VK oder 7 m Dreileiterkabel mit 2 mm Leiterdurchmesser,
- Drehkondensator etwa 3 pF bis 30 pF, Plattenabstand  $\geq 2$  mm, z.B. von [3],
- 2 Holzleisten à 1,8 m oder 4 Stück à 90 cm Länge, vorzugsweise Hartholz,
- 42 Kabelbinder, kurz,
- Nylonfaden, Angelsehne o. Ä.

Aufbau und Konstruktion der Antenne sind den Bildern 1 und 3 zu entnehmen. Zur Befestigung der Schaltlitze durchbohrte ich den hölzernen Boom und fixierte die Schaltlitze mit Kabelbinder, s. a. Bild auf S. 120. Harry, SM0VPO, probierte auch Bambusstäbe und mit Kunststoff beschichtete Me tallrohre aus, während Joachim, DL1GSJ, auf Installationsrohre mit 22,9 mm Außendurchmesser setzte [4]. Bei der Verwendung metallischer Rohre sollte die Durchführung der Schaltlitze ausreichend isoliert werden. Harry verwendete hier Plastiktrinkhalme.

In den gezeigten Abmessungen in Bild 1 sind die einzelnen Drahtschleifen 4 cm voneinander entfernt. Durch die sich daraus ergebende Kapazität sollte die Eigenfrequenz der Antenne bei ungefähr 4,15 MHz

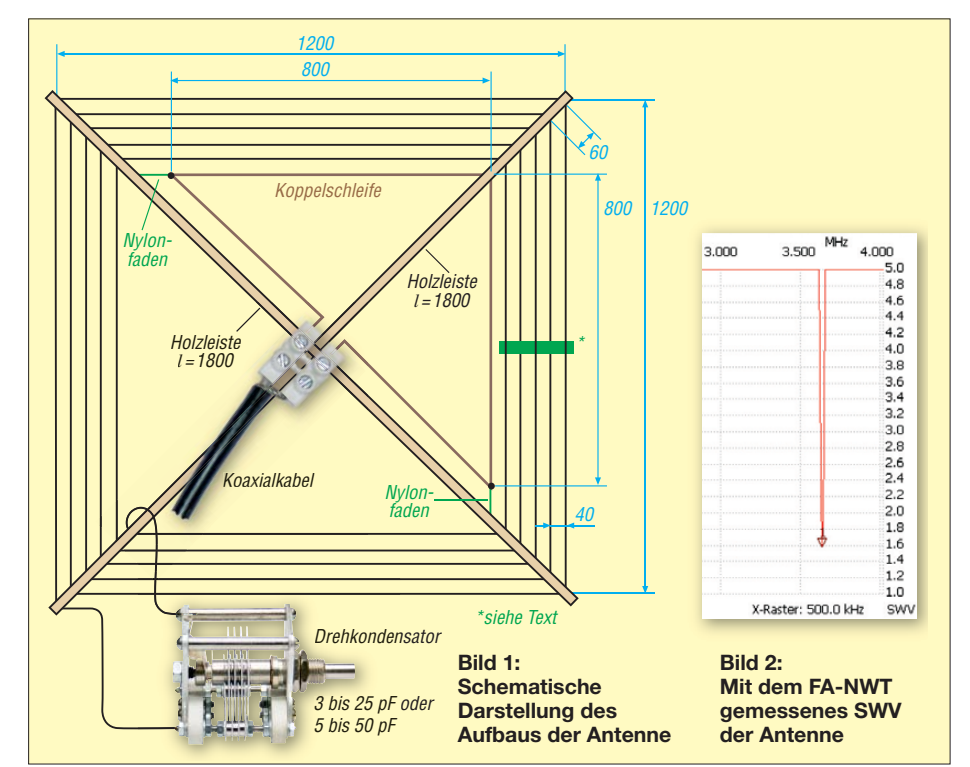

liegen, bei mir ergaben sich 4,71 MHz. Diese lässt sich erforderlichenfalls verringern, indem man ein Stück Kunststoffrohr zwischen den Drähten einer Seite so hindurchschiebt, dass der eine Draht oberhalb, der nächste wieder unterhalb usw. verläuft. Mit einem Drehkondensator 3 pF bis 30 pF lässt sich die Antenne von 3,45 MHz bis 3,90 MHz abstimmen; *KOND50* [3] ergab bei mir 2,5 MHz bis 3,8 MHz (Bild 2). Hier können selbst bei geringer Leistung sehr hohe Spannungen auftreten (Lebensgefahr!).

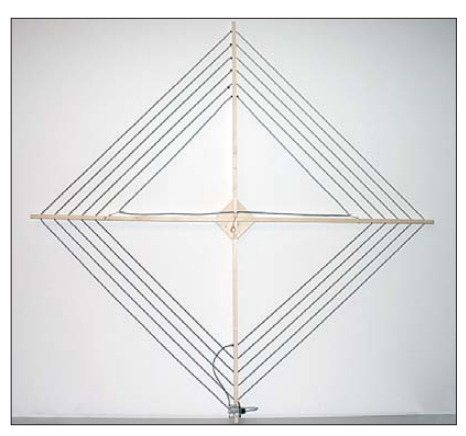

**Bild 3: Fertig aufgebaute Antenne Foto: Red. FA**

Tipps für den Bau eines Rohrkondensators gibt Joachim, DL1GSJ, auf [4]. Ich habe den Kondensator durch eine SO239-Buchse ersetzt und einen offenen Koaxialkabel-Stub aus Resten von RG213 (1 cm  $\hat{=}$  1 pF) verwendet. Das hat sich allerdings bei unterschiedlichen Umgebungsverhältnissen nicht bewährt, weil die Frequenz dann wegläuft.

### ■ **Fazit**

Die Rahmenantenne ist keine Hochleistungs-DX-Antenne, wohl aber eine gute Zweitantenne für den kleinen Balkon, den Fieldday oder den Urlaub, die leicht aufbau- und transportierbar ist. Sie bewährt sich als leise und gute Empfangsantenne für die unteren KW-Bänder. Als Sendeantenne ist sie jedoch ein Kompromiss.

Durch Parallelschaltung eines ebenfalls hochspannungsfesten Kondensators von 410 pF zum Abstimmkondensator verschiebt sich der Frequenzbereich der Antenne auf etwa 1,9 MHz. Die Antenne ist dann jedoch nur noch für lokalen Sendebetrieb tauglich. Viel Spaß beim Nachbau! dg1rtv@t-online.de

### **Literatur, URL und Bezugsquellen**

- [1] Lythall, H., SM0VPO: 80 Meter Frame Antenna. *[www.sm0vpo.com/antennas/frameant.htm](http://www.sm0vpo.com/antennas/frameant.htm)*
- [2] Krischke, A., DJ0TR: Rothammels Antennenbuch. 12. Aufl., DARC-Verlag, Baunatal 2001, S. 332 ff.; FA-Leserservice: *D-033X*
- [3] Frag Jan zuerst Ask Jan First GmbH & Co. KG, [25774 Lehe, Tel. \(0](http://www.fragjanzuerst.de) 48 82) 6 05 45 51; *www.frag janzuerst.de*; *KOND12* oder *KOND50*
- [4] Seibert, J., DL1GSJ: 80m Frame Antenna. *[www.qsl.net/dl1gsj](http://www.qsl.net/dl1gsj)*

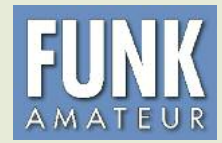

# *DXCC-Mehrband-Kontrollliste*

**Zusammenstellung: R. Thieme – DL7VEE; B. Petermann – DJ1TO Stand: Januar 2012 DXCC-Gebiete: 341**

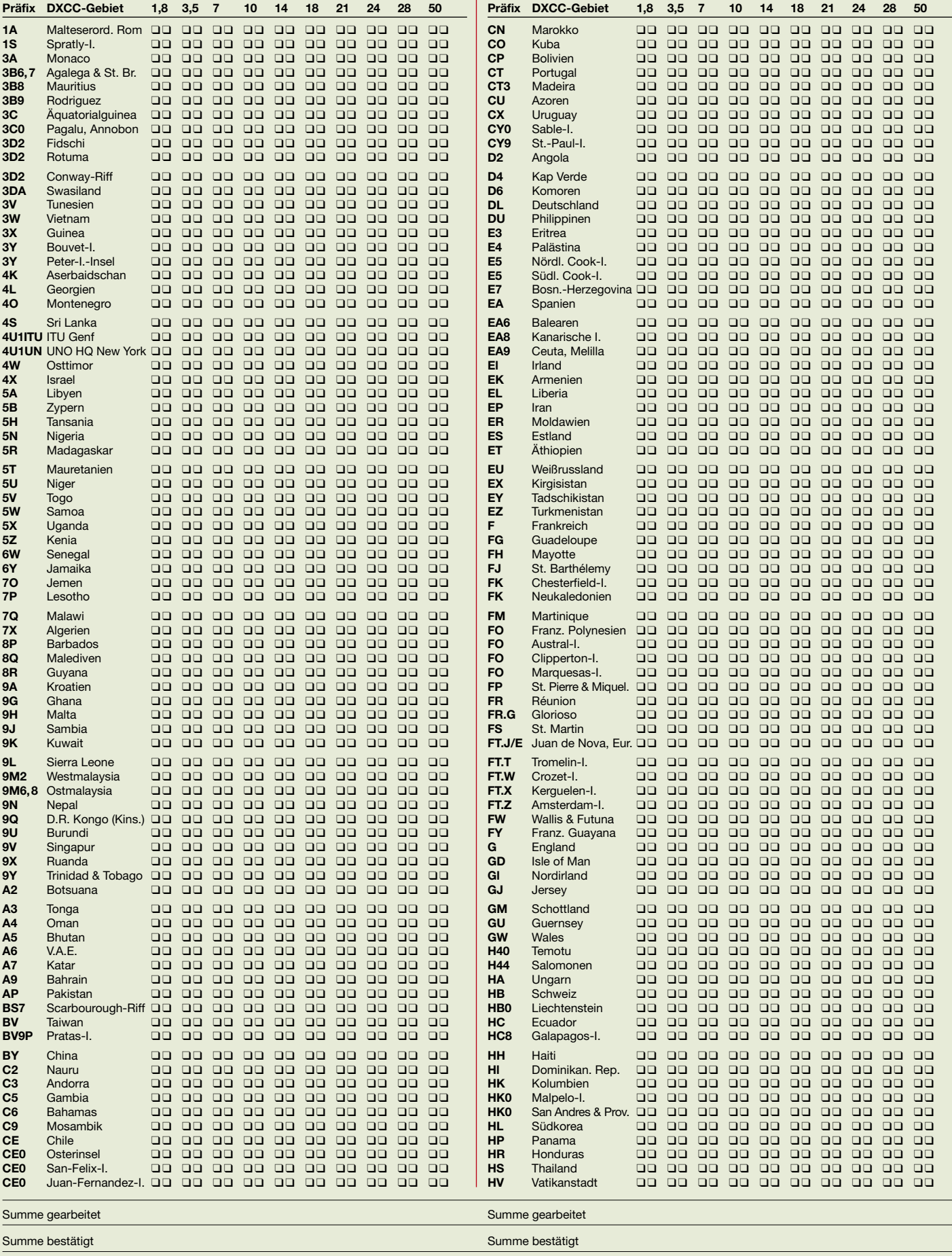

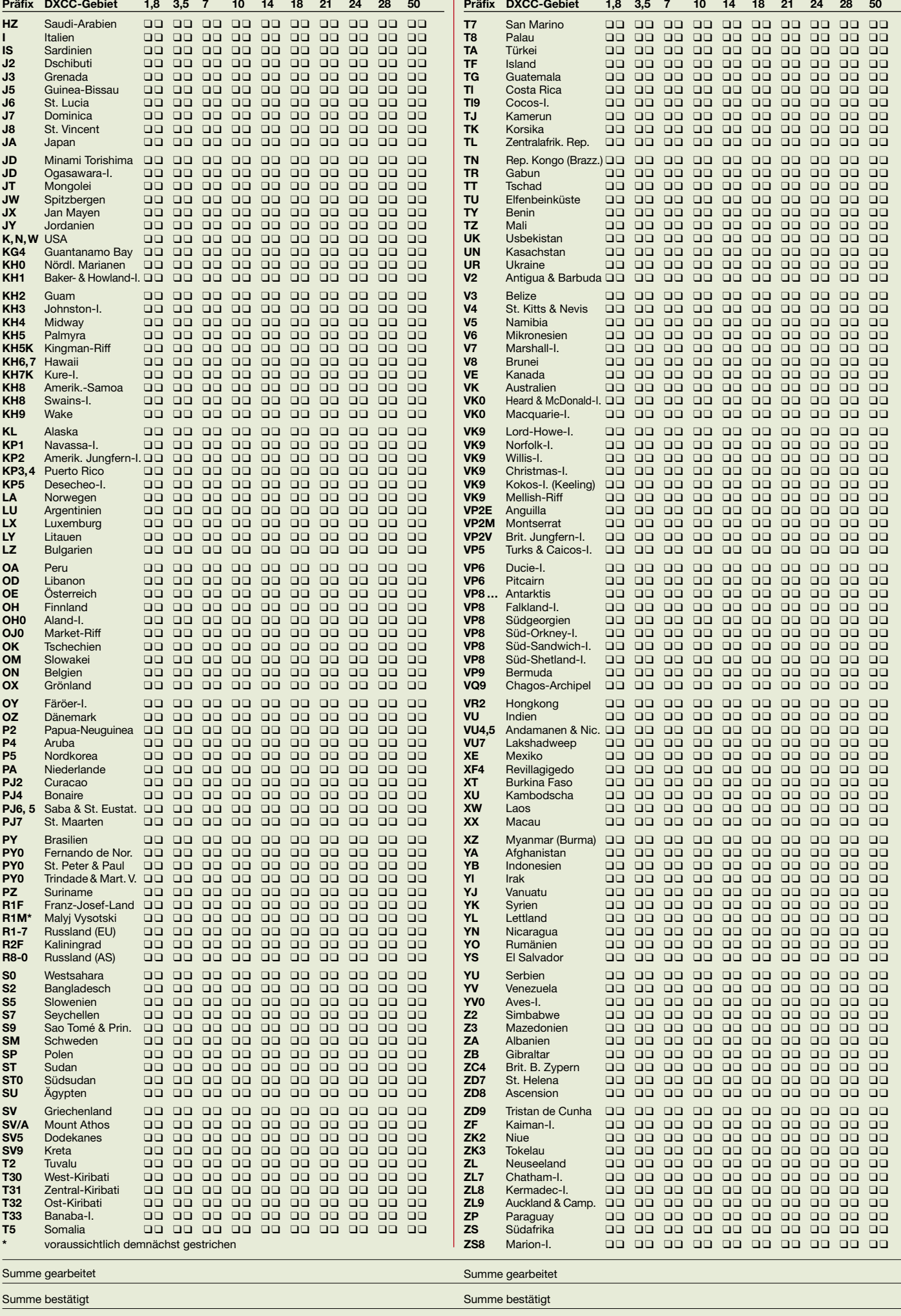

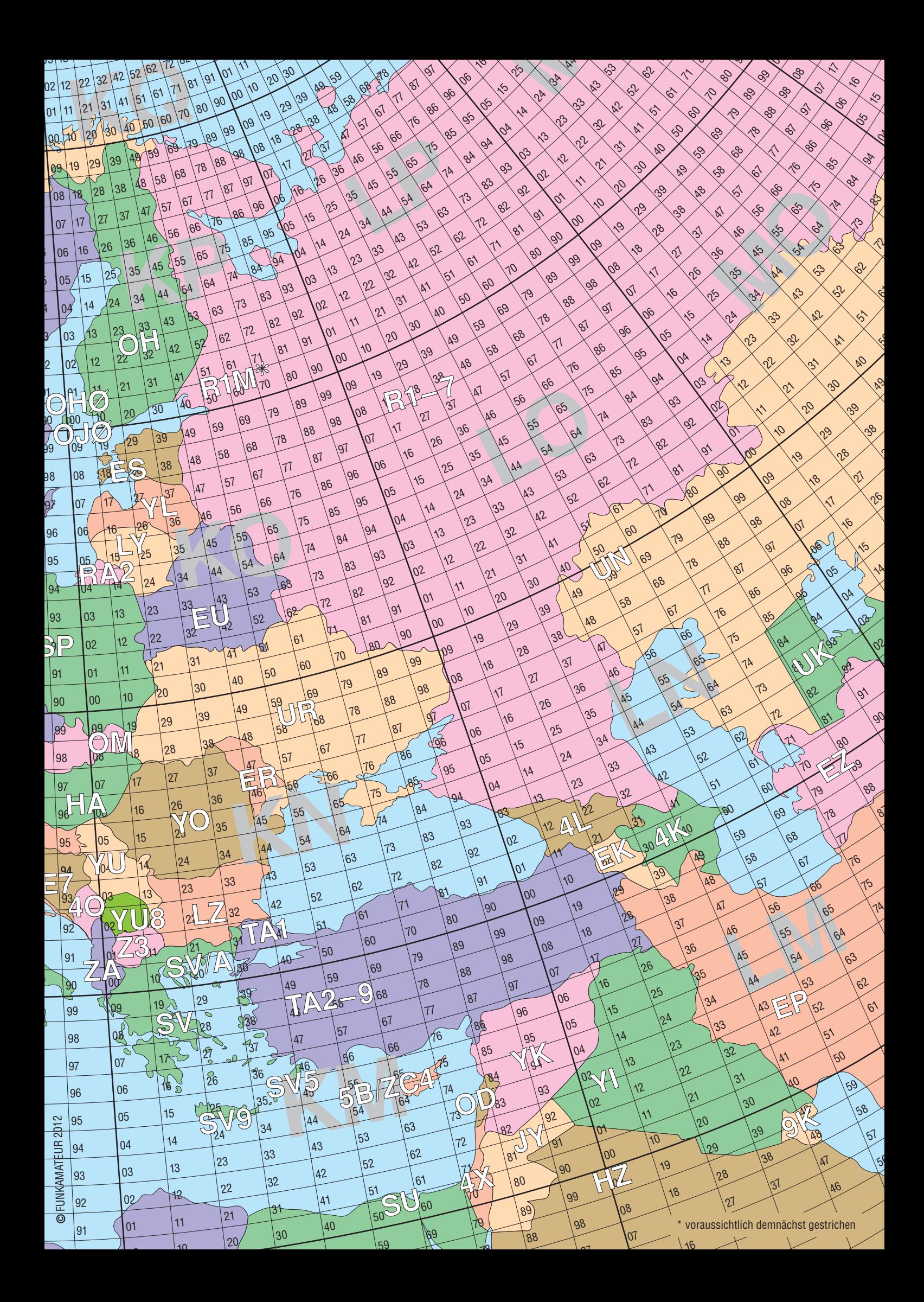

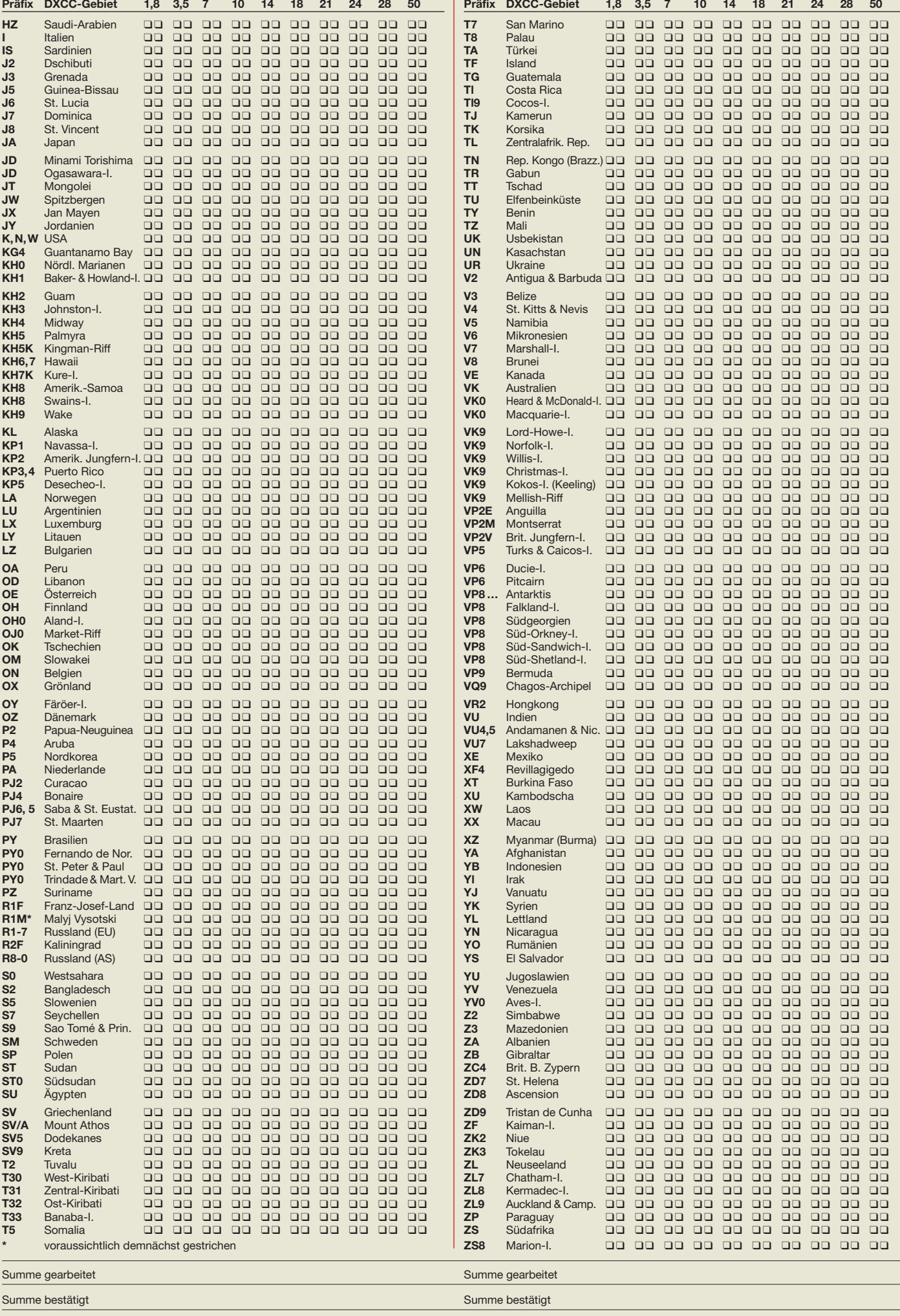

## *"Dämpfung" der Funkstrecke (2)*

### *THOMAS SCHILLER – DC7GB*

*Im ersten Teil haben wir die Probleme gesammelt, die sich bei der Anwendung der Formel für die "Streckendämpfung" ergeben und die immer wieder Anlass zu Missverständnissen bieten. Im zweiten Teil folgt nun die Auflösung aller offenen Fragen und der Versuch einer Begriffsbestimmung.*

Bei der Ausbreitung einer elektromagnetischen Welle können nur dann echte Dämpfungen (Energieverluste) auftreten, wenn es Wechselwirkungen mit der durchstrahlten Materie gibt. Grundsätzlich kann man festhalten, dass diese Wechselwirkungen dann am stärksten sind, je dichter die Materie ist. Grob ausgedrückt dämpft Luft am

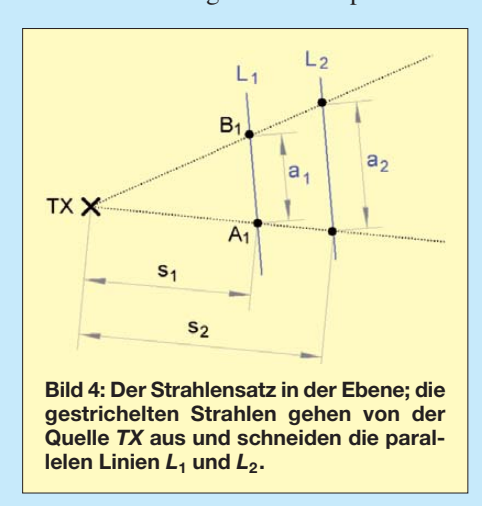

geringsten, Wasser schon stärker und feste Materie (Erde, Steine, Metall) am stärksten. Im absoluten Vakuum kann es keine Verluste geben, denn soweit wir wissen, existiert dort auch nichts, das die abgestrahlte Energie absorbieren könnte. Doch selbst in der Luft ist die Dämpfung in den meisten Fällen völlig zu vernachlässigen! Woher kommen nun die Ausbreitungsverluste?

Die Erklärung ist an sich einfach. Sie basiert auf dem allgemeinen Strahlensatz, der in der zweidimensionalen Ebene (siehe Bild 4) das Verhältnis:

$$
\frac{s_1}{s_2} = \frac{a_1}{a_2} \tag{2}
$$

beschreibt. Verdoppelt man z.B. die Entfernung auf  $s_2 = 2 \cdot s_1$ , so erhält man bei parallelen Linien  $L_1$  und  $L_2$  auch eine Verdopplung der Abschnitte:  $a_2 = 2 \cdot a_1$ . Stellt man sich z. B. einen kleinen Bach vor, so muss alles, was zunächst die Linie *L*<sup>1</sup> durchströmte, auch *L*<sup>2</sup> durchfließen. In diesem Fall wird sich aber die Strömungsgeschwindigkeit bei *L*<sup>2</sup> verringern, da sich die von der Quelle *TX* ausgehende Wassermenge zwischen  $L_1$  und  $L_2$  nicht verändert.

Erweitert man den Strahlensatz in die dritte Dimension, so erhält man statt eines Dreiecks *TX–A*<sub>1</sub>–*B*<sub>1</sub> ein räumliches Prismenstück, dessen Stirnfläche *F*<sup>1</sup> bei doppeltem Abstand  $s_2 = 2 \cdot s_1$  nun in zwei Dimensionen, also um  $2 \cdot 2 = 4$  wächst (Bild 5) und damit quadratisch mit dem Abstand zunimmt:

$$
\left(\frac{s_1}{s_2}\right) = \left(\frac{a_1}{a_2}\right)^2 = \frac{F_1}{F_2} \tag{3}
$$

Dies ist die erste wichtige Erkenntnis, denn sie besagt, angewandt auf unsere Fragestellung der "Streckendämpfung" einer elektromagnetischen Welle, dass die Strahlungsdichte bei doppelter Entfernung vom Sender um den Faktor 4 abnehmen muss. Drückt man die Abnahme als relatives Verhältnismaß aus, so erhält man bei doppelter Entfernung vom Sender eine um 6 dB verminderte Feldstärke, sofern die empfangende wirksame Fläche und die Strahlungsleistung in beiden Fällen konstant bleibt! **lelen Linien** *L***<sup>1</sup> und** *L***2. Bild 5: Der räumliche Strahlensatz; die in einem beliebigen räumlichen Winkel be-**

### ■ **Die wirksame Antennenfläche**

Hier stellt sich nun die Frage, was denn bei einer Drahtantenne die empfangende Fläche – die sog. wirksame Antennenfläche *A*<sup>w</sup> – ist? Betrachtet man zunächst nur Parabolspiegel, so erkennt man sofort, dass ein größerer Spiegeldurchmesser auch zu einem höheren Antennengewinn *G* führen muss. Der Antennengewinn über dem isotropen Strahler *G*<sup>i</sup> und die wirksame Antennenfläche  $A_w$  sind also miteinander verwandt:

$$
A_{\rm w} = \frac{\lambda^2}{4 \pi} G_{\rm i} \tag{4}
$$

Für einen  $\lambda$ /2-Dipol ist demnach also  $G =$ 2,14 dBi (Faktor 1,637) einzusetzen und es ergibt sich z.B. für  $\lambda = 2$  m ein  $A_w =$  $0,52$  m<sup>2</sup>. Das zweite wichtige Ergebnis ist also, dass die wirksame Antennenfläche *A*<sup>w</sup> frequenzabhängig ist! Das ist sie nicht deshalb, weil es Gleichung (4) so ausdrückt, sondern weil die Abmessungen eines Dipols zwangsläufig frequenzabhängig sind. Andernfalls würden Dipole frequenzabhängige Gewinne haben müssen.

Dies wäre dann allerdings eine äußerst unpraktische Alternative. So kommt man per Definition dazu, dass jeder λ/2-Dipol den Gewinn von 0 dB hat, er bei steigernder Frequenz dann aber immer weniger Energie aufnimmt. Dies ist die Begründung der Frequenzabhängigkeit von Gleichung (1), die dadurch aber weitaus mehr als die durch den Strahlensatz beschriebenen frequenzunabhängigen Ausbreitungsverluste beschreibt! Der Gewinnangabe in Dezibel, bezogen auf einen Halbwellenstrahler, stellt man ein *d* nach, also 0 dBd. Im Gegensatz dazu bekommt eine auf den (idealen) Kugel- oder Isotropstrahler bezogene Gewinnangabe in Dezibel den Buchstaben *i* angehängt. Es gilt die Beziehung 0 dBd  $= 2,14$  dBi.

Dazu ein kleines Beispiel: Ein Parabolspiegel von 1 m Durchmesser und einem Flächenwirkungsgrad von  $η_{eff} = 50 %$  hat nach [9] bei 1 GHz einen Gewinn von *G* =

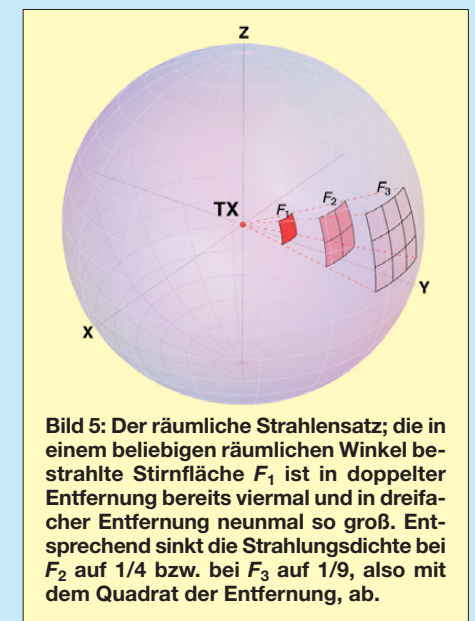

16,6 dBi, aber bei 10 GHz trotz gleicher Antennenfläche A<sub>w</sub> schon einen Gewinn von *G* = 36,6 dBi. Der Wirkungsgrad *η*eff berücksichtigt den Effekt, dass die tatsächlich empfangende Struktur im Spiegel (z. B. ein Dipol im Brennpunkt) vom Rand des Spiegels nicht mehr die gesamte reflektierte Energie aufnehmen kann. Je nach Konstruktion variiert dieser Flächenwirkungsgrad, erreicht aber den Idealwert von  $\eta_{\text{eff}} = 100\%$  nie.

### ■ **Der Ursprung des Verlustes**

Gleichung (4) ergibt bei zehnfach höherer Frequenz einen Antennengewinn, der um den Faktor 100 (20 dB) größer ist. Diesen Zusammenhang kompensiert die in Gleichung (1) an einer isotropen Empfangsantenne auftretende Abnahme der Empfangsspannung vollständig! Eine Spiegelantenne (bzw. jede Antenne mit gleicher wirksamer Antennenfläche) gibt also bei gleichem Abstand und gleicher Sendeleistung auf beiden Frequenzen exakt die gleiche An-

### tennenspannung ab, sofern das Verhältnis Spiegeldurchmesser *D* zur Wellenlänge λ eine kritische Grenze  $(D/\lambda \approx 5...10)$  nicht unterschreitet.

Eine Funkstrecke auf 14 MHz (nur Bodenwelle) ist daher bei gleicher Entfernung *s* und optischer Sicht durchaus z. B. mit einer auf 10 GHz vergleichbar, wenn die wirksamen Antennenflächen in beiden Fällen identisch sind. Bei gleicher Strahlungsleistung liefert ein λ/2-Dipol auf 20 m etwa die gleiche Antennenspannung wie ein Parabolspiegel auf 10 GHz bei  $η<sub>eff</sub>$ = 50 % mit einer Öffnungsfläche von etwa 104 m2 (Durchmesser etwa 11,5 m).

Gleichung (1) liefert jedoch beim Nachrechnen einen ziemlich verwirrenden Dämpfungsunterschied dieser Funkstrecke zwischen den beiden Frequenzen von etwa 56 dB. Genau das ist nämlich der Gewinn  $G_i$ , den ein Parabolspiegel bei  $\eta_{\text{eff}} =$ 100 % mit gleicher Antennenfläche wie der  $\lambda$ /2-Dipol auf 20 m ( $A_w = 52$  m<sup>2</sup>) haben müsste. Aus dem Verhältnis der Wellenlängen lässt sich daher mit Gleichung (5) jener Verlust errechnen, der bei Frequenzwechsel an einem isotropen Strahler (oder jedem λ/2-Dipol) auf Grund der zwangsläufig kleineren Abmessungen im Fernfeld auftreten muss und der in Gleichung (1) eine zusätzliche Abnahme bewirkt:

$$
\frac{a}{dB} = 20 \log \left( \frac{\lambda_1}{\lambda_2} \right) \tag{5}
$$

oder in Bezug auf Frequenzen

$$
\frac{a}{dB} = 20 \log \left( \frac{f_2}{f_1} \right) \; .
$$

Analog kann man auch für die fünf Kurven in Bild 6 anstatt der Frequenzen die zugehörige wirksame Antennenfläche des isotropen Strahlers angeben. Die Werte fallen von 8824 m<sup>2</sup> bei 1 MHz in Schritten zu 100 bis auf 0,88 cm<sup>2</sup> bei 10 GHz. Man erkennt sehr schnell, dass beide Extreme höchst unrealistisch sind. Bei 1 MHz werden zum Empfang kürzere Antennen verwendet, deren Wirkflächen deutlich darunter liegen. Und bei 10 GHz findet man eher Spiegel mit effektiven Wirkflächen ab etwa 0,3 m2, die damit einen erheblich höheren Gewinn haben, als es Gleichung (1) suggeriert.

Die Größe der Sendeantenne ist übrigens bei immer weiterer Verkürzung ab einem bestimmten Wert völlig egal, denn weniger Gewinn als ein isotroper Strahler hat, kann eine Antenne nicht haben! Gewinn ist lediglich ein Maß dafür, wie stark eine Antenne die Strahlungsverteilung im Raum bündelt. Sie konzentriert dazu die Feldliniendichte in bestimmten Bereichen, während sie in anderen unerwünschten Bereichen dafür geschwächt (ausgedünnt)

wird. Der Gewinn ist jedoch kein Maß dafür, wie viel Energie eine Antenne absolut aufnimmt, weil er sich immer auf einen λ/2-Dipol bezieht, dessen wirksame Antennenfläche *A*<sup>w</sup> mit steigernder Frequenz abnimmt! Das hört sich sehr banal an, wird bei Diskussionen aber gerne übersehen. So liefern z. B. 20 dBd Antennengewinn auf 70 cm absolut betrachtet weniger Antennenspannung als 12 dBd auf 2 m oder ein λ/2-Dipol auf 10 m!

Die Betrachtung wird noch verblüffender, wenn man sich klarmacht, dass eine Sendeantenne im Prinzip beliebig kurz werden kann. Ihr Gewinn kann nie unter dem des isotropen Strahlers von  $a_i = -2,14$  dBd liegen! Geringere Gewinne sind nur möglich, wenn auch noch ohmsche Verluste in der Sendeantenne auftreten.

Kurze Sendeantennen haben indes ein anderes Problem – nämlich das der Anpassung: Je kürzer eine Antenne wird, umso niederohmiger wird ihr Strahlungswider stand, an den die Sendeleistung möglichst verlustfrei abgegeben werden soll. Der Strahlungswiderstand wirkt als reeller Widerstand, der die HF-Sendeleistung vollständig und ohne ohmsche Verluste in elek trische Feldenergie umwandelt.

Er ist lediglich ein Denkmodell und in der Realität als diskrete, lokalisierbare Komponente ebenso wenig greifbar wie der Wellenwiderstand einer Leitung. Doch bei beiden kann man ihre Wirkung eindeutig charakterisieren! Bei den notwendigen Wider standstransformationen im Antennentuner oder -koppler, im Antennenkabel und/oder am Speisepunkt (Balun) treten aber umso mehr Verluste auf, je größer das Transformationsverhältnis von Speisewellenwiderstand zu Strahlungswiderstand werden muss und je mehr (verlustbehaftetes) magnetisches Kernmaterial und HF-Strom führende Induktivitäten Verwendung finden.

Es lohnt sich daher gerade hier, einen hohen Aufwand zu betreiben und nur Materialen mit den geringsten Verlusten zu verwenden. Ferner sollte man, wenn es möglich ist, stehende Wellen auf verlustbe hafteten Speiseleitungen vermeiden. Das be deutet, direkt am Speisepunkt der Antenne und nicht erst nach einer langen Speiseleitung anzupassen! Die Länge der Sendeantenne hilft dabei nur mit, diese Verluste zu minimieren. Sie trägt selbst nur wenig zu den Gesamtverlusten bei, sofern sie in den stromführenden Teilen (das ist oft der Speisepunkt) selbst gut leitet und nicht verrottet ist.

Hier findet man auch die Begründung, weshalb in den Anfängen des Amateurfunks – zunehmend auch wieder heute – sogenannte "Hühnerleitern" als Speiseleitung zum Einsatz gelang(t)en. Diese Leitungen haben einen hochohmigeren Wellenwiderstand *Z* (meist *Z* > 300 Ω) als Koaxialkabel (*Z* = 50 bis 75 Ω). Bei gleicher Energieübertragung  $P =$  const. sind die Ströme auf einer Hühnerleiter nach dem ohmschen Gesetz geringer als auf einem Koaxialkabel,

$$
I = \sqrt{\frac{P_{\text{const}}}{|Z|}}\,,\tag{6}
$$

sodass dort auch geringere ohmsche Verluste auftreten. Die Spannung auf einer Hühnerleiter ist dann zwar größer, doch die dielektrischen Eigenschaften der isolierenden Luft sind weitaus besser, als alles das, was man als Dielektrikum in einem Koaxialkabel verwenden kann!

Koaxialkabel haben eigentlich nur den einen Vorteil: Sie sind in der mechanischen Handhabung deutlich bequemer. Hühnerleitern sind jedoch verlustärmer. Allerdings relativiert sich der Nutzen einer Hühnerleiter doch wieder deutlich, da die Empfangsfeldstärken auf KW immer ausreichend hoch sind und die Erzeugung genügend hoher Sendeleistung heute kein Problem mehr darstellt.

Für die Praxis bleibt jedoch der Vorteil des symmetrischen Aufbaus der Hühnerleiter bestehen. Die Gefahr von TVI und BCI ist deutlich geringer, da im Gegensatz zum Koaxialkabel keine HF-Ströme auf dubiosen Erd- und Masseleitungen fließen müssen.

In der Frequenzabhängigkeit der Antennenfläche liegen auch die Gründe, die bei Amateuren so beliebten S-Werte auf KW  $(f < 30$  MHz) mit S9 = 50  $\mu$ V zu definieren, während sie auf UKW (λ ist dort etwa zehnmal kleiner) um den Faktor 10 geringer sind (S9 = 5  $\mu$ V) [10].

Die messtechnisch sinnvollere Angabe der Empfangsleistung in dBm (d. h. in Dezibel gegenüber einer Leistung von *P* = 1 mW) hat sich bisher beim Amateur leider nicht so recht durchsetzen können.

### ■ **Das empfindliche Auge**

Überschlagen wir zuletzt noch das Beispiel des vom Auge aufgenommenen grünen Lichtstrahls, siehe auch das Bild 2 im ersten Teil. Da Gleichung (1) davon ausgeht, dass wir das Licht mit einem isotropen Strahler aufnehmen, muss die "Streckendämpfung" sehr groß sein. Seine wirksame Antennenfläche wäre dann bei grünem Licht nach Gleichung (3) nur etwa  $A_w = 2,3 \cdot 10^{-14}$  m<sup>2</sup> oder  $2,3 \cdot 10^{-8}$  mm<sup>2</sup> "klein".

Doch das Auge muss als eine *Apertur* (eine aufnehmende Fläche) und nicht als eine isotrope "Antenne" betrachtet werden. Es ist daher eher mit einem Parabolspiegel vergleichbar. Nimmt man eine Pupillenöffnung von 1 mm2 an, so beträgt der Gewinn des Auges etwa  $G_i = 76$  dB. Dies ist der Fehler, den wir am Anfang nicht berücksichtigt hatten!

Damit reduzieren sich die echten Ausbreitungsverluste durch Ausdünnung der Strahlungsdichte zwischen Sonne und Erde von utopischen 371 dB bei einer isotropen (Augen-)Antenne auf realistische, frequenzunabhängige 295 dB. Bei einer Strahlungsleistung der Sonne von etwa  $3.8 \cdot 10^{26}$  W (um die 296 dBm) [6] kommt man wieder in sinnvolle Bereiche um die 0 dBm (1 mW), die das Auge aufnehmen müsste. Das ist mehr als blendend hell und entspricht auf der Erdoberfläche einer maximal zu erwartenden Sonneneinstrahlung von 1 kW/m2. Bedenkt man also, dass man direkt gar nicht in die volle Sonne blicken

Sonne nur 6 dB (eine S-Stufe) mehr Energie abstrahlen würde. Man könnte sie dann doppelt so weit, also auch noch in einem Abstand von 300 Lichtjahren, mit dem bloßen Auge erkennen. 6 dB mehr Energie bringen hier also 150 Lichtjahre mehr an Reichweite!

Eine derart gigantische Erhöhung hat man bei einem Handfunkgerät auf der Erde deshalb nicht, weil – einmal abgesehen von der Erdkrümmung – dessen abgestrahlte Energie bereits in sehr viel kürzerer Entfernung an der Nachweisgrenze (bei Schmalband-FM etwa –127 dBm = 0,1  $\mu$ V an 50 Ω) liegt. Aber auch diese Entfernung würde sich bei 6 dB mehr Strahlungsleistung und ungestörter Ausbreitung verdoppeln.

**Bild 6:**

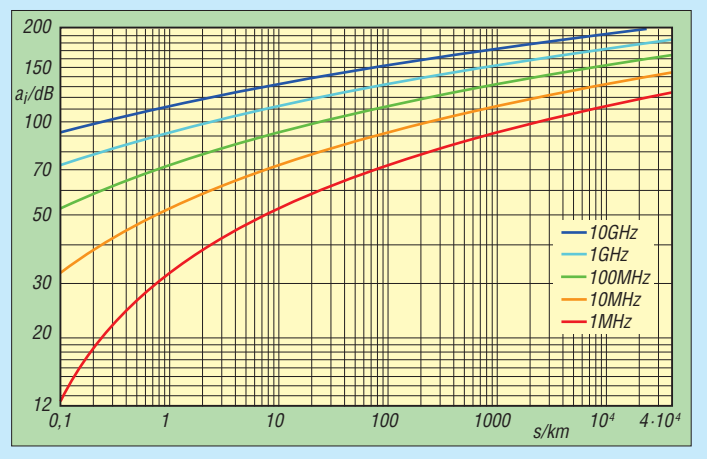

**Grafische Darstellung von Gleichung (1) für verschiedene Frequenzen und Entfernungen bis zu 40 000 km; bei KW-Ausbreitungen auf der Erde sind** zusätzliche Refle**xionsverluste von typisch 30 dB pro Hop zu addieren. Zur Beachtung: Der Pfadverlust zwischen den Kurven ist hier bei jeder Frequenz 20 dB!**

kann, so sind die Größenordnungen dieser Abschätzung insgesamt schlüssig.

Die Empfindlichkeit unseres Auges ist sogar so hoch, dass bereits fünf Photonen pro Stäbchen zu einer Nervenreizung führen können [11]. Allerdings braucht es für eine kontinuierliche Wahrnehmung einen Dauerreiz und dafür wird mindestens die 20-fache Anzahl, also im Mittel mehr als 100 Photonen/s, benötigt.

Mithilfe des planckschen Wirkungsquantums  $h = 6,626 \cdot 10^{-34}$  Ws<sup>2</sup> lässt sich die Energie des Teilchenstroms berechnen, den ein Auge gerade noch als kontinuier lichen Lichtpunkt wahrnehmen kann. Sie liegt bei mindestens  $4 \cdot 10^{-17}$  Ws [11]. Rechnet man den Gewinn des Auges von knapp 80 dB mit ein, so würden wir unsere Sonne mit einer optischen "Sendeleistung" von  $3,846 \cdot 10^{26}$  W bei einer "Streckendämpfung" von 429 dB (Sendeleistung/ Empfangsleistung) + 80 dB (Gewinn des Auges) =  $509$  dB am Sternenhimmel gerade noch sehen können. Mit Gleichung (1) ergibt sich daraus eine Entfernung von  $s = 1.4 \cdot 10^{15}$  km, was etwa 150 Lichtjahren entspricht.

Mit unserem Wissen über die quadratische Abnahme der Energie können wir nun sogar eine Aussage darüber machen, wie sich diese Entfernung ändert, wenn die

Wer also einen wirklich vernünftigen Grund für QRO sucht, der hat ihn hier gefunden. Überall da, wo das eigene Signal bei der Gegenstation mit bereits ausreichendem Signal-Rausch-Abstand empfangen wird, sollte man besser die unnötige Energie einsparen und sich dem QRP-Gedanken anschließen. Mehr Sendeleistung hat dann kaum einen Sinn und ändert an der übertragenden Information rein gar nichts.

### ■ **Zusammenfassung**

Man bekommt nun vielleicht ein Gefühl dafür, was Penzias und Wilson im Jahr 1964 entdeckt haben, denn die von ihnen aufgenommene Hintergrundstrahlung war noch einmal um über 70 dB schwächer, als uns die Sonne in 150 Lichtjahren Entfernung erscheinen würde. Nur einen Teil davon kann man dem Gewinn ihres Hornstrahlers (G  $\approx$  45 dBi bei 4 GHz) zuschreiben. Den Rest mussten der mit flüssigem Helium gekühlte parametrische Verstärker und ein schmalbandiger Empfänger leisten.

Am Ende des Beitrags bleibt zu hoffen, dass in zukünftigen Veröffentlichungen, Vorträgen und Diskussionen folgende Ei genschaften besser beachtet und immer wieder ins Gedächtnis gerufen werden:

- 1. Eine Funkstrecke ist in den meisten Fällen (für uns Amateure) dämpfungsfrei.
- 2. Nur die Ausdünnung der Feldliniendichte im Raum führt zu geringeren Feldstärken.
- 3. Diese Verluste sind unabhängig von der Frequenz!

Die übliche Formel Gleichung (1) verschleiert jede dieser wichtigen Eigenschaften, weil sie auf den isotropen Strahler bezogen ist, dessen wirksame Antennenfläche *A*<sup>w</sup> aber sinnvollerweise von der Wellenlänge *λ* abhängt! Bei steigender Frequenz und sonst konstanten Bedingungen nimmt er daher zwangsläufig immer weniger Energie aus dem elektromagnetischen Feld auf. Das ist jedoch keine Dämpfung!

Finden z. B. λ/2-Dipole Verwendung, so verzichtet man lediglich darauf, bei einer Frequenzerhöhung wieder die gleiche am Empfangsort verfügbare Energiemenge einzusammeln. Das ist der entscheidende Vorteil von Spiegelantennen bei hohen Frequenzen, bei denen *A*<sup>w</sup> konstant und damit frequenzunabhängig bleibt. Dass der 3-dB-Öffnungswinkel einer Antenne bei gleicher Antennenfläche *A*<sup>w</sup> auch noch von der Wellenlänge λ abhängt, ist ein anderes Thema.

### ■ **Fazit**

Wir haben gesehen, dass eine Absorption der abgestrahlten Energie bei einer Funkstrecke nur selten auftritt. Den Begriff "Dämpfung" sollte man daher meiden, da er in der Fach-Umgangssprache für die Umwandlung von Energie in echte Verluste (thermische Energie) besetzt ist. In der wissenschaftlichen Literatur meidet man deshalb den oft missverständlichen Begriff der "Streckendämpfung". Die zunächst noch etwas umständlich beschreibende alte Bezeichnung der *Grund-Übertragungs-Dämpfung im freien Raum* [1] wird heute meist als Pfad-, Strahlungs- oder Ausbreitungsverlust [12] bezeichnet, um sie von Absorptionsverlusten (echten Dämpfungen) eindeutig abzugrenzen.

Aber leider wird diese feine Unterscheidung nicht durchgängig eingehalten, wodurch es immer wieder zu unnötigen Missverständnissen kommt. Es ist daher zu befürchten, dass der Begriff "Strecken-" oder "Funkfelddämpfung" bei Amateuren noch lange für Verwirrungen sorgen wird. Wir wissen nun hoffentlich, dass beim Funken die "Strecke" allein nicht "dämpft" ;-)

### dc7gb@vfdb.org

### **Literatur**

[9] Wikipedia: *[http://de.wikipedia.org/wiki/Parabol](http://de.wikipedia.org/wiki/Parabolantenne) antenne*

- [10] Harranth, W., OE1WHC: Wie gut, wie stark, wie rein? 72 Jahre RST-System. FUNK AMATEUR 55 (2006) H. 11, S. 1260–1262
- [11] Wikipedia: *http://de.wikipedia.org/wiki/Wirbeltier [auge#Eigenarten\\_des\\_menschlichen\\_Auges](http://de.wikipedia.org/wiki/Wirbeltierauge#Eigenarten_des_menschlichen_Auges)*
- [12] Wikipedia: *<http://de.wikipedia.org/wiki/Pfadverlust>*

### *Kompakte Dreielementantenne: Triple-M-Beam für 6 m (1)*

### *KLAUS WARSOW – DG0KW*

*Der Beitrag zeigt die Weiterentwicklung der in [1] und [2] vorgestellten Zweielementantenne. Dieser Antennentyp lässt sich in eine bestehende Antennengruppe einfügen, ohne die dort vorhandenen Antennen merklich zu beeinflussen, da ihre Elemente gegenüber den bereits montierten Antennen um 45° oder 90° gedreht sind. Mit der bereitgestellten Software ist die Dimensionierung für andere Bänder möglich.* 

Die positiven Erfahrungen im 6-m-Band mit dem Doppel-M-Beam weckten in mir den Wunsch, die Leistung der Antenne weiter zu steigern. Einerseits ist dies, wie in [1] und [2] beschrieben, durch das Zusammenschalten von zwei oder mehreren Antennen zu einer Gruppenantenne möglich. Da sich an meinem drehbaren Mast schon ineinander verschachtelte Gruppenantennen für das 2-m- und das 70-cm-Band sowie der Doppel-M-Beam für 6 m befinden, ist dort kein Platz mehr für eine weitere Antenne.

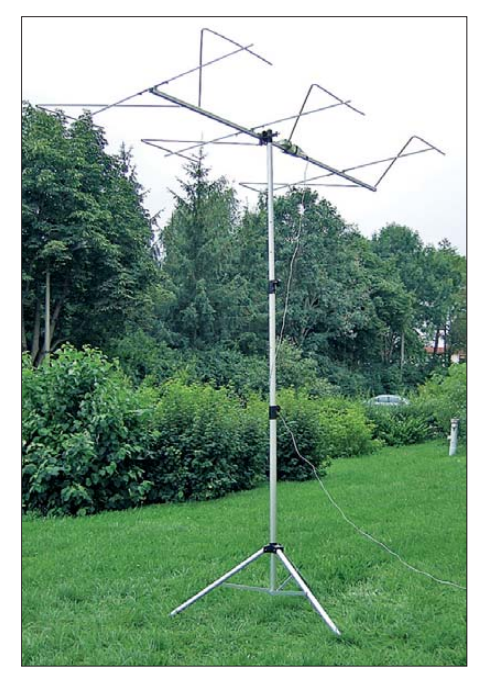

**Bild 1: Triple-M-Beam für das 6-m-Band im Test; das USB-Kabel führt zu dem direkt an der Antennenbuchse angeschalteten Antennenanalysator.**

Es blieb daher nur die Möglichkeit, den Antennengewinn durch zusätzliche Elemente zu erhöhen. Trotzdem sollte dieser Antennentyp folgende Kriterien erfüllen:

- dimensionierbar von KW bis VHF,
- Ein- und Mehrbandbetrieb (mit Zusatz) möglich,
- trotz kompakter Bauweise maximaler An tennengewinn,
- in vorhandene Antennengruppen mit geringem Abstand integrierbar,

– nur geringe Beeinflussung bereits montierter Antennen,

– mit einfachen Materialien herstellbar. Eine Recherche in den umliegenden Baumärkten ergab, dass Aluminium-Vierkantprofile für den Boom nur bis zu einer Länge von 2,5 m handelsüblich sind. Daher musste die komplette Antenne auf dieser Länge zu realisieren sein. Eine grobe Simulation am PC zeigte, dass bei dieser Boomlänge nur eine Dreielementantenne mit einer Speisepunktimpedanz von *Z* = 12,5 Ω infrage kommt, wie bereits von DK7ZB in [3] beschrieben. Dieser Wert hat einige Vorteile:

- Eine Impedanz von *Z* = 12,5 Ω lässt sich mit einem 4:1-Balun breitbandig an 50- Ω-Systeme anpassen.
- Einbandantennen, mit einem Schleifendipol (Faltdipol) ausgestattet, sind direkt über einen 1:1-Balun (Mantelwellensperre) an 50-Ω-Kabel anschließbar.
- Die Antenne weist einen hohen Gewinn *G* bei einem sehr guten Vor-Rück-Verhältnis *VRV* auf.

Als Nachteil verfügt sie im Vergleich zu 50-Ω-Antennen über eine geringere Bandbreite. Da ein solcher Beam vorwiegend für DX-Verbindungen genutzt und deshalb für den relativ kleinen DX-Bereich des jeweiligen Bands optimiert wird, muss das nicht unbedingt ein Nachteil sein. Nebenbei werden dadurch Außerbandsignale stärker unterdrückt.

Ich habe daraufhin diverse Antennen dieses Typs berechnet und 25 Varianten am PC simuliert. Dabei kristallisierten sich drei Varianten mit unterschiedlichen Parametern und verschiedenen Einsatzgebieten als optimierungswürdig heraus. Diese sind in der Tabelle 2 aufgeführt.

### ■ **Störquellen**

Die Industrie scheint dazu übergegangen zu sein, in allen möglichen Geräten der Leistungselektronik leicht wobbelnde (jitternde) Taktgeneratoren einzubauen, um die Störstrahlungswerte zu "optimieren" und Filter einzusparen.

Wie in [4] berichtet, hält diese Technik jetzt auch in NF-Verstärkern Einzug. Dabei geht es darum, die Störstrahlungsleistung auf ein breites Frequenzband zu verteilen.

Diese Mogelpackung macht sich als breitbandiges Rauschen beim Empfang bemerkbar. Deshalb ist in dicht besiedelten Gebieten die Variante 1 mit einem hohen Vor-Rück-Verhältnis angebracht. Die auf einen hohen Gewinn optimierte Variante 3 ist dagegen für ländliche Gegenden mit geringem Störaufkommen gedacht. Die Variante 2 liegt mit ihren Parametern in etwa dazwischen.

Die Boomlänge der Variante 1 passt zu den oben genannten, in Baumärkten erhältlichen, Aluminium-Vierkantprofilen.

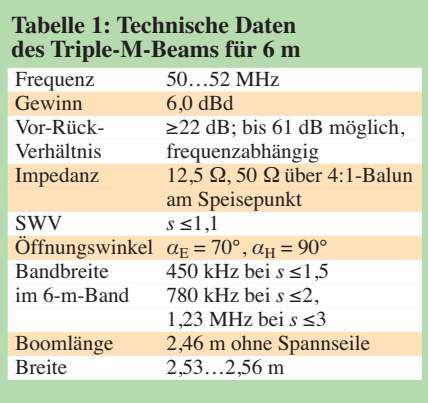

### **Tabelle 2: Varianten des**

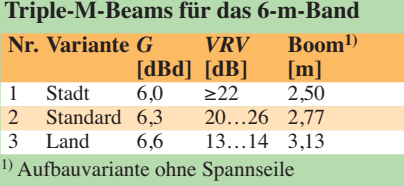

**Tabelle 3: Abmessungen des Triple-M-Beams für das 6-m-Band**

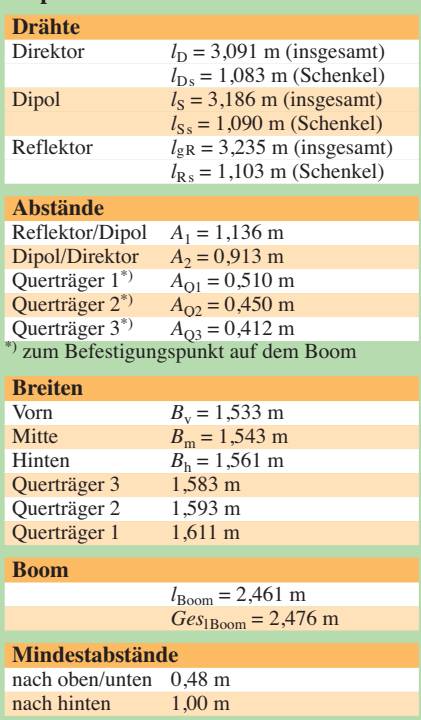

### *Antennentechnik*

Deshalb habe ich die erste Version des Windows-Programms [5] für die Dimensionierung des Triple-M-Beams auf diese Variante ausgelegt. Die anderen beiden Varianten folgen in einer späteren Programmversion.

### ■ **DG0KW** – Triple-M-Beam

Bei einem Triple-M-Beam handelt es sich um eine Antenne mit drei abgewinkelten Elementen. Direktor, Dipol als Strahler und Reflektor haben die Form des Buchstabens M, wie in Bild 2 rot dargestellt. Bei dieser Antenne handelt es sich um eine schmalbandige Hochleistungsantenne, die dem bei dieser Antennenlänge möglichen Maximalgewinn sehr nahe kommt. Sie erreicht trotz der nur halb so großen mechanischen Abmessungen die Leistung einer Antenne mit gestreckten Elementen. Beim Vor-Rück-Verhältnis (*VRV*) übertrifft sie diese sogar noch.

Hervorzuheben ist die Möglichkeit, diese Antenne in eine vorhandene Antennengruppe einzufügen, ohne die vorhandenen Antennen merklich zu beeinflussen. Das wird durch die gegenüber den anderen Antennen um 45° oder 90° gedrehten Elemente erreicht.

Benötigt zum Beispiel eine normale Yagi-Antenne für das 6-m-Band noch etwa 3 m Abstand zu anderen Antennen, so kommt der hier vorgestellte Antennentyp bei horizontaler Polarisation mit minimal 0,5 m Abstand (0,08 λ) nach oben und unten sowie 1 m  $(0,167 \lambda)$  Abstand nach hinten aus. Umgekehrt lassen sich durch nachträgliches Abstimmen der Antenne Beeinflussungen durch die Umgebung ausgleichen.

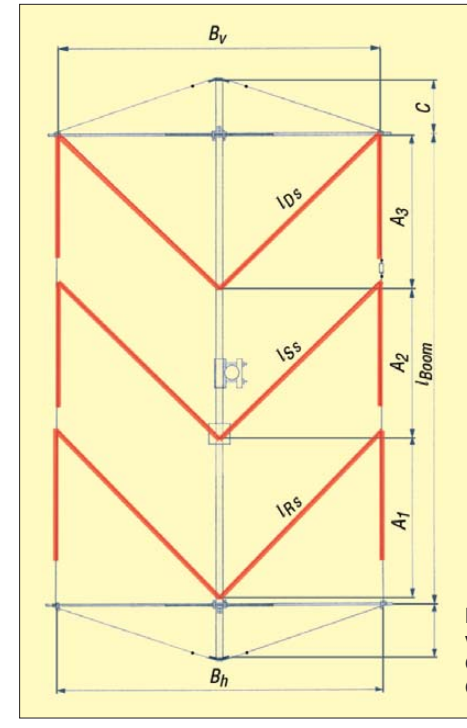

**Bild 3: Bei [5] steht ein Windows-Programm zum Herunterladen bereit, das die Berechnung der mechanischen Abmessungen des Triple-M-Beams**  und die Ermittlung **der Korrekturwerte ermöglicht. Fotos, Screenshot:**

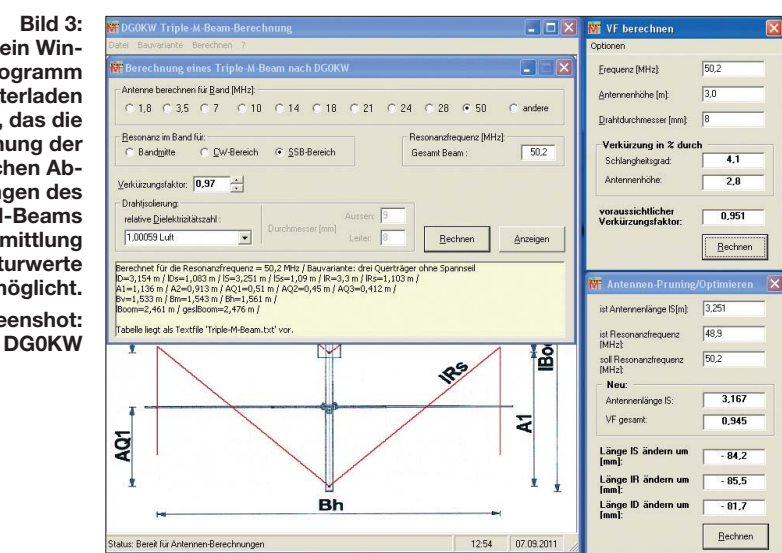

### ■ **Softwaregestützte Dimensionierung der Antenne**

Die Berechnung der Antenne erfolgt mit der unter [5] bereitgestellten Software. Details zur Programmbedienung bietet die zugehörige Hilfedatei. Bild 3 zeigt die gebräuchlichsten Funktionen. Nach dem Festlegen der Bauvariante (mit oder ohne Spannseil, siehe Bild 2) und der Ermittlung des Verkürzungsfaktor *VF* aus Drahtdurchmesser und Antennenhöhe lassen sich die Abmessungen des Triple-M-Beams berechnen.

Die Ergebnisse der Berechnungen werden im Textformat ausgegeben. Dabei sind die Längenangaben in Meter der in Bild 2 markierten Teilstücke dargestellt. Die Maße sind immer auf die Mitten der eingesetzten Drähte bzw. Elemente bezogen. Über *Anzeigen* lassen sich detailliertere Ergebnisse in einem separaten Textfenster,

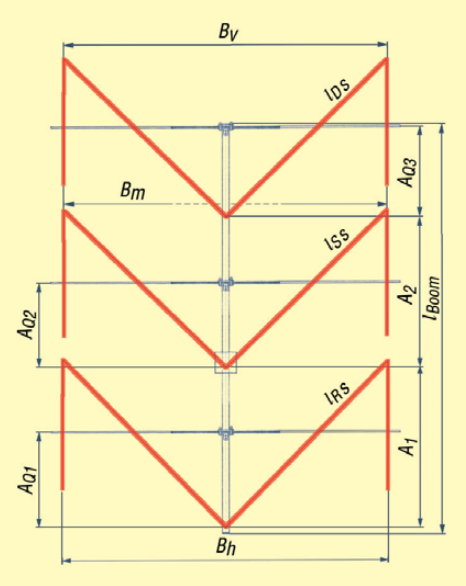

**Bild 2: Schematische Darstellung der Aufbauvarianten eines Triple-M-Beams: links mit zwei Querträgern und Spannseilen, rechts mit drei Querträgern ohne Spannseile**

der Schnellansicht, ausgeben. Die Ergebnisse stehen auch hier zum Drucken bereit. Alle Winkel der drei Elemente betragen 45° oder 90°.

An einem Beispiel zeige ich die Berechnung eines Triple-M-Beams für das 6-m-Band. Als Bauvariante wurde die mit drei Querträgern ohne Spannseile gewählt und folgende Werte vorgegeben:

- $-$  Resonanzfrequenz  $f_{\text{Res}}$  = 50,2 MHz,
- $-$  Antennenhöhe  $h = 3$  m (0,5  $\lambda$  Idealhöhe), – Drahtdurchmesser 8 mm, unisoliert.

Daraus ergibt sich ein Verkürzungsfaktor von  $VF = 0.9507$ .

Die nach der Berechnung mit ausgegebenen Mindestabstände, siehe Tabelle 3, sind die kleinsten Abstände der horizontal montierten Antenne zu anderen Antennen, Metallflächen oder dem Erdboden. Eine Antenne arbeitet selbstverständlich immer besser, wenn sie freier und höher aufgebaut ist.

Sicherheitshalber berechnete ich die Antenne auch noch mit einem Verkürzungsfaktor von  $VF = 0.97$ . Dabei ergaben sich als Drahtlängen  $l_{\text{D}} = 3{,}154 \text{ m}, l_{\text{S}} = 3{,}251 \text{ m}$ und  $l<sub>R</sub> = 3,3$  m. An der mit diesen Angaben aufgebauten und getesteten Antenne war eine Resonanzfrequenz von 48,9 MHz messbar.

Über *Pruning/Optimieren* wurden dann aus der Antennenlänge  $l<sub>S</sub> = 3,251$  m und der vorhandenen Resonanzfrequenz von 48,9 MHz die Korrekturwerte für die gewünschte Resonanzfrequenz von 50,2 MHz berechnet:

- $-$  neue Antennenlänge  $l<sub>S</sub> = 3,167$  m,
- Verkürzungsfaktor *VF* = 0,945,
- $-$  Länge  $l_D$  um  $-81,7$  mm ändern,
- $-$  Länge  $l<sub>S</sub>$  um  $-84,2$  mm ändern,
- $-$  Länge  $l_R$  um  $-85,5$  mm ändern.

Direktor, Dipol und Reflektor müssen demnach gekürzt werden. Diese Werte stimmten dann auch mit der Praxis überein. Die Differenz in der Dipollänge  $l_s$  zur ersten Berechnung beträgt 19 mm, also

weniger als 0,7 % der Gesamtlänge. Die Resonanzfrequenz der Antenne hätte damit bei nur 49,9 MHz gelegen. Diese Abweichung entsteht durch die unkalkulierbaren Umgebungseinflüsse am Standort der Antenne.

### ■ **Wahl der Aufbauvariante**

Die in Bild 2 gezeigte Aufbauvariante mit zwei Querträgern und dem Spannseil eignet sich im Prinzip für alle Antennen, speziell aber für solche, deren Elemente aus verhältnismäßig dünnen Drähten bestehen. Das können Antennen für die KW-Bänder bis zum 6-m-Band sein. Dieser Aufbau wurde auch schon bei der Antenne in [1] und [2] angewendet.

Wenn die Antenne nicht drehbar sein muss, kann sie auch einfach ohne einen Boom zwischen Masten, Häusern oder Bäumen gespannt/aufgebaut werden. Als Strahlerrichtung ist dabei die des DXCC-Gebiets zu wählen, das erreicht werden soll. Auf diese Weise sind dann auch Dreielementbeams für das 80-m- oder sogar das 160-m-Band realisierbar.

Die ebenfalls in Bild 2 zu sehende Aufbauvariante mit drei Querträgern ohne Spannseile setzt verhältnismäßig dicke Elemente voraus, die sich schon fast selbst tragen. Bei der 6-m-Antenne sind Elemen-

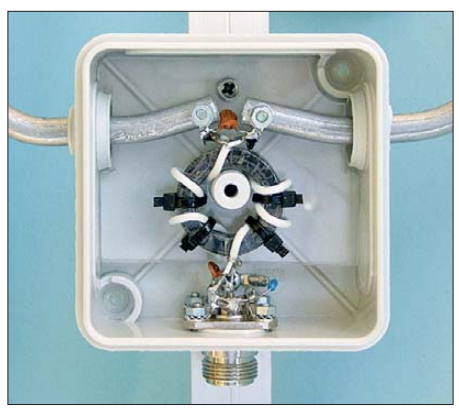

**Bild 4: Blick in die Antennendose mit Balun; unter den Dipolenden ist ein Stück Acryl als Verrutschschutz festgeschraubt.**

tedurchmesser von 8 mm bis 10 mm erforderlich, siehe Bild 1. Damit ist diese Variante nur für das 6-m-Band oder die darüber liegenden Bänder geeignet. Bei entsprechend stabilem Aufbau wäre sie auch noch für das 10-m- und 12-m-Band realisierbar.

### ■ Aufbau der Antennendose **mit 4:1-Balun**

Die Antenne weist im Speisepunkt eine Impedanz von 12,5 Ω auf, die an das zur Speisung einer Antenne übliche 50-Ω-Koaxialkabel angepasst werden muss. Dies

übernimmt ein 4:1-Breitbandbalun nach Guanella, der in Rückwärtsrichtung betrieben wird. Um die gewünschte Transformation zu erreichen, ist der Balun mit 25-Ω-Leitung auf einem oder besser auf zwei Ferritkernen herzustellen. Dazu eignen sich Ringkerne oder auch Doppellochkerne.

Das Kernmaterial für Breitbandanwendungen ist entsprechend des Frequenzbereichs zu wählen. Von Amidon sind mit den FTxxx-61 (*f* = 10…160 MHz), FTxxx-43 (*f* = 1…50 MHz) und FTxxx-77  $(f = 0.5...30$  MHz) passende Ringkerne erhältlich, wobei xxx hier für den Kernaußendurchmesser in Zehntel Zoll steht.

(wird fortgesetzt)<br>dq0kw@darc.de

### **Literatur und Bezugsquelle**

- [1] Warsow, K., DG0KW: Kompakte Zweielementantenne: Doppel-M-Beam für das 6-m-Band. FUNKAMATEUR 59 (2010) H. 5, S. 525–527
- [2] Warsow, K., DG0KW: Der Doppel-M-Beam, eine kompakte Antenne nicht nur für das 6-m-Band. *[www.dl0hst.de](http://www.dl0hst.de)* → *Technik* → *Doppel-M-Beam-Antenne*
- [3] Steyer, M., DK7ZB: 6-m-Yagis in 12,5-Ω-Technik. FUNKAMATEUR 47 (1998) H. 4, 446-447
- [4] Beckers, T.: Klasse-D-Entwicklungen: Weniger Störungen trotz filterlosem Ausgang. Elektor 41 (2010) H. 11, S. 60–61
- [5] Warsow, K., DG0KW: Triple-M-Beam-Berechnung. *[www.dl0hst.de](http://www.dl0hst.de)* → *Software*

## *Pi-Filter für KW-Endstufen*

### *MANFRED MADAY – DC9ZP*

*Zur Anpassung der Ausgangsimpedanz einer Röhrenendstufe an Speiseleitung und Antenne dienen in KW-Amateurfunksendern zumeist als Pi-Filter geschaltete Schwingkreise. Beim Selbstbau, der Modifizierung oder der Reparatur von Endstufen besteht oft das Problem, diesen wichtigen Schaltungsteil richtig zu dimensionieren und geeignete Bauelemente zu finden. Der Beitrag gibt dazu eine Hilfestellung.*

Der als Pi-Filter geschaltete Ausgangskreis einer Röhrenendstufe wird oft auch als *Tankkreis* oder *Collinsfilter* bezeichnet. Funktion und Qualität der Endstufe hängen maßgeblich von der Ausfühung dieser Baugruppe ab. Die nachstehenden Tipps sind für Funkamateure gedacht, die mit dem Selbstbau einer Röhrenendstufe liebäugeln, ein bestehendes Pi-Filter modifizieren oder dieses mit modernen Bauelementen ausrüsten möchten.

### ■ **Abblockkondensator und Sicherheitsdrossel**

Bevor wir uns dem Pi-Filter zuwenden, müssen unbedingt zwei weitere wichtige Bauteile erwähnt werden. Das erste befindet sich zwischen Ausgangsfilter und Röhrenendstufe und ist in Bild 1 mit  $C_{Block}$  bezeichnet. Dieser hochspannungsfeste Kondensator hält die Anodengleichspannung von Filter und Antenne fern. Sein Blindwiderstand darf auf dem langwelligsten

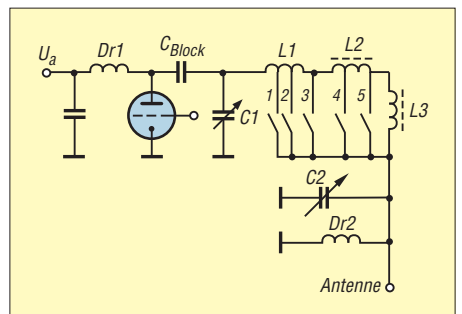

**Bild 1: Typische Schaltung eines Pi-Filters am Ausgang einer Röhrenendstufe; die Luftspule L1 und die beiden Ringkernspulen L2 und L3 sind in Reihe geschaltet und werden bandabhängig kurzgeschlossen.**

Band (160 m) nicht größer als 5 % des Ausgangswiderstands *R*<sup>a</sup> der Röhre sein [1]. Letzterer wird oft für einen bestimmten Anodenstrom und eine definierte Anodenspannung in den Datenblättern der Hersteller angegeben. Wenn die Angabe fehlt, berechnet er sich mit hinreichender Genauigkeit aus

$$
R_{\rm a} = \frac{U_{\rm a}}{1,67 \cdot I_{\rm a}} \,. \tag{1}
$$

Für *U*<sup>a</sup> und *I*<sup>a</sup> sind die Werte bei Vollaussteuerung einzusetzen. Die Formel gilt für den im Amateurfunkbereich üblichen AB-Betrieb. Die Mindestkapazität von C<sub>Block</sub> lässt sich dann nach der folgenden zugeschnittenen Größengleichung berechnen:

$$
C/\text{pF} = \frac{10^6}{2 \cdot \pi \cdot 1,81 \cdot R_a/\Omega \cdot 0,05}.
$$
 (2)

Setzt man also  $R_a$  in  $\Omega$  ein, erhält man C in pF. Der Strom, der durch den Kondensator fließt, wird wesentlich von der Ausgangskapazität *C*out der Röhre beeinflusst [1]. Diese ist dem Datenblatt zu entnehmen und beträgt z. B. bei der russischen Röhre GU43B im Mittel 14 pF. Daraus resultiert bei einem Anodenstrom von 0,8 A und einer Anodenspannung von 3 kV ein maximaler HF-Strom von 7,1 A, der sich gemäß folgender zugeschnittener Größengleichung berechnet:

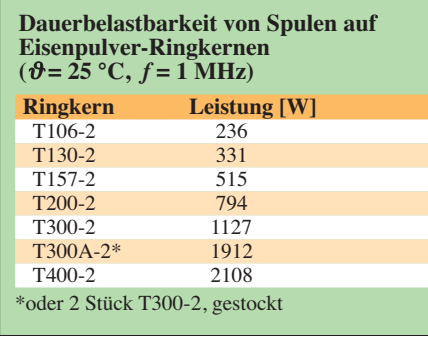

### $I_{\text{CBlock}}/A = I_a/A + 0.15 \cdot C_{\text{out}}/pF \cdot U_a/kV.$  (3)

Man erhält  $I_{\text{CBlock}}$  in A, wenn man  $C_{\text{out}}$  in pF und *U*<sup>a</sup> in kV einsetzt.

Leider gibt es für Kondensatoren keine Angaben zur Belastbarkeit mit HF-Wechselstrom. Deshalb ist man gut beraten, zwei oder mehrere gleiche Kondensatoren parallelzuschalten. Es eignen sich nur Typen, die für die Belastung in Senderendstufen ausgelegt sind [2]. In Bild 2 sind einige davon zu sehen. In der Praxis werden gewöhnlich zwei Kondensatoren mit einem Wert zwischen 1000 pF und 1200 pF und einer Spannungsfestigkeit von 10 kV eingesetzt. Amateurfunk-Flohmärkte sind eine gute Quelle für solche Bauelemente. Der Abblockkondensator sollte aus Sicherheitsgründen die dreifache Anoden-

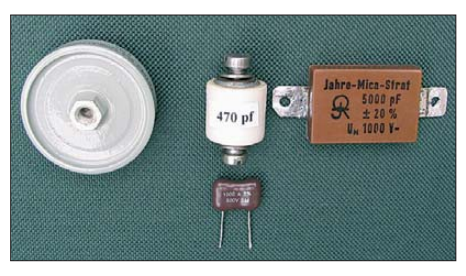

**Bild 2: Beispiele für Kondensatoren, die in Röhrenendstufen eingesetzt werden können; oben links ein russischer 10-kV-Scheibenkondensator, in der Mitte ein sogenannter**  6-kV-Doorknob ("Türknopf"), oben rechts ein **1-kV- und unten ein 500-V-Glimmerkondensator**

spannung aushalten können. Wenn er trotzdem durchschlägt, liegt die Anodenspannung an der Antenne und kann viel Unheil anrichten. In diesem Fall sorgt die Drossel Dr2 (Bild 1) dafür, dass die Hochspannungssicherung rechtzeitig auslöst. Sie ist das zweite sicherheitsrelevante Bauteil und besitzt eine Induktivität von etwa 1 mH. Die Drossel liegt am Pi-Filterausgang gegen Masse. Ihre Drahtstärke muss so bemessen sein, dass sie im Fehlerfall nicht nur schmort oder gar durchbrennt, sondern sofort den Kurzschluss herbeiführt.

### ■ Kreisgüte des Pi-Filters

Pi-Filter werden so dimensioniert, dass der Wert der Kreisgüte *Q* zwischen 10 und 12

liegt. Eine höhere Gütezahl würde bedeuten, dass höhere Ströme fließen, welche entsprechend größere Verluste verursachen. Der mittlere HF-Strom im Pi-Filter liegt in der Größenordnung des Produkts aus Anodenstrom und Kreisgüte. Kleinere Gütewerte verschlechtern die Oberwellenunterdrückung und sind daher ebenfalls ungünstig. Das Letztgenannte ist nur dann zweitrangig, wenn ein Antennenkoppler verwendet wird, der diese Aufgabe mit übernimmt.

Die Kreisgüte ist nicht zu verwechseln mit der Leerlaufgüte *Q*L, deren Wert von den Verlusten in den beteiligten Drehkondensatoren C1 und C2 sowie in den Spulen abhängt. Zur Berechnung des Pi-Filters kann man die Leerlaufgüte von Luftdrehkondensatoren mit 1000 und die der Spulen mit 100 bis 200 ansetzen. Insgesamt muss im Pi-Filter mit Verlusten zwischen 5 % und 15 % gerechnet werden. Auch der Skin-Effekt hat Einfluss auf die Spulengüte (siehe Kasten).

### ■ Spulen

Das typische Pi-Filter besteht aus einer Luftspule L1, die für das 10-m-Band bis einschließlich des 20-m-Bandes benutzt wird, sowie aus zwei weiteren Spulen L2 und L3, welche in Serie zu L1 liegen, um die übrigen KW-Bänder abzudecken. Wenn diese auch als Luftspulen ausgelegt sind, dann geht es im Endstufengehäuse sehr eng zu. Gedrängter Aufbau von Luftspulen bedeutet aber eine Beeinträchtigung der Leerlaufgüte durch Wirbelstromverluste durch zu nahe Masseflächen [3]. Außerdem besteht die Gefahr der gegenseitigen Kopplung.

Für die langwelligen Bänder ist daher der Einsatz von Spulen auf Ringkernen sinnvoll. Diese besitzen neben einer hohen Leerlaufgüte ein weitgehend geschlossenes Magnetfeld. Dadurch wird ihre Güte bei der Annäherung an Masseflächen nicht signifikant verringert. Sie bestehen für Endstufen der 1-kW-Klasse z. B. aus *Amidon*-Eisenpulver-Ringkernen vom Typ T300-A2. Gegenüber Ferrit-Ringkernen besitzen sie den Vorzug, sich wieder relativ schnell zu regenerieren, nachdem sie in die Sättigung getrieben oder überhitzt wurden (siehe Kasten). In der Tabelle sind einige Ringkerntypen mit ihrer maximal zulässigen Belastbarkeit aufgeführt.

Während Luftspulen mindestens einen halben Spulendurchmesser von metallischen Gegenständen Abstand halten müssen, kann man Ringkerne wegen ihres geschlossenen Feldes ohne Verluste bis auf wenige Millimeter an Masseflächen oder andere Spulen annähern.

Der T300-A2 ist doppelt so hoch wie der T300-2. Wenn er nicht im Handel oder auf

### **Begriffserläuterungen**

#### **Sättigung von Ferrit- oder Eisenpulverkernen**

Die *magnetische Sättigung* ist erreicht, wenn eine Erhöhung der Magnetisierung keine Erhöhung des magnetischen Flusses mehr bewirkt. Gleichzeitig geht die Permeabilität und damit die Induktivität zurück. In HF-Anwendungen mit Transformationsaufgaben, z. B. in einem Pi-Filter, gibt es dann kein definiertes Übersetzungsverhältnis mehr. Von der Sättigung abzugrenzen sind ähnliche Erscheinungen, die auftreten, wenn der

Ringkern lediglich überhitzt wird, was durch hohe Verluste in den aufgebrachten Spulenwindungen verursacht werden kann.

#### **Skin-Effekt**

Als Skin- oder Haut-Effekt bezeichnet man die physikalische Erscheinung in von hochfrequentem Wechselstrom durchflossenen elektrischen Leitern, bei der die Stromdichte im Inneren des Leiters niedriger ist als an der Oberfläche. Je höher die Frequenz des Wechselstroms, desto ausgeprägter ist dieser Effekt, der auch über die Eindringtiefe des Wechselstroms in den Leiter beschrieben werden kann. Eine genaue Berechnungsmethode für verschiedene Metalle und den damit einhergehenden ohmschen Verlusten ist in [3] zu finden.

dem Flohmarkt beschaffbar ist, dann kann man als vollwertigen Ersatz zwei Kerne vom Typ T300-2 stocken, indem man sie einfach zusammenklebt. Danach werden sie mit zwei Lagen PTFE-Band umwickelt, das in Baumärkten als Dichtungsband für Wasserarmaturen erhältlich ist. Darüber kommt noch eine Lage Gewebe-Isolierband zur Fixierung. Diese Prozedur verhindert Durchschläge bei hohen HF-Spannungen in Richtung Kern. Man kann sie sich nur dann sparen, wenn man für die Spule hochwertig isolierten Draht mit einem Querschnitt von mindestens 3 mm<sup>2</sup> verwendet.

Die Ringkerne und Leitungsquerschnitte sind damit für Leistungen bis 2 kW (PEP) geeignet und halten eine Dauerleistung von 750 W ohne schädliche Erwärmung aus.

### ■ **Drehkondensatoren**

Die typische Endkapazität eines Anodendrehkondensators liegt etwa bei 300 pF bis 500 pF, die des Ausgangsdrehkondensators bei 1000 pF bis 1300 pF. Die genauen Werte sollten allerdings berechnet werden. Wichtig ist, dass das 160-m-Band mit der Abstimmung des Anodendrehkondensators auch vollständig erreicht und ein eindeutiger Anodenstrom-Dip sichtbar wird.

Wenn anstelle des passenden antennenseitigen Drehkondensators nur ein Typ mit weniger als 1000 pF zur Verfügung steht, dann kann es erforderlich sein, für das 160-m-Band einen zusätzlichen Kondensator mit einer Kapazität von 250 pF bis 500 pF parallelzuschalten. Das kann mit einer Ebene des Bandwahlschalters oder mittels Relais geschehen.

Als Parallelkondensatoren eignen sich stromfeste Glimmertypen hoher Güte (*Silver Mica*). Sie sollten eine Belastbarkeit von mindestens 1000 V besitzen [2].

Wenn der anodenseitige Drehkondensator für das 160-m-Band ebenfalls zu wenig Kapazität hat, dann kann man auch hier einen Kondensator parallelschalten. Dieser muss aber hohe Ströme und hohe Spannungen verkraften. Man schaltet diesen Kondensator dann am besten mit einem Vakuumrelais [4]. Ein Bandschalter wäre höchstwahrscheinlich überfordert und ist daher ungeeignet.

Das Verfahren kann sinnvoll sein, wenn man einen hochspannungsfesten konventionellen Drehkondensator mit geringerer Kapazität zur Verfügung hat und diesen auf jeden Fall verwenden will.

Die Verluste eines Kondensators mit Epoxidharzgewebe anstelle von Luft als Dielektrikum sind etwas höher, halten sich aber in Grenzen. Um zu verhindern, dass an den Kanten Spannungsüberschläge auftreten, entfernt man am Platinenrand mit einer Feile oder durch Ätzen einen Kupferstreifen von etwa 2 mm Breite.

Während der antennenseitige *Load*-Drehkondensator mit einer Spannungsfestigkeit von 800 V bis 1000 V ausreichend dimensioniert ist, muss man beim anodenseitigen *Plate*-Drehkondensator eine Spannungsfestigkeit vorsehen, die in Höhe der Anodenspannung zuzüglich eines Sicherheitszuschlags liegt.

Diese Faustformel gilt aber nur für den bereits sauber abgestimmten Kreis und einen 50-Ω-Abschluss auf der Antennenseite. Wer seine Endstufe unter Vollaussteuerung abstimmt oder ein höheres Stehwellenverhältnis in Kauf nimmt, muss trotz

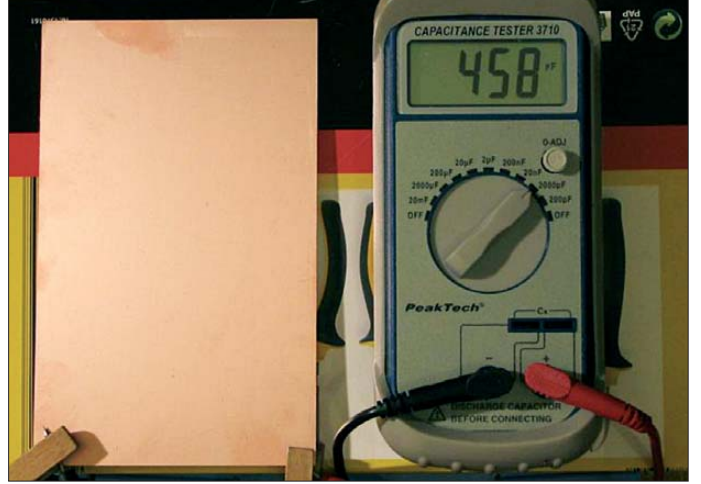

Eine gute Alternative ist der Einsatz von Leiterplatten aus Epoxidharzgewebe als Kondensator. Dieses Material hat eine Durchschlagsfestigkeit von etwa 13 kV/ mm und eignet sich damit für die Parallelschaltung zum anodenseitigen Drehkondensator.

Die doppelt kaschierte Ausführung in der Größe 160 mm × 100 mm besitzt eine Kapazität von 458 pF (Bild 3). Man schraubt die Leiterplatte mit Nylonschrauben plan an eine Seitenwand und schaltet sie mit einem Vakuumrelais.

Die erforderliche Plattengröße für eine bestimmte Kapazität berechnet man nach folgender Formel:

$$
A/cm^{2} = \frac{1}{0.00885 \cdot \frac{\varepsilon_{\rm r}}{d/cm \cdot C/pF}}
$$
(4)

Dabei sind *A* die Fläche einer Plattenseite, *ε*<sup>r</sup> die Dielektrizitätskonstante von etwa 4,85, *d* die Plattendicke und *C* die gewünschte Kapazität.

**an einem hochspannungsfesten Kondensator aus doppelt kaschiertem Epoxid-Leiterplattenmaterial Fotos und Screenshot: DC9ZP**

**Kapazitätsmessung**

**Bild 3:** 

der vorgeschlagenen Dimensionierung mit Überschlägen in den Drehkondensatoren und im Bandschalter rechnen.

Ideale anodenseitige Drehkondensatoren sind Vakuumausführungen mit 300 pF bis 500 pF und einer Spannungsfestigkeit von 5 kV. Sie haben zumeist eine mechanische Länge von etwa 22 cm. Die Preise gebrauchter Vakuumdrehkondensatoren liegen derzeit mit mindestens 150 € in etwa auf dem Niveau neu angefertigter Luftdrehkondensatoren. Das größere Problem ist oft die Beschaffung eines Zählwerks, ohne das man leider nicht auskommt. Ideal ist ein Kurbelzählwerk – mit etwas Glück findet man brauchbare Exemplare auf Flohmärkten.

Ich verwende in meiner GU43B-Endstufe [2] einen Vakuum-Drehkondensator mit 320 pF und einer Spannungsfestigkeit von 15 kV. Ein konventioneller 320-pF-Drehkondensator mit einer Spannungsfestigkeit von 3 kV hat erheblich größere Abmessungen und hätte damit ein Platzproblem im Gehäuse verursacht.

### ■ Spannungen und Ströme **am Filterausgang**

Solange das Stehwellenverhältnis nicht grö- $\beta$ er als  $s = 3$  wird, benötigt eine Röhrenendstufe keinen zusätzlichen Antennenkoppler. Das gilt jedoch nur, wenn die Bauteile im Pi-Filter richtig dimensioniert wurden.

Die HF-Spitzenspannung an einem bestimmten Abschlusswiderstand berechnet sich nach der Formel:

$$
U_{\rm ss} = \sqrt{2 \cdot P \cdot R}.\tag{5}
$$

Bei einer Leistung von 1000 W an einem Abschlusswiderstand von 50  $\Omega$  ( $s = 1$ ) beträgt die Spitzenspannung 315 V, an 150 Ω  $(s = 3)$  sind es schon 546 V. Ein Rundfunkdrehkondensator mit einem Plattenabstand von 0,5 mm wird dann schon zu Überschlägen neigen, zumal bei Abstimmfehlern die Spannung weiter ansteigt.

Muss eine niederohmige (verkürzte) Antenne angepasst werden, sinkt zwar die Spannung am Filterausgang, dafür steigt aber der Strom: *\_\_\_\_\_\_*

$$
I = \sqrt{\frac{2 \cdot P}{R}}.
$$
 (6)

Bei einer Ausgangsleistung von 1000 W und einer Impedanz von 20  $\Omega$  ergibt sich somit ein HF-Strom von 10 A. Dieser stellt eine große Belastung für Bandwahlschalter und Antennenrelais dar.

Wer mit seiner Endstufe Antennen mit einem SWV bis *s* = 3 anpassen will, muss einen Ausgangsdrehkondensator (C2 in Bild 1) mit einem Plattenabstand von 1 mm einplanen, ein Antennenrelais einsetzen, das bis zu 12 A Dauerstrom verträgt und einen entsprechend dimensionierten Bandwahlschalter bzw. ein Vakuumrelais verwenden [4].

### ■ **HF-Spannung längs der Spule**

Die HF-Spannung, die sich über der Spule des Pi-Filters aufbaut, berechnet sich gemäß folgender Formel:

$$
U_{\rm ss} = 2 \cdot \pi \cdot f \cdot L \cdot I. \tag{7}
$$

Dabei ist f die Arbeitsfrequenz, *L* die Induktivität der Filterspule und *I* der hindurch fließende Strom. Letzteren kann man überschlägig aus dem Produkt aus Anodenstrom *I*<sup>a</sup> und Kreisgüte Q berechnen.

Die Kenntnis der Spannung ist wichtig, weil man den Bandwahlschalter entsprechend auslegen muss. Hat er zu kurze Abstände zwischen den Kontakten und der Schaltebene, kommt es zur Ausbildung von Lichtbögen und die Kontakte verbrennen [4]. Über einer Pi-Filterspule für das 160-m-Band mit einem Wert von 24  $\mu$ H liegt bei einem Anodenstrom von 1 A und einer Kreisgüte von 10 demnach eine Spitzenspannung von etwa 2722 V. Der verwendete Bandwahlschalter sollte also eine Kriechstrecke von mindestens 3 mm aufweisen.

### ■ **Berechnung des Pi-Filters**

Ausgangspunkt für die Berechnung der Werte für die Spulen und Kondensatoren eines Pi-Filters ist neben der Frequenz der Ausgangswiderstand der Endröhre bei Vollaussteuerung. Dieser Wert ist gleichzeitig der Eingangswiderstand des Pi-Filters. Ebenso wichtig ist die gewünschte Kreisgüte *Q*.

Das Pi-Filter kann man z. B. mit dem Programm *TLW.exe* (*Transmission Line for Windows*) berechnen, welches als Beilage zum Antennenhandbuch der ARRL geliefert wird [5]. Das Programm ist sehr anspruchsvoll, außerdem muss man den Ausgangswiderstand der verwendeten Röhre

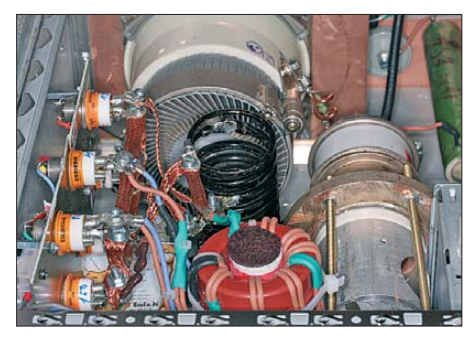

**Bild 4: Pi-Filter mit gestockten Ringkernen T300-2 in einer GU43B-Endstufe; die Kerne sind mit hochspannungsfesten Silikonkautschukdrähten bewickelt. Vorn links befindet sich der Bandwahlschalter mit fünf Siemens-Vakuumrelais VR411, rechts ist ein Vakuumdrehkondensator zu sehen.** 

mit Formel (1) vorher selbst berechnen. Wer keine Lust zum Rechnen hat, findet in [1] entsprechende Tabellen für *C* und *L*. Den Außenwiderstand der Röhre muss man aber auch in diesem Fall kennen.

Da für die Auslegung des Pi-Filters die Kreisgüte *Q* der entscheidende Faktor ist, habe ich dazu ein Programm auf der Grundlage der in *TLW* verwendeten Algorithmen entwickelt [6]. Dieses berechnet mit hinreichender Genauigkeit die Kapazität der Drehkondensatoren und die Induktivität der Spulen nach Eingabe der Güte, des Anodenstroms und der Anodenspannung bei Vollaussteuerung.

Die Berechnung der erforderlichen Windungszahl bei Ringkernen ist einfach. Nach Ermittlung des A<sub>L</sub>-Wertes aus der Tabelle des Herstellers [7] und der Festlegung der Induktivität *L* in μH wird die erforderliche Windungszahl W nach folgender Formel berechnet: *\_\_\_\_*

$$
W = 100 \cdot \sqrt{\frac{L}{A_{\rm L}}} \,. \tag{8}
$$

Als  $A_I$ -Wert ist die Herstellerangabe in  $\mu$ H pro (100 Wdg)2 einzusetzen. Da es auch Angaben in nH/Wdg<sup>2</sup> gibt, darf man die Dimensionen nicht verwechseln.

Für zwei gestockte Kerne vom Typ T300- 2 nimmt man den *A*L-Wert des T300A-2, also 228. Das entspricht 22,8 nH/Wdg2. Bei der Berechnung muss man beachten, dass sich die Induktivität im Pi-Filter auf mehrere Spulen verteilt. Wenn man z. B. für das 160-m-Band eine Induktivität von 24  $\mu$ H ermittelt, dann müssen, um die richtige Windungszahl zu erhalten, von diesen 24 μH die Induktivitätswerte der vorgeschalteten Spulen abgezogen werden. Eine Windung ist immer als ein Durchgang des Drahtes durch den Kern definiert.

Die Berechnung von Luft- oder Ringkernspulen lässt sich auch sehr gut mithilfe des *Mini-Ringkernrechners* bewerkstelligen. Er stammt von Wilfried Burmeister, DL5SWB, und ist als Freeware erhältlich [8]. Ein doppelt gestockter Ringkern T300-2 wird dann in dem Programm als T300A-2 angegeben (Bild 5).

### ■ **Abgleich**

SWV-Analysatoren, wie z. B. der vektorielle FA-Antennenanalysator [9], sind hervorragende Hilfsmittel, um festzustellen, ob das Pi-Filter auch die gewünschten Frequenzbereiche überstreicht.

Zum Abgleich ist die Endstufe aus Sicherheitsgründen von Netz und Netzteil zu trennen. Anschließend sind folgende Schritte auszuführen:

- Ausgangswiderstand der Röhre mit Formel (1) berechnen,
- induktionsarmen Widerstand in der berechneten Höhe zur Simulation des Ausgangswiderstandes von der Anode der Röhre nach Masse schalten,
- SWV-Analysator an den Ausgang der Endstufe anschließen und das Ausgangsrelais mit einer externen Spannung schalten,
- nacheinander jede einzelne Betriebsfrequenz am Analysator einstellen und den Bandwahlschalter auf das jeweilige Band schalten,
- mit Anoden- und Antennendrehkondensator für jedes Band den Punkt mit geringstem SWV und Imaginärteil  $X = 0$ herausfinden und die Einstellung dokumentieren.

Die auf diese Weise gefundenen Einstellungen sind die Anfangswerte für den späteren Betrieb. Weil der tatsächliche Ausgangswiderstand der Röhre abhängig von der Aussteuerung ist, werden die Betriebs einstellungen dann etwas abweichen, sich aber in der Nähe der Anfangswerte wiederfinden lassen.

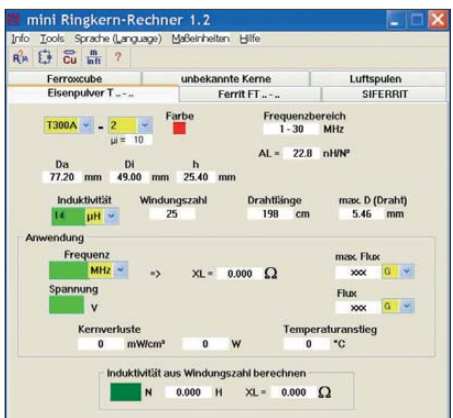

**Bild 5: Einsatz des Mini-Ringkernrechners bei der Berechnung der Wickeldaten für den Ringkern T300-A2 bzw. zwei gestockte T300-2**

### ■ Zusammenfassung

Die aufgezeigten Dimensionierungshinweise und Praktikertipps beruhen auf langjähriger Erfahrung im Selbstbau und im Umgang mit röhrenbestückten Endstufen. Obwohl das Pi-Filter prinzipiell nur aus drei Bauelementen besteht, sind einige Eckpunkte zu beachten, wenn es seine Funktion als impedanztransformierender Resonanzkreis optimal erfüllen soll.

Neben der richtigen Berechnung der erforderlichen elektrischen Werte ist besonderes Augenmerk auf die Strom- und Spannungsbelastbarkeit der verwendeten Bauteile zu legen, um einen sicheren und störungsfreien Betrieb bei hoher Ausgangsleistung zu erreichen. Der Beitrag soll dem weniger erfahrenen Funkamateur helfen, kostspielige Fehler zu vermeiden. dc9zp@darc.de

### **Literatur und Bezugsquellen**

- [1] Silver, H.W., N0AX (Ed.): The ARRL Handbook for Radio Communications 2012. ARRL, Newington 2011; Chapter 17, RF Power Amplifiers; Bezug: FA-Leserservice *A-6634*
- [2] Maday, M., DC9ZP: KW-Röhrenendstufen aufpoliert. FUNKAMATEUR 55 (2006) H. 1, S. 67–69
- [3] Hegewald, W., DL2RD: Güteabschätzung bei Luftspulen. FUNKAMATEUR 53 (2004) H. 7, S. 712–713
- [4] Maday, M., DC9ZP: Schwachstellenbeseitigung bei KW-Endstufen. FUNKAMATEUR 56 (2007) H. 11, S. 1206–1207
- [5] Silver, H.W., N0AX (Ed.): Antenna Book. 22nd Edition, ARRL, Newington, 2011; Programm TLW.exe auf der mitgelieferten CD; Bezug: FA-Leserservice *A-6801*; (auch in früheren Ausgaben)
- [6] Maday, M., DC9ZP: Programm Endstufe.exe zur [Berechnung von Pi-Filtern.](http://www.dc9zp.homepage.t-online.de) *www.dc9zp.homepage. t-online.de* → *Kurzwellen projekte* → *Selbstbau einer Endstufe mit der GU43B*
- [7] Daten von Amidon-Ringkernen: *[www.amidoncorp.com/pages/specifications](http://www.amidoncorp.com/pages/specifications)*
- [8] Burmeister, W., DL5SWB: mini Ringkern-Rechner Version 1.2. *[www.dl5swb.de/html/mini\\_ringkern](http://www.dl5swb.de/html/mini_ringkern-rechner.htm) -rechner.htm;* auf FA-CD 2011 enthalten
- [9] Graubner, N., DL1SNG: Vektorieller Antennenanalysator als Handgerät im Selbstbau. FUNKAMA-TEUR 56 (2007) H. 3, S. 283–285; H. 4, S. 396–399; H. 6, S. 506–507; 57 (2008) H. 5, S. 510–513; H. 6, S. 620 –622 (überarbeiteter Bausatz beim FA-Leserservice demnächst wieder erhältlich)

### *2-m-FM-Empfänger mit dem Si570 als Lokaloszillator (2)*

*CLEMENS VERSTAPPEN – DL3ETW*

*Nach der Vorstellung des Konzepts und der Beschreibung der Tuner-Baugruppe in der vorigen Ausgabe beschäftigt sich der zweite Teil des Beitrags mit der Empfänger- sowie der Steuerungs-Baugruppe.*

Bei der Auswahl der ZF-Filter für die Signalaufbereitung des Empfängers sind die Bandbreite des Empfangssignals und eventuell existierende Kanalraster ein wichtiges Kriterium. In der Tabelle sind mögliche Filterbestückungen für den Empfang des 2-m-Amateurfunkbandes aufgeführt. Ich entschied mich für das 25-kHz-Kanalraster und wählte die Filter 10M15A und CFU455E [10], [11].

Aus dem Raster ergeben sich ein Spitzenhub von

 $\Delta f = 25$  kHz  $\times$  0,2 = 5 kHz

und ein Nennhub von

 $\Delta f = 5$  kHz  $\times$  0,6 = 3 kHz [12].

Das vom Tuner in die 10,7-MHz-Lage gemischte ZF-Signal gelangt über die SMA-Buchse X1 und die Anpassungsschaltung R22, R24 und R23 zum zweipoligen Quarzfilter (Bild 16). Dieses hat eine Mittenfrequenz von 10,7 MHz und eine Bandbreite von ±7,5 kHz. Die L/C-Kombinationen L1/C4 und L3/C15 am Ein- und Ausgang des Quarzfilters Q5 transformieren Ein-und Ausgangsimpedanz auf den Systemwert von 50 Ω, R1 schließt das Filter reflexionsfrei ab.

Der hochintegrierte Schaltkreis MC3371 verstärkt das ZF-Signal und sorgt für die zweite Umsetzung der Signalfrequenz auf 455 kHz. Das dazu benötigte quarzstabile Oszillatorsignal wird von einem integrierten Generator erzeugt und hat eine Frequenz von 10,245 MHz.

Die übrige Beschaltung entspricht der Herstellerapplikation und weist einschließlich des FM-Diskriminators keine Besonderheiten auf.

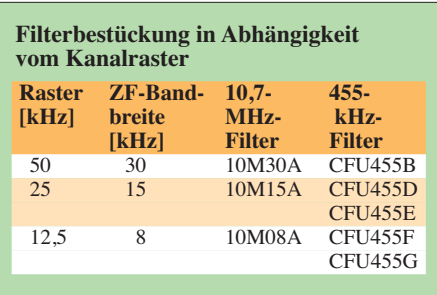

IC3 ist ein LM386 im achtpoligen DIL-Gehäuse. Bei einer Versorgungsspannung von 8 V liefert er eine NF-Ausgangsleistung von bis zu 700 mW an 8 Ω. Die gewählte Minimalbeschaltung ist für diese Anwendung völlig ausreichend. Die Verstärkung beträgt etwa 26 dB.

Über C5 gelangt das NF-Ausgangssignal an den Steckverbinder X3 und damit zur Platine Stromversorgung/Steuerung und zum Lautsprecher.

### *ZF-Filter*

Die beiden ZF-Filter habe ich in einer Testschaltung mit Ein- und Ausgangsanpassung separat ausgemessen. Die Transformationsschaltung des ersten Filters setzt die Systemimpedanz von 50 Ω auf 3 kΩ // 2 pF am Eingang des Quarzfilters herauf und am Ausgang entsprechend herab. Mit

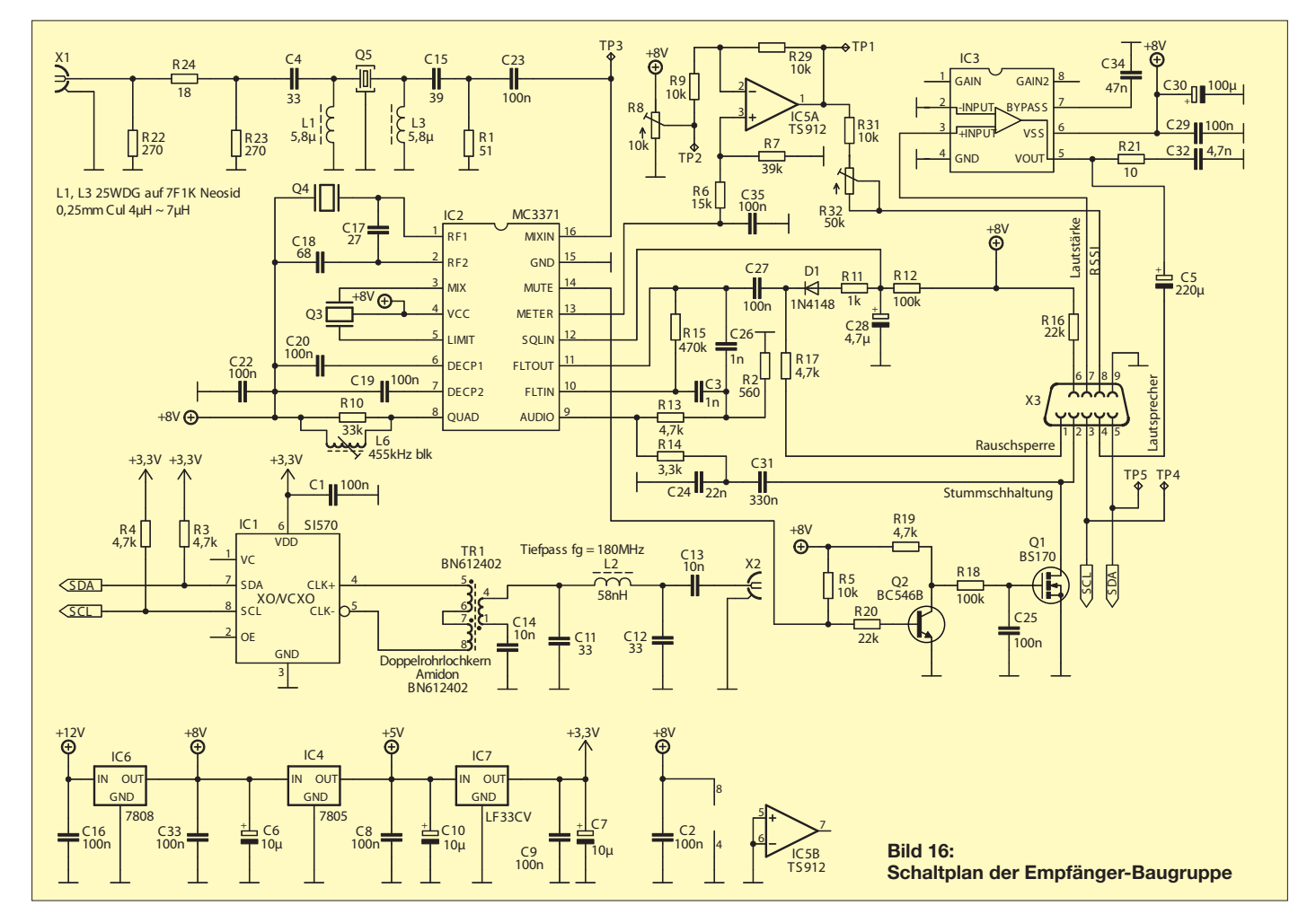

*RFSim99* wurden die Werte des L/C-Glieds zu 5,8  $\mu$ H und 39 pF bestimmt.

An dem mit diesen Bauelementen aufgebauten Testmuster habe ich mit einem kommerziellen Netzwerkanalysator den Frequenzgang aufgenommen (Bild 18). Ein Vergleich des Ergebnisses (Screenshot in Bild 19) mit dem Datenblatt des Herstellers ergab weitgehende Übereinstimmung. Allerdings war die gemessene Einfügedämpfung mit 3 dB um 1 dB schlechter.

In der Testschaltung wurde das Filter auf minimale Welligkeit eingestellt. Dabei lässt sich ein Optimum für die Welligkeit in Kombination mit guter Bandbreite/Flankensteilheit erreichen. Die Bandbreite vergrößerte sich dabei zwar etwas, aber die garantierte Sperrdämpfung wird noch erreicht.

Als zweites ZF-Filter kommt ein Keramikfilter vom Typ CFU455E mit ±7,5 kHz Bandbreite zum Einsatz. Es besitzt eine Ein- und Ausgangsimpedanz von 1,5 kΩ. Der Hersteller gibt in seinem Datenblatt eine Einfügedämpfung von maximal 6 dB und eine 6-dB-Bandbreite von 15 kHz an. Bei einem Abstand von 15 kHz zur Mittenfrequenz soll die Sperrdämpfung mindestens 40 dB betragen.

Mit *Rfsim99* habe ich ebenfalls eine Transformation auf 50  $\Omega$  berechnet (Bild 17). Die Werte dienten als Grundlage für den Testaufbau (Bild 20). Im Screenshot (Bild 21) ist die Filterkurve zu sehen. Die Marker 2 und 3 sind auf etwa 6 dB unterhalb der Einfügedämpfung eingestellt.

Als Wert für die Spulen wurde 92  $\mu$ H und für die Kondensatoren 1,2 nF ermittelt. Die aufgebaute Schaltung lieferte ohne weiteres Abstimmen die gewünschte Filterfunktion. Die Einfügedämpfung beträgt 3,5 dB, die

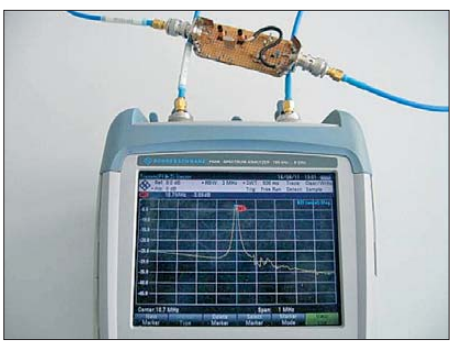

**Bild 18: Messaufbau zur Bestimmung des Frequenzgangs des 10,7-MHz-Quarzfilters**

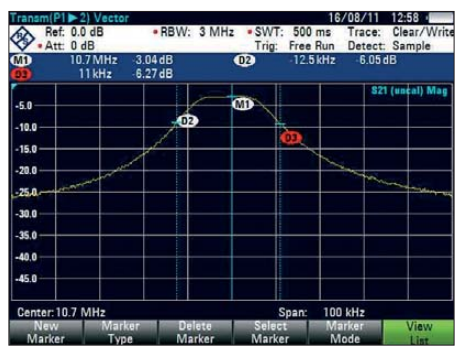

**Bild 19: Einfügedämpfung des Quarzfilters**

6-dB-Bandbreite liegt bei etwa 19 kHz. Mit einer Sperrdämpfung von mehr als 40 dB im Abstand von 15 kHz von der Mittenfrequenz wird ein guter Wert erreicht.

### *S-Meter*

Im Unterschied zum Empfängerschaltkreis MC3361 stellt der MC3371 am Pin 13 ein RSSI-Signal zur Verfügung, das sich zur Steuerung eines S-Meters verwenden lässt. Der Dynamikbereich beträgt bei 10,7 MHz immerhin 60 dB. Eine HF-Eingangsleistung von –60 dBm am Tuner führt über die ge-

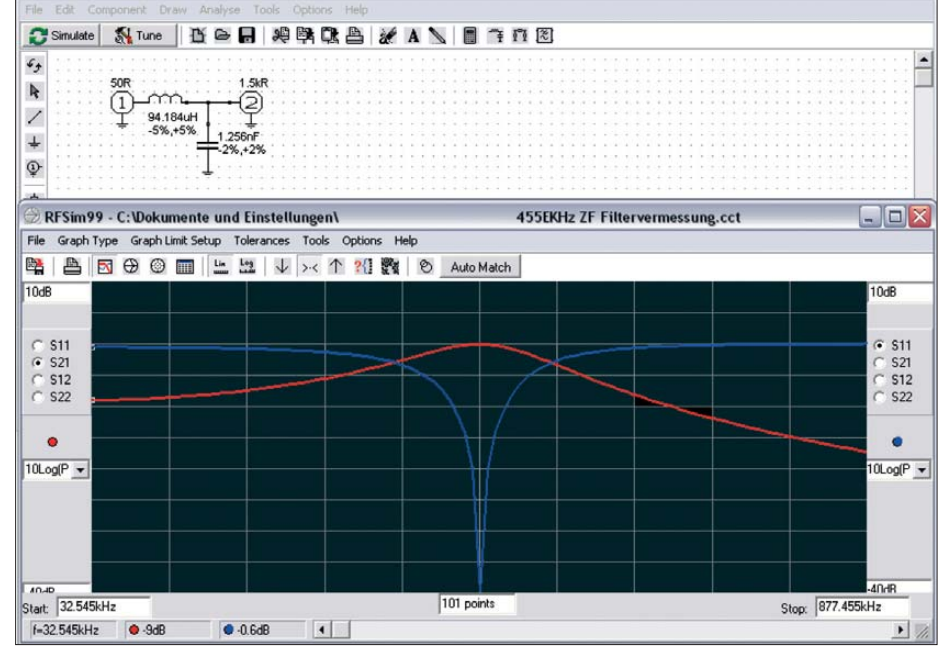

**Bild 17: Berechnung der Anpassung für das Keramikfilter mittels** *RFSim*

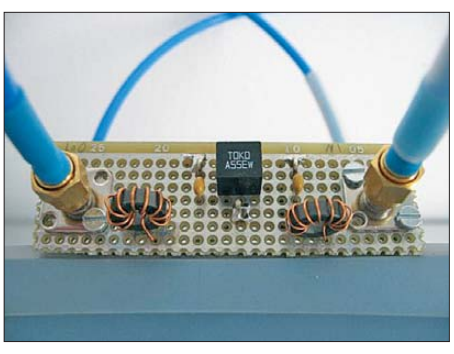

**Bild 20: Messaufbau zur Überprüfung der Eigenschaften des 455-kHz-Keramikfilters** 

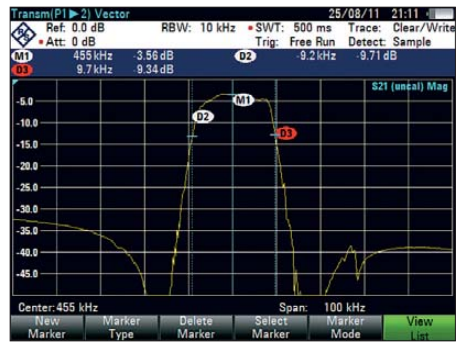

**Bild 21: Einfügedämpfung des Keramikfilters**

steuerte Stromquelle im Schaltkreis zu einem Spannungsabfall von 3,3 V über der Reihenschaltung von R6 und R7. Leider wird auch dann eine geringe Ausgangsspannung vom Schaltkreis erzeugt, wenn kein Eingangssignal anliegt. Diesen Effekt kompensiert die Schaltung mit dem Operationsverstärker TS912 weitgehend.

In Bild 22 ist die Ausgangsspannung des OPV an TP1 in Abhängigkeit von der Eingangsleistung dargestellt. Der Abstand der blauen Linie von der schwarzen Referenzlinie zeigt die Abweichung vom Idealwert. Der Eingangspegel von –93 dBm entspricht dabei der S-Stufe S9. Von S2 (–135 dBm) bis S9 + 30 dB ist der Anzeigebereich weitgehend linear. Der am Messinstrument angezeigte Wert besitzt somit eine recht gute Aussagekraft.

Beim Abgleich ist durch Veränderung von R8 eine Spannung von 0,5 V an TP2 einzustellen. Dann wird ein Pegel von –93 dBm an den Eingang des Tuners angelegt und mit R32 das S-Meter auf S9 eingestellt.

### *Rauschsperre und Stummschaltung*

Der Schaltkreis MC3371 wertet das Empfängerrauschen aus und erzeugt daraus ein Signal zum Stummschalten der NF-Endstufe. Pin 14 wird dazu nach Masse gezogen. Versuche, dieses Steuersignal direkt am LM386 für eine Stummschaltung zu verwenden, verliefen unbefriedigend. Deshalb war ein geringfügig höherer Schaltungsaufwand nötig. Im Ergebnis dessen schließt der MOSFET BS170 die Signal-

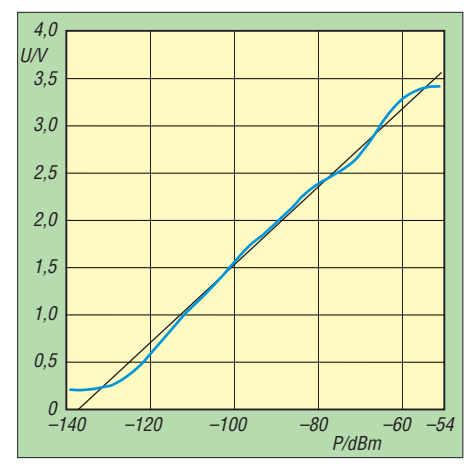

**Bild 22: Ausgangsspannung des OPV in Abhängigkeit von der Eingangsleistung** 

spannung am Eingang des NF-Verstärkers kurz. Der vorgeschaltete Transistor BC546 invertiert das Steuersignal zur Stummschaltung, während die Kombination aus R18 und C25 für ein knackfreies Umschalten sorgt.

### *Kontrolle der ZF-Filter mit dem S-Meter*

Mithilfe des RSSI-Signals lässt sich die Übertragungsfunktion des keramischen Filters CFU455E qualitativ sehr gut überprüfen. Dazu muss am Eingang der *Empfänger*-Baugruppe ein 10,7-MHz-Signal mit

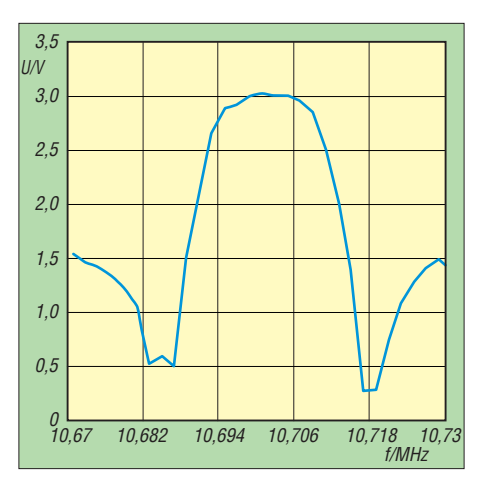

**Bild 23: Übertragungsfunktion des 455-kHz-Filters; die Spannung U ist das RSSI-Signal.**

entsprechender Frequenzvariation eingespeist werden.

Es stellte sich beim Muster heraus, dass die Filterkurve um etwa 5 kHz nach oben verschoben war. Da das Filter selbst nicht die Ursache sein konnte, kam nur der zweite Lokaloszillator infrage. Der kapazitive Spannungsteiler C17/C18 musste von 68 pF/220 pF auf 27 pF/68 pF geändert werden, damit der Oszillator exakt auf 10,245 MHz schwingt. Möglicherweise war der verwendete Quarz schuld, der in diesem Fall eine andere Bürdekapazität verlangt.

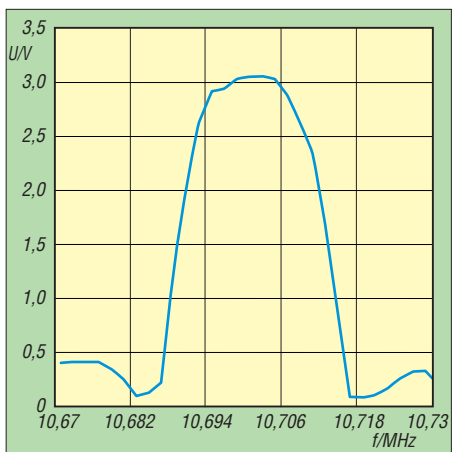

**Bild 24: Mittels RSSI-Signal ermittelte Filterkurve über den gesamten Empfänger**

Wird das erste ZF-Filter (10,7 MHz) überbrückt und direkt in Pin 16 von IC2 mit –45 dBm eingespeist, lässt sich die Filterkurve nach Bild 23 aufnehmen. Auf eine präzise Kalibrierung der Signalpegelanzeige habe ich einstweilen verzichtet. In Bild 24 ist die Filterkurve zu sehen, die

sich über die gesamte *Empfänger*-Baugruppe ergibt, wenn in deren Eingang ein Pegel von –30 dBm eingespeist wird. Der schnellere Abfall der rechten Filterflanke ist vermutlich durch das erste Filter verursacht, da es geringfügig unterhalb von 10,7 MHz liegt.

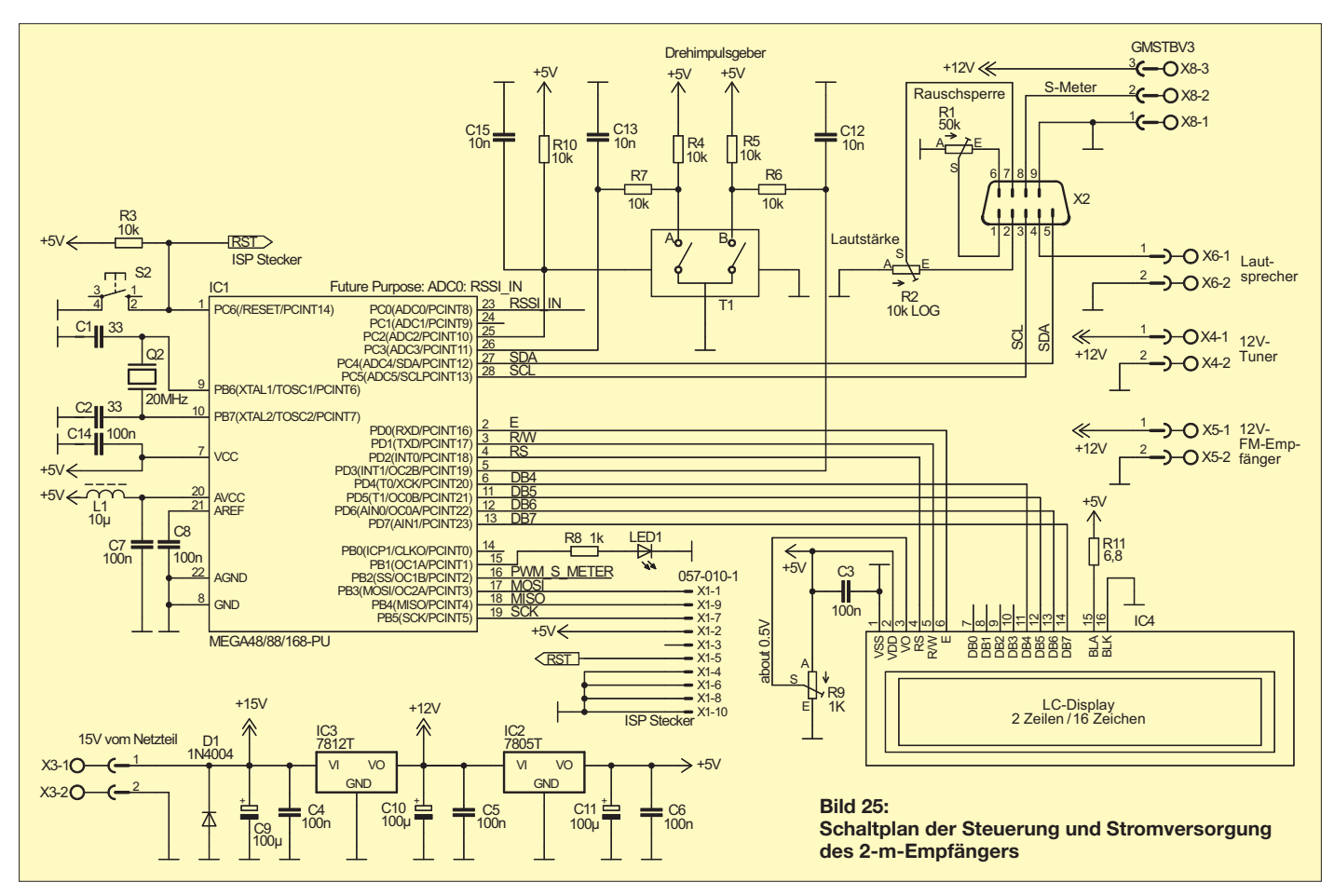

### ■ **Steuerung und Stromversorgung**

In der dritten Baugruppe befinden sich der Mikrocontroller, die Spannungsregler, die Bedienelemente für Lautstärke, Rauschsperre und Kanalwahl sowie eine zweizeilige LC-Anzeige. Lautsprecher und S-Meter sind über Steckverbinder angeschlossen (Bild 25).

X2 überträgt die Signale zur Baugruppe *Empfänger.* X1 dient zum Anschluss eines Programmieradapters. LED1 blinkt während des normalen Betriebs. Der Drehimpulsgeber T1 liefert 24 Impulse pro Um drehung, die von C13/R7 und C12/R6 entprellt werden.

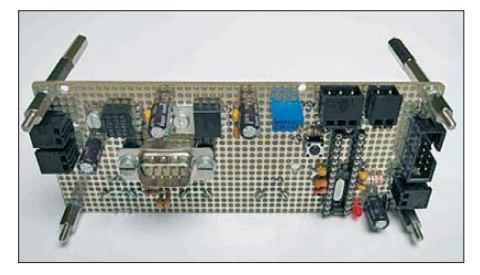

**Bild 26: Bestückungsseite der Steuerungsund Stromversorgungsplatine des 2-m-Empfängers Fotos und Screenshots: DL3ETW**

Das zweizeilige LC-Display arbeitet im 4-Bit-Modus. Über Pin 15 und Pin 16 wird die Hintergrundbeleuchtung mit Strom versorgt. Die Signale SDA und SCL bilden den I2C-Bus, der den Si570 steuert.

In den Bildern 26 und 27 ist die bestückte Lochrasterplatine zu sehen. Sie wird hinter der Frontplatte des Gehäuses befestigt. Deshalb ist die Montage des LC-Displays und der drei Bedienelemente auf der Lötseite der Platine erforderlich.

Obwohl kein HF-Signalweg über diese Leiterplatte führt, habe ich auch in diesem Fall eine zweiseitig kupferkaschierte Lochrasterplatine verwendet, um Brummeinstreuungen zu vermeiden. Die Verdrahtung erfolgte in Fädeltechnik mit 0,3-mm-Kupferlackdraht.

### ■ **Firmware**

Die Firmware zur Steuerung des Si570 ist unter der Entwicklungsumgebung *AVR-Studio 4* und dem *GNU-C-Compiler* für AVR-Controller [13] erstellt worden. Ich habe nur kostenlose Software-Werkzeuge verwendet. Als Vorlage diente der Beitrag in [2]. Die dort verwendete Firmware wurde um die Auswertung eines Drehwinkel-Encoders und eine LC-Anzeige für Kanal und Empfangsfrequenz erweitert.

Die Frequenzgenauigkeit des Si570 kann per Firmware optimiert werden. Dazu dient die interne Variable *FOUT0*, in die vom Programmierer der Wert der Startfrequenz des Si570 einzugeben ist, beim Muster waren das 56,3199 MHz.

Nach dem Einschalten verarbeitet der Controller einige Initialisierungsroutinen, deren Abschluss aus den Meldungen *DISPLAY READY* und *I2C READY* ersichtlich ist. Im Anschluss wird die Empfänger-Startfrequenz 145,625 MHz eingestellt. Tritt bei der Initialisierung des Si570 ein Fehler auf, bemerkt man das am Ausbleiben der Anzeige *I2C READY*.

Das Blinken der LED signalisiert die Betriebsbereitschaft. In der Hauptschleife arbeitet der Controller die zwischenzeitlich eingegangenen Interrupts ab. Nach einer Betätigung des Drehimpulsgebers liest er die neue Frequenz aus der internen Tabelle, zeigt diese auf dem Display an, berechnet

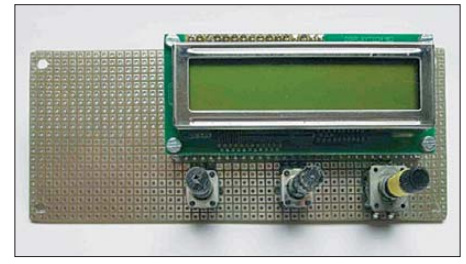

**Bild 27: Das LC-Display und die Bedienelemente des Empfängers befinden sich auf der Rückseite der Steuerungsplatine.**

den zu aktualisierenden Registerinhalt und überträgt diesen anschließend via I2C an den Si570.

Die Softwareroutine zur Ansteuerung des Displays und die zur  $I<sup>2</sup>C$ -Steuerung habe ich von Peter Fleury [14] übernommen. Die Funktionen der Unterprogramme gehen aus dem Programmquelltext hervor und lassen sich bei Bedarf leicht ändern.

### ■ Zusammenfassung **und Ausblick**

Der Einsatz des Si570 als Lokaloszillator ermöglicht den Selbstbau eines leistungsfähigen 2-m-FM-Empfängers mit relativ geringem Aufwand. Verwendet man dazu auch noch spezielle Lochrasterplatinen, spart man den Layoutentwurf und hat mehr Freiraum für Experimente und Schaltungsoptimierung.

Der HF-Teil des Empfängers ist auf zwei Baugruppen in getrennten Weißblechgehäusen aufgeteilt. Die *Tuner*-Baugruppe ist daher relativ einfach durch eine andere für den Empfang auf KW oder im 70-cm-Band austauschbar. Durch den modularen Aufbau in 50-Ω-Technik lassen sich mit geringem Aufwand andere Filter zwischen die Baugruppen *Tuner* und *Empfänger* schalten. Das Filter in der Baugruppe *Empfänger* wird dazu überbrückt. Mit einem hochwertigen Quarzfilter lassen sich Weitabselektion, Flankensteilheit und Nachbarkanalselektion verbessern.

Durch die Erweiterung um einen Sender wird der Empfänger zum Transceiver. Dazu könnte ein VCO oder eine DDS-Baugruppe ein moduliertes 10,7-MHz-Signal liefern, das mittels Lokaloszillator auf die Endfrequenz hochgemischt wird. Eine Steu erung über den I2C-Bus bietet sich an.

Der Lokaloszillator mit dem Si570 könnte durch Anpassung der Firmware auch als Signal- oder langsamer Wobbelgenerator programmiert werden.

Durch Einbau eines logarithmischen Detektors AD8307 mit nachgeschaltetem A/D-Umsetzer in der ZF-Lage könnte ein einfacher Messempfänger entstehen. Das relativ präzise RSSI-Signal lässt sich auch mittels eines Mikrocontrollers weiterverarbeiten, der den Messwert dann an ein Zeigerinstrument oder Display ausgibt. Eine integrierte Korrekturfunktion per Software könnte man zu einer Verbesserung der Anzeigegenauigkeit nutzen.

Durch Änderungen an der Frequenztabelle, die Modifikation des Tuners und der Filter sowie die Nachschaltung eines Breitband-FM-Diskriminators ließe sich der Amateurfunkempfänger in einen UKW-Rundfunkempfänger verwandeln.

Sicher gibt es noch weitere Ausbau- und Nutzungsmöglichkeiten für die beschriebenen Baugruppen. Der Nachbau des vorgestellten Empfängers ist für geübte Bastler mit Erfahrung in der HF-Technik nicht allzu schwierig. Für Einsteiger ist das Projekt weniger geeignet, da neben Kenntnissen und Fertigkeiten auch das Vorhandensein von Messgeräten nötig ist, um Aufbau, Inbetriebnahme und Fehlersuche erfolgreich durchführen zu können.

Ich habe darauf geachtet, nur relativ leicht beschaffbare Standardteile zu verwenden, Bezugsquellen sind [7] und [15] bis [18]. Die Firmware zum Empfänger sowie weitere Informationen zu den verwendeten Bauteilen sind im Download-Bereich auf *[www.funkamateur.de](http://www.funkamateur.de)* verfügbar.

#### dl3etw@hotmail.com

### **Literatur und Bezugsquellen**

- [10] International Crystal Manufactoring: Monolithic Crystal Filters 10,7 MHz. *[www.icmfg.com/107mhzfilters.html](http://www.icmfg.com/107mhzfilters.html)*
- [11] Gaidos, C.: Ceramic filter and resonators. *[www.qsl.net/yo5ofh/doc/ceramic\\_filters/](http://www.qsl.net/yo5ofh/doc/ceramic_filters/ceramic_filters_and_resonator.htm) ceramic\_filters\_and\_resonator.htm*
- [12] Graf, U., DK4SX; Cuno, H.-H., DL2CH: Messung von FM-Geräten. CQ DL 71 (2000) H. 7, S. 499–502
- [13] Entwicklungsumgebung WinAVR: *<http://winavr.sourceforge.net>*
- [14] Fleury, P.: AVR-Internetseiten. *homepage.hispeed.ch/peterfleury*
- [15] [Pollin Electronic, Tel. \(0 84 03\) 920-920;](http://www.pollin.de) *www. pollin.de* → *Gehäuse aus Weißblech*
- [16] [FA-Leserservice: Tel. \(030\) 44 66 94 72;](http://www.funkamateur.de) *www. funkamateur.de* → *Si570, BF981, Keramik- und Quarzfilter, Filterbausätze*
- [17] Helpert, E., Tel. (069) 5 07 43 69; *[www.helpert. de](http://www.helpert.de)* → *ZF-Filter*
- [18] Hendriksen, B., HF Elektronica BV;
- *[www.xs4all.nl/~barendh/Indexeng.htm](http://www.xs4all.nl/~barendh/Indexeng.htm)* →*MC3371*

### *Amateurfunkpraxis*

### *Arbeitskreis Amateurfunk & Telekommunikation in der Schule e.V.*

**Bearbeiter: Wolfgang Lipps, DL4OAD Sedanstr. 24, 31177 Harsum E-Mail: wolfgang.lipps@aatis.de**

### ■ **27. Bundeskongress für Amateurfunk an Schulen (2)**

#### *Der Taschenmesser*

Der *Taschenmesser* ist ein kleiner, nützlicher Helfer für die Hosentasche, der viele der täglichen Messaufgaben in der Elektronikpraxis übernehmen kann. Ob Spannungsmessung, op tischer und akustischer Durchgangstest, Fre quenzmessung oder NF-Prüfsignal – alle Funktionen werden von einem 8-Bit-Mikrocontroller gesteuert. Die Programmauswahl erfolgt mittels eines Tasters, wobei entsprechende Signaltöne eine sichere Orientierung gewährleis -

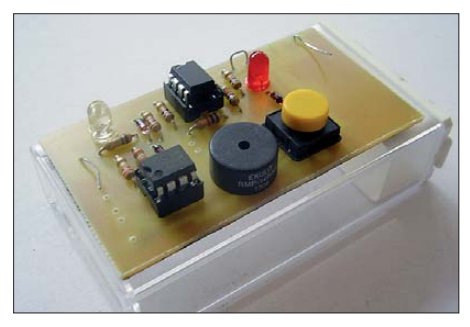

**Der Begriff Taschenmesser ist sicherlich für diese kleine Schaltung doppeldeutig und soll durch des sen Funktionsvielfalt gleichzeitig an ein Schweizer Taschenmesser erinnern. Das Foto zeigt den Proto**  typ, weil die endgültigen Platinen noch nicht gelie-<br>fert wurden. **Foto: DL1MK Foto: DL1MK** 

ten. Besonderer Reiz: Auch die Ausgabe der Mess werte erfolgt akustisch. Wer also den *Taschenmesser AS302* nutzen möchte, sollte die Ziffern 0 bis 9 im Morsecode (Tempo 60 BpM) erkennen können.

### *HTLinn-Shield für Arduino*

Die Arduino-Fangemeinde wächst stetig, da dieses μC-Entwicklungssystem bereits nach kurzer Einarbeitungszeit zu Erfolgserlebnissen führt. Für Ausbildungszwecke wurde an der HTL Innsbruck ein Arduino-Shield entwickelt, auf dem sich drei Potenziometer, drei Taster, ein lichtabhängiger Widerstand, ein analoger Temperatursensor, ein Piezo-Signalgeber zur Ausgabe von Tönen, eine RGB-LED sowie ein Schieberegister mit acht LEDs in Bargraph-Anordnung befinden. Zusätzliche Stiftleisten ermöglichen den Anschluss von I2C-Komponenten, Servos, mehrerer Schieberegister-Module bzw. weiterer I/O-Komponenten. Das Shield passt auf alle Standard-Arduino-Boards wie z. B. Duemilanove, Diecimila, Uno oder Freeduino.

#### *Digitale Signalverarbeitung III*

Der Referent hat es bei seinen bisherigen Vorträgen in besonderer Weise verstanden, komplexe Zusammenhänge der "Digitalen Signal-

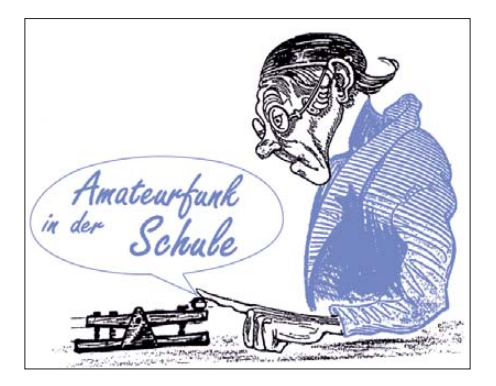

verarbeitung" anschaulich und begreiflich zu machen. In früheren Vorträgen ging es um die allgemeine Einführung in dieses Thema, gefolgt von der Anwendung Funkfernschreiben RTTY. Der diesjährige 3. Vortrag der Reihe widmet sich der beliebten Sendeart PSK31.

#### *Anmeldung*

Zum Bundeskongress ist jeder Interessent willkommen. Die Anmeldung zum 27. Bundeskongress erfolgt ausschließlich mittels Formblatt, das von der AATiS-Homepage als Word- oder als PDF-Datei heruntergeladen werden kann. Es sollte rasch ausgefüllt und zurückgesandt werden. Bitte erkundigen Sie sich vorher beim Bearbeiter dieser Seite (Wolfgang Lipps) nach freien Plätzen. Alle Bauanleitungen sollen in das Praxisheft 22 aufgenommen werden, das ab März zur Verfügung steht.

### ■ **AATiS-Bausätze für die Winterabende**

Gerade an den langen Winterabenden freut man sich über etwas zusätzliches Licht. Der AATiS hat in den vergangenen Jahren eine Fülle netter Bausätze herausgebracht, die leicht nachzubau en sind. Einige von ihnen werden gerne als Geschenk "für meinen Enkel" gekauft, andere schmücken einen Schaukasten in der Schule und dienen so als Blickfang, während spezielle Lichteffektschaltungen sogar zur Verschönerung der Modelleisenbahnanlage zum Einsatz kommen.

Der 84 mm große *Weihnachtsbaum AS017* besitzt acht LEDs mit integriertem Vorwiderstand. Die Schaltung ist somit besonders übersichtlich und auch für Anfänger nachbausicher. Der *LED-Fader AS019* verfügt über einen in Frequenz und Amplitude einstellbaren Oszillator zur Ansteuerung einer Multicolor-LED. Bei der *Blinkschaltung AS029* handelt es sich um ein SMD-Anfängerprojekt. Sehr beliebt ist *"Der wandernde Pfeil" AS109,* zu dem sogar ein rottransparentes Gehäuse geliefert wird. Diese Schaltung ist bei Pfadfindern beliebt, weil sie nachts den Weg aufzeigt. Als meinen Favoriten bei den kleineren Bausätzen nenne ich das *Blinkdreieck AS114.* Mit diesem Bausatz (für nur 3 €) und wenig zusätzlichem Aufwand lässt sich ein elektronisches Kaleidoskop aufbauen, das insbesondere von Mädchen gerne gewählt wird - also ideal für den "Girls Day".

Die vollständige Bauanleitung des *Roulette AS116* wurde exemplarisch im aktuellen Winter-Rundschreiben abgedruckt. Es ist gerade bei Ferienpassaktionen sehr beliebt, auch wegen seines geringen Preises von nur 5 €. Besonders attraktiv und gerne als "Geschenk für Zuhause" gilt die *Sanduhr AS399* aus dem Praxisheft 19. Beim *Ringlauflicht AS119* irritiert möglicherweise der Bausatzpreis von 19 €, jedoch handelt

es sich dabei um einen Bausatz, der viele Lichtvariationen ermöglicht und gerne als Eyecatcher genutzt wird. Bei der "IdeenExpo" war diese Schaltung "der Renner"! Beim *Lichtmischer AS120* handelt es sich um eine durch eine Mikrocontroller gesteuerte Schaltung, an die sich Hochleistungs-LEDs anschließen lassen. Additive und subtraktive Farbmischungen können so gezeigt werden. Ebenso faszinierend ist die *Lichtorgel AS123,* von der es nur noch wenige Bausätze gibt. Es lassen sich LED-Scheinwerfer oder 12-V-Halogenlampen anschließen, d.h., die Spannungsversorgung ist auch für Jugendliche unkritisch. *AS126* steht für eine LED-Lampe, bei der ein Mikrocontroller einzelne oder Multicolor-LEDs ansteuert. Die Farben wechseln ständig und gehen weich, also besonders ansprechend, ineinander über.

Die kleine *Blinkschaltung AS129,* auch als Quadroblinker bekannt, ist bei Jugendgruppen und in der Schule so beliebt, weshalb sie nur im Zehnersatz zu haben ist. Auch der *Leuchtturm AS137* mit seinem quasi-umlaufenden Licht, realisiert durch sechs LEDs, wird gerne bestellt. Diese Schaltung wurde bereits bei manchen Modelleisenbahnen eingesetzt. Dafür eignet sich auch *AS169 Microflash:* die SMD-Schaltung – auch fertig bestückt lieferbar – kann man in Modellflugzeuge und -fahrzeuge einbauen. Der *Wechselblinker AS171* ist für Modellbahnanlagen und Modellfahrzeuge gedacht, denn er blinkt wie bei Windenergieanlagen oder Rettungsfahrzeugen, wobei eine LED in der Dunkelphase der anderen mehrfach aufblitzt. Das *Lauflicht AS140* mit vier LEDs und der *Vor-Rückwärts-Zähler AS151* gehören zu den Schaltungen mit geringem Aufwand, die auch Elektronikeinsteiger aufbauen können, weil die Bauteile nicht zu eng platziert sind. Das *LED-Stroboskop AS159* wird mit verschie denen Leuchtdioden angeboten, nämlich alter nativ mit sechs gelben, roten, weißen oder

blauen. Die besonders hellen LEDs bestimmen den etwas höheren Bausatzpreis von 9 €. Zu dieser Reihe zählt auch der *8-Bit-Zufallsblinker AS180. AS181* ist ein PIC-Lauflicht mit einer 3- ×-3-LED-Matrix aus dem Praxisheft 21. Es wird besonders gern für Jugendgruppen bestellt und wird deshalb nur im Dreiersatz abgegeben. Neu ist das *270°-Instrument AS189,* das ein analoges Rundinstrument ersetzt. Bei einer Eingangsspannung von 0 bis 5 V leuchtet die zehnstufige Anzeige im 270 °-Bogen. Eine *LED-Kreuzanzeige AS318* für zweidimensionale Signale weist zweimal neun LEDs auf. Diese Anzeigen sind recht ansprechend, da sie etwas aus dem Rahmen fallen.

Eine mehrere Jahre ohne Batteriewechsel blin kende Leuchtdiode kann man mit dem ewigen *Blinker AS161* aufbauen. Der Bausatz kommt mit einem PETling als Gehäuse daher. Ebenfalls im PETling angeboten wird der Bausatz *Geocaching-Bake AS141.* Das Gehäuse schützt vor Witterungseinflüssen.

Eine etwas detailliertere Beschreibung findet sich in der Medienliste (Bestandteil der Rundschreiben). Die Bauanleitungen sind in den Praxisheften abgedruckt und liegen den Bau sätzen nicht bei. Vergriffene Hefte werden als PDF auf die "weiße AATiS-CD" übernommen. Anfragen über die Lieferbarkeit und Bestellungen bitte an *bestellung@aatis.de.* **DL4OAD**

### *CB- und Jedermannfunk*

### **Bearbeiter: Harald Kuhl, DL1ABJ Postfach 25 43, 37015 Göttingen E-Mail: cbjf@funkamateur.de**

### ■ **Bluetooth-Mikrofone**

Im Hobbyfunk sind Handfunkgeräte überwiegend ohne externe Mikrofone oder Hörsprechgarnituren (*Headsets*) im Einsatz, selbst wenn solches Zubehör bei manchen PMR446-Handfunkgeräten zum Lieferumfang gehört. Dies ist im professionellen oder semiprofessionellen Einsatz oft anders: Auf Baustellen, im Sicherheitsbereich oder zur Kommunikation zwischen dem Fahrlehrer und seinem Schüler auf dem Motorrad ist keine Hand zur Bedienung eines Funkgerätes frei, sodass *Headset* und VOX-Funktion willkommene Optionen sind. Allerdings ist dabei nach wie vor eine direkte Kabelverbindung etwa zwischen der Mikrofonbuchse und dem externen Mikrofon notwendig, was in manchen Situationen umständlich ist und die Arbeit eher behindert. Eine interessante Alternative zur konventionellen Hörsprechgarnitur ist daher ein drahtlos im 2,4-GHz-Frequenzbereich per Bluetooth-Kurzstreckenfunk (Bluetooth-Version 2.0) mit dem Handfunkgerät verbundenes Lautsprechermikrofon.

Das von der koreanischen Firma Sehwa entwickelte Set namens *Bluetooth PTT Police* besteht aus einem gut in der Hand liegenden Lautsprechermikrofon (Format: 55 m × 85 mm  $\times$  35 mm; Breite  $\times$  Höhe  $\times$  Tiefe, inklusive seitlicher PTT-Taste und drehbarer Halteklammer auf der Rückseite) sowie einem sogenannten Bluetooth-Dongle. Letzterer wird per mitgeliefertem Kabel mit der Kopfhörer- und Mik rofonbuchse des Handfunkgeräts verbunden. Die Steckerkombination passt für PMR446- Geräte mit Kenwood-Anschlusstyp ("K") von Kenwood, Maas sowie Intek; zur Verwendung an anderen Geräten ist gegebenenfalls ein selbst gelöteter Adapter notwendig. Der Dongle lässt sich mittels mitgelieferten Klettklebebands am Funkgerät befestigen und bei Nichtgebrauch leicht wieder abnehmen.

### *Inbetriebnahme*

Vor der ersten Inbetriebnahme lädt ein mitgeliefertes Steckernetzteil (Ausgang: 5 V, 550 mA) über Ladebuchsen die fest im Handmikrofon sowie Dongle eingebauten Akkumulatoren. Ein beiliegender Adapter ermöglicht es, beide Ener giespeicher gleichzeitig aufzuladen. Dabei signalisieren jeweils LEDs den laufenden Ladevorgang und erlöschen, sobald die Elektronik einen vollgeladenen Akkumulator erkennt. Die Ladezeit beträgt maximal drei Stunden und laut Hersteller erreicht das Mikrofonset danach eine Sprechzeit von bis zu sieben Stunden (reiner Be reitschaftsbetrieb/*Stand-by*: bis zu 72 Stunden). Die Inbetriebnahme sowie der Betrieb selbst sind unkompliziert: Nach der Verbindung des Bluetooth-Dongles mit dem Funkgerät schaltet man dieses sowie das Handmikrofon über entsprechende Tasten an, woraufhin sich die beiden

Komponenten automatisch finden und damit sofort einsatzbereit sind. Regelmäßig blinkende LEDs bestätigen, dass das System korrekt arbei tet. Am Funkgerät stellt man nun einfach den gewünschten Kanal ein und wählt die NF-Lautstärke. Mit einem Druck auf die seitliche PTT-Taste des drahtlosen Lautsprechermikrofons kann man wie gewohnt einen Anruf starten bzw. auf einen solchen reagieren. Die Wiedergabelautstärke lässt sich zusätzlich zur Einstellung am Funkgerät über zwei Tasten am Mikrofon in sechs Stufen variieren (aber: kein Stummschalten). Außerdem ermöglicht eine hinter einer Gummiabdeckung liegende 2,5-mm-Klinkenbuchse den Anschluss eines Ohrhörers.

Nun lässt sich das Funkgerät unterwegs bequem in einer Jackentasche oder in einem Rucksack tragen und man ist trotzdem ständig sendeempfangsbereit. Auch zu Hause hatte ich ein solches System im Testbetrieb: Das PMR446-Handfunkgerät mit seiner eingebauten Antenne bekam einen günstigen Standort innerhalb der Wohnung, von wo aus eine stabile Funkverbindung zum Gesprächspartner an der Reichwei-

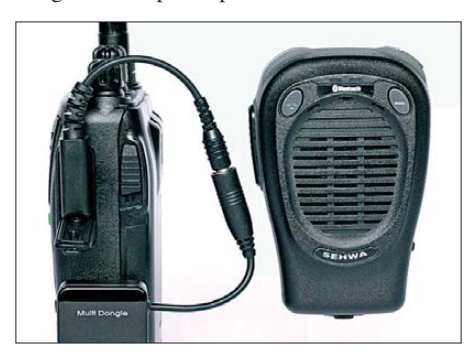

**Empfangs- und sendebereit ohne Kabelsalat: Die Lautsprechermikrofone von Sehwa sind drahtlos per Bluetooth angebunden.**

**Die kostenlose Software von** *Virtual-CBFunk.de* **ermöglicht die Simu lation von CB-Funk per Internet. Das System empfiehlt sich als Ergänzung zum konven tionellen Hobbyfunk, wenn über Antenne der örtliche Stör pegel zu hoch ist oder ein CQ-Ruf unbeant wortet bleibt. Foto und Screenshot: DL1ABJ**

Herzlich Willkommen bei Virtual-CBFunk.de ÷.  $\overline{A_{\infty}}$ ŝ 40 27.405 MHz  $Scan$   $\Box$ dal- $\frac{1}{2}$  $9 + 10 + 20 + 30$  $\ddot{\phantom{0}}$ U Res Chat min  $\odot$ ual-CBFunk haben wir für Euch eine etwas "andere" kostenlose<br>Plattform geschaffen, die es den Nutzern ermöglicht, völlig unk<br>Nim klassischen CB-Eunk-Stil weiheret mitginander über das Int Mit "richtigem" Funk hat unser Programm nur auf den Gateway-Kanälen zu tun, anso

tengrenze möglich war. Dank des drahtlosen Lautsprechermikrofons war ich nun in der gesamten Wohnung erreichbar, ohne dafür das Handfunkgerät in die Hand zu nehmen. Die NF-Qualität war bei der Wiedergabe (Empfang) recht natürlich und unterschied sich kaum vom Original. Das eigene Sendesignal klang im Vergleich zum im Funkgerät eingebauten Originalmikrofon zwar etwas beschnitten, war jedoch gut verständlich. Auffällig war eine kurze Verzögerung zum Beginn einer Übertragung, wobei dadurch beim Test aber keine Information verloren ging. Prinzipiell eignet sich das drahtlose Handmikrofon auch für den Amateurfunk; da diesem aber eine eigene Ruftontaste zum Öffnen von entsprechend gesteuerten Amateurfunkumsetzern fehlt, ist der Nutzen für den Relaisbetrieb eingeschränkt. Abhängig

Zur Teilnahme sind lediglich eine Hörsprechgarnitur (*Headset*) für den Computer (Anschluss je nach Ausführung über die PC-Soundkarte oder per USB-Schnittstelle) sowie die kostenlose Software von *[www.virtual-cb-funk.de](http://www.virtual-cbfunk.de)* notwendig. Letztere liegt jetzt in der neuen Version 1.9 (rund 6 MB; für Windows ab Version XP) vor und bietet einige interessante Neuerungen, wie verschiedene Bedienoberflächen und erleichterte Einstellungen. Außerdem ist es nun möglich, durch Zurückspielen ("Papagei-Funktion") die eigene NF-Qualität sowie Laut stärke zu prüfen. Das Entwicklerteam bittet Nutzer der Software ausdrücklich, möglichst bald auf die neueste Softwareversion zu wechseln, um künftig u. a. die Möglichkeit des Doppelsprechens auf einem der virtuellen 40 Kanäle zu minimieren.

### ■ Virtueller CB-Funk **V. 1.9**

Als ein stabiles und langlebiges Projekt zeigt sich Virtual-CBFunk.de (*[www.virtual-cbfunk.de](http://www.virtual-cbfunk.de)*). Jürgen Decker und sein Team haben damit eine Möglichkeit geschaffen, sich wie beim CB-Funk ohne vorherige Registrierung oder Bekanntgabe persönlicher Daten mit Hobby freunden in nah und fern zu unterhalten. Nur wird hierbei die Information nicht von Antenne zu Antenne übertragen, sondern übers Internet (VoIP: *Voice over Internet Protocol*).

Das System bewährt sich als jederzeit verfügbare Ergänzung zum herkömmlichen Antennenfunk. So kann man überregional mit gleich gesinnten Hobbyfreunden über technische Aspekte des CB-Funks sprechen und sich u. a. Tipps für den Antennenbau austauschen. Oder ein Hobbyfunkfreund meldet sich vom fernen Urlaubsort. Und wenn zu Hause niemand auf einen allgemeinen Anruf reagiert, findet man vielleicht per virtuellem CB-Funk einen interessanten Gesprächspartner. Auch ehemalige Funker, die selbst keine Möglichkeit zum Aufbau einer Antenne haben, treffen auf diesem Weg die noch aktiven Hobbykollegen. Prinzipiell ist auch die Anbindung von *Gateway*-Stationen möglich, die also an der Schnittstelle zwischen Internet und Antenne für eine "Signalübertragung" (besser: Informationsübertragung) zwischen beiden Kommunikationswegen sorgen.

546 | News | Hilfe | Team | Forum | Gateway Datenbank | Spende | Lieks | In

### *Ausbreitung Februar 2012*

#### **Bearbeiter:**

**Dipl.-Ing. František Janda, OK1HH CZ-251 65 Ondˇrejov 266, Tschechische Rep.**

Die Kurzwellenausbreitung zum Winteranfang erweckte etwas den Eindruck, als ob sich nicht nur die Natur, sondern auch die Sonne zu einer Art des Winterschlafs niederlegen wollte. Die geringere Sonnenaktivität war erwartet worden, allerdings etwas früher. Ähnlich könnte sich der erwartete Frühlingsanstieg etwas verspäten, aber nicht länger als bis zum April oder Anfang Mai.

Größere Schwankungen der Sonnenaktivität sind unwahrscheinlich, genauso wie der postulierte "Weltuntergang" im Zusammenhang mit dem Maya-Kalender, dessen längster Zyklus am 21.12. 2012 nach 6 832 800 Tagen endet. Nach [dem Theorem von Jára Cimrman \(](http://www.czecot.de/personlichkeit/143_jara-cimrman)*www.czecot. de/personlichkeit/143\_jara-cimrman*) sollten bedeutende Ereignisse gut merkbare Daten haben, aber das ist praktisch alles.

Für den Februar gelten folgende Sonnenfleckenzahlen: SWPC  $R = 80.7 \pm 8$ , IPS  $R = 78.9$  und

SIDC *R* = 100 (klassische Methode) und *R* = 88 (kombinierte Methode). Unsere Prognose basiert auf der Sonnenfleckenzahl *R* = 84 resp. solarer Flux  $SF = 131$  s.f.u.

In der fortlaufenden Übersicht beginnen wir mit der geomagnetischen Störung am 29.11. und 30.11.11, die zunächst zu angehobenen und danach zu schlechteren Ausbreitungsbedingungen führte. Ursache der Störung waren Partikel vorhergehender Sonneneruptionen und gleichzeitig der Durchgang der Erde durch die Grenze des interplanetarischen Magnetfelds.

Die Dezember-Entwicklung war meistens ruhig. Die Ausbreitung auf 160 m und 80 m war dadurch sehr gut. Trotzdem verschlechterten sich die Ausbreitungsbedingungen langsam, weil die Sonnenstrahlung bei kürzerer Tageslänge sank. Der Ionosphärenzustand über der Nordhemisphäre der Erde entwickelte sich dementsprechend. Größere Sonneneruptionen gab es nicht, und wenn die Erde einige Male von Sonnenplas ma wolken getroffen wurde, hatten sie zu geringe Energie, um Störungen auszulösen.

Die KW-Ausbreitungsbedingungen im Februar werden besser sein als im Januar. Primär dank der Verlängerung des Tages auf der Nordhemisphäre der Erde und auch durch etwas höhere Sonnenaktivität. Trotzdem wird sich das 10-mBand vorzugsweise nur in die Südrichtungen öffnen. Entlang der Breitenkreise wird das 15-m-Band besser benutzbar sein, bei kurzfristigen Verbesserungen auch das 24-MHz-Band, während im umgekehrten Fall höchstens 18 MHz zuverlässig sind. Das 20-m-Band wird während der Polarnacht außer seltenen Ausnahmen für Verbindungen mit Stationen aus dem Pazifik nicht geeignet sein. Die unteren Bänder werden nur dort besser sein, wo die Signalausbreitung zum größten Teil über der Nordhemisphäre der Erde erfolgt.

Abschließend die Indizes der Aktivität für Dezember 2011. Durchschnittswerte: solarer Flux 141,3 s.f.u., Sonnenfleckenzahl  $R = 73.0$  und geomagnetischer Index aus dem Observatorium Wingst *A* = 4,7. Die geglättete Sonnenfleckenzahl für Juni 2011:  $R_{12} = 53,2$ .

#### **Legende zu den Diagrammen** Als Berechnungsgrundlage dienen: Sendeleistung: 1 kW ERP RX-Antenne: Dipol horizontal, λ /2 hoch weiße Linie: MUF Parameter: Signalstärke in S-Stufen

S1 S3 S4 S5 S6 S2 S7 S8 S9 S9

 $59$ <br>+10dB S9 +20dB

≤S0

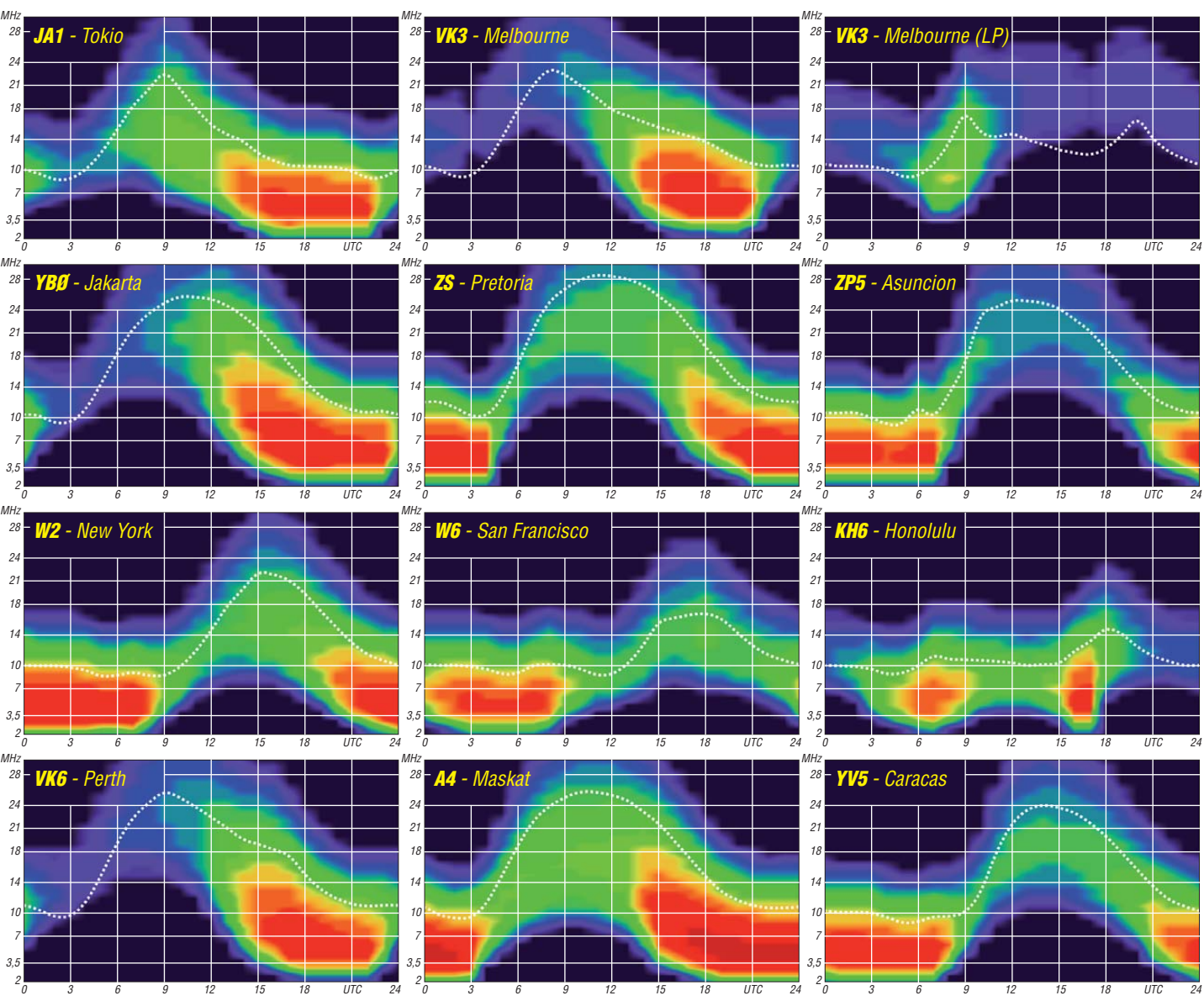

## *IOTA-Jahresrückblick 2011 (1)*

### ■ **Januar**

Durch Cezar, VE3LYC, und Johann, PA3EXX, startete das IOTA-Jahr 2011 bereits im Januar mit einem Paukenschlag. Zuerst wurde die Kap-Horn (Wollaston) IOTA-Gruppe, **SA-031,** aktiviert, dann folgte die "New One" von Diego Ramirez, **SA-097,** in der Drake-Passage. Zur Kap-Horn-Gruppe ist zu erwähnen, dass es sich erst um die zweite Aktivierung nach 1987 (!)

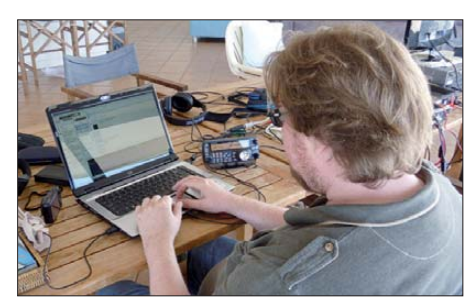

**Ben, VK5ZMM, auf OC-139 Foto: VK5AUQ**

handelte. Mit etwa 4100 QSOs hatten die beiden OPs die Erwartung der weltweiten IOTA-Gemeinschaft mehr als erfüllt, wenn man bedenkt, dass bei der Erstaktivierung durch Richard, G3WCI, etwa 50 Verbindungen zur Wertung kamen. Mit SA-097 wurde 2011 die erste von fünf Neuaktivierungen eingeläutet.

Ben, VK5ZMM, und Dirk,VK5AUQ, funkten nach Jahren der Ruhe erfolgreich von Kangaroo, **OC-139,** in Südaustralien. Sie produzierten sowohl über den kurzen als auch über den langen Weg gute Signale in Europa. – Mit einer groß angelegten Expedition unter VP8ORK [1] wurde **AN-008** "nebenbei" von South Orkney weltweit verteilt. – Das Team von DX0DX musste aufgrund der territorialen Streitigkeiten um die Spratly-Inseln zwischen China und den Philippinen seine Pläne für **AS-051** begraben – stattdessen funkten einige Teammitglieder von den philippinischen Palawan, **OC-128,** Caluya, **OC-125,** und Tablas, **OC-244.** 

### ■ **Februar**

Auch der zweite Anlauf eines mehrköpfigen italienischen Teams zur Aktivierung der seltenen West sahara-Südgruppe, **AF-068,** war vom Pech verfolgt. Durch einen Autounfall kam die IOTA-DXpedition zum Erliegen. Glücklicherweise wurde niemand im Team ernsthaft verletzt. -Mehdi, F5PFP, absolvierte nach 2009 seine zweite Antarktismission in einem Segelboot. Er aktivierte als VP8DLM, CE9XX und FT5YK 13 Antarktisbasen auf **AN-001, AN-006, AN-010** und **AN-012** ausschließlich in SSB auf 40 m. Auf dem Hinweg meldete er sich von den

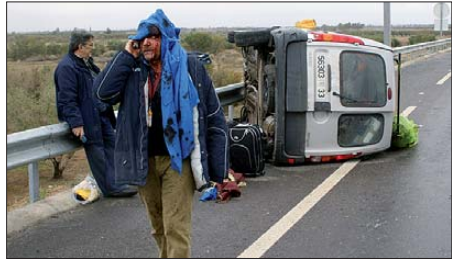

**Unfall der IOTA-OPs zur AF-068 Foto: privat**

subarktischen Inselgruppen **SA-008, SA-031** und **SA-050** jeweils für einige Stunden. Wie in den Jahren zuvor ging Mitteleuropa auch dieses Mal bei McMurdo, **AN-011 (KC4USV),** so gut wie leer aus. Es scheint für die OPs der größten Antarktisbasis wohl problematisch zu sein, die pas senden Europaöffnungen zu erwischen. – Laci, HA0NAR, tauchte erneut in Afrika auf und war von Guinea-Bissau, **AF-093,** und Senegal, **AF-078,** zu hören. – Chris, VK3FY, funkte überraschend für drei Tage als VK3FY/DU8 von Bayangan, **OC-235.**

### ■ **März**

Ein spanisches Team aktivierte unter 4A4A für mehrere Tage Socorro in der Revillagigedo-Inselgruppe, NA-030. Sie schlossen ihre Logbücher mit mehr als 73 000 QSOs. – Die sich in der Nähe befindende und in Europa sehr gesuchte Insel Clarion, **NA-115,** wurde nicht aktiviert. – Ein rein indisches Team kämpfte als VU4PB mit einem nicht endenden Pile-Up von den Andamanen, **AS-001.** – Eine Anerkennung der von 4S7DXG/p auf Delft, **AS-171,** durchgeführten Funkaktivität wurde wegen unklarer Lizenzgenehmigungen durch den IOTA-Manager verweigert. – Kevin, VK0KEV, war ab März hin und wieder, mit etwas Glück auch von Europa aus, von Macquarie, AN-005, zu arbeiten. – Unter DZ1P funkte ein philippinisches Team drei Tage von Polillo, **OC-091,** und füllte das Logbuch auch mit vielen EU-Rufzeichen. – Die

60 Stationen. – John, VE8EV, und Patrick, VE8GER, beabsichtigten, als XK1T von der Yukon-Territory-Gruppe, NA-193, zu funken, doch kurz vor dem Start wurde es auf den Monat Juni verschoben. – Craig, VK4LDX/p, ließ sich erneut einige Tage von Magnetic, **OC-171,** hören. – Thor-Bjorn, SM7RME, tauchte ohne Vorankündigung sechs Tage als TR0A/p von Mandji, **AF-089,** auf.

### ■ **Mai**

Die durch ein mehrköpfiges mexikanisches Team unter XF2P geplante Aktivierung der Veracruz-Nordgruppe mit **NA-221** ist Opfer des Wetters geworden. – Pierre, ZS8M, ist am 6. 5. 11 auf Marion, **AF-021,** QRT gegangen – alle QSOs nach diesem Datum sind von einem Piraten getätigt. Lesenswert auch seine Anmerkungen zum DX-Verhaltenscodex (DX Code Of Conduct) und seine "Blacklist" auf *www.qrz. zs8m.* [– Globetrotter Mike, KM9D/mm, hat mit](http://www.qrz.zs8m) seinem Segelschiff den Pazifik verlassen und ankert jetzt in Westmalaysia auf Rebak, **AS-058.** Sein Boot wird generalüberholt, sodass in nächster Zeit keine IOTA-Aktivierungen durch ihn oder seine XYL zu erwarten sind. – Gleich mehrere PJ2-Teams funkten von der neuen IOTA Curacao, **SA-099** – praktisch gab man sich die Klinke in die Hand.

### ■ **Juni**

Unter Federführung von Col, MM0NDX, aktivierte ein sechsköpfiges Team mit dem be kannten Rufzeichen MS0INT unter schwierigen Witterungsverhältnissen erfolgreich Kilda, **EU-**

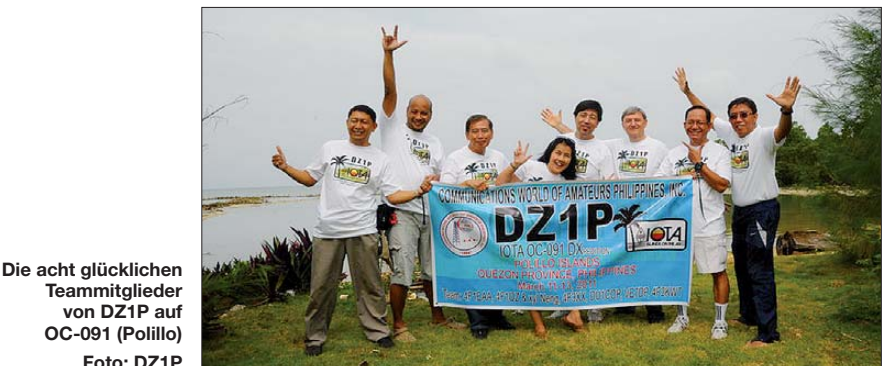

**Teammitglieder von DZ1P auf OC-091 (Polillo) Foto: DZ1P**

angekündigte Aktivierung der Insel Deal, **OC-**195, als VK7DI durch ein mehrköpfiges australisches Team, musste man im Vorfeld wegen zu hohen Wellengangs abbrechen.

### ■ **April**

Für den Monatshöhepunkt sorgte das bekannte P29-Team um Derek, G3KHZ, und Hans, SM6CVX. Sie aktivierten mit **OC-101, OC-257, OC-231, OC-117** und **OC-240** gleich fünf rare Inselgruppen in Papua-Neuguinea. Wie gewohnt war man zu den EU-Öffnungszeiten an der Station. – Ein von Jeff, AH6HY, und Roy, AB5EB, geplanter Funkbetrieb von der raren Louisiana-Ost-Gruppe, **NA-089,** wurde ohne Angabe von Gründen abgesagt – die Inselgrup pe sollte dann im Herbst in die Luft kommen. – Rick, K6VVA, funkte vom sehr raren St.-Georg-Riff, **NA-184.** Diese seltene IOTA war für Europa erst einmal im Jahr 1998 aktiviert worden. Rick bemühte sich, viele Europäer ins Log zu bekommen – aus Deutschland schafften es etwa

**059.** Bei mehr als 9000 QSOs dürften viele zum Zuge gekommen sein. Zuvor funkte sich das Team unter MS0INT/p auf Monach, **EU-111,** warm. – John, VE8EV, und Patrick, VE8GER, holten ihre für April angekündigte IOTA-DXpedition zur Yukon-Territory-Gruppe, **NA-193,** nach, allerdings mussten sie ihre Mission wegen starker Regenfälle und Sturm nach we nigen Stunden beenden, sodass nur 830 Stati onen ins Log kamen. – Bert, DK6KR, und Ham di, 7Z1TT, verschoben ihr Vorhaben, die "New One" **AS-191** im Roten Meer zu aktivieren, da nicht sicher war, ob das avisierte Eiland Marzok zu dieser Inselgruppe zählt oder nicht. – Rick, K6VVA, führte seinen zweiten IOTA-Trip als K6VVA/VE7 nach Quadra **NA-091** in Britisch Columbia durch. **Mario Borstel, DL5ME**

### **Literatur**

[1] Lamboley, W., W3WL; Mraz, M., N6MZ: Funkabenteuer Antarktis: VP8ORK machte mehr als 63 000 Kontakte. FUNKAMATEUR 60 (2011) H. 11, S. 1140–1143

### *Amateurfunkpraxis*

## *DX-QTC*

**Bearbeiter: Dipl.-Ing. Rolf Thieme, DL7VEE Boschpoler Str. 25, 12683 Berlin E-Mail: rolf@dl7vee.de URL: [www.dl7vee.de](http://www.dl7vee.de)**

Frequenzen in kHz, alle Zeiten in UTC Berichtszeitraum: 7. 12. 11 bis 3. 1. 12

### ■ **Conds**

Im tiefsten Winter sind die Tage kurz und DXer mit QRL haben kaum Gelegenheit, 10 m und 12 m in der Woche zu nutzen. Trotzdem waren die Bedingungen gut, allerdings ging es manchmal in den Pazifik via Short Path, aber oft besser via Long Path (LP). Pazifikziele, zu denen der Ausbreitungsweg von DL direkt über die Aurorazone des Nordpols verläuft, sind am schwierigsten und unstabilsten. Leute mit guten Antennen konnten auch auf 30 m, 40 m, 80 m und 160 m weites und rares DX ausgraben. Experten von der NASA befürchten, dass das diesmalige Sonnenfleckenmaximum sehr kurz ausfallen wird.

### ■ **DXpeditionen Rückblick**

K1LZ, K3LP, K3VN, N2WB und N6PSE besuchten vom 8. bis 13. 12. 11 die Hochschule in Adis Abeba. Sie installierten eine neue Antennenanlage bei ET3AA, förderten die Verbreitung des Amateurfunks vor Studenten der Universität und verbanden dies mit einer kleinen DXpe dition. Leider wurde in der Stadt viel QRM und QRN auf den Lowbands vorgefunden. Immerhin konnten etliche Studenten eine Lizenz erwerben. QSL-Manager für diesen Zeitraum ist N2OO; es betrifft ET3AA und **ET3SID.** – Für eine gute Woche waren Tom, FS/DL2RUM, und Rudi, FS/DM2XO, aus Saint Martin QRV.

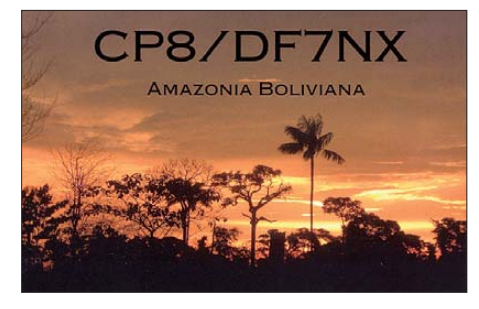

KL7MF und K7JA machten Urlaub auf Pohnpei und funkten als **V63QQ** und **V63RR.** – Tony erzeugte als **3D2AG/p** von Rotuma in Europa oft ein brauchbares Signal. – **AH0J** erfreute die Europäer auf 80 m und 40 m mit einem guten SSB-Signal. – 5B4AIF war als **V31NB** von der Station von V31MD in SSB und mit lautem Signal ziemlich aktiv. QSL direkt über EB7DX. – Aus Palästina wurde HB9IQB wie angekündigt als **E44PM** QRV (siehe *[www.hb9iqb.ch/palestine.html](http://www.hb9iqb.ch/palestine.html)).* Er verbuchte 7415 QSOs in einer Woche.

**E51AND** (AB7FS) mag langsames CW, liebt jedoch keine Pile-Ups. – Hinter **9G5SI** verbarg sich JA1PBV (WK1S), der öfter in Afrika zu tun hat. Anschließend meldete er sich als **5V7SI.** – Auch **5N6/YL2SW,** dessen QSL in-

zwischen von der ARRL anerkannt wird, war regelmäßig zu hören. – Namibia **(V5)** wurde durch die Besucher DH3WO, DJ2HD und DK1CE auf den höheren Bändern fleißig aktiviert.

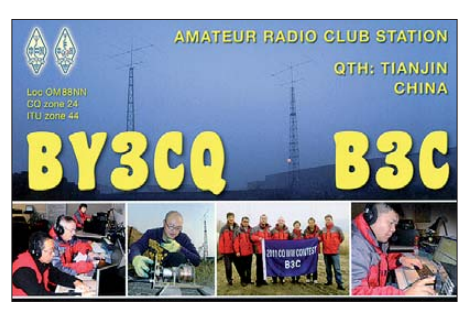

**VK0TH,** vom raren Macquarie, ist weiterhin bis zum April 2012 in der Luft, jedoch in DL wegen seiner 100 W leider nur selten gut zu hören. Trevor zeigt zunehmend Interesse an Europa, meist zwischen 0600 und 1100 UTC in SSB und PSK, seltener in RTTY oder CW, und oft auch im Simplex-Betrieb. – Zum Jahresende gab es mehrere Aktivitäten von Ogasawara. So waren u. a. **JD1BLY** und **JI1LET/ JD1** sehr aktiv.

DC0KK ist noch bis März als **4S7KKG** QRV. Er erfreute bisher viele europäische DXer in RTTY und PSK auf den höherfrequenten Bän dern. – Zahlreiche Aktivitäten gab und gibt es auch von der Mietstation auf Palau **(T8),** die zumindest von 40 m bis 10 m ordentliche Antennen bietet.

### ■ **Kurzinformationen**

FO/N6JA hat ab 1. 1. 12 das Rufzeichen **FO8WBB** erhalten. – In Australien dürfen die Full-Licence-Klassen ab 1. 3. 12 mit einer Leistung von 1 kW PEP arbeiten. – Ab 22. 1. 12 wird das Briefporto von den USA beispielsweise nach Europa von 96 auf 105 US-Cent erhöht. – Die über das Jahresende geplante Sable-Aktivität (CY0) musste wegen schlechtem Wetter verschoben werden, da die Landebahn unter Wasser stand.

### ■ **Vorschau**

**Afrika:** Kurzfristig annonciert eine belgisch/ holländische Gruppe (ex 9Q50ON) eine neue DXpedition in die Republik Kongo als **TN2T** vom 22. 1. bis 31. 1. 12. Sechs OPs mit drei Stationen funken auf allen Kurzwellenbändern; QSL-Manager ist M0URX. – Unter **TO4M** melden sich IK5BCM, IK5CBE und IK5CRH vom 28. 1. bis 5. 2. 12 von Mayotte. Geplant sind 80 m bis 10 m in CW, SSB, RTTY und PSK.

Erich, OE4AAC, will ab 14. 2. 12 für eine Woche von **3B9** (Rodrigues, AF-017) in CW QRV sein. – SP2JMB plant vom 3. bis 25. 2. 12 als **3B8GY** eine DXpedition von Mauritius in CW, SSB und RTTY. – G3SWH und G3OLU (EA5ARC) sind vom 21. bis 29. 2. 12 als **3DA0PW** von 80 m bis 10 m ausschließlich in CW aktiv.

**Amerika:** Das sehr gesuchte Malpelo unter **HK0NA** mit vielen OPs und Stationen von zwei Standorten wollte noch bis 5. 2. 12 in der Luft sein. – W1USN als **8P9CI** und AA1M als **8P9CK** sind vom 23. 2. bis 8. 3. 12 aus Barba dos aktiv. – Von Guantanamo Bay **(KG4)** wird durch verschiedene US-OPs zwischen dem 3. 2. und 10. 3. 12 in CW und SSB, teilweise auch in digitalen Modes, Betrieb gemacht. – Aus El Salvador **(YS)** ist ein deutsches Team mit DK8YY, DF7TT, DL3JJ, DL2ARD, DL4JS, DL5SE, DL8ALU, OK4MM und einigen YS-OPs als **HU2DX** QRV. Zeitraum ist der 29. 1. bis 10. 2. 12. Mehr auf *[www.hu2dx.de.](http://www.hu2dx.de)* K0UU möchte als **V31SG** vom 11. bis 20. 2. 12 aus Belize besonders ab 40 m aufwärts in CW funken. – Von Antigua sind AA9A und W4OWY unter **V25AA** und **V25WY** vom 13. bis 22. 2. 12 aktiv. Davor ist AA9A noch von **PJ2** und danach von **PJ7** auf 40 m bis 10 m in CW und SSB QRV. – Als **V31RU** und **V31TF** sind DO5ALF und DG7RO vom 4. bis 26. 2. 12 aktiv. Funkbetrieb aus Belize ist auf den WARC-Bändern in SSB und RTTY vorgesehen. – **OE3GEA/6Y5** kündigt sich für den 2. bis 12. 2. 12 aus Jamaika an. – Die Bahamas **(C6)** werden vom 13. bis 23. 2. 12 durch N2RFA, K2KJI und KC4PX aktiviert.

**Antarktis: EA1CYK/VP8** ist noch bis März 2012 von South Shetland QRV. Auch **VU3BPZ**

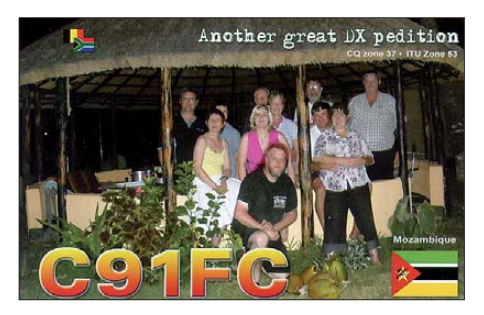

sollte inzwischen von der Bharati-Basis aktiv sein; er bleibt bis März 2013. II0MZ funkt von der italienischen Mario-Zucchelli-Station am Rossmeer. Ende Januar besucht Zorro, JH1AJT, VP8LP auf den Falkland-Inseln und hofft, unter **VP8DNT** einige Tage QRV zu werden.

**Asien:** CX3AN und CX4CR sind vom 25. 1. bis 5. 2. 12 als **8Q7HU** von 80 m bis 6 m in

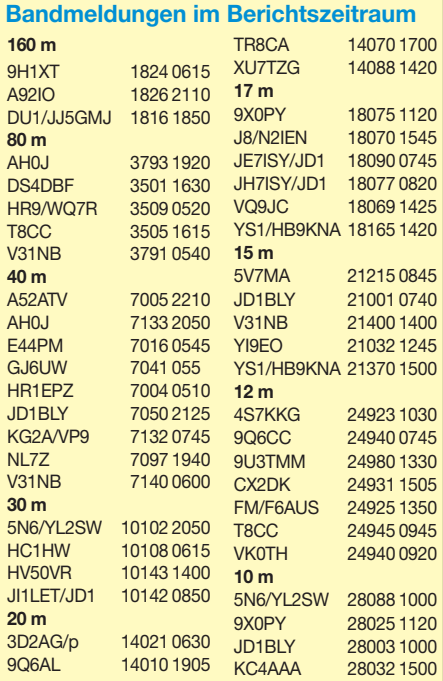
CW, SSB und RTTY aktiv. – **9M2MRS** (PA0RRS) ist noch bis zum 13. 2. 12 in CW, PSK und RTTY zu erreichen.

**Ozeanien:** Nach der bis zum 4.2.12 verlängerten **VP6T-**DXpedition geht OP F4BKV al lein weiter auf Tour. Im gesamten Februar will er als **E51BKV** von Süd-Cook und später als **FK/F4BKV** von Neukaledonien funken. Die VP6T-Crew plant auf ihrem Hin- und Rückweg noch einige Tage als **TX6T** von Französisch-Polynesien QRV zu sein.

HA5AO und HA5UK wollen in den ersten drei Wochen im Februar als **T30HA** funken. –

## *Digital-QTC*

**Bearbeiter: Dipl.-Ing. Jochen Berns, DL1YBL Heyerhoffstr. 42, 45770 Marl E-Mail: dl1ybl@db0ur.de**

**Jürgen Engelhardt, DL9HQH Azaleenstr. 31, 06122 Halle Packet-Radio: DL9HQH@DB0ZWI E-Mail: dl9hqh@gmx.de**

## *D-STAR*

Das Entwicklerteam um das DV-RPTR-Modem ist unermüdlich tätig, um weitere Funktionen und Verbesserungen an diesem Projekt zu verwirklichen. Das große Argument für D-STAR als alleiniges Amateurfunk-DV- (Digital Voice- ) System ist sicherlich die Möglichkeit des weltweiten Callsign-Routing im Vergleich zu den anderen kommerziellen DV-Systemen. Das ließ sich bisher mit AP und Dongles nicht durchführen. Diese Systeme mussten direkt mit einem Reflektor oder Relais verbunden sein.

Seit dem 18. 12. 11 gibt es eine neue Firmware-Version, die Callsign-Routing mittels eines externen Servers erlaubt. Implementiert sind: Anbindung an X-Reflektoren; Verbindung zu D-Plus-Reflektoren und Repeatern; Annehmen von Verbindungen über D-Plus-Repeater und von Dongle-Benutzern; ausgehendes Rufzeichen-Routing einschließlich Dongle-Modus; eingehendes Rufzeichen-Routing

#### ■ **DPLUS**

Auch Robin, AA4RC, blieb nicht untätig und hat seine DPLUS-Version auf 2.2h erneuert. Seine jüngste Variante findet ohne Neustart dynamisch bis zu 1000 neue Reflektoren. Modul D, E und I wurden eingeführt als Echo tests und Diagnose für Dongle- und Relaisbetrieb. Leider mussten wegen der geänderten Logdatei einige Scripte angepasst werden, die nicht mehr funktionierten. Am 4. 1. 12 wollte das US-Trust-Team ein neues Script starten, das einige Probleme mit den G4ULF- und G2- Gateways beseitigen soll. Dazu gibt es dann auch eine neue Dsync-Statuspage.

#### ■ **ID-31E**

Eine größere Stückzahl der ID-31E (70-cm-Monobander) von Icom wurde noch vor Weihnachten mit einer SD-Card ausgeliefert. Dieses Gerät ist klein und leicht mit eingebautem GPS-Empfänger, den man auch als reinen

HA0NAR & Co. sind bis 23. 2. 12 als **FW0R** in der Luft. Etwa vom 5. bis 10. 2. 12 ist ein Abstecher nach Futuna unter **TW0F** geplant. – Eine deutsche Gruppe mit DF1AL, DK1AX und XYL DK1MA, DM2AYO, DL7JAN, DL2HWA, DJ9RR und DL7VEE geht vom 3. bis 17. 2. 12 unter **ZK2C** nach Niue. Es wird mit drei 500-W-Stationen und guten Antennen von 160 m bis 10 m in CW, SSB und RTTY rund um die Uhr gefunkt. Auch für 6 m ist eine Ausrüstung an Bord. Ein Online-Log ist geplant und Näheres auf *<http://hkmann.zk2c.de>* zu erfahren. – DK9FN und DG1FK sind vom 7.

GPS-Logger betreiben kann. Die Wegepunkte lassen sich von der SD-Karte lesen und z. B. bei Google Earth darstellen. Auch QSOs können in guter Qualität aufgezeichnet werden. Das Gerät bietet die klangliche Anpassung von RX und TX mittels Equalizer. Leider klingt die Modulation ein wenig dunkel, was einige OMs durch die Herausnahme oder Modifikation der Folie vor dem Mikrofon verändert haben. Toll ist die Möglichkeit, aktuell alle bekannten Repeater und Reflek toren auf Tastendruck über

die DR-Funktion übernehmen zu können.

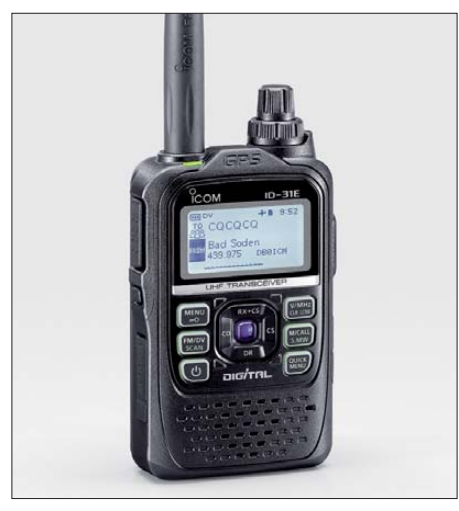

**Das neue ID-31E von Icom Werkfoto** 

Mittels GPS-RX schlägt das Gerät Relaisfunkstellen in der Um gebung vor, die in Reich weite liegen. Im GPS-Fenster lässt sich der Maidenhead-Locator, z. B. JO31NQ, oder die Höhe ü. NN ablesen.

Die Betriebszeit des Akkus und auch der Preis sind akzeptabel, wenn man bedenkt, dass das Gerät obendrein eine Sprachausgabe besitzt, die die aktuell aktiven D-STAR-User ansagt. Ein Programmierkabel lässt sich durch Modifikation eines alten IC-E91/2820H-Kabels selber herstellen oder man ändert die Daten direkt auf der SD-Karte mittels eines Kartenlesers.

Icom hat bei diesem FM/DV-Gerät ebenfalls schmalbandige Filter eingesetzt, sodass nach dem Verbauen von 6,25-kHz-Filtern in vielen Repeatern nun das erste Handfunkgerät für dieses Raster kaufbar ist.

**Anm. d. Red.:** Mehr zum ID-31E auf S. 129 ff.

#### ■ **Informationen zu D-STAR und DMR**

Wie schon angekündigt wollen wir verstärkt Dokumentationen, Hilfe und Informationen sowie Schulungsvideos auf den Websites zeitbis 20. 2. 12 von Temotu als **H40FN** (CW, via HA8DD) und **H40FK** (digital, via DG1FK) in der Luft. – JA9APS funkt für einige Tage um den 20. 2. 12 als **T88KF** von Palau. – Die US/kanadische DXpedition auf **T32** hat jetzt eine Website (*[www.t32kiritimati2012.com](http://www.t32kiritimati2012.com))* und ist noch bis zum 3.2.12 aktiv. – Außerdem könnte im Februar und/oder März wieder **JQ8NQJ/ JD1** von Minami-Torishima QRV werden. **Ausblick: E51M** von Nord-Cook startet ab 28. 3. 12. – Für April 2012 ist eine Spratly-Expedition von Layang-Layang unter **9M0L** geplant.

nah ablegen. Einstiegsadressen sind die besag ten *<http://dmr.darc.de>* und *<http://dstar.darc.de>* sowie Informationen auf meiner DARC-VUS-Seite *[www.darc.de/vus.](http://www.darc.de/vus)*

## *Packet-Radio*

#### ■ **Digipeater**

#### *DB0HIR (Hirtstein)*

Einen Ausfall des Userzuganges war bei DB0HIR Anfang Dezember zu verzeichnen. Als Provisorium kommt vorübergehend eine Magnetfußantenne für 2 m/70 cm, die unter Dach installiert wurde, zum Einsatz. Für den Ersatz der defekten Outdoor-Antenne bitten die Betreiber des Digipeaters um Unterstützung.

#### *DB0IUZ (Bochum)*

Da die bisherige Unterkunft von DB0IUZ ab 1. 1. 12 anderweitig genutzt wird, musste die Technik des Digipeaters in einen Nachbarraum umziehen. Neben der eigenen Technik fand auch ein Teil der Ausrüstung vom ehemaligen Digipeater DB0WTS ihren Platz. Ein Großteil der Dienste von DB0IUZ und DB0WTS stan den am selben Tag wieder zur Verfügung.

#### ■ **Linkverbindungen**

#### *DL0VW (Wolfsburg)*

Kurz vor Weihnachten konnte ein neuer HAMNET-Link in Betrieb genommen werden. Er verbindet DL0VW mit DL0PTB in Braunschweig. Bis zur endgültigen Fertigstellung sind jedoch noch einige Arbeiten an der Hardbzw. Software zu erledigen.

#### ■ **Neues Web-SDR über HAMNET erreichbar**

In den vergangenen Monaten des letzten Jahres wurde ein weiteres Web-SDR über das HAMNET verfügbar gemacht. Es handelt sich dabei um die Empfangseinrichtung des 20-m-Radioteleskopes in Bochum, welches von der Amsat-DL betrieben wird.

Das Radioteleskop wird momentan für den Empfang von Echtzeit-Weltraumwetterdaten der beiden Raumsonden STEREO A/B genutzt. Es können also nur Signale von Raumsonden und keine Amateurfunkaussendungen empfangen werden. Die eingegangenen Informationen werden dann per Internet an die NOAA in den USA übertragen.

Im HAM NET ist das Web-SDR über *[http://](http://44.225.52.226:8901) [44.225.52 .226:8901](http://44.225.52.226:8901)* bzw. *[http://websdr.db0iuz.](http://websdr.db0iuz.ampr.org:8901)* [ampr.org:8901](http://websdr.db0iuz.ampr.org:8901) zu erreichen.

## *Amateurfunkpraxis*

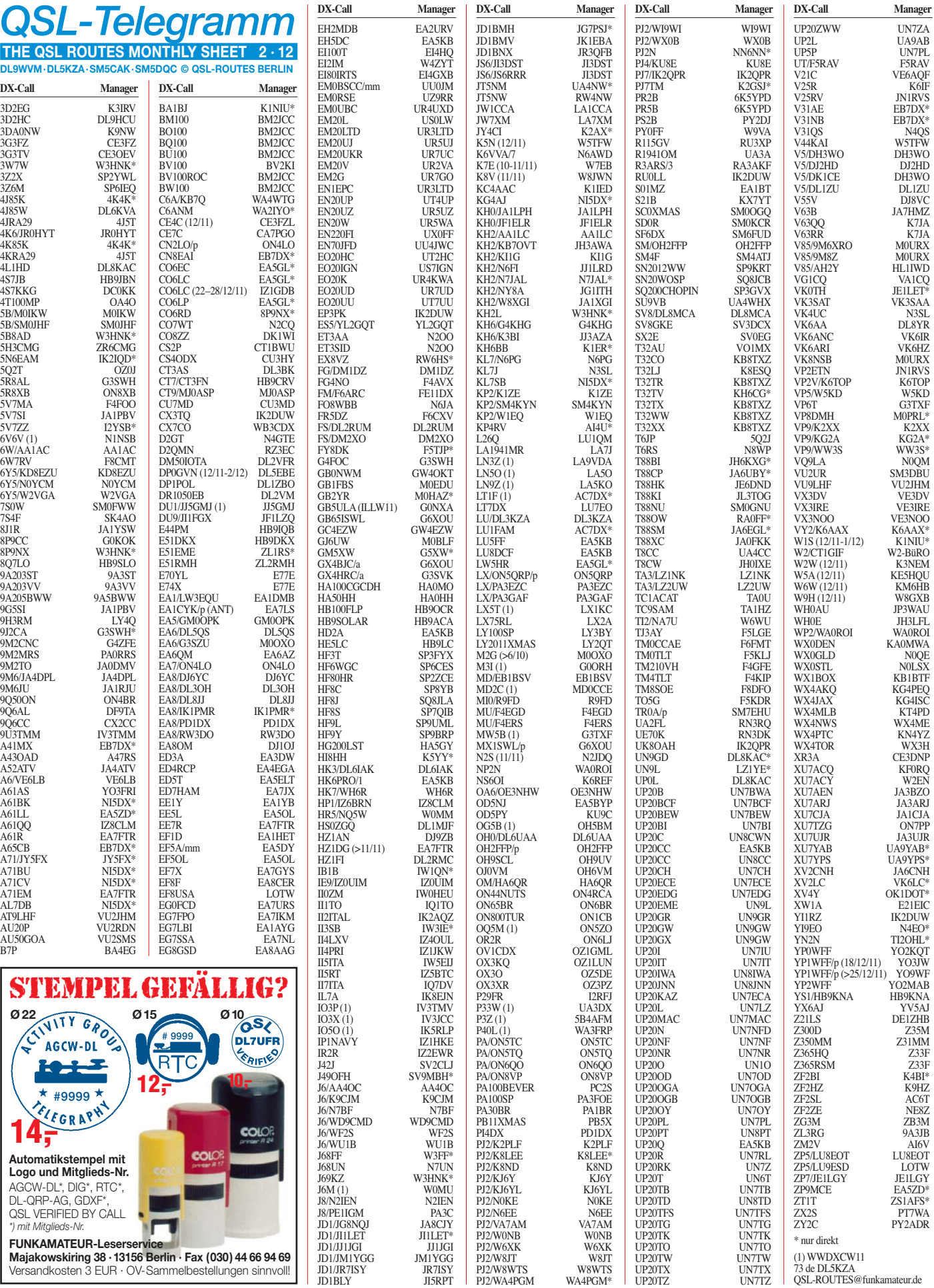

## *Amateurfunkpraxis*

## *QSL-Splitter*

Im Berichtszeitraum gab es u. a. folgende **di**  rekte QSL-Eingänge: 7Q7CE, MM0RAI/p, PJ5/SP6IXF, TN5SN, VK9NN, ZK2A sowie **übers Büro** (meist über Manager): 3W1M, 5D0IPY, 9U1KI, A6/VE6LB, CE2/DK7ZB, EG5CI, FO0PT, FO/N6JA, FS/K1XM, K9RR/4, KL7RRC/p, PJ4/W9NJY, T6EE, TF/DL2JRM, TM7CC, VC9A, WP4U, YJ0HA, ZA3HA, ZF2NN sowie ZK3YA.

Tom, GM4FDM, informierte darüber, dass eine erste Tranche der direkten Karten für **7Q7GM** am Abend des 18. 12. 11 rausging.

Phil, G3SWH, berichtet, dass er vor kurzem die QSL-Managertätigkeit für James, **9J2CA,** wie der aufgenommen hat. Der ist hauptsächlich in den digitalen Sendearten anzutreffen. QSL bitte nur direkt. Es gibt eine Online-Logsuche auf *[www/g3swh.org.uk/9j2ca.html.](http://www/g3swh.org.uk/9j2ca.html)*

**9L0W:** Die Log-Datensuche für 9L0W (Bana na Island, AF-037) ist aktiv, man findet sie auf *[www.mdxc.org/9l0w.](http://www.mdxc.org/9l0w)*

Der neue QSL-Manager für **J6M** (CQ-WW DX-CW-Contest 2011) steht nun fest: Es ist Mike Fatchett, W0MU, P.O. Box 3500, Parker, CO 80134, USA. Weitere Informationen auf *[http://w0mu.com.](http://w0mu.com)*

Buzz, NI5DX, hat die Aufgaben als QSL-Mana ger für Norm, **KG4AJ,** auf Guantanamo-Bay übernommen. Eine neue QSL-Karte wird entworfen und gedruckt. Deren Erhalt erwartet er etwa Mitte Januar. Buzz benötigt noch einen Logtransfer von Norm, KG4AJ. Der soll sich noch etwa zwei Jahre in KG4 aufhalten.

Die Mitglieder der **JX5O-**Operation berichten, dass sich der QSL-Versand durch Stan, SQ8X, verzögern soll. Aktuelle Informationen zum Stand der Entwicklung sind auf *janmayen2011. org* avisiert.

Al, VE1AL, sagt, dass er kürzlich einen Stapel von Karten vom VE1-QSL-Büro erhielt, in dem auch zwei QSL-Karten für **3V8S** aus dem CQ-WWDX-CW-Contest im November 2009 waren. Al ist jedoch zu keiner Zeit für diese Aktivität zuständig gewe sen. Auch kommen ab

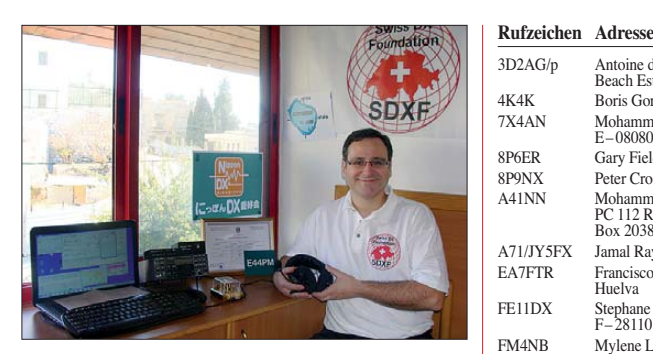

**Peri, HB9IQB, im Shack seiner E44PM-Einmann-Aktivität in Bethlehem** 

und zu Karten für ZK2DD, wobei er nur die Logs für Juli 1979 besitzt. Bei Anfragen für **VA1S** kann er nicht helfen, dessen Logs sind nicht mehr verfügbar. In der Vergangenheit hat Al solche QSLs über das Büro zurückgesandt.

**DXCC-Neuigkeiten:**Bill Moore, NC1L (ARRL Awards Branch Manager), teilt mit, dass die QSLs folgender Operationen fürs DXCC-Diplom wertbar sind: E44PM (Palästina, 2011) und nun auch 5N6/YL2SW (Nigeria; Nachfragen über *bmoore@arrl.org).*

Fred, **IK7JWX,** berichtet, dass er die direkten Anfragen für alle seine 2011er-Aktivierungen (IR7ITA; IP7W; IO7DAI; 5C2J, Djerba, TS8P, AF-083; 5C2J, Herne, AF-068; WFF/CNFF-007, Dakhla-Park) bearbeitet hat. Büro-Karten können bis zu sechs Monate später kommen.

**ON5NT** hat seit 22. 12. 11 eine neue Anschrift: Ghis Penny, Postfach 6, 9700 Oudenaarde, Belgien. Post an seine alte Adresse wird automatisch weiterge leitet. Ghis Aktivitäten-/QSL-Managertätigkei ten sind auf *qrz.com* gelistet.

**SX100A:** Eine spezielle QSL-Karte sowie eine Diplom-Plakette dieser im Dezember 2011 stattgefundenen Aktivität anlässlich des 100jährigen Bestehens des Schlachtschiffs "Georgios Averof" gibt die Radio Amateur Associa tion of Greece *([www.RAAG.org](http://www.RAAG.org))* auf Anfrage heraus. Bevor man sich mit den Kosten von 30 € plus 2 € für Paypal "anfreundet", sei ein Blick auf *[www.qrz.com/db/sx100a](http://www.qrz.com/db/sx100a)* angeraten. **Tnx für die QSL-Karten via DG0ZB, DJ1TO, DL5ME, DL7UFR, DL7VEE und DL9RCF.**

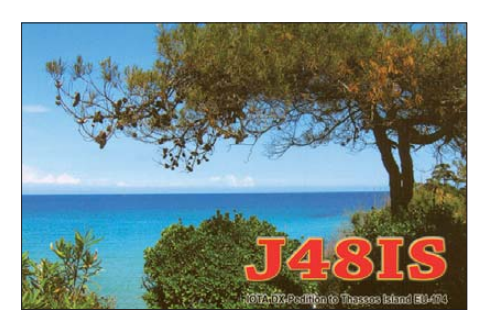

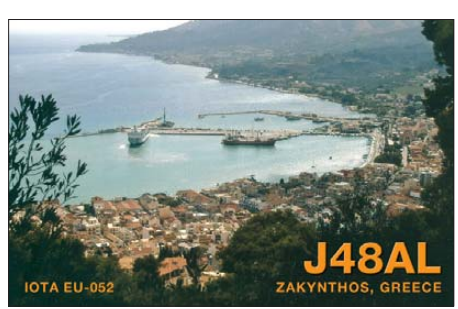

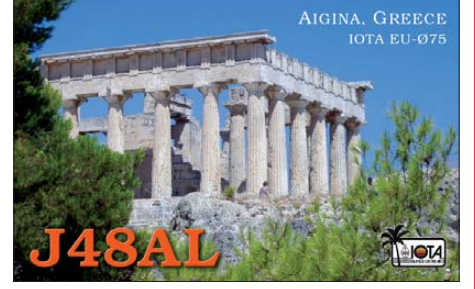

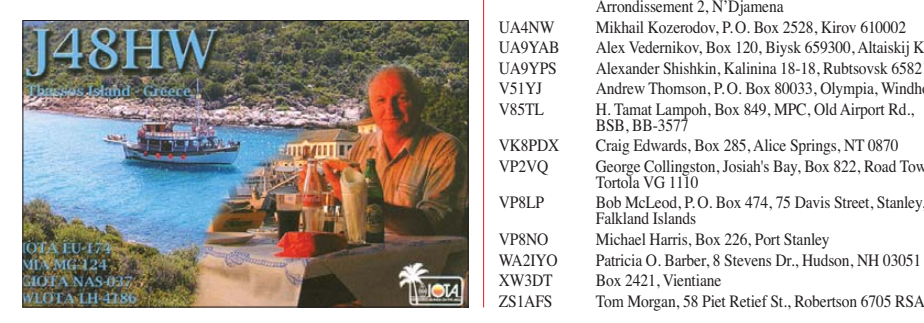

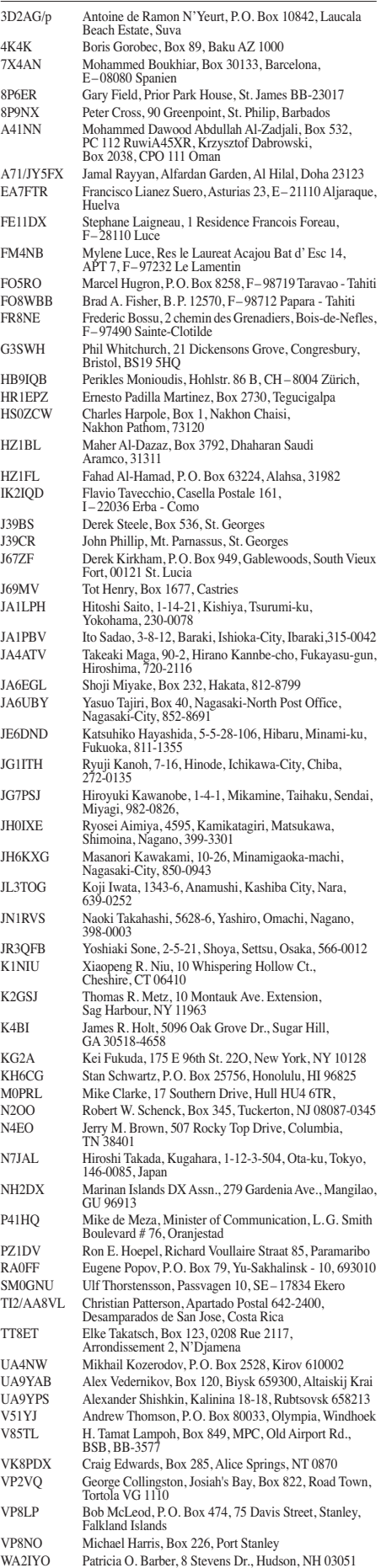

XW3DT Box 2421, Vientiane

## *Sat-QTC*

#### **Bearbeiter: Thomas Frey, HB9SKA Holzgasse 2, 5242 Birr, Schweiz E-Mail: hb9ska@amsat.org**

#### ■ AO-51 ist ausgefallen

Drew Glasbrenner, KO4MA, teilte schweren Herzens das Ende der Mission AO-51 mit. AO-51 ist nach sieben Jahren und fünf Monaten Betrieb ausgefallen und antwortet nicht mehr auf Kommandos. Eine dritte Batteriezelle fiel zudem mit einem Kurzschluss aus. Damit reicht die Spannung für die 70-cm-Sender nicht mehr aus.

#### ■ **Digipeater von FO-69 aktiviert**

Sebastián, KE5FKV, teilte mit, dass der Pack et-Radio-Digipeater auf FO-69 ab 2. 12 .11 (1600 UTC) aktiviert ist. Schon im November bemerkte das Team, dass einer der Microcontroller, der eines der Experimente kontrolliert, nicht korrekt bootet. Das Team hatte alles versucht, außer den Microcontroller abzuschalten. Das ist jedoch nur möglich, wenn die Batterien unter einen spezifischen Ladepegel fallen. Da der Satellit während des ganzen Jahres mit po-

#### sitivem Strom geflogen ist, kann dies nur geschehen, wenn FO-69 spürbar mehr auf Sendung geht.

Es sei stets Ziel gewesen, den Funkamateuren eventuell eine Plattform zu bieten, wenn die primäre Mission abgeschlossen ist. Nun wurde FASTRAC-1 mit der Hoffnung freigegeben, dass viele OMs über FO-69 digipeaten und so die Batteriespannung sinken lassen, damit ein "Hard-Reset" des Microcontrollers ausgelöst wird. Informationen zu Frequenzen und Daten[raten von FO-69 findet man auf](http://www.ne.jp/asahi/hamradio/je9pel/fastdigi.htm) *www.ne.jp/ asahi/hamradio/je9pel/fastdigi.htm.*

#### ■ **M-Cubed hängt an HRBE**

Ist M-Cubed mit HRBE verbunden? Erst eine Theorie, nun Realität: Nach Analyse der Doppler-Verschiebungen beider Satelliten kam man zu dem Ergebnis, dass beide ständig mitein ander korrespondieren. Auch die NORAD teilte beiden Satelliten dieselbe Katalognummer zu. Das Universitätsteam untersucht, wie Derartiges passieren konnte und plant nächste Schritte.

#### ■ **SwissCube-1 weiterhin aktiv**

HB9AFO teilt auf seiner Website mit, dass das jährliche Meeting des EPFL Space Center am 1. 12. 11 stattfand. Dort wurde bekanntgegeben,

*CW-QTC*

#### ■ **CW-Treffen der AGCW**

Gleich zu Beginn des neuen Jahres möchten wir auf das "Große CW-Treffen" am 20. bis 22. 4. 12 hinweisen und wie alle Jahre dazu einladen. Das Treffen wird wieder zusam men mit dem HSC, dem FMC und dem RTC durchgeführt.

In diesem Jahr möchten wir uns besonders den CW-Contesteinsteigern widmen. Für sie wird erstmalig ein Betriebstechnik-Übungsplatz errichtet. Die Übungen verfolgen das Ziel, die Scheu vor CW-Contesten abzubauen sowie den Einstieg in die übliche Betriebsabwicklung zu vereinfachen.

Das Meeting beginnt am Freitagabend in geselliger Runde im Restaurant des Berghotels "Eisenacher Haus" in 98634 Erbenhausen. Anfahrt und Hotelbeschreibung entnehmen sie bitte auf *[www.agcw.de](http://www.agcw.de).* Parkplätze stellt das Hotel in ausreichendem Maß zur Verfügung. Mehr zum Programm des Treffen im nächsten CW-QTC. **Wolfgang Borschel, DK2DO**

#### ■ Morsen macht Spaß!

Die Kunst der Telegrafie ist einzigartig. Um sie zu erlernen, braucht man einen starken Willen, um sie zu beherrschen, benötigt man Übung. Als 17-jähriger Schüler ist mir das gelungen. Niemand hat mich dazu gezwungen, auch beruflich habe ich die Telegrafie nie gebraucht. Während ich in jener Zeit CW lernte, verrichtete ich einen Ferienjob in einer Gaststätte und lernte dabei einen Kellner kennen, der sich bei voll besetztem Restaurant mit 27 Tischen sämtliche Fakten merken konnte – wer was bekommt und wer noch nicht bezahlt hat. Damals machte ich mir das erste Mal Gedanken über die geistige Arbeit des Kopfes beim Lernen und bei Gewohnheitsverrichtungen. Mir wurde klar, dass auch das Meistern des Morsealphabets eine einzigartige Fähigkeit darstellt.

Wie Dr. Hans Schwarz, DK5JI, eines unserer ersten AGCW-Mitglieder, in seiner Begrü ßungs rede zur Ham Radio 2011 bemerkte, ist "Morsen eine Kunst, und Kunst kommt von Können!" Die klassische Morsekunst ist die Betätigung der Handtaste. Eine bequemere und flottere praktizierbare Gebeweise ist die Benut-

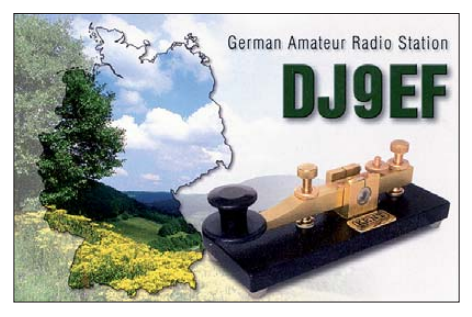

zung der seitlichen Hebeltaste. Feinfühlige Traditionalisten halten an der klassischen Form der Zeichengabe fest.

Beide Methoden erfordern Fingerfertigkeit, was ja einen wesentlichen Teil unserer Kunst ausmacht. Wieder andere übertragen zumindest routinemäßige Tätigkeiten, wie CQ-Rufe oder sich wiederholende Textgruppen nahezu gleicher Contest-Durchgänge mittels einer Spei chermorsetaste oder eines PC. Wie auch im mer, unser gemeinsames Ziel ist, Morsezeichen für den Funkbetrieb zu erzeugen und beim Empfang zu entschlüsseln.

Freilich ist Morsen nur eine einzige Spielart in unserem facettenreichen Hobby! Für alle, die diese Art der Nachrichtenübermittlung einmal unter Selbstdisziplin erlernt haben, um sie als Mittel zum Zweck der Nachrichtenübermittlung im Amateurfunk zu nutzen, ist es eine Sendeart. dass die Experimente mit SwissCube nun abgeschlossen sind. SwissCube-1 wird weiterhin von HB9MFL und einer niederländischen Station bis zu seinem Ausfall betrieben.

Volker Gass, der neue Direktor, und die Projektleiterin Muriel Richard Noca bedankten sich bei allen Beteiligten, auch den Funkamateuren. SwissCube-1 war ein voller Erfolg, technisch sowie menschlich. EPFL hat Projekte in der Pipeline, jedoch keines mit Amateurfunk in der nahen Zukunft.

#### ■ **Hiscock Radiation Belt Explorer**

Explorer-1 [Prime] Flight Unit 2 wurde zu Ehren eines früheren Direktors umbenannt. Gemeint ist William Hiscock, Direktor der Montana State University, bis er im Jahre 2009 verstarb.

Leiter der MSGC und des "Space Science and Engineering Lab" der Universität teilten am 4. 11. 11 während einer Zeremonie mit, dass der Satellit nun "William A. Hiscock Radiation Belt Explorer", oder einfacher "Hiscock Radiation Belt Explorer (HRBE)" genannt wird. Anwesende Studenten, Angestellte und die Fakultät erfuhren auch, dass der Satellit ein starkes Band von energiereichen Elektronen durchquerte und dessen Daten an die Studenten im Space Operations Center gesandt hat.

Für alle, die sich darüber hinaus für Morsetelegrafie interessieren, die sie erlernt haben oder dies möchten, die sie lieben und ihre Fähigkeiten darin verbessern möchten, ist es ein Sport. Solange es Funkamateure gibt, die Telegrafie lieben, schätzen, ausüben und ihre diesbezüglichen Kenntnisse und Fähigkeiten bewahren, wird man Morsezeichen im Äther hören.

Nach dem Wegfall des Morsenachweises für die Prüfung zum Amateurfunkzeugnis ist aus der "Morse-Pflicht" eine "Morse-Kür" geworden. Daraus ergibt sich nicht zwangsläufig eine sinkende Zahl aktiver Telegrafisten. Zudem hat man heute für das Erlernen der Morsezeichen wesentlich bessere Hilfsmittel! Dabei denke ich insbesondere an herausragende Programme wie *RufzXP* oder *Morserunner.* So sind auf den KW- und UKW-Bändern immer mehr DO-Rufzeichen in CW zu hören. Und die Mitgliederzahl unserer Arbeitsgemein schaft Telegrafie Deutschland e. V., AGCW, steigt, gegen den allgemeinen Trend.

Die AGCW veranstaltet Funkwettbewerbe (Conteste), gibt Diplome heraus und kümmert sich als Verband um die Interessen aller telegrafierenden Funkamateure. Ein wichtiges Ziel der AGCW ist der Erhalt der CW-Bereiche innerhalb der Amateurfunkbänder. Wir fördern die Aktivität in diesen Bereichen und beteiligen uns im Interesse der Nachwuchsgewinnung an der Ausbildung zum sicheren Hören und Geben von Morsezeichen, wie es auf *[www.agcw.de](http://www.agcw.de)* beschrieben ist. Zukünftig möchten wir uns auch Wiedereinsteigern deutlicher zuwenden (siehe FA 1/12, S. 108).

In diesem Sinne verabschiede ich mich mit dem Gruß der Mitglieder der AGCW: "CW for ever, kurz CWfe".

> **Wolfgang Borschel, DK2DO 1. Vorsitzender der AGCW**

## *QRP-QTC*

#### **Bearbeiter: Peter Zenker, DL2FI Molchstr. 15, 12524 Berlin E-Mail: dl2fi@dl-qrp-ag.de**

#### ■ **Der Solf – QRP-Selbstbauprojekt anders als sonst**

Nach mehr als drei Jahren Vorbereitungszeit ist es soweit. Trotz vieler logistischer Probleme haben die meisten der 50 Teilnehmer am Solf-Projekt der DL-QRP-AG noch vor Weihnachten ihre Bausätze erhalten und die meisten von ihnen haben praktisch schon unter dem Weihnachtsbaum mit der Vorbereitung und dem Sortieren der etwa 2000 Teile sowie 29 Leiterplatten begonnen.

Schon nach den ersten drei Wochen kann ich sagen, dass die Idee, dieses Projekt in einer virtuellen Bastelgruppe zu begleiten, sich ganz ausgezeichnet bewährt hat und dass in Zukunft sicherlich mehr Projekte auf diese Art durchgeführt werden.

Was ist eine virtuelle Bastelgruppe? Ausgangspunkt war die alte Erkenntnis, dass es viel mehr Freude bereitet, gemeinsam mit Gleichgesinnten in einer größeren Runde statt allein zuhause im stillen Kämmerlein zu werkeln. Hinzu kommt, dass beim gemeinschaftlichen Löten und Schrauben immer jemand dabei ist, der genau auf eventuell auftretende Fragen eine passende Antwort weiß. Und findet sich beim nächsten Problem keine passende Lösung, ist sicher ein anderer dabei, der sich damit besser auskennt.

Ohne diese Arbeitsweise hätte ich mein erstes Selbstbauprojekt, eine Dual-Gate-MOSFET-Eingangsstufe für ein ausgemustertes Bosch-KFT160-Taxifunkgerät vor fast 40 Jahren wahrscheinlich niemals zum Laufen bekommen; und ich kann mich erinnern, dass die erfahrenen OMs mehrere OV-Abende gebraucht haben, bis sie dem damals recht jungen DL2FI beigebracht hatten, wie ein Antennenanpassgerät aufzubauen ist, damit es funktio niert.

Eigentlich bin ich mir sogar sicher, dass ich ohne das gemeinsame Basteln im Ortsverband wahrscheinlich niemals den Selbstbau im Amateurfunk zum Hauptbestandteil meines Hobbys gemacht hätte. Absolut sicher bin ich, dass ich als gelernter Chemotechniker ohne die in den Bastelgruppen erworbenen Fähigkeiten und Kenntnisse niemals diesen Super-Job in der Hightech-Elektronik bekommen hätte, den ich dann später 27 Jahre lang ausüben durfte. Nun ist es jedoch so, dass die fünf Teilnehmer des Solf-Projektes quer durch Mitteleuropa ver streut leben.

Das macht es ziemlich unrealistisch, gemeinsame Bastelabende zu planen, die Entfernungen sind auch für heutige Verhältnisse einfach zu groß für derartige Vorhaben. Es geht aber auch anders, wie wir uns während der vorberei tenden Gespräche auf den diversen QRP-Treffen überlegt haben:

Das Internet bietet fast alle Möglichkeiten, die man für ein gemeinsames Basteln braucht, außer, dass man etwas direkt über den Tisch reichen kann. Man kann praktisch ohne nen-

nenswerte Verzögerung auf verschiedene Wei se miteinander kommunizieren: Es lassen sich schreibend Fragen stellen und Antworten geben, man kann Videokonferenzen durchführen oder Bilder bzw. Videos zur Verdeutlichung schicken. Das Ganze kostet eigentlich nichts, weil heute fast jeder Funkamateur einen Internetanschluss besitzt; so wird er endlich einmal sinnvoll genutzt.

In der Vorbereitung stellte sich dann allerdings heraus, dass es ganz so einfach doch nicht ist. Einige Teilnehmer, und das waren Anfangs nicht wenige, ließen eine gewisse Scheu erkennen, öffentlich über eventuelle Fragen und/oder Probleme beim Basteln zu diskutieren.

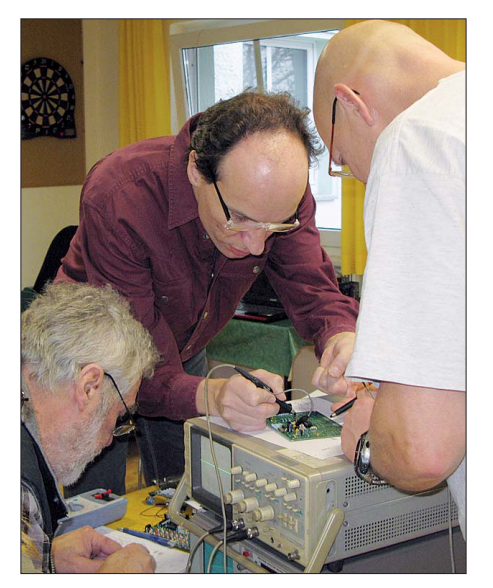

**Die Bastelgruppe bei D15 (Ortsverband Prenzlauer Berg 1; v. l. n. r.): Peter, DL2FI, Ingo, DK3RED, und** Andreas, **DL7ULK** 

Verständlich, es muss ja nicht gleich die ganze Welt davon erfahren, wenn man einen Transistor verkehrt herum in die Leiterplatte gesteckt hat und die Hilfe von drei anderen OMs benötigt, um den Fehler zu finden. Andere konnten sich mit bestimmten Systemen, die man für unseren geplanten Zweck im Internet nutzen könnte, überhaupt nicht anfreunden. Google+ ist dem einen Suspekt, Teamspeak dem anderen zu kompliziert, Skype zu unsicher… Unterm Strich gesehen kommt es wohl darauf an, dass viele Projektteilnehmer zwar gerne an so einer virtuellen Bastelgruppe teilnehmen würden, die Öffentlichkeit aber auf die Gruppe selbst beschränken möchten. Die Lösung war – wie meistens – den einfachsten Weg zu gehen.

Ich habe im allseits bekannten QRP-Forum einfach ein geschlossenes Unterforum eingerichtet, in dem nur Projektteilnehmer lesen und schreiben können. Wie in einer richtigen Bastelgruppe begannen die Teilnehmer sich gegenseitig zu helfen; mir wurden täglich neue Unklarheiten und Fehler gemeldet, die ich in die Baumappe eingearbeitet hatte und die dem Entwicklerteam entgangen waren, mit einem Satz: eine prima Sache.

Ich kann mir gut vorstellen, dass sich dieses Verfahren auch für andere Selbstbauprojekte bewähren könnte. Vergessen wir nicht, dass geschätzt mehr als 80  $\%$  der aktiven Funkamateure nicht vom Fach sind, in aller Regel also doch manchmal Unsicherheiten aufweisen, wenn es um Verständnis und Realisierung von Selbstbauprojekten geht. Ich gehe davon aus, dass mit der Methode der virtuellen Bastelgruppen weitaus mehr Funkamateure wieder zum Selbstbau finden könnten, wenn nur mehr solcher virtuellen Bastelgruppen eingerichtet würden.

Sicher, das Solf-Projekt ist eines der größten sowie anspruchvollsten und umfangreichsten Selbstbauvorhaben der vergangenen Jahre und in der Projektgruppe gibt es neben etlichen Bastelprofis auch viele Anfänger, was zusätzliche Unterstützungsmaßnahmen unabdingbar macht. Ich glaube jedoch, dass so eine Einrichtung auch bei kleineren Projekten durchaus hilfreich sein könnte und werde somit diese Idee in Zukunft sicherlich auch bei solchen umsetzen. Schön wäre es, wenn auch andere diese Idee aufgreifen würden. Wie wäre es denn, so etwas einmal OV-übergreifend auf Distriktsebene umzusetzen? Die für den DARC-Server verantwortlichen Funkamateure wür den solche virtuellen Bastelgruppen innerhalb des DARC e. V. bestimmt unterstützen, da bin ich ganz sicher.

Wer mehr über das Solf-Projekt wissen möch[te, erfährt das im QRP-Forum auf](http://www.qrpforum.de) *www. qrpforum.de* oder per E-Mail direkt von mir. Die zurzeit laufende Staffel des Solf-Projektes ist leider restlos ausgebucht, die Vorbereitung für die zweite Staffel startet voraussichtlich Ende Februar. Wir rechnen fest damit, dass wir Ende Mai dann mit der praktischen Arbeit der zweiten Staffel beginnen zu können, da die erste Staffel ja schon dafür gesorgt hat, dass die benötigten Unterlagen optimiert werden konnten.

#### ■ **Einladung des G-QRP-Clubs: Der Fun-Run-Contest 2012**

Zur Vorbereitung des jährlichen Treffen der deutschen Mitglieder des G-QRP-Clubs in Waldsassen werden alle Funkamateure zu einem Contest eingeladen, der den Gedanken des Yeovil Amateur Radio Clubs, die QRP Fun-Run, weiterführt.

Auf diesem Weg möchten wir diese wunderbare Idee am Leben erhalten. Unser Dank geht an den Yeovil ARC, insbesondere an Derek, M0WOB, und seine Mitstreiter, die es uns gestatteten, die Bezeichnung Fun-Run, kurz FR, zu benutzen.

Der Fun-Run findet täglich vom 26. 3. bis 30. 3. 12 zwischen 1800 UTC und 2000 UTC statt. Die Frequenzen sind 3560 kHz und 7030 kHz ±10 kHz. Einzelheiten zum Fun-Run finden interessierte Leser auf *[www.g-qrp-dl.de](http://www.g-qrp-dl.de).* **Tnx DL2BQD** 

#### ■ **QRP-Treff Berlin/Brandenburg:**

Der traditionelle Flohmarkt des OV Berlin-Kö penick, D 21, im FEZ Wuhlheide am 12.2.12, ist erneut eine gute Gelegenheit für die Brandenburger und Berliner QRPer, sich einen "Guten Tag" zu sagen. Die QRP-AG ist wie in jedem Jahr vertreten und es wird wie immer einiges zu sehen und zu bereden geben. Natürlich werde ich den Solf-Prototyp dabei haben und wer möchte, kann ihn sich gerne einmal an der Antenne anhören.

## *SOTA-QTC*

**Bearbeiter:**

**Dipl.-Ing. Harald Schönwitz, DL2HSC Försterweg 8, 09437 Börnichen E-Mail: dl2hsc@darc.de**

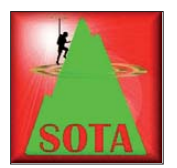

#### ■ **SOTA-Rückblicke 2011**

Beim Studium der SOTA-Datenbank und der Beiträge im Reflektor findet man interessante Zahlen.

Z3: Vlado, Z53M, hat die mazedonischen Daten des vergangenen Jahres analysiert. Drei Aktivierer waren 133-mal auf dem Berg, 72-mal öfter als 2010. Fünf Z3-Jäger führten 680 QSOs, 2010 waren es 1106. Seit Beginn des SOTA-Programms in Mazedonien im Jahr 2009 gab es insgesamt 218 Aktivierungen von 87 verschiedenen Bergen. Das ist für die nur fünf Aktivierer der vergangenen drei Jahre ein beachtliches Ergebnis. Der beliebteste Berg in Mazedonien ist der Vodno mit dem höchsten Punkt Krstovar Peak **(Z3/WM-046,** 1066 m). Der Gipfel liegt im nördlichen Landesteil, südwestlich der Hauptstadt Skopje. Auf ihm wurde 2002 das Jahrtausend-Kreuz errichtet, das weltweit größte christliche Kreuz. Mit 84 Aktivierungen und 4286 Funkverbindungen vom Gipfel zählt der Berg zu den am meisten aktivierten Bergen mit über 1000 m Höhe.

**S5:** Slowenische Funkamateure erwiesen sich 2011 ebenfalls als erfolgreiche Aktivierer und Jäger. Das Land an der Alpensüdseite mit nur etwa 2 Mio. Einwohnern bietet mit 406 Bergen in zehn Regionen beste Voraussetzungen für SOTA. Negro, S55KM, erreichte innerhalb eines Jahres den "Bergziegen"-Status. Janez, S51ZG, konnte im vergangenen Jahr 19 000 Jäger-Punkte verbuchen. Der größte Erfolg slo wenischer SOTA-Funkamateure war jedoch die Aktivierung des Mont Blanc **(F/AB-001,** 4807 m) durch Marko, S56CW. Diese Expedition konnte man in Echtzeit per APRS am

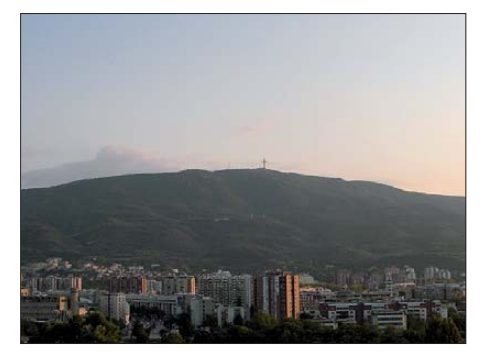

**Blick über Skopje zum Vodno Foto: Yemc/Wikipedia**

2. 8. 11 verfolgen. Vor ihm war bisher nur Leszek, F/SQ9MDF, im August 2009 vom höchsten Berg der Alpen in Sachen SOTA zu hören.

**W/VE:** Einen beachtlichen SOTA-Zuwachs konnte man 2011 in Nordamerika verzeichnen. In mehreren Assoziationen kamen neue Regionen und damit neue Gipfel in die Berglisten. Für 2012 ist Montana als Region zur Komplettierung der W7-Assoziation in Arbeit, Ge -

danken macht man sich über eine Teilnahme der Hawaii-Inseln. Das ist zwar genau genommen nicht Kontinental-Nordamerika, stellt aber in diesem Fall kein Hindernis dar. Mit Stichtag 16. 12. gab es 2011 weltweit 16 547 SOTA-Aktivierungen. Die Liste wird von Großbritannien mit 3857 Einsätzen ange führt, gefolgt von Slowenien mit 1887 und

Deutschland mit 1877. Die komplette Liste und weitere statistische Auswertungen hat Roy, G4SSH, in den Januar-SOTA-News veröffentlicht *[\(www.sotawatch.org\)](http://www.sotawatch.org).*

#### ■ **Bergwettbewerbe**

**Sächsischer Bergwettbewerb:** Die SBW-Abrechnungen sind bis zum 31. 1. 12 an Bernd, DL2DXA, einzusenden. Hilfreich sind dabei die vorbereiteten Arbeitsblätter von Uli, DL2LTO *[\(www.dl2lto.de\)](http://www.dl2lto.de).* Für den besten säch sischen Bergfunker 2011 gibt es aus Anlass des 30-jährigen Wettbewerbsjubiläums (siehe Bei trag im FA) den Bergfunkpokal in Form der bekannten Felsnadel "Barbarine". Neuerungen für 2012 wurden im "Sächsischen Bergkurier". Ausgabe 7/2011, vorgestellt. Dieses Magazin in elektronischer Form ist auf den Seiten von DL2LTO herunterladbar. In eine Mailingliste zu Aktivierungen und Diskussionen rund um die Bergfunkerei kann man sich bei Tom, DL1DVE, eintragen lassen (kurze Mitteilung an *dl1dve@dl1dve.de).*

**SOTA-Jugendpokalwettbewerb:** Ein OM fragte in einer E-Mail an mich sowie Kim, DG9VH, als ehemalige Pokalmanager, weshalb es diesen Wettbewerb nicht mehr gibt. Am Wettbewerb nahmen von 2004 bis 2008 jährlich bis zu fünf Jugendgruppen teil, Tendenz steigend. Die SOTA-Reform 2008/2009 in den deutschen Mittelgebirgen brachte jedoch nicht nur das SOTA-Aus für viele Berge, sondern auch für den Jugendpokal. Das Mittelgebirgs-Managementteam beschloss, diesen ab 2009 aus Aufwandsgründen nicht mehr weiterzuführen. Die Enttäuschung war bei den Teilnehmern groß, zumal einige Teams neu einsteigen wollten. Eine Neuauflage auf der Basis der alten Regeln ist nicht möglich, da die Voraussetzungen dafür nicht mehr gegeben sind (es fehlen ganz einfach die Berge in der Nähe). Bei Interesse lässt sich vielleicht für Jugendgruppen ein ähnlicher Wettbewerb organi sieren. Ich bitte deshalb alle Ausbilder und Jugendgruppenleiter, die mit ihren Jugendlichen Amateurfunk, Wandern, Radfahren, viel leicht auch Geocaching unter einen Hut bringen wollen, sich bei mir zu melden. Sollten mehr als fünf Gruppen zusammenkommen, werden wir eine Reanimation des Bergfunk-Jugendpokals (nicht nur von SOTA-Bergen) versuchen (im Sächsischen Bergwettbewerb

#### ■ **SOTA-Termine**

Junioren-Bonuspunkten?).

Unter dem Klubrufzeichen VA2OTA werden am 4. 2. 12 Mitglieder der **VE2-**SOTA-Asso ziation auf 40 m und 20 m in CW vom namenlosen **VE/SG-019** arbeiten. – Ab 6. 2. 12 ist Ste ve, G1INK, in den Regionen Süd- und Westschottland **(GM/SS, GM/WS)** für eine Woche unterwegs. Er will auf 40 m, 20 m und 10 m in SSB funken.

gibt es Senioren-Bonuspunkte, wie wärs mit

## *Diplome*

#### ■ **Louise-Trophäe**

Der Deutsche Amateur-Radio-Club e. V., Ortsverband Elbe-Elster, gibt diese Auszeichnung für Funkverbindungen nach dem 1. 1. 06 an Funkamateure und zu entsprechenden Bedingungen an SWLs aus. Die Trophäe wird als Anerkennung für Verbindungen mit Stationen in den OVs Senftenberg (Y25), Finsterwalde (Y38) und Elbe-Elster (Y43) verliehen.

DL-Stationen benötigen insgesamt 8, EU-Stationen 6 und DX-Stationen wenigstens 4 Stationen aus diesem Gebiet. Die Klubstationen des herausgebenden Ortsverbandes DL0LIB, DL0MUE, DN1EE, DM5D, DK0NFB und DP5E erbringen die doppelte Punktzahl.

Die Louise-Trophäe soll an die Traditionen des Braunkohlenbergbaus und der Brikett-Herstel lung im Gebiet der genannten Ortsverbände erinnern. Es gibt keine Bandbeschränkung und alle Sendearten außer Packet-Radio und Echo - Link können benutzt werden. Jede Station darf nur einmal im Diplomantrag aufgeführt sein.

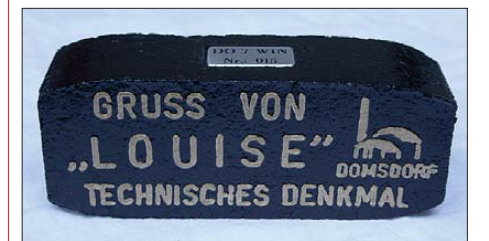

**Die Louise-Trophäe besteht aus einem Original-Braunkohlenbrikett (Masse etwa 465 g) mit der Auf**schrift "Gruß von Louise" in Goldbuchstaben und **eingelassenem graviertem Schild mit Rufzeichen und Trophäennummer. Zudem erhält man eine Besitzurkunde mit dem Bild vom Technischen Denk mal "Louise, älteste Brikettfabrik Europas". Die Tro phäe wurde auf der DARC-Mitgliederversammlung im Oktober 2006 in Espenau anerkannt.**

Der Diplomantrag wird mit einer bestätigten Aufstellung vorhandener QSL-Karten (GCR-Liste) und mit der Gebühr von 15 € oder 20 US-\$ an folgende Anschrift geschickt: Hans-Jürgen Döring, DK8RE, Hospitalstr. 21, 04931 Mühlberg/Elbe. Anfragen, Diplomanträge und QSL-Informationen auch via E-Mail: *louise@* dk8re.de. Die Diplomgebühren können auch auf das Konto 0491602130, BLZ 50010517, ING-DIBA, Inhaber Hans-Jürgen Döring, unter Angabe Louise/eigenes Rufzeichen eingezahlt<br>werden. **Hans-Jürgen Döring, DK8RE** Hans-Jürgen Döring, DK8RE

#### ■ **OE1AZS Checkpoint für WAZ- und CQ-DX-Diplome**

Andreas, OE1AZS, ist ab sofort österreichischer Checkpoint für WAZ, 5-Band-WAZ sowie die CQ-DX-Diplome des CQ-Magazines. Er darf jedoch keine 160-m-, 6-m- und EME-Kontakte überprüfen. Die Anträge kön nen, wie auch beim DXCC, direkt an ihn geschickt oder auch persönlich übergeben wer den.

Die Regeln für diese Diplome sind auf der CQ-Magazine-Website in mehreren Sprachen zu finden: *[www.cq-amateur-radio.com/cq\\_awards/](http://www.cq-amateur-radio.com/cq_awards/index_cq_awards.html) index\_cq\_awards.html.*

## *Amateurfunkpraxis*

## *IOTA-QTC*

**Bearbeiter: Dipl.-Ing. (FH) Mario Borstel, DL5ME PSF 113527, 39034 Magdeburg E-Mail: dl5me@darc.de**

#### ■ **Inselaktivitäten**

**Afrika:** Dorota, SP2TO, und Slavo, SP2JMB, sind vom 5. bis 25. 2. 12 unter 3B8GY von Mauritius, **AF-049** (LH-1533), in CW, SSB und RTTY zu hören. QSL via SP2JMB. – Jim, N6TJ, ist Mitte Februar nochmals als ZD8Z von Ascension, **AF-003** (LH-1491), QRV. QSL via AI4U. – Giovanni, IK5BCM, Giuseppe, IK5CBE, und Giovanni, IK5CRH, aktivieren vom 28.1. bis 5. 2. 12 als TO4M Mayotte, **AF-027** (LH-0376), in SSB, CW, PSK31 und RTTY. QSL via IK5CRH. Mehr auf *to4m. xoom.it.* – Vlad, UA4WHX, stellt trotz der angespannten Lage in Ägypten eine IOTA-Aktivität als SU9VB in Aussicht. Genaue Infor mationen waren noch nicht bekannt. – Eric, OE4AAC, plant vom 14. bis 21. 2. 12 unter 3B9/OE4AAC Funkbetrieb in CW von Rodrigues, **AF-017.**

**Antarktis:** Bis Ende Februar, eventuell auch bis März, ist Adrian, EA1CYK/p, in seiner Freizeit von der spanischen Antarktisbasis Gabriel de Castilla auf Deception (Süd-Shetland), **AN-010,** nur in SSB in der Luft; Sprachkenntnisse in Spanisch sind für einen Kontakt von Vorteil. QSL via EA7LS. – Massimo, IW0HEU, ist noch bis Ende Februar unter II0MZ von der italienischen Forschungsstation Mario Zucchelli, **AN-016,** aktiv. QSL via IW0EFA. – Die Amundsen-Scott-Basis, **AN-**

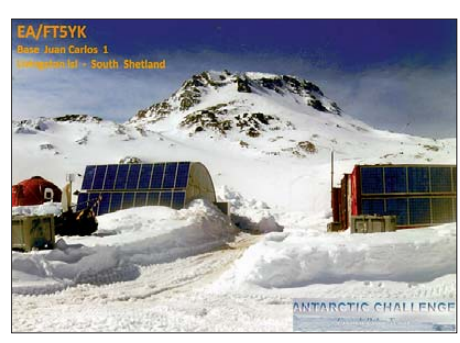

**016,** machte Ende Dezember unter KC4AAA endlich einmal Europabetrieb, sogar in CW. QSL direkt via K1IED, sofern er die Logs der OPs von KC4AAA auch erhält.

**Asien:** Bert, CX3AN, und Mario, CX4CR, sind vom 25. 1. bis 5. 2. 12 unter 8Q7HU vom Male-Atoll, **AS-013** (LH-3911), zu hören. – Peter, DC0KK, funkt noch bis 11. 3. 12 als 4S7KKG von Sri Lanka, **AS-003.** – Masato meldete sich den gesamten Dezember unter JR6EA/OKA50 von der Okinawa-Inselgruppe, **AS-017.** – Yuri, N3QQ, war Anfang Dezember für drei Tage als BW/N3QQ von Kinmen, **AS-102,** aktiv und nutze jede EU-Öffnung, sodass auch 100-W-Stationen mit Drahtantennen eine Chance hatten.

**Nordamerika:** Drew, N2RFA, Gene, K2KJI, und Ivars, KC4PX, sind vom 13. bis 23. 2. 12 als C6ABB, C6ALC und C6APX von Nassau, **NA-001** (LH-1115), QRV. – Der Palos Verdes Amateur Radio Club plant vom 23. bis 26. 2. 12

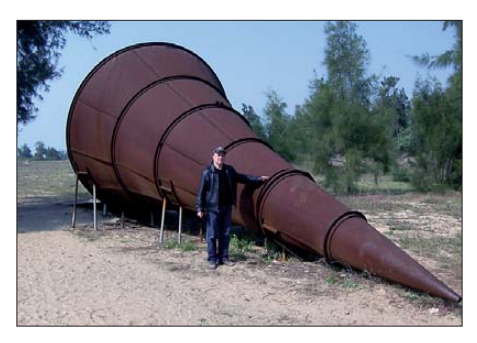

**BW/N3QQ auf AS-102 am Wrack eines Lautspre chertrichters, der zur Beschallung des BY-Fest**lands diente

unter K6PV erneut die Aktivierung von Santa Catalina, **NA-066** (LH-2912). Das achtköpfige Team will in SSB, CW, RTTY und PSK31 funken. QSL direct via K6PV. – John, W5JON, und seine XYL Cathy, W5HAM, sind vom 28. 2. bis 28. 3. 12 nochmals als V47JA und V47HAM von St. Kitts, **NA-104,** zu hören. – Tom, AA9A, und Bob, W4OWY, beabsichtigen vom 13. bis 22. 2. 12 als V25AA und V25WY Betrieb von Antigua, **NA-100** (LH-1118). QSL via Heimatrufzeichen. – Jeff, K0UU, funkt vom 11. bis 20. 2. 12 unter V31SG von St. Georges, **NA-073,** ausschließlich in CW. – VE8RAC tauchte zum Canada-Winter-Contest von Belcher, **NA-196,** auf. – Tom, DM2RUM, und Rudi, DM2XO, waren Anfang Dezember von St. Martin, **NA-105,** recht aktiv.

**Ozeanien:** Ein deutsches Team mit Heidi, DK1MA, Sid, DM2AYO, Rolf, DL7VEE, Jan, DL7JAN, Klaus, DK1AX, Jürgen, DF1AL, Heye, DJ9RR, Dietmar, DL2HWA, und Uwe, DJ9HX, planen vom 3. bis 17. 2. 12 als ZK2C Niue, **OC-040** (LH-2139), in die Luft zu bringen. Betrieb ist von 160 m bis 6 m geplant. QSL via DL7JAN. Weitere Informationen un ter *zk2c.hkmann.de.*

Peter, DG1FK, und Sigi, DK9FN, gehen wieder auf H40-Tour, sie werden vom 7. bis 20. 2. 12 unter H40FK in PSK, RTTY und als H40FN in CW von Nendo, **OC-100,** zu hören sein. QSL H40FN via HA8DD, und H40FK via DG1FK. – Masayoshi, JI1DSO, geht vom 29. 2. bis 6. 3. 12 unter AH0/AE6YW von Saipan, **OC-086** (LH-1333), in die Luft. – Al, JA9APS, ist vom 17. bis 21. 2. 12 als T88KF von Koror, **OC-009,** aktiv. –

Das VP6T-Team funkt vom 7. bis 10. 2. 12 unter TX6T von Tahiti, **OC-046;** eventuell wird vom 6. bis  $7.2.12$  für 24 h unter TX6T/p Mangareva, **OC-063,** aktiviert. – Susan, W7KFI, will ihre Aktivität jetzt im Februar vom Johnston-Atoll, **OC-023,** starten, Dauer etwa zwei Wo chen. Funkbetrieb ist eventuell bis März mög lich, sie beabsichtigt mit Vertikal und 100 W zu arbeiten. QSL via KH6CG. – Istvan, HA5AO,

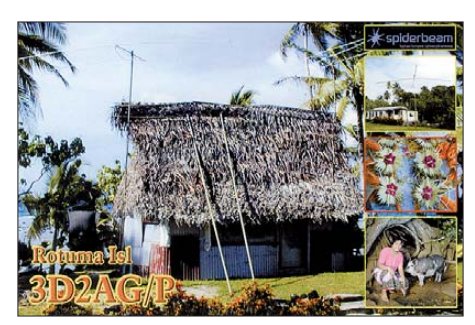

und Gyorgy, HA5UK, sind noch bis 23. 2. 12 als T30HA von Tarawa, **OC-017,** und eventuell als T33HA von Banaba, **OC-018,** zur hören. – Laci, HA0NAR, und sein Dreimann-Team sind noch bis 23. 2. 12 als FW0R von Wallis, **OC-054,** und als TW0F von Futuna, **OC-118,** in der Luft. - Take, JG8NQJ, ist noch bis Mitte Februar unter JG8NQJ/JD1 von Minami Torishima, **OC-073,** zu erreichen. – Renzo, IK2KRR, war den gesamten Dezember als P29FR von Papua New Guinea, **OC-034,** sehr aktiv. QSL via I2RFJ. – Antoine, 3D2AG, konnte man Mitte Dezember als 3D2AG/p für mehrere Wochen von Rotuma, **OC-060,** arbeiten. – Vincent, F4BKV, geht auf Pazifiktour. Er bevorzugt SSB, RTTY und PSK31. Aktuelle Information auf *[www.f4bkv.net](http://www.f4bkv.net);* hier sein Fahrplan (Tabelle).

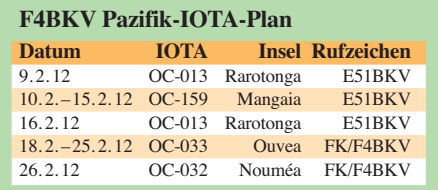

**Südamerika:** Marcelo, PP5BK, Fabio, PP5BZ, Edson PP5VK, Roni, PP5ZB, Jose, PU5ATX, und Claudio, PY3OZ, werden vom 3. bis 6. 2. 12 unter PS5F von Santana de Fora, **SA-088,** aktiv sein. QSL via PP5BZ. – Tom, AA9A, funkt vom 21. 1. bis 4. 2. 12 als PJ2/ AA9A von der Urlaubsinsel Curacao, **SA-099** (LH-0942). – Orlando, PT2OP, und Fred, PT7WA, sind vom 23. bis 27. 2. 12 unter PV2PC und ZX2S von Sebastiao, **SA-028** (LH-1007), zu hören. QSL via Heimatrufzei-

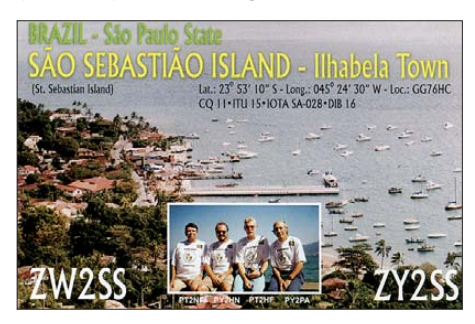

chen. - Leo, I8LWL, Pasquale, IZ8GDO, Davide, IW8EZV, Angelo, PY2VA, und Antonio, PY2YW, planen vom 30. 1. bis 9. 2. 12 eine Aktivierung von Comprida, SA-024, und Peruhibe, **SA-071.** QSL via I8LWL.

Bis zum 5. 2. 12 ist das Team von HK0NA noch von Malpelo, **SA-007** (LH-0633), aus in der Luft. – Hennie, PE1MAE, funkt bis 29. 2. 12 unter PJ4/PE1MAE von Bonaire, **SA-006.** OSL via PA2NJC. – Zum südamerikanischen Leuchtturmwochenende vom 24. 2. bis 26. 2. 12 wird es zwangsläufig wieder Aktivitäten von mehreren IOTA-Inseln aus YV, CX, LU, CE und PY geben. Bis 1. 1. 12 lagen leider noch keine genauen Angaben vor.

#### ■ **IOTA-Anerkennungen**

Bis zum Stichtag 14. 12. 11 wurden durch den IOTA-Manager Roger, G3KMA, folgende IOTA-DXpeditionen anerkannt: **AS-073** (9M2/ IZ1MHY), **AS-191** (7Z7AA) sowie **SA-095** (CE4A).

## *UKW-QTC*

**Aktuelles, Aurora, MS, EME:** Dipl.-Ing. Bernd J. Mischlewski, DF2ZC **Auf dem Scheid 36, 53547 Breitscheid E-Mail: BerndDF2ZC@gmail.com Magic Band, Topliste, Conteste: Dipl.-Ing. Peter John, DL7YS Am Fort 6, 13591 Berlin E-Mail: dl7yspeter@gmx.de Packet-Radio: DL7YS@DB0BLO**

#### ■ **HV0A** – Meteorscatter **aus der Vatikanstadt**

Wenngleich die Vatikanstadt im Mittel nur etwa 1100 km von Deutschland entfernt liegt, so ist sie trotzdem auf 144 MHz eines der am meisten gesuchten DXCC-Gebiete Europas,

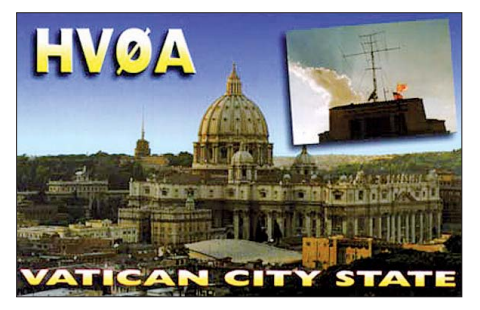

**Die Antennen von HV0A über den Dächern Roms; neben 2 m ist man auch auf 6 m und selbstver**ständlich auf Kurzwelle QRV.

vielleicht nur noch getoppt durch Monaco (3A) und durch SV/A. Zwar existiert im Vatikan mit HV0A eine Klubstation mit "Chief Operator" Francesco, HV4NAC. Funkaktivitäten finden jedoch fast ausschließlich im Kurzwellenbereich statt.

Als UKW-DXer muss man dann darauf hoffen, dass – wie schon geschehen – während einer Sporadic-E-Öffnung einmal ein ortsansässiger OM vom Vatikan aus 2-m-Betrieb durchführt. Am 26.12.11 tauchten auf der Anruffrequenz für FSK441-Meteorscatter (144,370 MHz) plötzlich CQ-Rufe von HV0A auf: *102500 20.1 440 6 26 -107 CQ HV0A CQ HV0A CQ HV0A CQ.* Für den Autor, der meist diese Frequenz auf Monitor liegen hat wenn er im Shack arbeitet, zahlte sich ebendies aus.

Schnell die Endstufe eingeschaltet und angerufen: *HV0A DF2ZC 26 26.* Nur gut, dass die Transistor-PA sofort "da" ist und man nicht wie bei der leistungsstärkeren EME-PA 3 min Aufwärmzeit benötigt. Tatsächlich, nach 5 min kam der Rapport von der Gegenseite: *103000 23.9 200 4 26 -117 R26 R26 DF2ZC HV0A R26 R26 DF2ZC*. Schnell "abgerogert", und um 1036 UTC wusste Bernd, dass das jahrzehntelang gesuchte DXCC-Gebiet geloggt war:  $1036002922160326248273$  HV0A war: *103600* 29.2 *160* 3 26 -148 Na, wenn das nicht das Beste aller Weihnachtsgeschenke war. Nach der Clustermeldung ging auf der 370 dann das Pile-Up los, denn nun waren die anderen Funkkollegen aus ihrer Weihnachtsruhe gerissen.

Doch wie kam es, dass der Vatikan so unerwar tet auf 2 m via Meteorscatter auftauchte? Im Vorfeld war nichts von einer anstehenden Aktivierung kommuniziert worden. Nun, Sergio,

IK0FTA, hatte für die Zeit vor und nach dem Quatrantiden-Schauer am 3./4.1.12 Meteorscatter-Betrieb von HV0A geplant. Vor allem sollte die neue I0JXX-PA mit dem aufgrund seiner beachtlichen Leistungs- und Belastbarkeitsdaten berühmten Freescale-LDMOS getestet werden. Nachdem alles angeschlossen war, rief Sergio schließlich auf 144370 kHz auf gut Glück einmal "CQ" – mit dem beschriebenen Ergebnis. Außer DF2ZC wurden am zweiten Weihnachtsfeiertag auch noch PA1GYS, SP3VSC und DL1YMK gearbeitet. Darüber hinaus konnten innerhalb der 90 min Betriebsdauer noch PA3FPQ, OK1TEH, ON7EH, PA4EME, DK5OX, ES6RQ, PA2CHR und PA0PVW aufgenommen werden. Für eine komplette Verbindung hat es jedoch leider nicht mehr ge reicht. Dafür kamen einige dieser OMs aber in den kommenden Tagen zum Zuge, denn immer wenn Sergio ein paar Stunden Zeit hatte, war er als HV0A QRV.

Vielleicht wird es ja sogar noch einmal etwas mit EME-Betrieb vom Vatikan? Mit der 8-Element-I0JXX und deren knapp 12 dBd sowie der besagten PA sollten im WSJT-Mode JT65 bei etwas Glück innerhalb einiger Tage locker 100 bis 150 EME-QSOs möglich sein, selbst wenn man keine Elevationsmöglichkeit hat und nur bei Mondaufgang und -untergang jeweils etwa 2 h Betrieb machen kann.

#### ■ Wie verliefen die Geminiden 2011?

Zwei Wochen nach Termin liegen die ersten Messungen zur Geminiden-Aktivität vom vergangenen Dezember vor: 2011 erfreute der Schauer mit einer vergleichsweise hohen Aktivität an Meteoren. Die International Meteor Society (IMO) berichtet von einer im Maximum gegenüber dem Durchschnitt etwa doppelt so hohen Zahl von Meteoriten.

Das Maximum des Schauers wurde am 14. 12. 11 gegen 1445 UTC gemessen, mit einem ZHR-Wert von etwa 200. ZHR steht für Zenithal Hourly Rate; dies ist die Anzahl der Meteore ("Sternschnuppen"), die ein Beobachter vor sehr dunklem Himmel sehen würde, wenn der Radiant des Schauers exakt im Zenit steht. Der Radiant wiederum stellt denjenigen Punkt am Himmel dar, von dem für den Beobachter alle Meteore eines Schauers herzu-

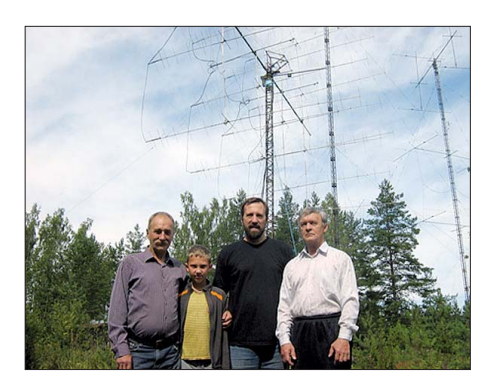

**Drei der bekanntesten russischen UKW-DXer: von links Sergej, RX1AS, mit Sohn Artem, RD3ADS, Dimitrij, RA3AQ, und Alex, RU1AA. Die Aufnahme entstand an RU1AAs Zweit-QTH in KO48VR. Im Hinter grund Alex' 16er-Gruppe mit 5-**λ**-Kreuz-Yagi-Anten nen. Foto: RX1AS**

UTC (432 MHz) sowie 1100 bis 1300 UTC (144 MHz) gilt es dann, portablerweise im klassischen Contestsinne so viele und so weite Verbindungen wie möglich zu tätigen. Feststationen dürfen am Wettbewerb nicht teilnehmen, sondern man muss echten Fielddaybetrieb machen: Die gesamte Station ist netzunabhängig zu betreiben, also aus Batterien

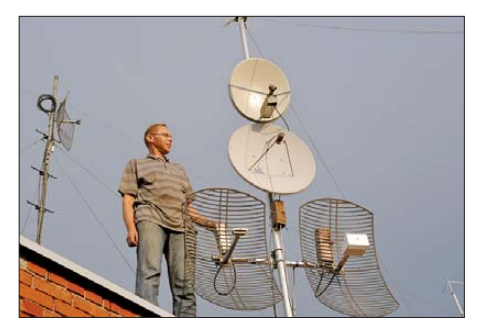

**Ricardas, LY2FN, ist häufig an der Klubstation LY3V in Kaunas (KO14XV) QRV. Dort arbeitet er hauptsächlich auf den Mikrowellenbändern. Die Antennen sind auf dem Dach der örtlichen Universität angebracht, die Konverter befinden sich unmittel**bar an den Spiegeln.

oder Akkus. Die Ausgangsleistung darf beim BBT maximal 6 W, beim Fieldday 15 W betragen. Darüber hinaus gilt beim BBT noch eine Gewichtsbeschränkung: Transceiver, Bat terien, Antennen, Kabel, Standrohr usw. dürfen

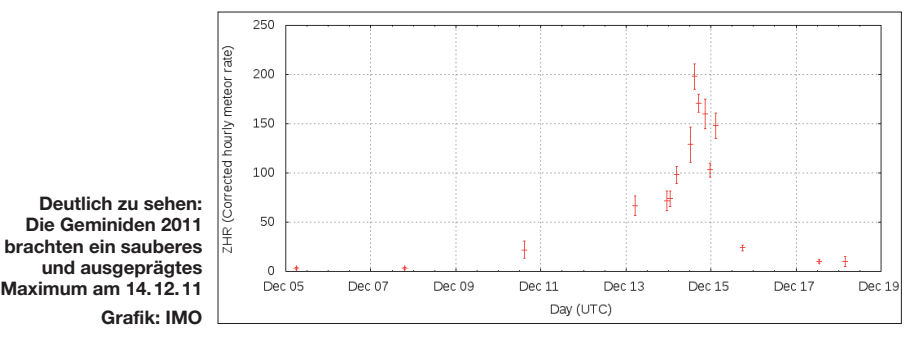

kommen scheinen. Der Radiant der Geminiden liegt im Sternbild Zwillinge (lateinisch Gemi ni), worauf auch der Name des Schauers zurückzuführen ist.

#### ■ Winter-Fieldday und Winter-BBT

Am 5.2.12 finden zeitgleich der Winterfieldday des DARC und der Bayerische Bergtag (BBT) statt. In der Zeit von 0900 bis 1100 auf 2 m und 70 cm nicht mehr als 7 kg auf die Waage bringen. Die detaillierte Ausschreibung finden Sie auf *[www.bergtag.de.](http://www.bergtag.de)* 

Am Samstag, dem 4. 2. 12, finden die Wettbe werbe für die höherfrequenten Bänder statt: 0900 bis 1100 UTC (1,24 GHz) und von 1100 bis 1330 UTC parallel auf 2,32 GHz, 3,4 GHz und 5,65 GHz. Am Monatsende kommen dann die ganz hohen Frequenzen zum Zuge: Am 25. 2. 12 von 0900 bis 1300 UTC auf 24 GHz und höher, am 26. 2. 12 von 0900 bis 1300 UTC auf 10 und 24 GHz. An diesem Wochenende sind allerdings die BBT-Teilnehmer unter sich: der DARC-Winter-Fieldday wird auf diesen Frequenzen nicht durchgeführt.

#### ■ **Bakenbeobachtung mittels MMMonVHF-Tool**

Wann haben Sie eigentlich das letzte Mal eine Bake beobachtet? Baken? Richtig, die festen Sender, die meist an exponierten Standorten ein Dauersignal abgeben und damit als Indikator für die aktuellen Ausbreitungsbedingungen dienen. Auf 144 MHz finden sie sich zwi schen 144,400 und 144,490 MHz, auf 70 cm zwischen 432,400 und 432,490 MHz. In der Nordhälfte Deutschlands dürfte auf 2 m beispielsweise DM0PR aus JO44JH (144,486 MHz, 25 W an 4 × 6-Element-Yagi-Antennen jeweils nach Norden und Süden) gut zu hören sein, in der Südhälfte DB0FAI (JN58IC, 50 W an einer 16-Element-Antenne mit Strahlrichtung 305°).

Doch auch in den angrenzenden Ländern senden viele Baken, die auch bei normalen Be dingungen über bis zu 500 km Entfernung noch zu hören sind. In den Feldern JO33 bis JN39 sollte etwa die englische Bake GB3VHF (JO01EH) meist zu hören sein.

Bei MMMonVHF steht eine europäische Bakenliste bereit. Auf *[www.mmmonvhf.de/bcn.php](http://www.mmmonvhf.de/bcn.php)*

## *SWL-QTC*

#### ■ **Digimodes am Macbook Air**

Im vergangenen Jahr hatte ich mich nach einem kleinen Rechner umgesehen, der neben Internet anwendungen auch noch für Amateurfunkzwecke geeignet ist. Er sollte leistungsfähiger als ein Netbook sein, über eine möglichst lange Akkulaufzeit verfügen und wenig Transportgewicht besitzen. Letztlich fiel die Wahl auf ein Macbook Air mit 13"-Display.

Die kleinen Abmessungen und die Anzahl der zur Verfügung stehenden Schnittstellen sind allerdings umgekehrt proportional zum Anschaf fungspreis. Die anwenderfreundliche Bedieung des ungewohnten Betriebssystems machte mir die Einarbeitung in die grundlegenden Funktionen der "Mac-Welt" leicht.

Auf der Suche nach geeigneter Amateurfunksoftware bestätigte sich allerdings die Vermu tung, dass hier das Angebot wesentlich "übersichtlicher" sein würde, als man das beispielsweise von Windows her kennt. Schließlich fand ich ein geeignetes Programm, das die digitalen Sendearten (PSK, RTTY, CW usw.) per Soundkarte decodieren kann und zudem über eine Logbuchfunktion verfügt. Es heißt *Fldigi* (Version 3.21.33) und stammt von W1HKJ [1].

Das Macbook Air verfügt leider über keinen Mikrofon- oder Line-in-Eingang, um die Au dio signale direkt von einem Empfänger oder Transceiver zu übernehmen. Als Umgehungslösung verwende ich dafür eine einfache externe USB-Soundkarte, die diese Schnittstellen bereitstellt.

kann man sogar seinen eigenen Locator eingeben und bekommt für jede einzelne Bake Antennenrichtung und Entfernung angezeigt. Auch eine grafische Aufbereitung der Bakensich in Mittelschweden (JP70NJ) befindet, von Deutschland aus also in Entfernungen zwi schen 700 km und 1500 km, kann sie trotzdem innerhalb von ein paar Minuten immer wieder

**Durch Anklicken der einzelnen Standorte auf der Karte erhält man weitere Informationen zur Bake, beispielsweise Frequenz, exakter** Locator, Antennen, **Sendeleistung. Grafik:** *[www.mmmonvhf.de](http://www.mmmonvhf.de)*

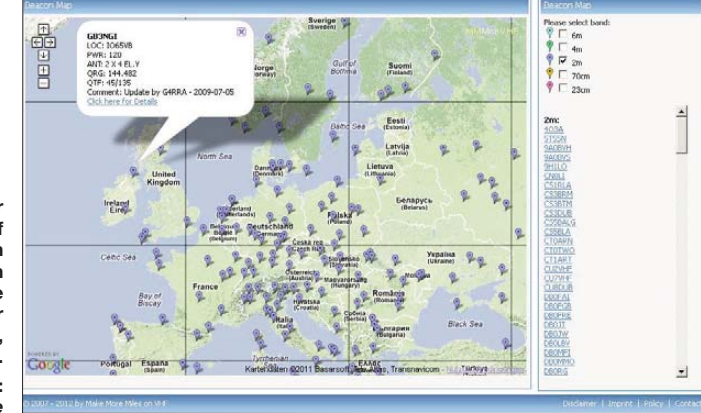

standorte wird angeboten, wobei man sich jede einzelne Bake anzeigen lassen kann.

Stellen Sie doch einmal die eine oder andere Bakenfrequenz ein und lassen sie eine Viertelstunde durchlaufen. Sie werden überrascht sein, was in QSB-Spitzen auch bei normalen Bedingungen alles zu hören ist. Einen ganz besonderen Reiz hat in ganz Deutschland die Beobachtung der Frequenz von SK4MPI. Diese Bake sendet auf 144,412 MHz. Obwohl sie mit einem Meteorscatter-Ping oder sogar ei nem Burst gehört werden. Dies ist umso mehr verwunderlicher, da die Bake nach Norden strahlt.

Und um noch eins draufzusatteln: In Schleswig-Holstein und Mecklenburg-Vorpommern ist diese Bake oft auch mit einem recht leisen, aber stabilen Tropo-Signal zu hören. Zudem ist sie ein ausgezeichneter Indikator bei Aurora-Ausbreitungsbedingungen.

Die Bedienelemente und Einstellmöglichkeiten von *Fldigi* erschließen sich recht schnell. Die integrierten Hilfefunktionen sollten bei kniffligeren Fragen weiterhelfen. Im FUNKAMA-TEUR hat der im vergangenen Jahr verstorbene OM Eike Barthels, DM3ML, einen sehr ausführlichen Artikel veröffentlicht [2]. Die dort gegebenen Beschreibungen beziehen sich zwar auf eine frühere Programmversion, gelten aber prinzipiell noch heute. Im Internet werden unter [3] in einer Kartenübersicht die weltwei ten PSK-Aktivitäten dargestellt.

Das Programm *Fldigi* verfügt auch über die Möglichkeit, alle am Empfangsort decodierten Rufzeichen via Internet an einen zentralen Ser ver zu übermitteln. Dafür müssen im Menü *Con figure/Operator* die Angaben zur eigenen Station gemacht und im Menü *Configure/ Misc/Spotting* die benötigten Haken gesetzt werden. SWLs können anstelle eines Rufzeichens ihre Hörerkennung verwenden. Um die Daten tatsächlich via Internet zu übertragen,

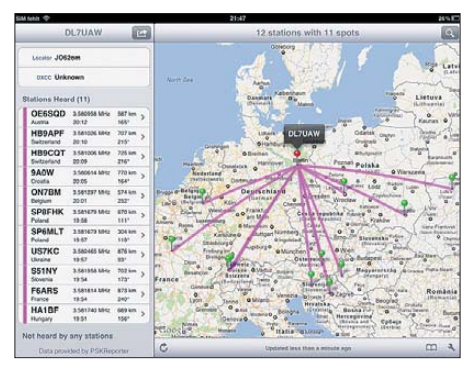

*PSKReporter-***Auswertung am iPad mit** *WaveGuide* **Screenshot: DL7UAW**

muss man im Hauptbildschirm von *Fldigi* den im rechten oberen Bereich zu findenden Button *Spot* betätigen.

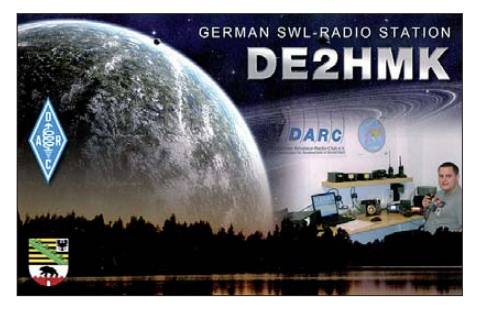

Das Ergebnis der eigenen Datenlieferung kann man nach einiger Zeit abrufen. Diese Seite kann aus *Fldigi* über den Menüpunkt *Help/ Reception reports* direkt erreicht werden. Zusätzlich lässt sich auch die Transceiversteuerung vom Macbook Air aus realisieren. Dazu wird ein für den Transceiver bzw. Receiver geeignetes USB-Seriell-Kabel benötigt, das an die zweite USB-Schnittstelle angeschlossen wird. Der erforderliche Treiber musste in meinem Fall allerdings noch nachträglich installiert werden [4]. Für die PTT-Steuerung meines FT-817 nutze ich ein SignaLink SL-1+. Mit all diesen Komponenten funktioniert der komplette QRP-Betrieb in den digitalen Sendearten auch an einem Macbook Air.

#### **Literatur und URLs**

- [1] *[www.w1hkj.com/Fldigi.html](http://www.w1hkj.com/Fldigi.html)*
- [2] Barthels, E., DM3ML: FLDigi ein Multi-Digimode-Programm. FUNKAMATEUR 58 (2009) H. 5, S. 510–513
- [3] *<http://pskreporter.info/pskmap.html>*
- [4] *[www.prolific.com.tw/eng/downloads.asp?ID=31](http://www.prolific.com.tw/eng/downloads.asp?ID=31)*

## *DL-QTC*

#### ■ **Änderung der Allgemeinzuteilung für den CB-Funk**

Die Bundesnetzagentur hat in ihrem Amtsblatt in Vfg. 77/2011 darüber informiert, dass die Allgemeinzuteilung für den CB-Funk geändert wird. Danach dürfen CB-Funkstellen mit Einseitenbandmodulation und mit bis zu 12 W ERP senden. Damit wird ggf. die 10-W-EIRP-Grenze erreicht oder überschritten, die solche Funkstellen verpflichtet, eine Standortbeschei nigung nach BEMFV zu beantragen.

In ihrem Bericht über eingegangene Stellungnahmen macht die BNetzA deutlich, dass es für den CB-Funk keine Ausnahmeregelung gibt. Der Amateurfunkdienst ist und bleibt damit der einzige ortsfeste Felderzeuger, der seine Funk stellen im Rahmen einer Anzeige entsprechend BEMFV selbst der Behörde zu Kenntnis bringen kann. Dies geht auf die geleistete Arbeit des [DARC e. V. und des RTA](http://www.runder-tisch-amateurfunk.de) *(www.runder-tisch -amateurfunk.de)* in den Jahren 2001/2002 zurück.

**Quelle: DL-RS des DARC e. V. Nr. 1/12**

#### ■ Gigahertz-Tagung in Dorsten

Die 35. Gigahertz-Tagung findet am 11. 2. 12 von 9 bis 17.30 Uhr in der Volkshochschule (Bibliothek) Dorsten, Bildungszentrum Maria Lindenhof, Im Werth 6, 46482 Dorsten, statt. Es gibt keine Einweisung via Funk. Auf der Website der Tagung *[\(www.ghz-tagung.de\)](http://www.ghz-tagung.de)* ist unter dem Menüpunkt *Anreise/Unterkunft* eine detaillierte Wegbeschreibung zu finden.

## **GHz-Tagung Dorsten**

Das Tagungsprogramm ist wieder recht umfangreich und mit etlichen interessanten Vorträgen gespickt. Ausführliche Informationen dazu auch auf o.g. Website. Bei Fragen steht Peter Raichle, DJ6XV, Tel. (0 23 62) 6 26 26, E-Mail *dj6xv@darc.de,* zur Verfügung.

#### ■ **Android-App für DARC-News**

Für Android-Smartphones gibt es jetzt auf der Website des Distrikts Niedersachsen (H) eine App, um die Nachrichten in der Rubrik *Aktuelles* auf der DARC-Website zu lesen *(tinyurl. com/darc-news).* Damit stehen einem auf jedem Smartphone oder Tablet-PC mit Android-Be triebssystem die News des DARC e. V. zur Verfügung. Wenn man das Programm mit dem Smartphone aus dem Internet lädt, kann man es gleich nach dem Download installieren und nutzen. Eine Erweiterung auf aktuelle Informationen aus dem Distrikt Niedersachsen ist geplant.

**Quelle: DL-RS des DARC e. V. Nr. 1/12**

#### ■ **Neue YL-Referentin**

Der DARC-Vorstand hat zum 1. 1. 12 Christiane Rüthing, DL4CR, als neue YL-Referentin be rufen. Vielen Mitgliedern ist sie bereits als Diplommanagerin der Funkaktivität zur YL-Weltmeisterschaft bekannt. Der Vorstand freut sich auf eine gute Zusammenarbeit.

Felicitas Wolff, DL9XBB, hat Anfang Dezember den DARC-Vorsitzenden darüber infor-

miert, dass sie sich auf andere Aufgaben vorbereitet und daher das Amt als Sprecherin der YL-Beauftragten nicht weiterführen kann. Der Vorstand dankt Felicitas für ihre Tätigkeit in den vergangenen Jahren und wünscht ihr für ihre Tätigkeit als stellvertretende Vorsitzende im Distrikt Hamburg (E) auch zukünftig viel Erfolg.

**Quelle: DL-RS des DARC e. V. Nr. 1/12**

#### ■ Aktuelle Version QuickWatt 1.3.3

Auf der DARC-Website ist die neue *Quick-Watt-Version 1.3.3* verfügbar. Die Nutzungsdauer des Programms *QuickWatt* (Version 1.3.2) lief zuvor ab.

Um den ZIP-Ordner mit der neuen Version herunterladen zu können, muss man sich als DARC-Mitglied vorab auf der DARC-Website eingeloggt haben *(www.darc.de/mitglieder/ [geschaeftsstelle/technische-verbandsbetreuung/](http://www.darc.de/mitglieder/geschaeftsstelle/technische-verbandsbetreuung/downloads/quickwatt)*

downloads/quickwatt). Alternativ können Mitglieder eine E-Mail an Thilo Kootz, DL9KCE, schicken *(t.kootz@darc.de).* Dann wird das Programm per E-Mail zugesandt.

**Quelle: DL-RS des DARC e. V. Nr. 1/12**

#### ■ **Neuer Entwurf zur EMV-Direktive**

Die Europäische Kommission plant in einem entsprechenden Entwurf unter anderem die Änderung der EMV-Direktive. Das soll im "Neuen Rechtsrahmen/Angleichungspaket (Um setzung des Binnenmarktpakets für Waren) KOM (2011) 765" geschehen. Dabei sind Grün de und Ziele sowie weitere Teile des neuen Entwurfs aus Sicht des Amateurfunk dienstes durchaus zu begrüßen, da man unter anderem die Wertigkeit des CE-Zeichens wieder deutlich verbessern und die Quote der zu Unrecht auf dem europäischen Markt befindlichen nicht konformen Betriebsmittel reduzieren möchte. Dazu würden Verschärfungen für das Inverkehrbringen, für die Marktaufsicht sowie für ein effizienteres Normenkontrollverfahren geschaffen. Neben diesen Veränderungen wird ebenso versucht, die Definition der elektromagnetischen Störung dahingehend zu verändern, dass das erwünschte Signal (Nutzsignal) künftig auch als elektromagnetische Störung eingestuft wird.

Letzteres entspricht nach Ansicht des DARC e. V. nicht den Gründen und Zielen des neuen Rechtsrahmens. Nach Bekanntwerden des Änderungsentwurfs hat der DARC e. V. Maßnahmen ergriffen, um sich für den Beibehalt der alten Definition einzusetzen. Dazu gehören eine Stellungnahme des DARC e.V. an die Europäische Kommission, Hinweise von verschie denen europäischen Abgeordneten und Information der anderen europäischen Mitgliedsverbände sowie der IARU.

Momentan kursieren auch noch "veraltete" Texte, die darauf hindeuten, dass der Entwurf der EMV-Direktive einen zweiten, für den Am ateurfunkdienst ungünstigen Aspekt enthält. Nach genaueren Recherchen ist dieser Kritikpunkt gegenstandslos; tatsächlich ändert sich im Bereich "Ausnahmeregelung für Bausätze und modifizierte Geräte im Bereich des Amateurfunk" nichts. Weitere Informationen zu [dieser Thematik findet man auf](http://eur-lex.europa.eu/en/index.htm) *(http://eur-lex. europa.eu/en/index.htm)*.

**Quelle: DL-RS des DARC e. V. Nr. 1/12**

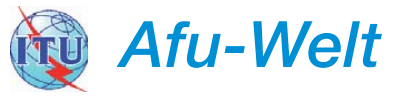

#### ■ **Termin für HST-WM 2012 steht fest**

Oliver Tabakovski, Z32TO, Leiter der HST-Arbeitsgruppe (High Speed Telegraphy) in der IARU-Region 1, hat den Termin und den Veranstaltungsort für die 10. IARU-HAST-Weltmeisterschaft bekanntgegeben.

Ausrichter wird die Union Schweizerischer Kurzwellen-Amateure (USKA) sein. Die Wettkämpfe finden vom 17. bis 21.10.12 in Beatenberg, Schweiz, statt.

**Quelle:** *[www.iaru-r1.org](http://www.iaru-r1.org)*

#### ■ **Neue HAMNET-Links in HB9 genehmigt**

Erfreuliche Post gab es für einige Betreiber von automatischen Stationen in der Schweiz. Kurz vor Jahreswechsel wurden acht weitere Links im 5-GHz-Bereich für die HAMNET-Nutzung genehmigt. Das betrifft die Verbindungen von HB9AM (Lägern) zu DB0WBD (Bonndorf), zu HB9AM (Otelfingen) und zu HB9AK (Hörnli); von HB9AK (Hörnli) zu HB9CC (Berg TG) sowie zu HB9KB (Kirchberg SG); von HB9AM (Chestenberg) zu HB9RF (Hü nenberg) und von HB9RF (Hünenberg) zu HB9LU (Sonnenberg) bzw. zu HB9RF (Rigi Scheidegg).

**Dr. Markus Schleutermann, HB9AZT**

#### ■ Mehr Sendeleistung in **ZL** und VK

Das Radio Spectrum Management (RSM) des Ministeriums für wirtschaftliche Entwicklung in Neuseeland hat die maximal zulässige Sendeleistung auf einigen Bändern von bisher 500 W auf 1 kW PEP erhöht. Das berichtet Don Wallace, ZL2TLL, auf der Website des Neuseeländischen Amateurfunkverbands NZART *[\(www.nzart.org.nz](http://www.nzart.org.nz)).*

Die australische Fernmeldebehörde ACMA erlaubt Inhabern der höchsten Lizenzklasse die Nutzung von bis zu 1000 W PEP auf 160 m, 80 m und 40 m. Momentan sind maximal 400 W PEP erlaubt. Diese Regelung soll ab 1. 3. 12 zunächst für ein Jahr befristet auf Versuchsbasis und nur für Sendeanlagen von fixen Standorten gelten. **Quelle:** *<http://hamnews.ch>*

#### ■ **Holland ab 2012 auf 4 m**

Voll lizenzierte Funkamateure in den Niederlanden erhielten ab 1.1.12 die Genehmigung, zukünftig auf dem 4-m-Band zu funken. Die Zuteilung erfolgt von 70,0 bis 70,5 MHz mit einer maximalen Leistung von 50 W PEP. Crossband-QSOs sind nicht gestattet.

**Tnx OE5MPL** 

#### ■ **Yaesu Musen is back!**

Nachdem Motorola im Januar 2008 mit Vertex Standard ein Joint-Venture gebildet hatte, gehen die Firmen seit 1. 1. 12 wieder getrennte Wege. Motorola behält die LMR-Sparte (Betriebsfunk usw.), während die Entwicklung und Produktion von Amateurfunkgeräten sowie der Marine- und Flugfunk-Part unter der Marke Yaesu fortgeführt werden. Die nunmehr wieder eigenständige Yaesu Musen Co. Ltd. gehört zu 100 % der Familie des Firmengründers Jun Hasegawa. **Red. FA**

## *OE-QTC*

#### **Bearbeiter:**

#### **Ing. Claus Stehlik, OE6CLD Murfeldsiedlung 39, 8111 Judendorf E-Mail: oe6cld@oevsv.at**

#### ■ **Sonderausstellung**

Das Radiomuseum Grödig dokumentiert anhand seiner etwa 250 Exponate die Geschichte des Radios vom Funkensender bis zu den UKW-Geräten der 60er-Jahre. Mit einer rei chen Auswahl zeigt das Museum in einzelnen Abschnitten die technische Entwicklung des Radios. Die voll funktionsfähigen Geräte der Sammlung werden Ihnen unter der fachkundigen Führung des Museumsleiters vorgestellt und auf Wunsch vorgeführt. Es erwarten Sie Geräte aus den Anfängen der drahtlosen Telegrafie, Detektor- und Röhrenapparate. Zu finden sind auch Raritäten, wie etwa ein in Salzburg gebautes Radio von 1928, ein Ingelen US 437 Geographic (Baujahr 1937), ein Draht tongerät sowie eine Reihe von seltenen Apparaten aus der Anfangszeit des Rundfunks. Am 16. 3. 12 ab 19 Uhr öffnet die Sonderausstellung "Von der Edison-Walze zur Musik-

■ **UKW-Treffen 2012** Das UKW-Treffen mit der Preisverteilung der

taillierte Anreisebeschreibung.

österreichischen UKW-Meisterschaft 2011 findet am Samstag, den 28. 1. 12 im Gasthaus "Fehringer" statt. Der offizielle Teil beginnt um 14.30 Uhr, die Preisverteilung anschließend gegen 15.30 Uhr. Ab etwa 10 Uhr besteht die Möglichkeit, sich über die Mikrowellenaktivität zu informieren; nähere Informationen dazu bei Wolfgang, OE3WOG, 3354 Wolfsbach, Meilersdorf 55, Tel. (0 74 77) 82 14. Geplant sind u. a. ein Vortrag über die korrekte Erstellung der Contestlogs und die internationalen Contestwertungen sowie über interessante Neuerungen und Neuigkeiten rund um den Saiga-Contest – also Projekte von Andy, OE3ARC. Auch Bilder und Videos von diversen Aktivitäten sind zu sehen.

[box". Informationen findet man auf](http://www.radiomuseum-groedig.at) *www.radio museum-groedig.at.* Dort gibt es auch eine de -

#### ■ **Fortgeblasen**

Claudia, OE5YCL/mm, ist regelmäßig über Winlink-RMS-Pactor (OE3XEC) QRV. Ge genwärtig liegt sie mit ihrer S/Y "La Belle Epo que" in Norwegen. Auf ihrer Website gibt sie auch zahlreiche Tipps und Tricks, zum Bei-

Zweck gebauten Vertikalantenne (10 m bis 80 m) an einem QRM-freien Standort auf 900 m ü. NN betrieben. Das IT-Netzwerk wurde beim Umbau der D-STAR-Server bereits auf die Pactor-Erweiterung ausgelegt. So konnte die Verbindung mit dem Internet zum Pactor-

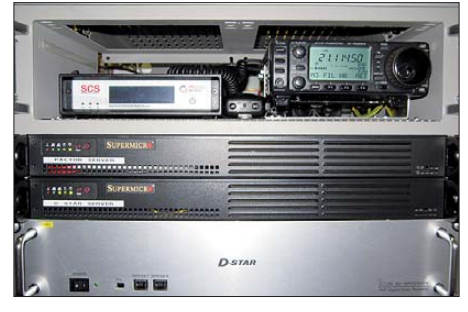

Eine Augenweide: Blick auf die nach professio**nellen Standards gebaute Pactor-Station Foto: HB9AW**

Server nur noch durch das Stecken eines RJ45- Patchkabels vorgenommen werden. Die Anlage läuft nun im Vollbetrieb und wird über das Internet ferngewartet. Frequenzen sowie weitere [Informationen stehen auf](http://relaissursee.net/?page_id=576) *http://relaissursee.net/ ?page\_id=576.*

#### ■ **Bald keine Kurzwellendienste mehr in HB9?**

Die neuen Kampfjets für die Schweizer Armee wollen finanziert sein. Auf der Suche nach Geldern ist auch der bisher vom VBS betrie bene Botschaftsfunk ins Visier der Sparmaßnahmen geraten. Der will diesen nur noch dann weiterhin betreiben, wenn er dafür finanziell abgegolten wird. Die Existenz des Botschaftsfunks als wichtiges Backup-Medium, wenn Internet, Satellit und Mobiltelefon versagen oder absichtlich blockiert werden, ist damit bedroht. Eine parlamentarische Anfrage von SVP-Naspiel aus den Bereichen Navigation, Seemannschaft oder Ernährung auf hoher See. Die wirklich interessante Website mit sehenswerten Videos findet man auf *www.fortgeblasen.at/ [segelpage/webside/home.htm.](http://www.fortgeblasen.at/segelpage/webside/home.htm)*

#### ■ **Umsetzer-Neuigkeiten aus OE**

Unter *[www.oe3.oevsv.at/opencms/download/](http://www.oe3.oevsv.at/opencms/download/Packet-OE2XZR.pdf)* Packet-OE2XZR.pdf ist das aktualisierte Manual für den Packet-Radio-Zugang am OE2XZR via HAMNET herunterladbar. Es ist zu beachten, dass die neue XNET-Server-IP-Adresse 44.143.40.31 und der Port 10094 verwendet werden. Auch ist das Rufzeichen OE2XZR nun ohne SSID zu connecten.

#### ■ **HAMNET-Vortrag in Schwechat**

Am 8. 2. 12 hält OM Kurt, OE1KBC, einen Vortrag über die rasante technische Entwicklung von HAMNET in Österreich. Er will dabei praxisnah in die Thematik einführen, wobei Kurt einige Musterkonfigurationen mitbringen wird. In einem besonderen Kapitel behandelt er die Integration und das Routing von HAM-NET-Komponenten in Heimnetzwerken. Der Klubabend des ADL 322 beginnt um 18 Uhr, der Beginn des Vortrags ist um 19 Uhr.

Treffpunkt ist die Rannersdorfer Stuben, Hähergasse 33, 2320 Schwechat-Rannersdorf.

tionalrat Fuchs hat gezeigt, dass die zuständigen Stellen die Nachteile des Kurzwellenfunks offensichtlich höher gewichten als die Sicher heit einer unabhängigen Verbindung. Die "Fachleute" kritisieren in diesem Zusammenhang die Größe der Antennen und die langsame Datenübertragungsrate sowie das Gewicht der Geräte. Eine interdepartementale Arbeitsgruppe "Kurzwelle" solls nun richten und Synergien und Bedürfnisse der verschiedenen Bundesstellen definieren. Ins gleiche Kapitel geht der in Fachkreisen bekannt gewordene Verkauf von modernen KW-Stationen des IKRK (Internationales Komitee vom Roten Kreuz). Im Zeitalter der multimedialen iPhone-Kommunika tion und Megabyte-schwerer YouTube-Filmchen vermögen die Delegierten im Feld dem spröden und behäbigen Charme von Kurzwellenverbindungen offensichtlich keinen Reiz mehr abzugewinnen. Auch die Aussendung eines eigenen Zeitzeichens wird im Zeitalter des Internets offensichtlich nicht mehr als nötig betrachtet, denn seit dem 1.1.12 ist der ehemalige Zeitzeichensender Prangins auf 75 kHz abgeschaltet, seine Antennenmasten werden im kommenden Sommer gesprengt, da teure Wartungsarbeiten anstehen und die strengen NISV-Werte in der Anlage nicht eingehalten werden können.

Funkamateure könnten sich zwar in diesem Zusammenhang vielleicht längerfristig über al lenfalls frei werdende Frequenzen freuen, gleichzeitig besteht aber von Seiten der staatlichen Fernmeldbehörden immer weniger die Notwendigkeit, den Lang-, Mittel- und Kurzwellenbereich vor Störern zu schützen.

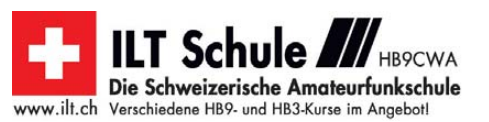

# *HB9-QTC*

#### **Bearbeiter:**

**Dr. Markus Schleutermann, HB9AZT Büelstr. 24, 8317 Tagelswangen E-Mail: hb9azt@bluewin.ch**

#### ■ **CW-Kurse für Anfänger und Fortgeschrittene**

Die Sektion Regio Farnsburg (HB9FS) veranstaltet ab 19. 3. 12 einen CW-Kurs für Anfän ger unter Leitung von HB9CQL und HB9BOS. Er wird nach der bekannten Koch-Methode durchgeführt und findet im Klublokal Birch statt. Im August beginnt ein Kurs für Fortgeschrittene, in dem QSOs bis Tempo 100 BpM geübt werden. Die Sektion Luzern führt ebenfalls einen Morsekurs mit drei Stufen durch. Er beginnt am 1. 2. 12 und kann mit einem HB9LU-Diplom oder einem HTC-Diplom abgeschlossen werden.

#### ■ **USKA sucht Online-Redakteur**

Der bisherige News-Redakteur der USKA-Website, Leander Gutzwiller, HB9RMW, ist aus beruflichen Gründen von seinem Amt zurückgetreten. Die Website wird interimistisch nunmehr vom Vorstandsmitglied Stefan Streif, HB9TTQ, betreut. Gesucht wird ein neuer Redakteur, der die Nachrichten für die USKA-Website aufbereiten soll.

#### ■ **Neu: Pactor-Station HB9AW**

Die RMS-Pactor-Winlink2000-Anlage von HB9AW am Standort Twerenegg steht im Vollbetrieb. Nach dem einmonatigen Testbetrieb in Willisau wurden die RMS-Komponenten am 2. 12. 11 in Twerenegg in Betrieb genommen. Die Station wird an einer speziell für diesen

## *Februar 2012*

## *2. 2.*

1800/2200 UTC **NAC 28 MHz** (CW/SSB/FM)

### *4. 2.*

0900/1100 UTC **Winter-BBT 1,24 GHz** (CW/SSB/FM) 1100/1330 UTC **Winter-BBT 2,32–5,65 GHz** (CW/SSB/FM) 1600/1900 UTC **AGCW-DL Handtasten-Party 80 m** (CW)

## *4. – 5. 2.*

0000/2359 UTC **Vermont QSO Party** (CW/SSB/Digi) 0000/2359 UTC **YL-ISSB QSO Party** (CW) 0001/2359 UTC **10-10 Int. Winter Contest** (SSB) 1200/1159 UTC **Black Sea Cup International** (CW/SSB) 1200/1159 UTC **EPC WW DX Contest** (BPSK63) 1800/1759 UTC **Mexico International Contest** (RTTY)

### *5. 2.*

0000/0400 UTC **North American Sprint** (CW) 0700/1600 UTC **Februar-QSO-Party** (CW/SSB/Digi) 0900/1100 UTC **Winter-BBT 432 MHz** (CW/SSB/FM) 0900/1100 UTC **UKW-Winter-Field. 70 cm** (CW/SSB/FM) 1100/1300 UTC **Winter-BBT 144 MHz** (CW/SSB/FM) 1100/1300 UTC **UKW-Winter-Field. 2 m** (CW/SSB/FM)

## *7. 2.*

1800/2200 UTC **NAC/LYAC 144 MHz** (CW/SSB/FM)

### *9. 2.*

1800/2200 UTC **NAC/LYAC 50 MHz** (CW/SSB)

### *11. 2.*

**35. Gigahertz-Tagung** von 9 bis 17.30 Uhr in der Volkshochschule/Bibliothek Dorsten, Bildungszentrum Maria Lin-denhof, Im Werth 6, 46482 Dorsten. Mehr auf S. 216 bzw. *[www.ghz-tagung.de](http://www.ghz-tagung.de)*.

1200/1600 UTC **VFDB-Contest** (Teil 1 und 2) (SSB) 1700/2100 UTC **FISTS Sprint Contest** (CW)

## *11. – 12. 2.*

0000/2359 UTC **CQ WPX RTTY Contest** (RTTY) 1200/1200 UTC **PACC Contest** (CW/SSB) 1200/1200 UTC **KCJ Topband Contest** (CW) 2100/0100 UTC **RSGB 1,8 MHz Contest** (CW)

## *11. – 13. 2.*

1400/0200 UTC **YLRL YL-OM Contest** (CW/SSB/Digi)

### *12. 2.*

**QRP-Treff Berlin/Brandenburg mit Flohmarkt** des OV Berlin-Köpenick (D21) von 10 bis 18 Uhr im FEZ Wuhlheide. Mehr auf S. 211 bzw. *[www.qsl.net/dl0fez.](http://www.qsl.net/dl0fez)* 0000/0400 UTC **North American Sprint** (SSB)

### *14. 2.*

1800/2200 UTC **NAC/LYAC 432 MHz** (CW/SSB/FM)

### *15. 2.*

1900/2030 UTC **AGCW-DL Schlackertastenabend** (CW)

## *17. – 18. 2.*

2100/2100 UTC **Russian WW PSK Contest** (PSK)

### *18. 2.*

2000/2200 UTC **Feld Hell Sprint Contes**t (Hell)

### *18. – 19. 2.*

0000/2400 UTC **ARRL International DX Contest** (CW)

*19. 2.*

0800/1100 UTC **OK/OM-VHF-Contest** (CW/SSB) 0800/1100 UTC **DUR-Aktivitätscont. >1 GHz** (CW/SSB/FM)

*20. – 26. 2.*

0000/2959 UTC **Antarktis-Aktivitätswoche 2012** (All)

*21. 2.*

1800/2200 UTC **NAC/LYAC 1,3 GHz** (CW/SSB)

## *24. – 26. 2.*

2200/2200 UTC **CQ World-Wide 160-m-Contest** (SSB)

*25. 2.*

0900/1300 UTC **Winter-BBT 24 GHz + up** (CW/SSB/FM)

#### *25. – 26. 2.*

0600/1800 UTC **REF-Contest** (SSB) 1300/1300 UTC **UBA DX Contest** (CW) 1800/0600 UTC **NA QSO Party** (RTTY)

### *26. 2.*

**20. Funk- und Computerbörse** von 11 bis 16 Uhr in der Reck linghauser Vestlandhalle. Mehr auf *[www.igaf.de](http://www.igaf.de).* 0900/1700 UTC **HSC-Contest** (QRX 1100–1500) (CW) 0900/1300 UTC **Winter-BBT 10 + 24 GHz** (CW/SSB/FM)

### *28. 2.*

1700/2100 UTC **NAC Mikrowellen** (CW/SSB)

Quellen: DL-DX RTTY Contest Group, DARC-Contestkalender, *WA7BNM Contest Calendar. Sämtliche Anga ben ohne Gewähr!*

## *Vorschau Heft 3/12* **erscheint am 28.2. 2012**

#### **ST0R: Erstaktivierung eines neuen DXCC-Gebiets**

Am 9. 7.11 löste sich die Republik Südsudan offiziell vom Sudan und fand am 14. 7.11 als 193. Staat Aufnahme in die Vereinten Nationen. Bereits wenige Tage danach aktivierte ein internationales Team vom 22. 7. bis 10. 8.11 das neue DXCC-Gebiet und fuhr 121 286 Funkkontakte mit 27 991 Individual-Foto: ST0R-Team

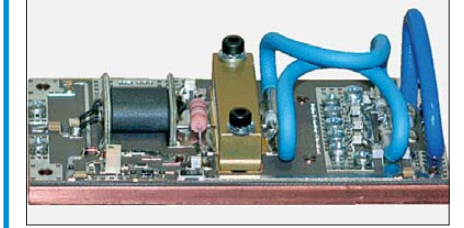

#### **Umrüstung von Sat-Anlagen**

Am 30. 4.12 endet die Ausstrahlung analoger TV-Programme via ASTRA. Wo die Umrüstung noch aussteht, können Funkamateure mit Know-how punkten. Wir geben dazu Hinweise und stellen auch eine Variante vor, die bei Mehrteilnehmeranlagen mit Einkabel-<br>lösung helfen kann. Foto: DL1MK lösung helfen kann.

#### **… und außerdem:**

- **Der Antennenanalysator FA-VA Mk III**
- **Contest-Freeware von ARCOMM**
- **Digitale Zeigerinstrumente auf LCD-Basis**
- **CNC-Fräse selbst gebaut**
- **Ausbreitungsvorhersage-Diagramme erklärt**

## *Inserentenverzeichnis*

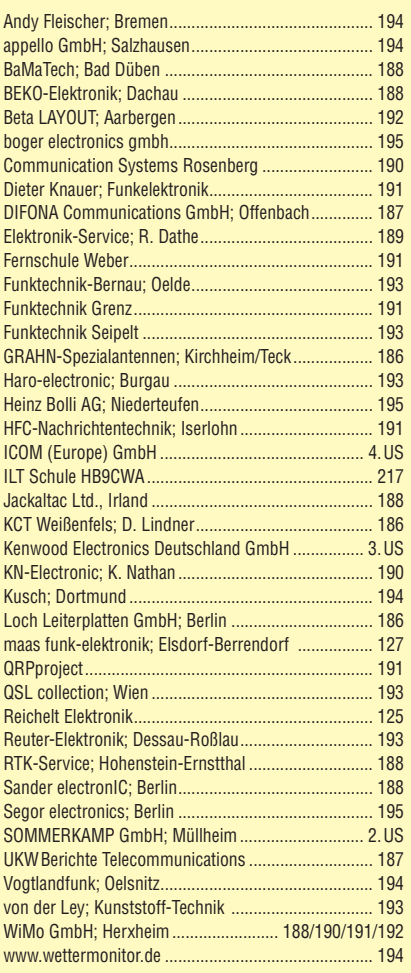

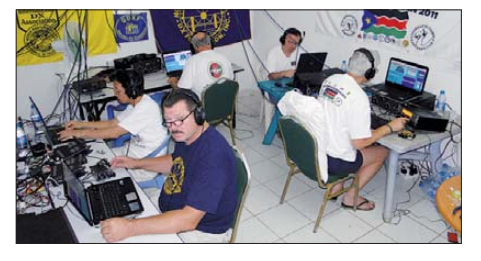

**Tipps zu 750-W-Modulen für 2 m** Aus nur 3 W Eingangsleistung lassen sich mit fertig aufgebaut und abgeglichen erhältlichen PA-Modulen bis zu 1000 W Ausgangsleistung auf 2 m erzeugen. Da es inzwischen auch 48-V-Schaltnetzteile preisgünstig gibt, scheint der PA-Bau damit zum leichten Spiel zu werden. Doch es lauern zahlreiche Fallstricke. Worauf der Nachbauende achten sollte, zeigt dieser Beitrag. Werkfoto: WiMo

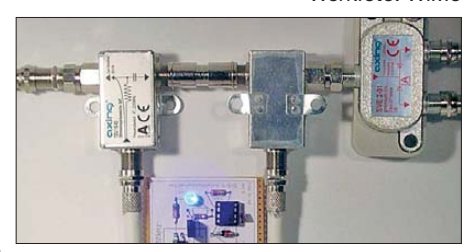

# **KENWOOD** Listen to the Future

**KENWOOD** 

DATA

# Der eine oder der andere? Oder lieber gleich beide.

Zwei neue Amateurfunkgeräte aus Japan. Beide mit der grandiosen Kenwood-Performance und voller nützlicher Features. Der TH-D72E mit APRS ist maßgeschneidert für alle Freizeitaktivitäten und der TS-590S kann in jedem Shack die Hauptrolle übernehmen.

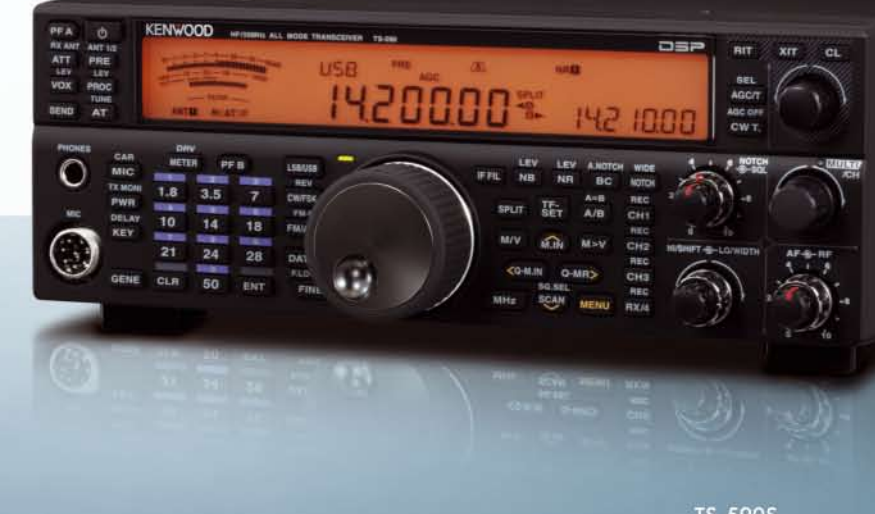

TH-D72E

**TS-590S** 

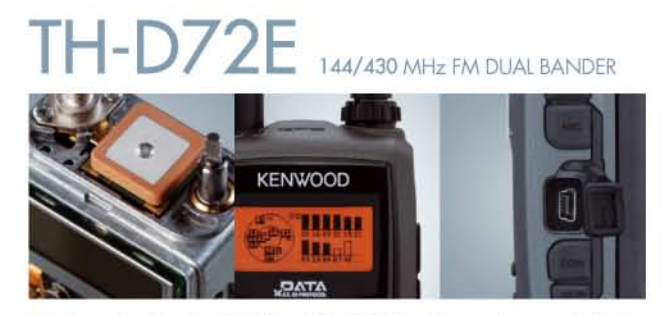

Mit dem eingebauten SiRFstarIII™-GPS-Empfänger, dem wetterfesten Gehäuse und seinem vollen APRS-Funktionsumfang ist der TH-D72E die perfekte Wahl für den Funkbetrieb im Freien. Bei Bedarf kann er sogar als eigenständiger Digipeater eingesetzt werden.

Fritz Höhne

#### Die Kenwood-Kompetenz-Center:

Elektronik-Service Dathe 04651 Bad Lausick<br>Telefon (034345) 22849 www.funktechnik-dathe.de **RW-Elektronik GmbH** 22145 Hamburg<br>Telefon (040) 31818190 www.wellradio.de

Peter Maas Funkelektronik 44807 Bochum-Grumme 50189 Elsdorf-Berrendor Telefon (02 34) 59 60 26 eMail: hoehne@kamp.net

Telefon (0.22.74) 93 87-0 w.maas-elektronik.com

**Difona Communication** 63069 Offenbach/Main Telefon (069) 84 65 84 w difon

TS-590S

**Funktechnik Böck** 

lichkeiten des Amateurfunks genießen können.

Altreda

#### Die Kenwood-Vertragshändler:

**HD-Elektronik Kreßberg** MD-ENN (FORM Nelsong<br>74594 Kreßberg<br>Telefon (079 57) 41 10 70<br>www.hd-elektronik.de

Haro-electronic 89331 Burgau<br>Telefon (0 82 22) 4 10 05-0 **Hans Entne** Dieter Knauer<br>96158 Frensdorf-OT Birkach raans critical<br>94339 Leiblfing<br>Telefon (09427) 90 2086<br>eMail: Entner-DF9RJ@t-online.de Telefon (09502) 212

A-1060 Wien<br>Telefon ++43 (1) 597 77 40 w.funktechr

Kenwoods kompakter TS-590S ist mit einem 32-bit-Fließkomma-DSP

ausgestattet und bietet außergewöhnliche Empfangseigenschaften, mit

denen sowohl Einsteiger als auch erfahrene DXer die vielfältigen Mög-

CH-B048 Zürich<br>Telefon ++41 (0) 44 37 97 40<br>www.altreda.ch

HF/50 MHz ALLMODE-TRANSCEIVER

#### Kenwood Electronics Deutschland GmbH

www.kenwood.de acker Straße 15 63150 Heusenstamm Telefon: 0 6104/6901-0 Fax 0 6104/6901539

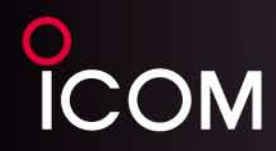

#### Der für alle Fälle! KW, 50 MHz, 144 MHz, 430 MHz und 1200 MHz\* \* optionale UX-9100 erforderlich

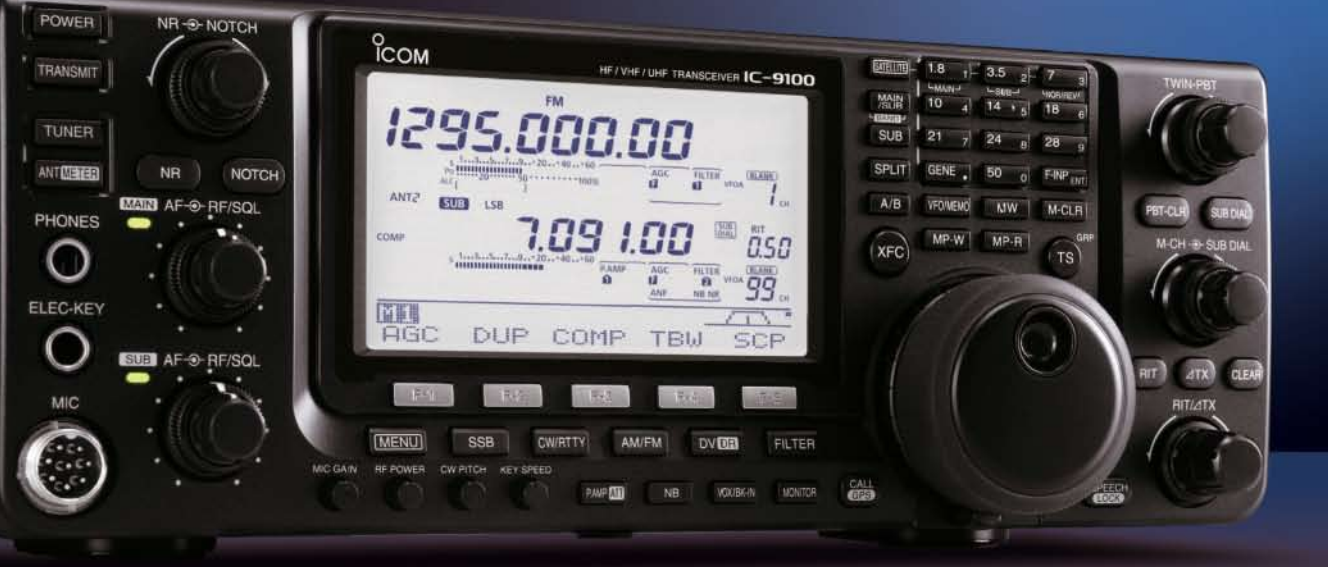

KW/VHF/UHF-TRANSCEIVER **IC-9100** 

# **Neid erweckend**

Schnelle DSPs und AD/DA-Wandler mit großem Dynamikumfang @+30 dBm Intercept Point 3. Ordnung (im 14-MHz-Band) @ Doppelsuperhet mit Spiegelfrequenz unterdrückendem Mischer

- © Optionale 3-kHz- und 6-kHz-Filter für die 1. ZF (KW und 50-MHz-Band) @ IP-fernsteuerbar mit der optionalen Software RS-BA1
- Satellitenbetrieb und Satellitenspeicher (nur beim IC-9100)
- © D-STAR-Betrieb möglich mit optionaler UT-121 (nur IC-9100)
- © Vorbereitet für den Einbau der 1200-MHz-Bandeinheit UX-9100 (nur IC-9100)

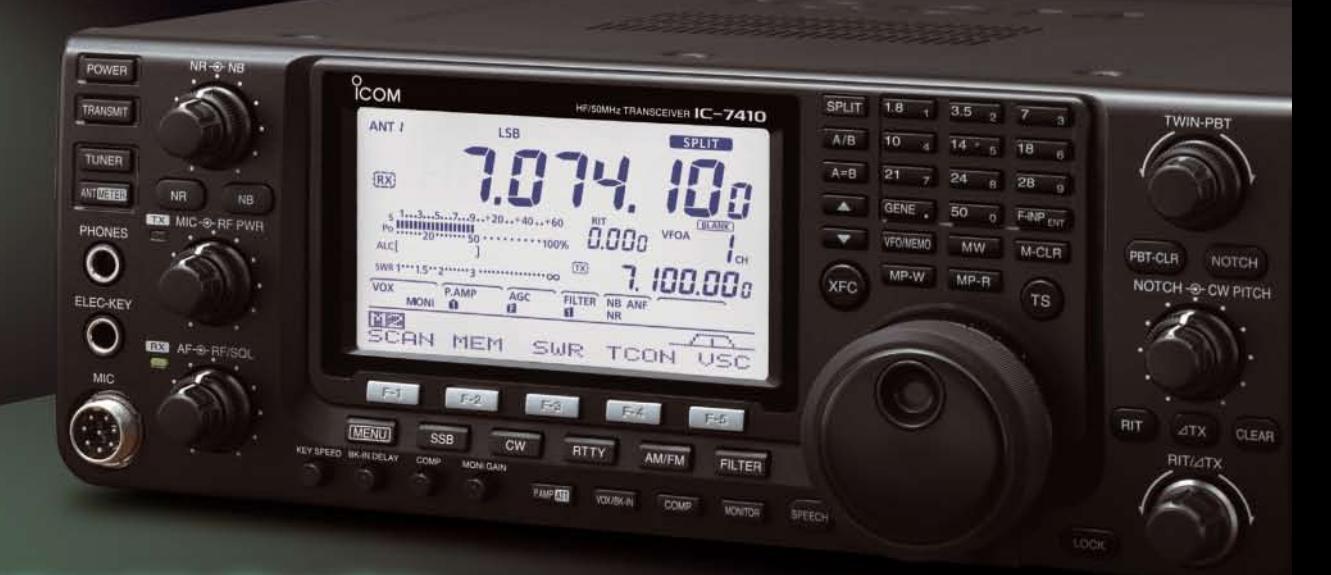

### Konzentration auf das Wesentliche. Technologie, Performance und Funkvergnügen im Einklang!

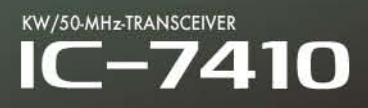

Icom (Europe) GmbH Auf der Krautweide 24 · 65812 Bad Soden am Taunus · Germany

www.icomeurope.com